## **Local Property Tax Process Manual 2023-2024**

Each Section defines a specific part of the tax payment process. These sections also align with the Local Treasurer Checklist that summarizes tasks and deadlines for County and Municipal Treasurers. Click on the Section title (underlined) to jump to that section. You may also click on a Table link for further information.

| Section |                                                                                           | Page      |  |  |  |
|---------|-------------------------------------------------------------------------------------------|-----------|--|--|--|
| #1      | Municipal Treasurer Secure Sites                                                          | 3         |  |  |  |
|         | Table S1T26 – Secure Site Process Manual                                                  | T68       |  |  |  |
| #2      | DOR Tax Calculation Forms                                                                 | 6         |  |  |  |
|         | <u>Table S2T2</u> – DOR Local Government Services Contacts                                | T67       |  |  |  |
| #3      | Tax Calculation and Sample Worksheets                                                     |           |  |  |  |
|         | <u>Table S3T3</u> – County Levy                                                           | T68       |  |  |  |
|         | Table S3T4 – SOT                                                                          | T69       |  |  |  |
|         | Table S3T4A – DOR SOT Instructions                                                        | T80       |  |  |  |
|         | Table S3T5 – TID Worksheet                                                                | T81       |  |  |  |
|         | <u>Table S3T6</u> – PA 687                                                                | T82       |  |  |  |
|         | Table S3T7 – Mill Rate Worksheet                                                          | T83       |  |  |  |
|         | Table S3T8 – Tax Roll Certificate                                                         | T84       |  |  |  |
|         | Table S3T8A – DOR Tax Roll Certificate Instructions                                       | T85       |  |  |  |
|         | Table S3T9 – Tax Calculation to Final SOT                                                 | T91       |  |  |  |
| #4      | Municipal Tax Collection                                                                  | 10        |  |  |  |
|         | Table S4T10 – GCS Tax Payment Entry Basics                                                | T93       |  |  |  |
|         | Table S4T11 – Overpayments                                                                | T94       |  |  |  |
|         | <u>Table S4T12</u> – GCS Refresher Training (YouTube)                                     | T96       |  |  |  |
|         | Table S4T23 – GCS Payment Entry Screenshots                                               | T119      |  |  |  |
|         | Table S4T24 – LandNav Manual                                                              | T150      |  |  |  |
| #5      | Adding/Removing Lottery Credits                                                           | 13        |  |  |  |
|         | <u>Table S5T13</u> – Lottery Credit Changes - GCS Screen Shots  DOR Lottery Credit Audits | T97<br>15 |  |  |  |

| January 3 Export to County                                                         |
|------------------------------------------------------------------------------------|
| Table S6T14 – Voids                                                                |
| Adjusting Specials                                                                 |
| <u>Table S7T15</u> – Adjustment of Specials Form                                   |
| February 3 Export to County                                                        |
| January and February Settlement                                                    |
| <u>Table S9T25</u> – District Summary Sample                                       |
| Annual Payments from the County to Municipalities                                  |
| <u>Table S10T16</u> – PC-200: Chargeback of<br>Uncollected Personal Property Taxes |
| <u>Table S10T17</u> – PC-201: Chargeback of Refunded Taxes                         |
| Other Municipal Payments to the County                                             |
| Dog Licenses                                                                       |
| Table S11T18 – Dog Licenses                                                        |
| Omitted and Split Tax Bills                                                        |
| Table S12T20 – Omitted Taxes Creation                                              |
| <u>Table S12T21</u> – DOR Omitted Taxes and Corrections                            |
| Table S12T22 – Split Tax Bill Creation                                             |
| Unclaimed Funds                                                                    |
| Glossary of Terms and Acronyms                                                     |
| <u>Table S14T27</u> – AccessDane Address Change Instructions                       |
| Table S14T19 – First Dollar Credit Installment Split                               |
| Key Players Contact Information                                                    |
| List of Tables                                                                     |

## **MUNICIPAL TREASURER WEBSITES**

Municipal Treasurers (and often clerks) need access to three sites in the property tax process: 1) your Municipal Treasurer account on the County Treasurer's Website, 2) your Access Dane account, and your DOR Account to complete State Forms (See Section #2).

## Municipal Treasurer Account

Activities in your Municipal Treasurer's Account: 1) Complete Mill Rate Worksheet, 2) Create Omitted and Split Tax Bills, and 3) Update Bank Routing. A step-by-step process guide for the functions on this secure site are available in Table S1T26.

Your Municipal Treasurer Page also includes other helpful links:

- Updated training documents
- The latest tax process manual and checklist.
- Excel Worksheets (Dog License, Voids, Unclaimed Funds)
- Current Dane County Levy Document
- Links to Other Helpful Sites

How to Log-In

## treasurer.countyofdane.com/

Click on the MUNICIPAL TREASURERS Tab (circled in red on right).

On the page that pops up, click on the LogIn Button.

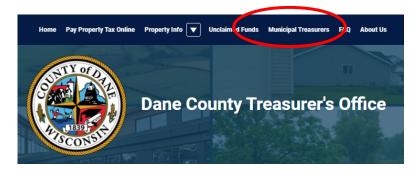

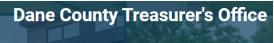

**Municipal Treasurer** 

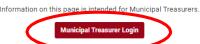

On the page that appears, enter your username and password and you are in your account.

On this cover page, you can also create a new account, reset your password or get help.

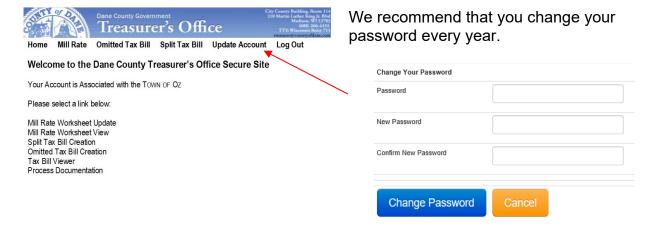

You may also update your email address on this page (see below).

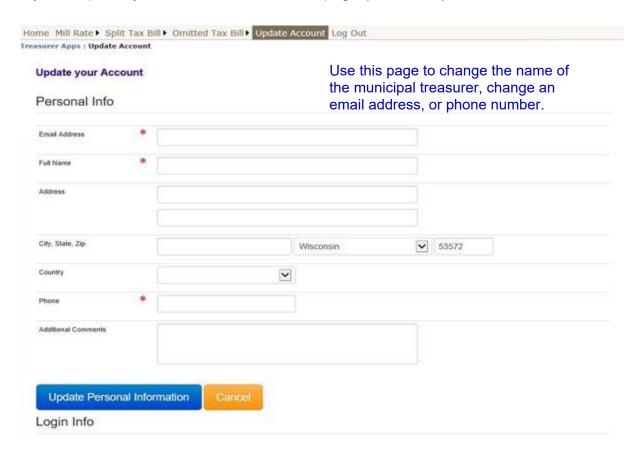

## **Access Dane Account**

Activities in your Access Dane Municipal Treasurer's Account: 1) Enter Special Assessments and Charges (County Property Listing), and 2) View Tax Documents from the County Treasurer and Property Listing<sup>1</sup>.

Documents from the County Treasurer are added throughout the year. Documents will be removed after two years so we recommend downloading all documents for your records. There will be more information about these documents in the sections below but in your Access Dane Account, you will find:

- December tax bill creation
- January Settlement
- February Settlement
- September (Specials Payments and Balance Report)
- End of Year (Write-Off and Specials Balances)

To log into your Access Dane account, go to <u>accessdane.countyofdane.com</u> and click on Log In (red button on the top right of the page)

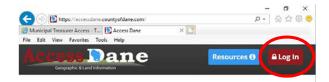

- Enter Username and password
- Select DOCUMENTS
  - Treasurer
  - o 2023pay2024

If you are having trouble logging in, please contact Troy Everson in Property Listing at 608-261-9750 or <a href="mailto:Everson@countyofdane.com">Everson@countyofdane.com</a>).

If you cannot find the information you need on your Access Dane website, contact the County Treasurer at 608-266-4151 or treasurer.admin@countyofdane.com

<sup>&</sup>lt;sup>1</sup> Contact information for Dane County Property Listing: Peggy Llontop at 608-266-4120 or <a href="mailto:lontop@countyofdane.com">llontop@countyofdane.com</a>. Troy Everson at 608-261-9750 or <a href="mailto:everson@countyofdane.com">everson@countyofdane.com</a>.

## WISCONSIN DEPARTMENT OF REVENUE (DOR) TAX FORMS

You will need to fill out multiple online forms on the DOR website in order to create your tax bills. The DOR Landing Page below includes forms, calendar of events, tasks, etc.

https://www.revenue.wi.gov/Pages/Governments/home.aspx

Click on Treasurer (or Clerk) in the center of the page under Towns, Villages, Cities for information helpful to you. The commonly used forms that you use are listed down in the right corner.

DOR also has a Forms page. Since the forms (and website addresses) update annually, use this Forms Cover Page to find the forms you need.

https://www.revenue.wi.gov/Pages/Form/govprtax-Home.aspx

You should sign up for DOR Emails at: <a href="revenue.wi.gov/Pages/HTML/lists.aspx">revenue.wi.gov/Pages/HTML/lists.aspx</a>. This service provides updates on availability of forms and property tax information.

Another helpful document on the DOR website is the annual calendar

https://www.revenue.wi.gov/DORReports/tvccal.pdf

Finally, this page contains general explanations for common property tax questions.

https://www.revenue.wi.gov/Pages/F AQS/home-pt.aspx

All these <u>sites</u> and emails are helpful but you may need to talk to someone.

Table S2T2 shows the "current" list of DOR Contacts in the Local Government Services Section.

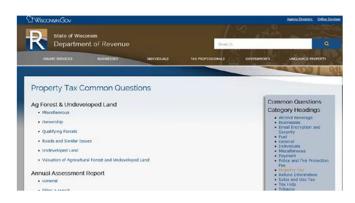

### TAX CALCULATION AND SAMPLE WORKSHEETS

County Property Listing: The Tax Calculation process starts with County Property Listing. Your municipal assessors and Property Listing finalize any updates to your Statement of Assessment with the state, hopefully, by Thanksgiving. Property Listing also works with Municipalities on entry of all special charges and assessments into Access Dane. Note: The County manages entry of Charges for Managed Forest, Lottery Credit Penalties, Agricultural Conversion and Farm Drainage.

Once assessments and specials are completed, Property Listing will release your Mill Rate Worksheet for you to enter your local levies. The document will already include all assessed values and all specials. Municipalities need to have a Municipal Treasurer Account (See Section #1) to enter your levies on the Mill Rate Worksheet.

Log into your Municipal Treasurer's page at <a href="https://treasurer-apps.countyofdane.com/apps/login.aspx">https://treasurer-apps.countyofdane.com/apps/login.aspx</a> and click on **Mill Rate Worksheet View**. More information on this process on the secure site can be found in Table S1T26.

Check a couple things on this sheet before you enter levies: 1) make sure the mailing address at the top is correct and 2) check Specials and Woodland totals to make sure they are correct. If the numbers are **NOT** correct, call Property Listing. If the numbers are correct, Click on Back to Menu at the bottom of the page.

Back on the Main Menu page, select Mill Rate Worksheet UPDATE to start entering your levy amounts.

Municipal Clerks and Treasurers need four things to complete the Mill Rate Worksheet and start creating your tax bills.

- Levy amounts from every district in your municipality. These come from the County, School Districts, Tech Colleges, any Special Taxing Districts and your local levy. Sample Table S3T3 shows the County Levy.
- DOR Statement of Taxes (SOT) form completed through the top line of Section F. Sample Table S3T4. Note: The SOT columns in Section F cannot be completed until AFTER your tax bills are created and the Treasurer's Office uploads your Tax Calculation documents to your Access Dane site.
- DOR TID Worksheet (if you have a TID). Sample Table S3T5. For more information on completing this form: <a href="https://www.revenue.wi.gov/Pages/FAQS/slf-tiw.aspx#tiw3">https://www.revenue.wi.gov/Pages/FAQS/slf-tiw.aspx#tiw3</a>
- A SIGNED PA-687, the Referenda/Resolution form. Sample Table S3T6. You can find your school district information at <a href="https://apps5.dpi.wi.gov/safr\_ro/">https://apps5.dpi.wi.gov/safr\_ro/</a>. They will also send you this information.

On the fillable Mill Rate Worksheet form, enter the levy for each district. Once all the levy amounts are entered, click Calculate & Save to auto-fill the rates. Add your name and phone number at the bottom of the form and click on Send to Treasurer. A printable, completed worksheet will pop up.

Back on the main menu, you can click on Mill Rate Worksheet View anytime. Sample Table S3T7.

If you find an error and need to change your worksheet after it is submitted, you need to contact the County Treasurer at <a href="mailto:Treasurer.Admin@countyofdane.com">Treasurer.Admin@countyofdane.com</a> to have your worksheet re-set.

**County Treasurer:** When you complete and submit your Mill Rate Worksheet, email the documents below to the County Treasurer.

- SOT complete through the first line of Section F (only use DOR Fillable form)
- TID Worksheet (if you have these districts)
- Referenda Form PA-687 (even if you have no referenda in your municipality).

The County cannot create tax bills without these documents. If there are questions about your tax bills, you will get a call. After the county reviews the bills, we send them to BCS for printing and to Access Dane for your review.

Please review the uploaded tax bills and contact the County Treasurer ASAP with any concerns to stop printing and recalculate. Check your mailing address to make sure it is correct (we had several issues with that a couple years ago).

The bills take 1 to 3 days to print. You will get an email from BCS when they are ready for pick-up.

By the third Monday in December (December 18, 2023):

- Tax bills must be mailed.
- Municipalities need to file their online SOT with DOR.
- Email a copy of your SOT to the County Treasurer at Treasurer.Admin@countyofdane.com
- Email the signed Tax Roll Certificate (Sample Table S3T8) to the County Treasurer. This form can be found on the DOR website at: <a href="https://www.revenue.wi.gov/DORForms/pa-601.pdf#search=pa%2D601">https://www.revenue.wi.gov/DORForms/pa-601.pdf#search=pa%2D601</a>

To complete your SOT, you will need the reports uploaded to your Access Dane Account. Go to <a href="mailto:accessdane.countyofdane.com">accessdane.countyofdane.com</a> to view your Tax Calculation Documents:

- Tax Calc Report (CALTAXESLST). You need this document to finalize your SOT and Tax Roll Certificate.
- SOT Report (STOTAXESLST). You need this document to finalize your SOT.
- Specials Report (SPTPAYBLLST)
- Tax Bill PDFs in alphabetical order by last name.
- A Tax Bill Summary page for both RE and PP
- A Tax Roll document for both RE and PP

Table S3T9 shows which numbers to use to finalize your SOT.

Table S3T1 shows three samples of tax calculation documents.

## **GCS MUNICIPAL TAX COLLECTION**

Table S4T10: GCS Municipal Tax Payment Entry Basics will help guide you through the GCS tax collection system used by Dane County. For more detailed information, see Table S4T23: GCS Payment Entry Screenshots.

Starting with 2023 tax collection, municipalities are going to start moving to an updated, online GCS program to enter tax payments. The new program, LandNav, will allow tax payment entry in the same system as the County Treasurer. Ultimately, this will offer many advantages including:

- No duplicate Lottery Credit Entry,
- Voided payments will be seen both at the local and county level,
- Entry of one check for many parcels is less keystrokes,
- Payment made to the municipality will be updated on Dane County's public tax portal, Access Dane, each night at midnight, and
- Municipalities will no longer have to create export files in January and February.

That said, the Town of Westport has entered payments into LandNav for two years and there are still many bugs that need to be addressed. We hope to move several municipalities to LandNav for 2023 tax collection but the vendor is not ready for a County-wide implementation.

For instructions specific to LandNav, use the manual in **Table S4T24**: LandNav Instructions and Screenshots.

## Entering Tax Payments into Batches – GCS Program

Batches are groups of tax payments. You may create a daily batch that balances with that day's deposit. In some cases, you may hold open a batch – for example, creating a Pre-Payments Batch. You may also create a separate batch for a large check for many parcels, etc.

To create a new Batch, from the Tax Information screen, Click on the Edit Batch button (you can also create a batch by selecting Tables – Maintain Batches). At the bottom of the Batch Information pop up screen, click on the New Batch button. You will select a payment date and then click on the Use Batch button to get started.

To close a batch, go to the Batch Information screen and click the Close Batch button. You cannot add payments to a closed batch but you can void returned payments.

DO NOT date any Batches with **December 1**. That date is reserved for the County (LandNav Municipalities) to enter Lottery Credits.

Each batch number will begin with your 3 digit municipality code and then with a 3 digit sequential number starting at 001. A batch can be empty (have a zero balance). Alert the County Treasurer of any zero batches when exporting in January and February.

## Tax Payment Entry in GCS: Helpful Hints, DOs and DON'Ts

Tips for entering payments into GCS:

- If you received any property tax prepayments (August 1 to December 18, 2021):
  - Use Batch #1 (or at least a separate batch) for all prepayments,
  - o Do not include payments after December 1 with your prepayments batch,
  - o Include the parcel number on the deposit slip with each prepayment,
  - Make a copy of each prepayment check to keep with the deposit stub.
- Insert each check as a separate entry. If one parcel is paid with more than one check or with cash and a check, enter the payments separately. Enter any cash first. If a check is returned (NSF, Stop Payment, etc.), it will make the void and correction MUCH easier.
- If you get one payment from a mortgage company and one from a taxpayer, enter the bank funds first. Any overpayment will then show up on the taxpayer payment and the overpayment will be returned to them, not the bank.
- The GCS First Installment and Full Payment buttons can only be used if a single payment covers the exact amount. For all other payments, use the Other button.
- Do not change the receipt numbers generated by GCS. The import to Dane County will not work correctly if you do. If you need to add a local receipt number or other notes, you can add "Payment Notes" in GCS.
- Requests for tax payment receipts must include a self-addressed, stamped envelope as defined in the legal language on the tax bill backer.
- Bundle and date stamp payments by payment date (especially when you get close to the January 31 collection deadline),
- #1 GCS Entry Error Did you enter a payment on the wrong parcel? These errors are hard to check because the batch will still balance. The most obvious sign is that the payment did not match the amount for the full taxes or the 1<sup>st</sup> installment.
- #1 Taxpayer Error Is the check legal line (the amount written in words) the same as the number entry line? The amount written in numbers, the courtesy box, is not accepted as a legal amount by most banks. To make sure your GCS entry matches your deposit, use the legal line as the amount paid. You may want to keep a copy of checks with legal line issues.
- Make sure checks are made out to your municipality and that they are signed.
- Balance each day's deposit to a GCS payment report (by batch or date). Your GCS summary of payments plus the overpayment report should match the deposit slip and bank deposit confirmation total.

- There is no perfect number of payments to include in a batch. Just remember, larger batches make it hard to find an error when you do not balance. Very small (even one payment) batches are recommended for an odd payment, a large group of parcels on one check or a check with a legal line discrepancy, etc.
- You must accept any payment over \$20 as a partial payment (obviously below \$20 if the total amount due is less, duh).
- If you receive a payment for multiple parcels and no instructions for how to enter the payment, it is best to assign payments to the taxpayer's advantage (cover the first installment of all parcels, assign full payments to reduce the number of parcels with a second installment balance, etc.).
- This is a local decision but if a mortgage company or bank makes a tax payment that includes an overpayment, consider returning the overpayment entity that wrote the check, not the taxpayer in GCS. The payment may be part of a closing or another arrangement with the property owner that is not evident to us.
- It is a risk to send out Overpayment refund checks before February Settlement. There are often returned checks or errors caught after delinquent notices are mailed that affect these refunds. See <u>Table S4T11</u> for more information.
- Keep your daily GCS payment reports until all Settlements are paid and your municipal audit is complete.
- Date stamp all payment envelopes and keep them organized by date received until at least three months after you complete collections (May). The County Treasurer sends out a delinquent notice at the end of February and there are times when it is important to know the date the municipality received the payment.
- Be extra careful when using the GCS Accumulator for payments that include more than one check.
  - Clear the accumulator between each group payment entry.
  - If you need to void a check, ALL payments in that Accumulator group will have to be voided.
  - Remember that same name means EXACTLY the same name.
  - If you have an overpayment on a parcel, GCS will arbitrarily assign the overpayment to a parcel in the group. This may not be the actual parcel with the overpayment.

## SECTION #5 Adding/Removing Lottery Credits on Parcels

Below is a short description of the state Lottery Credit forms. You can find all these forms at <a href="https://www.revenue.wi.gov/Pages/Form/lottery-home.aspx">https://www.revenue.wi.gov/Pages/Form/lottery-home.aspx</a>.

The most common forms you will see are the LC-100 and the LC-400. Email a copy of all Lottery Credit forms to the County Treasurer at <a href="mailto:Treasurer.Admin@countyofdane.com">Treasurer.Admin@countyofdane.com</a>

| Form       | Name and Description                                                                                                    |
|------------|----------------------------------------------------------------------------------------------------|
| LC-<br>100 | Current Tax Year Lottery and Gaming Credit Application for a taxpayer's primary residence. If received by the County Treasurer before tax bill creation, the credit will show up on the upcoming tax bill.  If received after tax bill creation but by January 31, adjust the existing tax bill to include this credit. Also, email a copy of the form to the County Treasurer. County and Municipality added Lottery Credits must match before Settlement. |
| LC-<br>400 | Lottery and Gaming Credit Removal Request Form ( <i>Use this form when a property no longer qualifies for the Lottery and Gaming Credit, i.e. is no longer a primary residence or it is now rental property, etc.</i> )                                                                                                    |
| LC-<br>110 | Buyer Lottery and Gaming Credit Application (Use this form for a new owner when the former owner also had a lottery credit on this home or if the new owner confirms that the previous owner used the property as a primary residence.)                                                                                                    |
| LC-<br>220 | Manufactured/Mobile Home Municipal Permit - Lottery and Gaming Credit Application ( <i>Use this form to file a claim for the credit on a Manufactured/Mobile Home subject to the Municipal Permit Fee</i> )  This form is submitted to Municipal Treasurers since the lottery credit reduces the monthly municipal fee on eligible mobile homes.                                                                                                    |
| LC-<br>300 | Late Lottery and Gaming Credit Application (Use this form to file a late claim (after February 1) for credit on your tax bill)  Send this form back to the Homeowner. These forms go to the Wisconsin Department of Revenue at the address on the form.  The LC-310 and LC-320 are used for Late Buyer and Late Mobile Home lottery credit refunds from DOR.                                                                                                |

When you receive a lottery credit entry (LC-100) form from a taxpayer:

- Make sure the Lottery Credit Form is completed and signed,
- Make sure the parcel does not already have a lottery credit,
- Enter the credit into GCS (see tips below):
- Adjust the bill (cross out old information but leave it visible, write credit amount on the LC line, write the new amounts due) and make 2 copies (the property owner gets the original, and the municipality keeps a copy and the other copy goes to the County Treasurer)
- Although the Lottery Credit does not change the bottom line on our taxes, it does change the tax collected vs the amount collected from the State for the Lottery Credit. If you print out a tax roll, mark the Lottery Credit change on that document. Otherwise, we recommend you keep a spreadsheet of the lottery changes you make to show to your auditors.
- Email a copy of all forms and the adjusted tax bills to the County at <u>Treasurer.Admin@countyofdane.com</u>. Write the Batch # and Date entered on the form. This helps the County track the credit for Settlement. Lottery Credits do not export into the County GCS system so we will enter the forms you send to us to match your GCS data. **DO NOT** wait to send all forms at Settlement. Email the forms as soon as you receive them.
- DO NOT enter lottery credits in a batch without other payments. Those batches
  do not export to the County and we will not balance.
- Keep a copy of the original Lottery Credit form and the adjusted bill organized by batch number. Creating a spreadsheet of Lottery Credit additions and removals will help you balance with the County Treasurer at Settlements.

If you get a payment and a Lottery Credit form (LC-100/110) **TOGETHER**:

Enter the Lottery Credit into GCS
 FIRST (before the tax payment).

Enter the payment into GCS. This order helps in case there is a payment void later.

If you get a Lottery Credit addition form **WITHOUT** a payment:

 Enter the Lottery Credit "payment" into GCS in a normal tax payment batch (DO NOT enter lottery credits into a separate batch with no other tax payments). You will not balance with the County if lottery credits are a separate batch.

If you get a Lottery Credit addition form **AFTER** you entered a full payment (total amount due not considering the lottery credit) into GCS:

 The Lottery Credit will be applied as an Overpayment. Create a list or spreadsheet of these overpayments.

If you get a Lottery Credit **REMOVAL** form (LC-400), ask when the ownership changed. If it was their primary residence on January 1 of the current tax year, they are still eligible for the credit for the current tax year.

For example, a taxpayer files a LC-400 form because they plan to winter in Florida starting in November 2023 and Wisconsin will no longer be their primary residence. However, it was their primary residence on January 2023 so the credit stays on this tax bill.

Send the LC-400 form to the County Treasurer for removal from the 2024 tax bill.

If the parcel was NOT a primary resident on January 1, 2023, remove the lottery credit.

- The Municipal GCS program treats Lottery Credits like other tax payments, meaning you need to void Lottery Credits to remove them.
- From the bottom right of your Tax Information screen, click on the Lottery Credit row "Type L."
- On the Tax Payment pop-up screen, click on the Void button/F2. You will get a confirmation screen to Void the credit.
- In the Payments box, you will see Type: "L," Status "V" for void.
- You may wish to contact the taxpayer if their payment after removal of the Lottery Credit is less than the full First Installment due. If the full First Installment amount is not paid by January 31, the entire bill with interest and penalty is due.

See Table S5T13 for GCS screen shots for adding and removing Lottery Credits. During the municipal tax collection period, all Lottery and Gaming Credit forms received by the County directly from the taxpayer will be forwarded to you. You will need to enter them into your GCS system.

Any Lottery Credit forms you open or receive on or after **February 1**, regardless of postmark, must be returned to the property owner with information on how to apply for a late claim directly with the Department of Revenue. The Late Lottery Credit form will not be available until after January 31. Claimers must enclose a copy of their tax bill for the DOR. They can find a copy of the tax bill on the County Tax Website.

Prior to February Settlement, the County Treasurer will send you a list of all lottery credits added and removed during the municipal collection process. Please review this list and get back to us with any discrepancies. This saves both of us a lot of time during Settlement.

## **Lottery Credit Audit**

The DOR audits eligibility for lottery credits every few years. The most recent audit was in 2022 so we expect there will not be lottery credit penalties on the tax bills until 2025. See the **Glossary** for a definition of the Lottery Credit Penalty.

## SECTION #6 JANUARY EXPORT

GCS Users<sup>2</sup> Deadline for Export to County: Wednesday, January 3, 2024

All payments in the January Export will be dated December 2 to December 31 in GCS. This includes any prepayments.

When your deposits are balanced to your payments in GCS, create your export file. Select File – Export – Payment Export. The Export Payments screen will appear:

CS Municipal Collections

Make sure all batches that are to be exported are closed

2. Select all closed batches that are to be exported

intain Batches ... There are open batches with tax pay

Batch # Batch Date Payments? Batch Desc

206001 01/01/2011 Yes

0P 206003 01/06/2011 Yes

3. Specify export information for each Co

☐ Include Personal Property Payments

☐ Upload Zip File to County using RCT

Do Not Check

Exit Help GCS

- On the left, your batches will be listed in numeric order. Only closed Batches can be exported. If you need to close a batch, click the Maintain Batches button. Open batches will be marked with an OP.
- Select all batches you want to export. Closed batches are selected by default but you can remove batches by unchecking the box.
- The bottom of the screen will show the number of batches Open/Closed/Not Selected/ Selected.

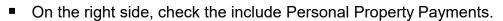

- Click on the Export box to start.
- GCS will create a January Export zip file named 13XXX2023001.rpt.
  - 13 stands for Dane County
  - o XXX is your municipality code
  - $\circ$  2023 is the tax year, and
  - o 001 is the export number (001 for January and 002 for the February export).

Note: make sure you keep track of where GCS saved this Zip folder so you can email it to the County. **DO NOT** send us each batch file, just attach the compressed folder to your email. We cannot balance to multiple batch exports.

<sup>&</sup>lt;sup>2</sup> LandNav Users will follow the Settlement instructions in the LandNav Manual

Email this compressed folder to <a href="mailto:treasurer.admin@countyofdane.com3">treasurer.admin@countyofdane.com3</a> with the subject line: Town/Village/City of Municipality January Export. The email should also include:

Number of Batches Exported. For example: Total of 15 batches numbered 1 to 15. Batch numbers MUST be consecutive numbers and you CANNOT export a Batch in February that has a number in the middle of January Export numbers.

For example, if your January export includes Batches #1 to #15, the February export batch numbers MUST be higher than 15. The February export cannot include Batch #13.

## Batch Descriptions:

- Alert the County Treasurer of any zero batches. A batch can be opened, have nothing in it, and be closed with no entry (\$0).
- Did you have any payments for omitted/corrected bills that were recorded on your SOT (Section H or I)?
- Lottery Credits: In this email, report the number of lottery credits added and the number of lottery credits removed.
- **Voids**: If a payment is returned (NSF, Stop Payment, Closed Account, etc.) and you DO NOT get a replacement check before the export, void the payment and send a Void Log to Dane County. If a replacement check is received before the export, do nothing the payment will show correctly on both Municipal and County GCS systems. See Table S6T14: for more information about voids.
- Please include a phone number where we can reach you from 8 am to 8 pm in case there are issues with your export. If you need to contact us after normal business hours, please call our direct lines 266-9132 (Kay) or 266-4215 (Adam). We do not answer the Treasurer's Office main line after 4:30 pm.

The Batch Summary Report Total that is part of your export needs to match your bank deposits.

| REPORT TOTALS  | TALS  BATCH SUMMARY  DANE COUNTY  TOWN OF DEERFIELD |         |              |            | DATE:<br>TIME:<br>PAGE: | 01/03/2021<br>09:50 AM<br>22 |                                         |
|----------------|-----------------------------------------------------|---------|--------------|------------|-------------------------|------------------------------|-----------------------------------------|
| REAL ESTATE    | E PAYMENTS  Municipality                            | Lattery | Overnovmente | Adjustment | Voids                   |                              |                                         |
|                |                                                     | Lottery | Overpayments | •          |                         | 5 15 4 4                     | 4 074 500 04                            |
| Count          | 687                                                 | 0       | 31           | 0          | 0                       | Real Estate:                 | 1,671,532.81                            |
| Tax            | 1,613,193.07                                        | 0.00    | 112,871.41   | 0.00       | 0.00                    | Personal Property:           | 98.42                                   |
| Special Asmt   | 3,318.18                                            | 0.00    | 238.50       | 0.00       | 0.00                    | Overpayments:                | 1,819.02                                |
| Special Charge | 54,630.00                                           | 0.00    | 3,950.00     | 0.00       | 0.00                    | Lottery Overpayments:        | 0.00                                    |
| Del. Charge    | 0.00                                                | 0.00    | 0.00         | 0.00       | 0.00                    | Adjustments:                 | 9.90                                    |
| Woodland       | 0.00                                                | 0.00    | 0.00         | 0.00       | 0.00                    | Total:                       | 1,673,450.25                            |
| Managed        | 391.56                                              | 0.00    | 0.00         | 0.00       | 0.00                    |                              | ,,,,,,,,,,,,,,,,,,,,,,,,,,,,,,,,,,,,,,, |

<sup>&</sup>lt;sup>3</sup> The Exchange Email used in the past will no longer exist. Use the Admin email for all correspondence with the Dane County Treasurer. Do not send direct to Adam/Kay

## ADJUSTING SPECIALS

**DEADLINE: MONDAY, JANUARY 8, 2024** (or as determined by Property Listing)

Between Tax Bill Printing and the week of January 8, 2024, Specials can be added, deleted or moved from one parcel to another. After this deadline, Specials cannot be adjusted because County Property Listing has rolled over to the new tax year. See below for adding/removing a special after rollover.

To adjust a special charge or assessment:

- Fill out the Adjustment of Specials Assessments and Charges Form (Excel Spreadsheet on the Dane County Treasurer Municipal Treasurer Website).
- Email the form and a copy of the adjusted tax bill to the County Treasurer at <u>Treasurer.Admin@countyofdane.com</u>
- Amend the SOT using the DOR fillable form, unless there is no net change to the total levy
- Email a copy of the amended SOT to the Dane County Treasurer.
- Send a notice to the taxpayer. The addition of a Special may result in the taxpayer being short on the First Installment balance due. This will make them delinquent on February 1 and the remaining balance for the current tax bill is due with interest and penalty. Without this notice, the delinquent notice they receive late in February will be their first clue that they are delinquent. And, that the full tax bill is now due with no ability to pay in two installments.

If you need to remove a Special after the deadline, send the Specials Adjustment Form and a copy of the adjusted tax bill to the County Treasurer. After rollover, the municipality will need to "buy" the special by paying the County for the special. The entire amount is returned to the municipality on September 15 when all County collected Specials payments are paid to the proper municipality.

See Table S7T15 – Form: Adjustments of Special Charges and Assessments.

## SECTION #8 FEBRUARY EXPORT

GCS Users<sup>4</sup> Export Deadline: Monday, February 5, 2024

Please feel free to export before the deadline (in other words, I'm open the weekend of February 2<sup>nd</sup> and would love to get a bunch of these done).

All payments in the February Export must be dated on or before January 31, 2024. The export folder is named 13XXX2023002.rpt:

- 13 is Dane County
- XXX is your municipal code
- 2023 is the tax year, and
- 002 is for the February export.

Find the screen shots showing your GCS Export process in Section #6: January Export. In GCS, select File – Export – Payment Export and then select the Batches you want to export on the pop-up Export Payments screen. Select the Personal Property box and then click the **Export** button.

Send the zip folder to <a href="mailto:treasurer.admin@countyofdane.com">treasurer.admin@countyofdane.com</a> with the subject line: Town/Village/City of Municipality February Export. Do not send each batch document, just the zip folder.

The email also needs to include the following information:

- 1. Numbers of Batches Exported: For example: Total of 27 batches numbered 16 to 42 (Six digit batch numbers will be your three digit municipal code followed by a 3 digit number, in this sample, 016 to 042). February Batch numbers CANNOT be less than any January Export Batch numbers. In this example, Batch #14 cannot be part of the February Export that includes batches 16 to 42.
- **2. Batch Descriptions:** any zero balance batches, any adjustment batches, any dog license batches.
- **3. February Export Lottery Credits:** List the number of lottery credits added and the number of lottery credits removed IN THE FEBRUARY BATCH.
- 4. Total Lottery Credits: List the number of lottery credits added and removed throughout your municipal collection period (December to January 31). Make sure that ALL LOTTERY CREDIT FORMS are entered in your GCS system AND sent to the County. Settlement calculations will only include forms entered in both systems.

<sup>&</sup>lt;sup>4</sup> LandNav Users will follow the Settlement instructions in the LandNav Manual

- 5. Void Logs: Your returned check voids do not export to the County. This means that the County GCS system will not show a payment voided in the Municipal GCS system. Table S6T14: Void Form shows more information about how to work with returned payments.
- **6. 8 am to 8 pm Contact Information:** If there are issues with your export, we may need to reach you quickly. If you need to contact us after normal business hours, please call our direct lines 266-9132 (Kay) or 266-4215 (Adam). We do not answer the Treasurer's Office main line after 4:30 pm.

## Tax Payments received AFTER February Export (January 31)

Send any payments that you receive after your export to the Dane County Treasurer.

- Endorse the checks: Pay to the Order of Dane County Treasurer without recourse: T/V/C of Municipality Name
- Leave the payment in the original envelope and date stamp with the date received.
- Keep a copy of the date stamped envelope and the endorsed check and any notes about the payment timing.
- Keep all Personal Property payments. Personal Property continues to be collected at the local level. You can continue to enter PP payments into GCS but it is probably best to create a spreadsheet of all delinquent payments. That way, you can track PP with a balance due.

If a PP payment is combined with a real estate payment, you can either:

- deposit the full check and send a municipal check for the real estate portion to the County<sup>5</sup>, or
- send the check back with a note that real estate and personal property payments have to be paid separately after January 31.
- Payments forwarded to the County after the February Export are NOT part of February Settlement. They will be part of August settlement.
- Send checks to the County immediately especially in early February so the payments can be deposited and the taxpayers do not start calling to find out why their check has not cleared. Or, worse yet, stop payment on the check which results in their payment being delinquent interest and penalty is added and the whole bill is due immediately (they can no longer pay in two installments).

Updated: August 31, 2023 Manual Page 20

-

<sup>&</sup>lt;sup>5</sup> Please include the original envelope with date stamp and a copy of the combined check with the municipal payment check. The County will apply the payment using an interest and penalty date corresponding to the date you received the combined check.

## SECTION #9 JANUARY AND FEBRUARY SETTLEMENT

## **January Settlement**

Once you have sent your export to the county, it will take a couple of days to balance your December payments. You will get an email notification when your reconciliation information on Access Dane: <a href="https://accessdane.countyofdane.com">https://accessdane.countyofdane.com</a>.

Below is a list of January Settlement documents you will find (XXX is your municipal code):

- XXX PC500 JanSet: This document shows the Settlement amounts for January payments. Report Heading: January Settlement 2023 Tax Roll.
- XXX\_PP-Paid-Jan: This document shows the total payments received for Personal Property taxes. Report Heading: Personal Property Summarize Tax Payments & Balances.
- XXX\_RE-Paid-Jan: This document shows the total payments received for Real Estate taxes. Report Heading: Real Estate Summarize Tax Payments & Balances.

You need to pay January Settlement amounts to each district in your municipality by **January 15**. In 2024, the 15<sup>th</sup> is a Holiday so the payments are due on the 16<sup>th</sup>.

To double check your payments to the PC-500 Report from GCS (uploaded to Access Dane), use the DOR form: <a href="https://www.revenue.wi.gov/DORForms/pc-500.pdf#search=pc%20500">https://www.revenue.wi.gov/DORForms/pc-500.pdf#search=pc%20500</a>. Calculate the amount due to each district, take your total December collections and divide by the total taxes levied. Take this ratio and multiply by each district's total levy amount to determine the amount owed to each district.

You can continue to date payments as December 31 for payments with a postmark in December. The County uses Batch number, not payment date to calculate Settlement in February.

## February Settlement

Once you have sent your export to the county, wait a few days to check for your reconciliation information on Access Dane: https://accessdane.countyofdane.com.

## No Real Estate Tax payments can have a payment date after January 31.

Below is a list of February Settlement reports you will find in your Access Dane account (all documents will start with your municipal code):

- DistSum This report is a complete summary of all municipal collections. It shows the amounts for 1) January and February settlements, 2) the County Lottery Credit payment in April and 3) the amount of property taxes left unpaid after local collections (August settlement amount from the County). See Table S9T25
  - At the bottom of this report, the County Treasurer will add information about other payments due to the County (for example, MFL, Lottery Credit Penalty, Ag Conversion, Farm Drainage, etc.). Most of these payments require a separate check from the municipality.
- LC (Lottery Credit) This report calculates the lottery credit by district within each municipality. Your municipality's lottery credit payment from the County in April will be the amount in Section C, Line 9, Column 3.
- Overpaid (Overpayment) This report shows all the overpayments in your municipality from the County GCS system. Compare to your municipal list before returning overpayments to taxpayers<sup>6</sup>. You will also find an Excel file that will allow you to print off label or envelopes for you overpayment refund mailing.
- Feb Paid Total local property tax payments since the January export.
- PC501 This report is a payment summary for February. **Column K** shows the amount of MFL due to the County.
- PC502 Receipt This one page report is a summary of 1) the unpaid taxes remaining (to be collected by the County), 2) the portion of the levy that is paid to or held by the County (County Levy, 20% MFL, etc.), and 3) local collections totals during December and January. The Total in Line E needs to match Line 25 Column E of the PC-501 and Line T of your SOT.
- RecOfSett This report provides a district-by-district settlement summary. Line #6 on each page shows the payment due to that taxing jurisdiction.
- Rolls (PP & RE) This report shows your total tax roll with amount paid, amount due and amount delinquent.

<sup>&</sup>lt;sup>6</sup> We are working with GCS to address current issues with this overpayment report so we recommend keeping a spreadsheet of your overpayments to compare with this report. Lottery Credit overpayments are currently the biggest problem.

- Specials Paid This report shows all Specials paid and the balance due. The summary at the end of this report will show you MFL and Farm Drainage and Ag Conversion amounts for February settlement payments to the County.
- SumTxPmntBal (PP & RE) This report shows the total amounts paid both for Personal Property and Real Estate taxes.

By February 20, pay each taxing district in your municipality the amounts shown on the District Summary report (DistSum) or the Record of Settlement report (RecOfSett). The settlement money must be in the hands of the jurisdictions on or before the February settlement date. Postmark does not count for settlement payments.

To check your distribution amounts due to each district, take your total collections (December and January) and divide by the total taxes levied. Take this ratio and multiply by each district's total levy amount to determine the amount owed to each district. This number will (*better*) match the number on the DistSum and RecOfSett reports.

## **February County Settlement**

Payments to the County due on February 20 may need to be paid on multiple checks:

- Final Settlement amount (from DistSum report) with any MFL payment (county portion),
- Ag Conversion (separate check),
- Farm Drainage (separate check),
- Lottery Credit Penalty (separate check)

### ANNUAL PAYMENTS FROM THE COUNTY TO MUNICIPALITIES

Below is a list of County payments to Municipalities:

- April 15 Lottery Credit Payment See DistSum Report from February Settlement for the amount you will receive by ACH.
- August 20 Settlement See DistSum Report from February Settlement for the amount you will receive by ACH.
- September 15 Specials Payment Municipalities will receive an ACH for the current tax year specials paid to the County between February 1 and August 31.
- Monthly Specials Each month, the County will pay municipalities for any specials collected on delinquent tax parcels. This payment is made by check.
- May 1 payment of PC 200 Chargeback of Uncollected Net Personal Property Taxes: If PP taxes remain unpaid, Municipalities may be reimbursed the amount paid to each taxing jurisdiction during Settlement.

## Table S10T16 PC-200 Chargeback of Uncollected Net Personal Property Taxes

Between February 2 and April 1, Municipalities may file PC-200 forms with all taxing jurisdictions for uncollected personal property taxes. For example, a PC-200 may be filed on any 2021 personal property taxes that remain unpaid in February 2024. See Wis. Stats. 74.42.

**One** of the following conditions must apply to the entity that owes the personal property tax:

- They must have ceased operations, or
- They must have filed for bankruptcy, or
- The personal property will be removed on the upcoming assessment roll.

This form is filed with Dane County and other related taxing jurisdictions (school districts, tech colleges), not with DOR.

Affected taxing jurisdictions will pay the Municipality by May 1 of each year. If you have multiple properties, include a cover sheet with your forms that includes the total balance due to your municipality.

 February 15 payment of PC-201 Chargeback of Rescinded or Refunded Taxes: If a Municipality refunds a tax payment, they may file a PC-201 with DOR and receive payment back from each affected jurisdiction.

## Table S10T17 PC-201 Chargeback of Rescinded or Refunded Taxes

The Chargeback process, for up to the five prior assessment years, starts when:

- A taxpayer asks for a refund of overpaid taxes as a result of an assessment error OR
- Your assessor finds an error which requires a correction on the assessment roll, PA-5/661: Correction of Errors by Assessor (70.43 correction)

The Municipal Clerk/Treasurer calculates the refund using the mill rate for the year of the error. It is best to mark up the existing tax bill from that tax year.

The error is discovered during the current tax cycle:

- o If the correction occurs after the full tax is paid, the municipality will have to refund any overage to the taxpayer.
- If the tax has not been paid, the municipality will pay the County the balance due. The County will distribute the levy due to each taxing district as part of August Settlement.

The error is discovered after the current tax cycle:

- o If the property owner paid the full tax due, including the error amount, the municipality will refund any overage to the taxpayer.
- If the tax has not been paid, the municipality will pay the County the balance due. The County already settled on the full balance as part of delinquent taxes in that tax year's August Settlement.

The municipality will also file a PC-201 with the Wisconsin DOR:

- The PC-201 is due to the state by October 1.
- DOR will certify the chargeback of taxing jurisdictions by November 15.
- o DOR will notify the Municipal Clerk and all affected taxing jurisdictions.
- o Taxing jurisdictions must pay their portion by the next February 15.

In addition, the assessor must record the 70.43 error on the following year's Statement of Assessment (Line 23). And, the municipality records the refund on the next Statement of Taxes (Section I).

For more detailed information on this process, go to the Department of Revenue website:

- FAQs on Chargebacks: <a href="https://www.revenue.wi.gov/Pages/FAQS/slf-chargebk.aspx">https://www.revenue.wi.gov/Pages/FAQS/slf-chargebk.aspx</a>
- Refund Requests and Chargeback Manual: https://www.revenue.wi.gov/DOR%
- DOR Presentation: <a href="http://www.lwm-info.org/DocumentCenter/View/750/CTFO---Correction-of-Errors-Chargebacks">http://www.lwm-info.org/DocumentCenter/View/750/CTFO---Correction-of-Errors-Chargebacks</a>

### **MUNICIPAL PAYMENTS TO THE COUNTY**

In addition to January and February Settlement, Municipalities make several other payments to the County, including:

- Payment in Lieu of Taxes (PILT): Since state lands are not included on local tax rolls, the State (Department of Natural Resources) sends a payment to each affected Municipality. These payments are distributed before January 31 each year. Municipalities are then required to pay each taxing jurisdiction their portion of the amount due.
- For some reason, PILT payments received from the federal government (Fish and Wildlife) are NOT shared with the County. This is a tradition, not standard operating, so it could change in the future.
- In June, the State will send municipalities Managed Farm Land (MFL) payments. The County portion (20%) must be paid to the County before tax bills are delivered. At the end of each year, the Wisconsin DNR will send MFL Withdrawal payments to relevant municipalities. Municipalities with a withdrawn MFL will need to send 20% of this payment to the County.
- Sometime after February Settlement, the County Treasurer will send an invoice to any municipality that owes Personal Property on Leased Land (PPLL) payments to the County Treasurer. Those payments are due to the County by August.
- When a Tax Incremental District (TID) closes, the Municipality needs to pay all taxing jurisdictions a refund on collections in excess of project costs. The amount owed to Technical College(s), School District(s) and the County are determined as part of the closure process.
- If a Municipality has Omitted taxes, the state will make a determination about sharing payments with other taxing districts. File a PC-205 with the DOR before October 1. By November 15, the DOR will make a determination about sharing. These payments can be made with January and February Settlement or as a separate payment. You will find more information about Omitted taxes in Section 12 below.

## Dog License Reporting and Rebate Opportunity

The County Clerk's office oversees dog licenses and makes reports to the State as required. Municipalities collect dog license fees from owners. The County Treasurer is responsible for auditing the reports from municipalities and accepting the portion due to the County.

Current amounts due to the County per dog are:

| \$13.75 | . Spayed or Neutered dog                                                   |
|---------|----------------------------------------------------------------------------|
| \$18.75 | . Un-spayed or Un-neutered dog                                             |
| -       | Neutered/Spayed Puppy (5 months old by July 1) dog                         |
| -       | . Un-Neutered/Un-Spayed Puppy (5 months old by July 1) dog                 |
| -       | Multiple Dogs (Kennel) License (includes up to 12 dogs) dog                |
| -       | Additional tags (for dogs over the 12 included in the kennel, license) dog |

The County offers a \$0.50 rebate on payment of reconciled dog license reports received by the second Friday in September.

Although the County Treasurer does not require you to use the Dog License Report Spreadsheet (TAB #3 of the Dog Reconciliation Worksheet), all the information in that spreadsheet is required. If you use a different program or dog license tracking program, make sure all the information below is recorded:

- Dog License #, listed in numerical order
- Complete mailing address of the owner
- The dollar amount owed to the County
- # of spayed females
- # of Puppies Neutered/ Spayed
- Replacement
- Kennel Licenses (up to 12 Dogs)
- Breed of dog
- Date of rabies vaccination expiration

- Name of the dog owner
- Total amount the paid for the license
- # of neutered males
- # of UN-neutered males
- # of UN-spayed females
- o # of Puppies Un-Neutered/ Spayed
- Service Dog Exemption
- Dogs added to Kennel License
- Color of dog

You have two options for reporting dog licenses and paying the County fees:

- **Mail** You can mail your report, the Cover Sheet and a check to the Dane County Treasurer. If the total is incorrect, you will need to get us a corrected check.
- **Email** You may email the report and the Cover Sheet to <a href="mailto:Treasurer.Admin@countyofdane.com">Treasurer.Admin@countyofdane.com</a>. Our office will check over the report and email you when the total is balanced. You can then mail a check or ACH/Wire the payment. We will get your hard copy reports to the County Clerk.

Dog reports with the Cover Sheet must be received by the first Friday in September so we have time to audit the report.

The second Friday in September is the deadline for payment. We cannot guarantee the County Clerk's rebate if these deadlines are not met.

See the sample at Table S11T18 with more information on filling out the dog license report.

Please consider sending an updated report in June or early July. Thank you to those municipalities that send the reports quarterly or monthly. Our office gets overwhelmed trying to calculate and balance reports in September when the deadline for the County Clerk rebate is imminent.

The Dog Report forms can be found at https://treasurer.countyofdane.com/munitreasurer.aspx

Note: Your report totals **MUST** match the cover sheet. Whatever spreadsheet or report you use, it must include a total County amount and totals for each dog type that matches with the Cover page.

## SECTION #12 OMITTED AND SPLIT TAX BILLS

## **Omitted Tax Bill Creation**

Note: Prior to 2021, DOR required municipalities to submit omitted sharing requests for amounts exceeding \$5000. That amount has changed to \$250. Basically, all omitted taxes will need to be reported to DOR on the PC-205 form.

If an assessment missed a property or an improvement on a property in one or both of the last two years, the municipality will have to create an omitted tax bill.

Upon discovery of a property omitted from assessment, your local assessor should send a letter to the property owner outlining the missing assessment value and the appeal process. Once the appeal process is complete, the assessor should send the local Treasurer all the assessment detail needed to create an omitted bill.

To create the tax bill you will need:

- The omitted assessment amount from the assessor
- The original tax bill for this parcel, if any
- The GCS Statement of Taxes report that the County Treasurer uploaded to your Access Dane account for the tax year affected.
- Payments are sent to the municipality.

For step by step instructions and more information about how to calculate omitted tax bills, see Table S12T20: Omitted Tax Bill Creation.

The Municipality then submits a request to DOR (by October 1) to determine if they should share the omitted taxes with all other taxing jurisdictions affected.

The DOR Power Point (2016) provides more information about Omitted Taxes and Chargebacks. See <a href="http://www.lwm-info.org/DocumentCenter/View/750/">http://www.lwm-info.org/DocumentCenter/View/750/</a> <a href="http://www.lwm-correction-of-Errors-Chargebacks">http://www.lwm-correction-of-Errors-Chargebacks</a>.

See Table S12T21: Omitted Tax Bill and Section 70.43 Corrections for more information from the DOR.

## Split Tax Bills

Local Treasurers may be asked to split a parcel after tax bills have been mailed. Any person involved in the sale or parcel division may contact the local Treasurer to request a Split Tax Bill. The request must be in writing.

There are two common reasons to request a split tax bill.

- 1) A parcel is divided and sold as at least two properties after January 1 of the taxation year. The local Treasurer will work with the municipality's assessor to determine the values of each section of the split. The new parcels (child parcels) will not get new parcel numbers until the next tax year.
- 2) A property is sold during the tax year. Generally current year taxes are managed as part of the closing but, at times, the buyer and the seller may request a split bill based on their time as owners of the property. This is a far less common request.

In this case, you need to split the bill based on how long each taxpayer owned the property.

To create a split tax bill, log into your Municipal Treasurer Site on the Dane County Treasurer's Website, <a href="https://treasurer.countyofdane.com/">https://treasurer.countyofdane.com/</a>. See <a href="https://treasurer.countyofdane.com/">Table S12T22</a> for screenshots of the split tax bill creation process.

## Tax Bills Bill Viewer

You can view all copies of created tax bills by going to the Tax Bill Viewer on the Home Page of the County Treasurer's Secure Site. Click "Select" next to the bill you want to view or print.

If you create any split or omitted tax bills, you will need to include the tax backer as the back page of the bill you mail to the taxpayer. The latest version of the tax backer can always be found on the Municipal Treasurer's website or at <a href="https://www.revenue.wi.gov/dorforms/pa-686b.pdf">https://www.revenue.wi.gov/dorforms/pa-686b.pdf</a>.

Keep one copy for your records, send one to the taxpayer(s) and send one to the County Treasurer.

## Unclaimed Funds Publication January of Odd Numbered Years Due Monday, January 6, 2025

### What are Unclaimed Funds?

Unclaimed funds include any municipal payments or duplicate payments/overpayments from residents that have not been claimed for more than one year.

## Examples:

- Citation overpayments
- Cancelled Park Reservations
- Property Tax Overpayments
- Library Refunds
- Utility Overpayment
- Parking Ticket Overpayment

- Poll Worker Pay
- Mileage Reimbursement
- Permit Refund
- Snowplow Damage Reimbursement
- Recreation Program Refund
- Funds Gained as Part of a Police Investigation (often unknown)

You may also include any funds from prior years that you have discovered since the last submission.

### Overview of Unclaimed Funds

WI Stat. §59.66 requires local governments to provide a list of unclaimed funds to the County Treasurer each odd numbered year. The County Treasurer publishes the names and last known address of all claims identified that are \$20 or greater. The purpose of the statute is to identify, publicize, and return funds to the proper, validated individual.

The County will also list Unclaimed Funds on the County's **Unclaimed Funds website**.

After publication of the unclaimed funds, potential claimants will request payment of these funds from each municipality for six months. Contact information for the Municipality will be included in the publication. Each municipality will need a process to verify the person's legitimate claim to the funds.

**ALL** Unclaimed Funds must be reported to the County Treasurer even if the claim is less than \$20 or if the claim is unidentified. The County Treasurer has developed a spreadsheet format for all Unclaimed Fund entries. For unknown claimants, use **Unknown in the Last Name cell and leave the First Name cell blank**. For Business names, leave the first name black and enter the entire business name in the last name field. The Spreadsheet includes a Tab with further instructions on entry.

Once the list is ready to send to the County, you will need to complete and sign a Certification Letter and mail it to the County Treasurer. Sample language below:

I, Treasurer/Other Name and Title, Town/Village/City of Name of Municipality, do hereby swear under oath that I am the Title for the Town/Village/City of Name of Municipality, and that the attached Unclaimed Funds Report is the true and correct enumeration of all unclaimed funds as of date and that the total amount of such funds is \$ Total Amount.

All inquiries should be directed to Name & Title at Phone and Email to initiate return of properly verified claims.

. Signature . Printed Name

Notary stamp, current date, signature and commission expiration date.

If your municipality has no unclaimed funds to report, enter \$0 on the spreadsheet and send a copy to the County Treasurer. You will still need to complete the Certification Letter.

State law also requires Municipalities to report this information to:

Wisconsin Department of Financial Institutions
Office of the Secretary
4822 Madison Yards Way, North Tower (*updated 2020*)
Madison, WI 53705

After six months, the County Treasurer takes over distribution of municipal unclaimed funds. Municipalities will send an updated list of Unclaimed Funds (the original list minus any claimed payments) to the County along with a check for the total remaining Unclaimed Funds. The County keeps all funds in a segregated account for ten years to allow claimants to request the funds.

Remember to stop payment on all checks entered into Unclaimed Funds in case the original checks are presented for payment.

To get information about unclaimed property held by the State of Wisconsin, click here:

State of Wisconsin Unclaimed Funds

### **GLOSSARY OF TERMS AND ACRONYMS**

## Address Changes

Local Treasurers can make changes to the billing address on Real Estate properties in their Access Dane accounts. See <u>Table S14T27</u> more helpful tips and screen shots of address changes.

Personal Property parcel billing addresses can be updated by your assessor or Property Listing. Send your change requests to: property.listing@countyofdane.com

## Agricultural Use Value Conversion (Ag Conversion)

Farmland converted to a non-farm use may be subject to a use-value conversion charge. Agriculture land in Wisconsin is assessed based on its agricultural productivity (use value) as opposed to market value.

Municipal assessors review the property for use value classification changes. The conversion charge, determined by the DOR, varies based on the number of acres converted. Land owners may appeal the classification changes by contacting the local assessor.

Within 15 days of the Board of Review adjournment, the assessor provides the County with a list of parcels subject to conversion charges. If no conversions occurred, the report must indicate "NONE." The County Treasurer issues bills for payment. If conversion charges remain unpaid, they will be added to property tax bills with interest.

## Calendar year 2023 charges:

- \$1,088 per acre for conversion of less than 10 acres
- \$816 per acre for conversion of 10 to 30 acres
- \$544 per acre for conversion of more than 30 acres

## Ag Conversion Worksheet:

https://www.revenue.wi.gov/DORForms/pr-298f.pdf

The County retains 50% of any Ag Use Conversion Charges collected. The other 50% belongs to the Municipality.

Ag Conversion on tax bills is shown on the SOT in Section H under Special Charges in the Column titled: Other.

## Credits on Property Tax Bill

- 1. Lottery and Gaming Credit for Wisconsin residents primary residence
- 2. First Dollar Credit for property with improvements on the land (a home)
- 3. School Levy Tax Credit on all taxable real property in Wisconsin, shows up as a credit on the local school district levy.

Other income tax credits and assistance programs are listed on the tax bill backer.

# Checks made out to the Dane County Treasurer, not the Municipality

During the municipal collection time (December to January 31), you may receive a tax payment check paid to the County Treasurer. Each municipality can determine its policy on these checks. Below are the options that we recommend.

- 1. If there is time before the January 31 deadline, send the check back and ask for a properly cut check. This is the best option but not always possible/logical.
- 2. If it is too close to the January 31 deadline and you want the payment included in February Settlement, you or someone from your office may stop by the City County Building and we will sign the check over to the Municipality. You will then enter and deposit the check and export the payment to the County in the February export.
- 3. If it is too close to the January 31 deadline and you are OK with waiting until August to receive settlement on this payment, send the County Treasurer the payment including the original date-stamped envelope. We will enter the payment as timely (no interest and penalty owed). The municipality will receive its portion of this payment with August Settlement.

### DOR

Wisconsin Department of Revenue. See contact information for the Local Government Services Section in Table S2T2.

## First Dollar Credit

Every taxable parcel (business, commercial or private) containing a real property improvement (ex: building), qualifies for the First Dollar Credit. To determine if a parcel qualifies for a First Dollar Credit, the parcel's improvement value needs to be more than zero. Taxpayers do not have to apply for this credit. The credit is applied automatically to all qualifying properties. The credit is calculated for each eligible parcel by multiplying the property's gross school tax rate by a credit base value determined by DOR.

The State DOR pays the County for all First Dollar and School Levy credits. The County pays each Municipality their share with Settlement in August. Several municipalities receive direct First Dollar credit payments and then forward payment to the County for distribution to all taxing districts.

If you add a First Dollar Credit to an Omitted Bill, you may need to split the First Dollar Credit between two installments. See Table S14T19 for more information.

## Levy Limit Worksheet

Levy limits cap the maximum property tax levy for all Wisconsin municipalities and counties. Municipalities must complete the Levy Limit Worksheet even if their current levy is below the maximum as determined by the worksheet. DOR posts the worksheet to complete online by mid-September. The deadline for completing the DOR worksheet is December 15, 2023.

DOR Forms Page: <a href="https://www.revenue.wi.gov/Pages/Form/govtvc-Home.aspx">https://www.revenue.wi.gov/Pages/Form/govtvc-Home.aspx</a>

DOR has line by line instructions for completing the worksheet <a href="https://www.revenue.wi.gov/DORForms/munillinst.pdf">https://www.revenue.wi.gov/DORForms/munillinst.pdf</a>. Tips for completing the worksheet:

- Much of the worksheet is auto-filled by DOR. Several lines pull in once other sections are complete.
- Although the worksheet is due back to DOR on the third Monday in December, your council/board will need to know the allowable levy limit to complete the annual budget.
- In general, any new or increased fees for "covered services" that existed on July 2013 will require a reduction in the levy. Covered services include garbage collection, fire protection, snow plowing, street sweeping and storm water management.
- Fees for services not defined as "covered services" do not affect the levy limit.
- Section D allows you to enter any increases in intergovernmental or joint costs that increase (for example: if your Joint Fire Department annual fee increases). These are allowable adjustments to your levy limit.
- There is also a DOR video training. <a href="https://www.revenue.wi.gov/Pages/VideoCenter/videos-home.aspx?ytvideoID=tAui9Tz8pYM&ytpIID=governments">https://www.revenue.wi.gov/Pages/VideoCenter/videos-home.aspx?ytvideoID=tAui9Tz8pYM&ytpIID=governments</a>

The County Treasurer's Office is not involved in the oversight on the Levy Limit Worksheet. If you have questions about completing the form, contact the DOR's Local Government Services at

Frank Bozich Andrea Newman Wilfong Lynn Oldenburg 608-261-5167 608-266-8618 608-266-2569

All direct emails are firstname.lastname@wisconsin.gov

#### Lottery and Gaming Credit (LC)

Homeowners are eligible for the LC if the house is their primary residence as of January 1 of the property tax year. Only one credit can be claimed per Wisconsin resident. Once a LC application is applied to a property, the credit will automatically appear on future tax bills.

Property tax bills are reduced by the amount of the credit based on the taxpayer's school district. The levy reduction is covered by a payment from the State DOR in March. The County pays each municipality the amount due by April 15.

Note: Some Municipalities are eligible for direct payments from the State. These Municipalities will distribute all affected tax districts their portion in April.

#### Lottery Credit Audit and Penalty

The Department of Revenue (DOR) performs audits of Lottery Credits every three years. If the DOR questions that the property should not be eligible for the lottery credit, a notice is sent to the homeowner. The taxpayer must respond by October 1 noting that:

- the property IS their primary residence, or
- the parcel SHOULD NOT have received the credit. The property owner must pay back the lottery credit plus interest and penalty.

The County will remove the Lottery Credit from the parcel as determined by the DOR.

If timely payment for ineligible lottery credits is not received by the DOR, those Lottery Credit Penalties will be added to the next tax bill as Specials (added by the County, not local clerks/treasurers).

Lottery Credit Penalties on tax bills are shown on the SOT in Section H under Special Assessments in the Column titled: Other.

#### Managed Forest Land (MFL)

Wisconsin's Managed Forest Law (MFL) is a landowner incentive program that encourages sustainable forestry on private woodlands. MFL acres may be "Open" or "Closed." Open MFL land may be used by the public for hunting or other outdoor activities (hiking, skiing, etc.). Open MFL land is rare.

MFL land is also defined as "Before 2005" or "After 2004." A law change went into effect in 2005 that required a DNR-approved MFL plan writer to determine eligibility for the program. Most MFL programs expire after 25 years. Landowners may re-enroll once the plan expires.

The DNR has more information on their website: <a href="https://dnr.wisconsin.gov/topic/forestlandowners/mfl">https://dnr.wisconsin.gov/topic/forestlandowners/mfl</a>

The Wisconsin Alliance of Forest Owners also has a helpful <u>Fact Sheet</u>.

Updated: August 31, 2023 Manual Page 37

#### Managed Forest Land (MFL) on Tax Bills

Wisconsin's Managed Forest Law (MFL) offers woodland landowners substantial property tax savings. The current tax rate for new MFL acres is \$9.49 per acre (\$1.90 for open land). To find more information about MFL tax rates, see the DNR webpage: https://dnr.wisconsin.gov/topic/forestlandowners/taxrates

On the District Settlement report in February, the County Treasurer will calculate a portion of the taxed MFL owed to the County.

In June, the State DNR makes a payment to Municipalities to cover the portion of taxes lost due to lower MFL tax rates. Municipalities must send Counties 20% to cover the County portion.

#### Omitted RE or PP Taxes and S.70.43 Adjustments on the SOT

Non-Manufacturing Omitted Taxes. Municipalities may report omitted taxes for up to two years prior to the current tax year. For the 2023 tax roll, omitted taxes from 20219 and 2022 tax years can be reported. Omitted taxes result when assessments are missed and discovered after tax bills are created. Omitted taxes are collected by the Municipality and, if collected, are distributed along with the current tax year settlement.

If the total of omitted taxes included on the next tax bill is over \$250<sup>7</sup>, the Municipality must file a Form PC-205 (Request for Sharing of Omitted Taxes) with the DOR by October 1 in the year the omitted taxes appear on the tax roll. If the roll is not complete by October 1, the form must be filed before the next October 1.

By November 15, DOR will determine if the omission affected the Municipality's equalized value.

Updated: August 31, 2023 Manual Page 38

<sup>&</sup>lt;sup>7</sup> The State changed the reporting requirement on omitted taxes from \$5000 to \$250 in 2021.

#### Personal Property (PP)

#### 2022 is the last tax year where Personal Property will exist. Yeh!

Personal Property (except for personal property on leased land – see below) must be paid to the Municipality by January 31. Municipalities distribute these payments to all taxing districts as part of January and February Settlement. During February Settlement, Municipalities "buy out" unpaid personal property with all taxing districts.

After January 31, municipalities collect and keep all Personal Property payments (as well as 1% interest per month delinquent).

Before April 1, Municipalities may file a PC-200, Chargeback of Uncollected Net Personal Property Taxes, for certain prior year delinquent taxes. See <u>Table S10T16</u>.

Personal property includes all machinery and equipment, furniture, fixtures, and inventory. For example, a central air system in a building is real property; an air conditioner unit is personal property. Other examples of Personal Property include: alarm systems, boats, mobile homes and satellite dishes.

#### Personal Property on Leased Land (PPLL)

The value of personal property that is on leased land is determined by your local assessor and charged to the owner of the personal property, not the owner of the land. Personal Property on Leased Land is managed differently than "regular" Personal Property. First, these improvements on leased land may be paid in installments to the Municipality. Unlike other Personal Property taxes, Municipalities do not pay the uncollected amount to each taxing district at February Settlement. Instead, uncollected PPLL (or amounts collected after January 31) is paid to the County Treasurer by August 15. The County settles with each taxing district during August Settlement, including the PPLL amount.

#### Refund/ Rescind Taxes

At times, a Municipality will be asked to refund a tax payment, usually due to an assessor error. A municipality may file a PC-201 with the DOR to ask each taxing district to pay their share of the refunded amount. If approved, payments from affected taxing districts are due on February 15. See <u>Table S10T17</u>.

#### School Levy Credit

This credit is distributed based on a DOR calculation of local share of statewide school levies. The County Treasurer enters this levy formula to calculate taxes each year and the credit is applied automatically.

The State DOR pays the County for all School Levy credits. The County pays each Municipality their share with Settlement in August. Several municipalities receive direct School Levy credit payments and then forward the payment to the County for distribution.

#### Special Assessment

In general, these charges added to the tax bill are for public works projects like water and sewer, storm water and private septic maintenance. Reported in Section H, Page 4 on the SOT. s. 74.01(3)

#### Special Charge

In general, these charges added to the tax bill are for services provided to the property: snow removal, garbage/recycling pick-up, delinquent utility charges. Reported in Section H, Page 5 on the SOT. s. 74.01(4)

#### Special Districts vs Special Purpose Districts

Special Districts, entered in Section C of the SOT, are districts with their own levy/taxing authority. Special Purpose Districts, entered in Section D, Line 1 of the SOT, are actually part of the local levy.

#### For example:

- Tax Districts are Lake or Sanitary Districts,
- Special Purpose Districts are Fire or EMS.

#### Statement of Assessment (SOA)

DOR posts preprinted SOA on their website in early April. The SOA is due from each Municipality (or your assessor) to the DOR by the second Monday in June or five days after the Board of Review Adjourns. County Property Listing manages this assessment process.

#### **Tax Deed**

Dane County may take ownership of property that has three plus years of delinquent taxes.

#### TIF

Tax Incremental Financing; a financing tool available to municipalities to encourage economic development that would not occur without public assistance

#### TID

Tax Increment District; the contiguous geographical area within a municipality identified for development using Tax Incremental Financing. A TID consists of whole units of property assessed for general property tax purposes not including railroad right of ways, rivers or highways, or wetlands (sec.23.32, Wis.Stats.).

Municipalities creating or amending an existing TID must send all required documents and pay the corresponding fee to the DOR (tif@wisconsin.gov) by October 31 for inclusion on tax bills.

#### Unclaimed Funds

WI Stat. §59.66 requires County Treasurers to publish a list of unclaimed property held by municipalities and the county in January of every odd year. Claims over \$20 are published with name and last known address. Individuals may contact the municipality to claim the funds. The purpose of the statute is to identify, publicize, and return property/funds to the proper, validated individual.

Any Unclaimed Funds remaining after six months are forwarded to the County Treasurer for distribution. Municipalities will send the Treasurer's Office a list of the unclaimed funds remaining and a check for the total still unclaimed.

Updated: August 31, 2023 Manual Page 40

#### SECTION #15 **CONTACT INFORMATION**

#### All Email from Municipalities to the County Treasurer

#### Treasurer.Admin@countyofdane.com

Adam Gallagher, County Treasurer 608-266-4215

gallagher@countyofdane.com

Steve Cripps, IT Project Leader 608-266-4267 cripps@countyofdane.com

Troy Everson, Land Records Administrator 608-261-9750

everson@countyofdane.com

Kay Lund, Deputy Treasurer 608-266-9132

lund.kay@countyofdane.com

**GCS Support** 800-792-3860 608-781-2434 support@landnav.com

Peggy Llontop, Land Records Review Analyst 608-266-4120

llontop@countyofdane.com

For Assistance on Municipal GCS or Local Tax Collection, Contact: Bob Anderson, Town of Westport

Phone: 608-444-1182

Bob is available to answer your questions. Email him at mailto:Email: banderson@townofwestport.org and he will get back to you to arrange a good time to address your guestions.

To Contact the DOR Local Government Services Staff

See Table S2T2 Phone: 608-261-5360 Email: Igs@wisconsin.gov

Updated: August 31, 2023 Manual Page 41

#### SECTION #16

#### **LIST OF TABLES**

Table S3T1 – Tax Calculation Samples

Table S2T2 – DOR Local Government Services Contacts

Table S3T3 – County Levy

Table S3T4 - SOT

Table S3T4A - DOR SOT Instructions

Table S3T5 - TID Worksheet

Table S3T6 – PA 687

Table S3T7 – Mill Rate Worksheet

Table S3T8 – Tax Roll Certificate

Table S3T8 - DOR Tax Roll Certificate Guide

Table S3T9 – Tax Calc to Final SOT

Table S4T10 – GCS Tax Payment Entry Basics

Table S4T11 – Overpayments

Table S4T12 – GCS Refresher Training (YouTube)

Table S5T13 – Lottery Credit Changes - GCS Screen Shots

Table S6T14 – Voids

Table S7T15 – Adjustment of Specials Form

<u>Table S10T16</u> – PC-200: Chargeback of Uncollected PP Taxes

Table S10T17 – PC-201: Chargeback of Refunded Taxes

Table S11T18 – Dog Licenses

Table S14T19 – First Dollar Credit Installment Split

Table S12T20: Omitted Tax Bill Creation

Table S12T21: DOR Omitted Tax Bill and Section 70.43

Corrections Table S12T22: Split Tab Bill Creation Screenshots

Table S4T23: GCS Payment Entry Screenshots

Table S4T24: LandNav Instructions and Screenshots

Table S9T25 – February Settlement District Summary

Table S1T26 – Secure Site Process Manual

Table S14T27 – AccessDane Address Change Instructions

Updated: August 31, 2023 Manual Page 42

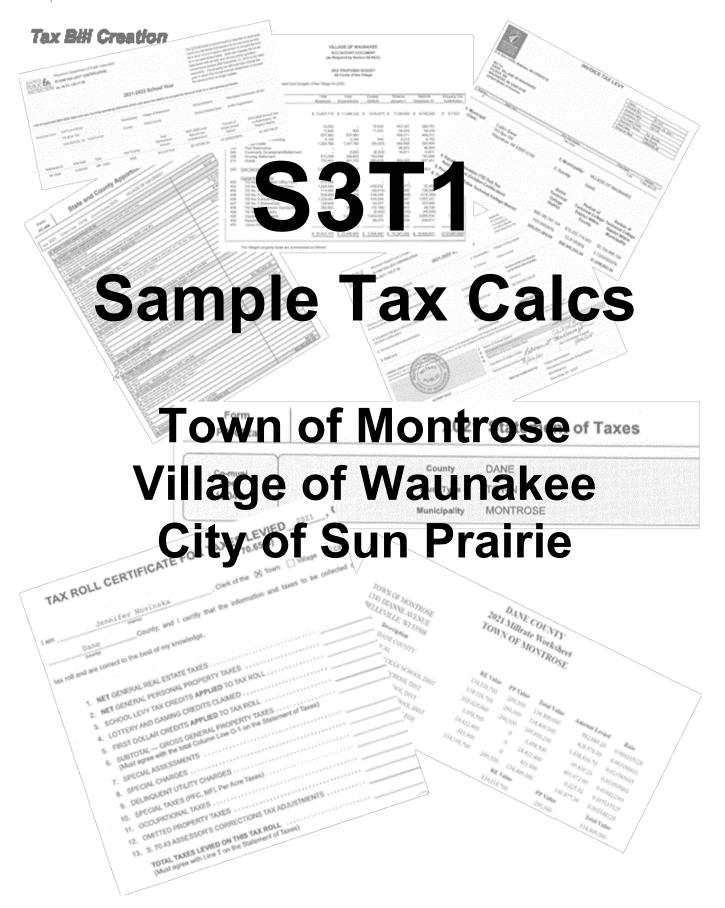

#### **S3T1**Samples of Tax Bill Calculation Documents

This table provides you samples of other municipality tax calculation documents so you can see where to pull the numbers you need for your tax calculation. You will find these documents from three municipalities:

- ♦ County Levy from Treasurer Website
- Local Levy from your municipality November approved budget
- School District Levies from School Districts. You can also find school district levies and referenda information on the DPI website: <a href="https://sfs.dpi.wi.gov/safr">https://sfs.dpi.wi.gov/safr</a> ro/all district reports.asp
- ♦ Technical College Levy from Tech College
- ♦ School District Referenda Document from School Districts
- ♦ Tax Increment Worksheet (TID) Created by Municipality, if applicable
- Statement of Assessment (SOA) Completed by your assessor (finalized by County Property Listing), Use for Assessed Value Totals on PA 687
- ◆ PA 687 Referenda Form Created by Municipality
- Mill Rate Worksheet Created by Municipality
- Statement of Taxes (SOT) Created by Municipality, Use the DOR online form
- ♦ Tax Roll Certificate Created by Municipality using the completed SOT.

Thanks to Kristin (City of Sun Prairie), Renee (Village of Waunakee) and Melissa (Town of Montrose) for all our sample documents.

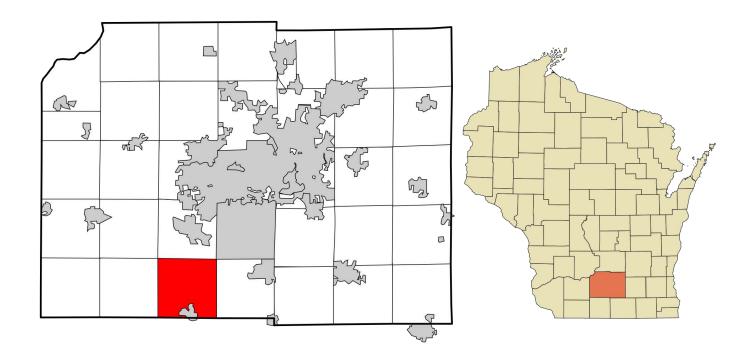

# Town of Montrose 2021 Tax Documents

Form PC-400

#### **State and County Apportionment Form**

WI Dept of Revenue

Year 2021 CoMuni Code 13040 Account Number 0354 TOWN OF MONTROSE

| A. STATE TAXES (Apportioned TID IN)                                                                         |                                       |              |
|----------------------------------------------------------------------------------------------------|---------------------------------------|--------------|
| Aggregate amount of state tax (use this amount to calculate state tax rate)                                 |                                       | \$0.00       |
| B. COUNTY TAXES (Apportioned TID OUT)                                                                       |                                       | Ψ0.00        |
| B1. Portion of state special charges on county:                                                             |                                       |              |
| 2. Charitable and penal                                                                                     |                                       | \$-6.24      |
| 3. Other state special charges                                                                              |                                       | \$0.00       |
| 4. SUBTOTAL - Section B1 (enter on Statement of Taxes (SOT), Line B1)                                       |                                       | \$-6.24      |
| B2. Other county taxes levied on entire town, village or city                                               |                                       |              |
| 5. Health                                                                                                   |                                       | \$37,737.59  |
| 6. Library (sec. 43.12, Wis. Stats.)                                                                        |                                       | \$67,212.01  |
| 7. County Bridge Aid (sec. 82.08(2), Wis. Stats.)                                                           |                                       | \$10,332.19  |
| 8. Sanitation                                                                                               |                                       | <u> </u>     |
| 9. Children with Disabilities Education Boards (on entire town, village or city) (s                         | sec.121.135, Wis. Stats.)             |              |
| 10. Property taxes charged back (sec. 74.41 & 74.42, Wis. Stats.)                                           |                                       | \$96.49      |
| 11. Countywide EMS                                                                                          |                                       | ,            |
| 12. Other (describe):                                                                                       |                                       |              |
| 13. All other county taxes (levied on every town, village, and city)                                        |                                       | \$467,308.24 |
| 14. County Sales Tax Credit                                                                                 |                                       |              |
| 15. SUBTOTAL - Section B2 Taxes to be levied on entire municipality (ent                                    | ter on SOT, Line B2)                  | \$582,686.52 |
| B3. County taxes levied on part of town, village or city (enter on SOT, line B3                             | 3)                                    | <u> </u>     |
| 16. Children with Disabilities Education Boards                                                             |                                       | \$0.00       |
| 17.                                                                                                    |                                       |              |
| 18.                                                                                                    |                                       |              |
| 19.                                                                                                    |                                       |              |
| 20.                                                                                                    |                                       |              |
| 21. TOTAL NET COUNTY TAXES (sum of Secs. B1-B3) (for county tax rate                                        | 9)                                    | \$582,680.28 |
| C. SPECIAL DISTRICT TAXES                                                                                   | _                                     |              |
| 22. Special district code: NA                                                                               | Amount levied                         | \$0.00       |
| 23. Special district code: NA                                                                               | Amount levied                         | \$0.00       |
| D. TOWN, VILLAGE OR CITY TAXES                                                                              |                                       |              |
| D1. Other state special charges                                                                             |                                       |              |
| 24. Other:                                                                                                  |                                       |              |
| 25. Other:                                                                                                  |                                       |              |
| 26. SUBTOTAL - Section D1 (enter on SOT, Line D4)                                                           |                                       | \$0.00       |
| D2. County Special Charges:                                                                                 |                                       | Ф0.00        |
| 27. Illegal real estate charged back (sec. 70.74(2), Wis. Stats.)                                           |                                       | \$0.00       |
| 28. Highways and bridges (sec. 83.03, Wis. Stats.)                                                          |                                       | \$0.00       |
|                                                                                                    | · · · · · · · · · · · · · · · · · · · |              |
| 29. Highway aid (sec. 83.14, Wis. Stats.)                                                                   |                                       | \$0.00       |
| 29. Highway aid (sec. 83.14, Wis. Stats.)<br>30.                                                            |                                       | \$0.00       |
| 29. Highway aid (sec. 83.14, Wis. Stats.)<br>30.<br>31.                                                     |                                       | \$0.00       |
| 29. Highway aid (sec. 83.14, Wis. Stats.) 30. 31.                                                           |                                       | \$0.00       |
| 29. Highway aid (sec. 83.14, Wis. Stats.) 30. 31. 32. 33. 34. SUBTOTAL - Section D2 (enter on SOT, Line D5) |                                       | \$0.00       |

#### Town of Montrose Public Budget Hearing 1341 Diane Ave, Belleville WI 53508`

Notice is hereby given that on **November 16, 2021 at 7:00 p.m.** at the Montrose Town Hall, a public hearing on the proposed 2022 budget for the Town of Montrose in Dane County will be held. The proposed budget in detail is available for inspection at the town clerk's office by contacting the clerk at 608-424-3848 Monday through Friday. The following is a summary of the proposed 2022 Budget.

|                                | 2021          | 2022       |
|--------------------------------|---------------|------------|
|                                | Budget        | Budget     |
| REVENUES                       |               |            |
| Intergovernmental Revenues     | \$<br>132,393 | \$ 135,069 |
| Licenses and Permits           | 7,300         | 7,400      |
| Public Charges for Services    | 1,766         | 4,816      |
| Miscellaneous Revenue          | 3,550         | 2,050      |
| Total Revenue                  | \$<br>145,009 | \$ 149,335 |
| <u>EXPENDITURES</u>            |               |            |
| General Government             | \$<br>95,300  | \$ 109,200 |
| Public Safety                  | 95,967        | 103,068    |
| Public Works                   | 302,050       | 294,565    |
| Health & Human Services        | 26,460        | 28,000     |
| Culture, Recreation, Education | 2,900         | 3,400      |
| Miscellaneous Expense          | 1,500         | -          |
| Capital Expenditures           | 1,618         | -          |
| Debt Service                   | 39,680        | 39,680     |
| Total Expenses                 | \$<br>565,475 | \$ 577,913 |

Expenses Less Revenues Proposed 2021 total tax levy to be collected in 2022. Local Levy \$ 428,578, an increase of 1.7 %.

Town of Montrose Special Town Meeting of Electors 1341 Diane Ave., Belleville WI 53508

Notice is hereby given that on **November 16, 2021 immediately following the Public Budget Hearing** at the Montrose Town Hall, a SPECIAL TOWN MEETING OF THE ELECTORS OF THE TOWN OF MONTROSE on the PROPOSED 2022 BUDGET for the Town of Montrose in Dane County will be held for the following purpose:

1. To approve the 2021 total tax levy to be collected in 2022 pursuant to sec. 60.10(1)(a), Wis. Stats.

Jennifer Novinska, Town Clerk

Posted October 22, 2021 at Town Hall, Paoli Park and Paoli Pub. Uploaded to townofmontrose.com on October 22, 2021.

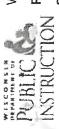

Wisconsin Department of Public Instruction

PI-1508 TAX LEVY CERTIFICATION

ss. 24.71, 120.17 (8)

08/31/20

Instructions: This form must be signed in the presence municipality having territory within the school district on of a notary public, and delivered to the clerk of each or before November 10.

(Ref Wisconsin Statute s.120.12(3))

6

## 2021-2022 School Year

Town of Montrose Dane County 2. Municipality: 3. County: BELLEVILLE, WI 53508-9736 JENNIFER NOVINSKA 1341 DIANE AVE 1. Muncipal Clerk:

Lying Within Municipality Portion of School District \$137,603,425.00 Column 2 **Entire School District** \$694,875,558.00 Column 1 4. Equalized Valuation (TID Out) Tax Apportionment The levy is distributed using the same percentage as the equalized valuation. (October Certification)

CERTIFICATION

\$1,438,936.70

\$7,266,403.00

100%

5. Percent of Entire School District

6. Total Levy

19.802600%

required by s. 120.17 (8). The state superintendent, pursuant to s. 121.06, has certified to me the equalized valuations shown on Line 4, which I have used to determine the portion of I HEREBY CERTIFY the amount shown on Line 6, Column 2, above, to be assessed against the taxable property of that portion of the school district lying within the municipality, as the school district levy to be paid by the municipality.

| School District Clerk     | Marian Viney      | Meerican Viney                       | m.                                    | My Commission Expires  3-27-33       |
|---------------------------|-------------------|--------------------------------------|---------------------------------------|--------------------------------------|
| F Name of School District | Belleville (0350) | M Signature of School District Clerk | Signature of Notary Publish Hufflowns | Signed before me this date  10-35-31 |
|                           |                   |                                      |                                       | NOTARY SEAL                          |

w Wesconsin Statutory References:

s.420.17(8) s.120.44

s.121.06(2)

Mail tax settlement to:

District Administrator

**Belleville School District** 

625 W Church St

Belleville, WI 53508

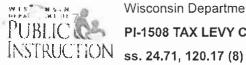

Wisconsin Department of Public Instruction

#### PI-1508 TAX LEVY CERTIFICATION

#### 2021-2022 School Year

Per §74.09(3)(db) a school board is required to separately report any tax levies that exceed its annual revenue limit as a result of a successful referendum to exceed the limit on a non-permanent basis. State law requires the levies associated with all debt and non-recurring operation referendums passed after December 31, 2014 to be listed separately. The property tax bill must also include the year in which the non-permanent referendum to exceed the revenue limit no longer applies.

List of approved 2021-2022 debt and non-recuring operating referenda which will allow the district to exceed its revenue limit on a non-permanent basis.

Municipal Clerk:

JENNIFER NOVINSKA

BELLEVILLE, WI 53508-9736

Municipality:

Town of Montrose

School District:

Belleville (0350)

1341 DIANE AVE

County:

Dane County

School District Clerk:

Marian Viney

Year Expires

2037

Total 2021-2022 Levy Referendum Amount due Amount to Referendum

Percent of Entire School District

2021-2022 Amount due to Referendum for **Taxation District** 

Referenda ID RF-4037

Vote Date 11/8/2016

Issue Debt

Type

\$20,750,000

\$2,187,938.00

19.802599676%

\$433,268.60

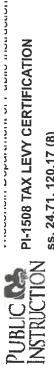

PI-1508 TAX LEVY CERTIFICATION

ss. 24.71, 120.17 (8)

הושמשמים. ווווש וחווח וווחשר חם שולווכח ווו חום מוכשבווחם municipality having territory within the school district on of a notary public, and delivered to the clerk of each (Ref Wisconsin Statute s.120.12(3)) or before November 10.

8

## 2021-2022 School Year

Portion of School District Lying Within Municipality Town of Montrose \$4,753,243.00 0.154422% \$49,410.24 Dane County Column 2 2. Municipality: 3. County: **Entire School District** \$3,078,091,975.00 \$31,996,945.00 100.000000% Column 1 BELLEVILLE, WI 53508-9736 4. Equalized Valuation (TID Out) Tax Apportionment JENNIFER NOVINSKA The levy is distributed using the same percentage 1341 DIANE AVE Percent of Entire School District 1. Muncipal Clerk: as the equalized valuation. (October Certification) 6. Total Levy 08/31/2023 **F** 0

#### CERTIFICATION

required by s. 120.17 (8). The state superintendent, pursuant to s. 121.06, has certified to me the equalized valuations shown on Line 4, which I have used to determine the portion of I HEREBY CERTIFY the amount shown on Line 6, Column 2, above, to be assessed against the taxable property of that portion of the school district lying within the municipality, as the school district levy to be paid by the municipality.

|             | F Name of School District            | School District Clerk |
|-------------|--------------------------------------|-----------------------|
|             | R Oregon (4144)                      | Ahna Bizjak           |
|             | M Signature of School District Clerk | on Bringh             |
|             | Signature of Notary Public           | 0 2 200               |
|             | Signed before me this date           | My Commission Expires |
| NOTARY SEAL | 10-28-20-1                           | 6-28-23               |

Wisconsin Statutory References:

Table

s. 720.17(8)

s. f20.44

s.121.06(2)

123 E Grove St

Oregon School District District Administrator

Mail tax settlement to:

Oregon, WI 53575

08/31/2023

## 2021-2022 School Year

Per §74.09(3)(db) a school board is required to separately referendums passed after December 31, 2014 to be listed as a result of a successful referendum to exceed the limit on a non-permanent basis. State law requires the levies report any tax levies that exceed its annual revenue limit year in which the non-permanent referendum to exceed separately. The property tax bill must also include the associated with all debt and non-recurring operation the revenue limit no longer applies.

9

List of approved 2021-2022 debt and non-recuring operating referenda which will allow the district to exceed its revenue limit on a non-permanent basis.

|                                    |                                             |   | 2021-2022 Amount due to Referendum for | Taxation District | \$5,860.22     |  |
|------------------------------------|---------------------------------------------|---|----------------------------------------|-------------------|----------------|--|
| Oregon (4144)                      | lerk: Ahna Bizjak                           |   | Percent of 2027<br>Entire School to    | District          | 0.154421734%   |  |
| School District:                   | School District Clerk:                      |   | 2021-2022 Levy<br>Amount due           | to Referendum     | \$3,794,943.76 |  |
| Town of Montrose                   | Dane County                                 | ¥ | Total<br>Referendum                    | Amount            | \$44,900,000   |  |
| Municipality:                      | County:                                     |   |                                        | Year Expires      | 2038           |  |
| NSKA                               | 53508-9736                                  |   |                                        | Туре              | Issue Debt     |  |
| Municipal Clerk: JENNIFER NOVINSKA | 1341 DIANE AVE<br>BELLEVILLE, WI 53508-9736 |   |                                        | Vote Date         | 11/6/2018      |  |
| Municipal Clerk:                   |                                             |   |                                        | Referenda ID      | RF-4682        |  |

Wisconsin Department of Public Instruction

PI-1508 TAX LEVY CERTIFICATION

ss. 24.71, 120.17 (8)

municipality having territory within the school district on of a notary public, and delivered to the clerk of each or before November 10.

Instructions: This form must be signed in the presence

(Ref Wisconsin Statute s.120.12(3))

2021-2022 School Year

JENNIFER NOVINSKA 1341 DIANE AVE 1. Muncipal Clerk:

BELLEVILLE, WI 53508-9736

Town of Montrose 2. Municipality:

Dane County 3. County:

The levy is distributed using the same percentage as the equalized valuation.

4. Equalized Valuation (TID Out) Tax Apportionment

(October Certification)

5. Percent of Entire School District

6. Total Levy

**Entire School District** 

Portion of School District Lying Within Municipality

Column 2

\$31,730,379.00

\$5,112,023,277.00

Column 1

0.620701%

100%

\$64,615,973.00

\$401,072.00

#### CERTIFICATION

required by s. 120.17 (8). The state superintendent, pursuant to s. 121.06, has certified to me the equalized valuations shown on Line 4, which I have used to determine the portion of I HEREBY CERTIFY the amount shown on Line 6, Column 2, above, to be assessed against the taxable property of that portion of the school district lying within the municipality, as the school district levy to be paid by the municipality.

TAMERA L. STANLEY State of Wisconsin Notary Public

Signature of School District Clerk

Name of School District

Verona Area (5901)

œ 0 Signature of Notary Public

Signed before me this date

10/25/2/

My Commission Expires

School District Clerk

District Administrator

Mail tax settlement to:

Verona Area School District

700 N Main St

Verona, WI 53593-1153

08/31/2023

**NOTARY SEAL** 

Table Page 10

Wisconsin Statutory References:

s.120.17(8)

s.121.06(2) s.120.44

PUBLIC & FUBLIC BE INSTRUCTION S

Wisconsin Department of Public Instruction

PI-1508 TAX LEVY CERTIFICATION

ss. 24,71, 120.17 (8)

Per §74.09(3)(db) a school board is required to separately report any tax levies that exceed its annual revenue limit as a result of a successful referendum to exceed the limit on a non-permanent basis. State law requires the levies associated with all debt and non-recurring operation referendums passed after December 31, 2014 to be listed separately. The property tax bill must also include the year in which the non-permanent referendum to exceed the revenue limit no longer applies.

## 2021-2022 School Year

List of approved 2021-2022 debt and non-recuring operating referenda which will allow the district to exceed its revenue limit on a non-permanent basis.

| Municipal Clerk: | JENNIFER NOVINSKA                           | SKA        | Municipality: | Town of Montrose              | School District:                              |                                         | Verona Area (5901)                 | ,                                                              |
|------------------|---------------------------------------------|------------|---------------|-------------------------------|-----------------------------------------------|-----------------------------------------|------------------------------------|----------------------------------------------------------------|
|                  | 1341 DIANE AVE<br>BELLEVILLE, WI 53508-9736 | 53508-9736 | County:       | Dane County                   | School District Clerk:                        | -                                       | Kristina Navarro Haffror           |                                                                |
| Referenda ID     | Vote Date                                   | Туре       | Year Expires  | Total<br>Referendum<br>Amount | 2021-2022 Levy<br>Amount due<br>to Referendum | Percent of<br>Entire School<br>District | 2021-2022<br>to Refere<br>Taxation | 2021-2022 Amount due<br>to Referendum for<br>Taxation District |
| RF-4208          | 4/4/2017                                    | Issue Debt | 2037          | \$18,520,000                  | \$942,259.00                                  | 0.620700988%                            |                                    | \$5,849.00                                                     |
| RF-4207          | 4/4/2017                                    | Issue Debt | 2037          | \$162,760,000                 | \$18,443,356.00                               | 0.620700988%                            | €9                                 | \$114,478.00                                                   |

Wisconsin Department of Public Instruction

PI-1508 TAX LEVY CERTIFICATION

ss. 24.71, 120.17 (8)

08/31/2023

Instructions: This form must be signed in the presence municipality having territory within the school district on of a notary public, and delivered to the clerk of each or before November 10.

(Ref Wisconsin Statute s.120.12(3))

12

## 2021-2022 School Year

2. Municipality: 3. County: BELLEVILLE, WI 53508-9736 JENNIFER NOVINSKA 1341 DIANE AVE 1. Muncipal Clerk:

Town of Montrose

Dane County

The levy is distributed using the same percentage as the equalized valuation.

**Entire School District** 

Column 1

Lying Within Municipality

Column 2

Portion of School District

4. Equalized Valuation (TID Out) Tax Apportionment (October Certification)

5. Percent of Entire School District

6. Total Levy

\$535,154.00

\$588,158,371.00

0.090988%

100.000000%

\$6,842,562.00

\$6,225.92

#### CERTIFICATION

required by s. 120.17 (8). The state superintendent, pursuant to s. 121.06, has certified to me the equalized valuations shown on Line 4, which I have used to determine the portion of I HEREBY CERTIFY the amount shown on Line 6, Column 2, above, to be assessed against the taxable property of that portion of the school district lying within the municipality, as

Name of School District

New Glarus (3934)

 $\alpha$ 

the school district levy to be paid by the municipality.

NOTAR PROPERTY OF THE PROPERTY OF WISCONDING.

Signature of School District Clerk Signature of Notary Public **Φ** 

10/26/202, Signed before me this date

Mail tax settlement to:

District Administrator

My Commission Expires

School District Clerk

Jessica Geib

**NOTARY SEAL** 

Table P

Wisconsin Statutory References:

s.120.17(8)

s.121.06(2)

New Glarus, WI 53574-0007

PO Box 7

New Glarus School District

PUBLIC P PUBLIC P INSTRUCTION S

Wisconsin Department of Public Instruction

PI-1508 TAX LEVY CERTIFICATION

ss. 24.71, 120.17 (8)

08/31/2023

Per §74.09(3)(db) a school board is required to separately report any tax levies that exceed its annual revenue limit as a result of a successful referendum to exceed the limit on a non-permanent basis. State law requires the levies associated with all debt and non-recurring operation referendums passed after December 31, 2014 to be listed separately. The property tax bill must also include the year in which the non-permanent referendum to exceed the revenue limit no longer applies.

## 2021-2022 School Year

202 I-2024 SCHOOL TEST

List of approved 2021-2022 debt and non-recuring operating referenda which will allow the district to exceed its revenue limit on a non-permanent basis.

|                   |                                             | 2021-2022 Amount due to Referendum for Taxation District \$2,301.19            |
|-------------------|---------------------------------------------|--------------------------------------------------------------------------------|
| s (3934)          | qi                                          | 2021-205<br>to Refi<br>Taxat                                                   |
| New Glarus (3934) | Jessica Geib                                | Percent of<br>Entire School<br>District<br>0.090988078%                        |
| strict:           | School District Clerk:                      | Pe<br>Enti<br>0.09                                                             |
| School District:  | School Di                                   | 2021-2022 Levy<br>Amount due<br>to Referendum<br>\$2,529,108.00<br>\$98,750.00 |
| Town of Montrose  | Dane County                                 | Total Referendum Amount \$28,900,000 \$5,800,000                               |
| Municipality:     | County:                                     | Year Expires<br>2041<br>2031                                                   |
| M                 | ဝိ                                          | Year E 20                                                                      |
| NSKA              | 53508-9736                                  | Type<br>Issue Debt<br>Issue Debt                                               |
| JENNIFER NOVINSKA | 1341 DIANE AVE<br>BELLEVILLE, WI 53508-9736 | Vote Date<br>4/6/2021<br>2/16/2016                                             |
| Municipal Clerk:  |                                             | Referenda ID<br>RF-5096<br>RF-3813                                             |

#### Madison Area Technical College Tax Levy Certification 2021-2022 Fiscal Year

1. Municipal Clerk:

Jennifer Novinska 1341 Diane Avenue

Belleville, WI 53508-9736

2. Municipality:

TOWN OF MONTROSE

3. County:

DANE

|                                                                            | Entire<br>Technical<br>College<br>District | Portion of<br>Technical College<br>District Within<br>County | Portion of<br>Technical College<br>District Within<br>Municipality |
|----------------------------------------------------------------------------|--------------------------------------------|--------------------------------------------------------------|--------------------------------------------------------------------|
| 4. Equalized Valuation (TID Out) Tax Apportionment (October Certification) | \$99,188,787,104                           | \$72,322,114,923                                             | \$174,622,200                                                      |
| 5. Percentage of Entire Technical College District                         | 100.000000%                                | 72.913599%                                                   | 0.176050343%                                                       |
| 6. Total Levy                                                              | \$80,021,085.00                            | \$58,346,253.34                                              | \$140,877.39                                                       |

#### **CERTIFICATION**

I HEREBY CERTIFY the amount shown on Line 6, column 3, above, to be assessed against the taxable property of that portion of the Technical College District lying within the municipality, as required by s.38.16(1): Annually by October 31, or within 10 days after receipt of the equalized valuations from the department of revenue, whichever is later, the district board may levy a tax on the full value of the taxable property of the district for the purposes of making capital improvements, acquiring equipment, operating and maintaining the schools of the district, and paying principal and interest on valid bonds or notes now or hereafter outstanding as provided in s. 67.035. The district board secretary shall file with the clerk of each city, village and town, any part of which is located in the district, a certified statement showing the amount of the levy and the proportionate amount of the tax to be spread upon the tax rolls for collection in each city, village and town. Such proportion shall be ascertained on the basis of the ratio of full value of the taxable property of that part of the city, village or town located in the district to the full value of all taxable property in the district, as certified to the district board secretary by the department of revenue. Upon receipt of the certified statement from the district board secretary, the clerk of each city, village and town shall spread the amounts thereof upon the tax rolls for collection. When the taxes are collected, such amounts shall be paid by the treasurer of each city, village and town to the district board treasurer.

As the Board Secretary of the Technical College District of the State of Wisconsin listed here do hereby certify the amount shown on Line 6, column 3, above, was voted on and authorized at the District Board meeting held on the 6th day of October, 2021.

**Technical College District Name:** 

MADISON AREA TECHNICAL COLLEGE

**Technical College District** 

**Board Secretary:** 

Melanie Kiettetel

MELANIE LICHFIELD

Page 1

15

**FINAL - EQUATED** 

This is an Amended Return ACCT NO DANE COUNTY County Name Municipality Name MONTROSE STATEMENT OF ASSESSMENT FOR 2021 Я Town - Village - City TOWN OF FOR

| Line<br>No.   | REAL ESTATE                                                                                    | PARCE                        | PARCEL COUNT                       | NO. OF ACRES                                                    | VALUE OF                                                                                       | VALUE OF                     | TOTAL VALUE OF LAND           |
|---------------|------------------------------------------------------------------------------------------------|------------------------------|------------------------------------|-----------------------------------------------------------------|------------------------------------------------------------------------------------------------|------------------------------|-------------------------------|
| :             | (See Lines 18 - 22 for                                                                         | TOTAL LAND IMPR              | IMPROVEMENTS                       | WHOLE NUMBERS ONLY                                              | LAND                                                                                           | IMPROVEMENTS                 | AND IMPROVEMENTS              |
|               | Oillei Real Estate)                                                                            | (Col. A)                     | (Col. B)                           | (Col. C)                                                        | (Col. D)                                                                                       | (Col. E)                     | (Col. F)                      |
| <u>-</u><br>۳ | RESIDENTIAL - Class 1                                                                          | 444                          | 371                                | 892                                                             | 28,511,600                                                                                     | 68,192,500                   | 96,704,100                    |
| 2 C           | COMMERCIAL - Class 2                                                                           | 29                           | 20                                 | 59                                                              | 1,215,600                                                                                      | 3,012,500                    | 4,228,100                     |
| 3 N           | MANUFACTURING - Class 3                                                                        | 3                            | ε                                  | 7                                                               | 115,900                                                                                        | 974,500                      | 1,090,400                     |
| 4 A           | AGRICULTURAL - Class 4                                                                         | 682                          |                                    | 15,248                                                          | 3,400,800                                                                                      |                              | 3,400,800                     |
| 5 U           | UNDEVELOPED - Class 5                                                                          | 374                          |                                    | 1,795                                                           | 1,522,900                                                                                      |                              | 1,522,900                     |
| 6 A           | AGRICULTURAL FOREST - Class 5m                                                                 | 208                          |                                    | 1,464                                                           | 2,336,400                                                                                      |                              | 2,336,400                     |
| 7   F         | FOREST LANDS - Class 6                                                                         | 27                           |                                    | 187                                                             | 597,100                                                                                        |                              | 597,100                       |
| 8             | OTHER - Class 7                                                                                | 132                          | 131                                | 184                                                             | 2,178,600                                                                                      | 22,060,300                   | 24,238,900                    |
| )6            | TOTAL - ALL COLUMNS                                                                            | 1,899                        | 525                                | 19,836                                                          | 39,878,900                                                                                     | 94,239,800                   | 134,118,700                   |
| 10 N          | NUMBER OF PERSONAL PROPERTY ACCOUNTS IN ROLL                                                   | ACCOUNTS IN                  | ROLL                               | 20                                                              | LOCALLY ASSESSED                                                                               | MANUFACTURING                | MERGED                        |
| 11 B          | BOATS AND OTHER WATERCRAFT NOT EXEMPT - Code                                                   | OT EXEMPT - C                | ode 1                              |                                                                 | 0                                                                                              | 0                            | 0                             |
| 12 M          | MACHINERY, TOOLS AND PATTERNS - Code 2                                                         | : - Code 2                   |                                    |                                                                 |                                                                                                | 9,800                        | 9,800                         |
| 13 FI         | FURNITURE, FIXTURES AND EQUIPMENT - Code 3                                                     | MENT - Code 3                |                                    |                                                                 | 45,200                                                                                         | 34,600                       | 79,800                        |
| 14 A          | ALL OTHER PERSONAL PROPERTY NOT EXEMPT - Codes                                                 | NOT EXEMPT - (               | Sodes 4A, 4B, 4C                   |                                                                 | 198,400                                                                                        | 2,300                        | 200,700                       |
| 15 T(         | TOTAL OF PERSONAL PROPERTY NOT EXEMPT (Total of Lines 11-14)                                   | OT EXEMPT (Tot               | tal of Lines 11-14)                |                                                                 | 243,600                                                                                        | 46,700                       | 290,300                       |
| 16 <b>N</b>   | AGGREGATE ASSESSED VALUE OF ALL PROPERTY SUB<br>MUST EQUAL TOTAL VALUE OF THE SCHOOL DISTRICTS | ALL PROPERT<br>E SCHOOL DIST | Y SUBJECT TO TH<br>RICTS (K-12 PLU | JECT TO THE GENERAL PROPEF<br>(K-12 PLUS K-8) - Line 50, Col. F | JECT TO THE GENERAL PROPERTY TAX (Total of Lines 9F and 15F) (K-12 PLUS K-8) - Line 50, Col. F | es 9F and 15F)               | 134,409,000                   |
| 17 B          | BOARD OF REVIEW<br>DATE OF FINAL ADJOURNMENT                                                   | 07/27/2021                   |                                    | Name of Assessor<br>GARDINER APPRAISAL SERVICE                  | L SERVICE                                                                                      | Telephone #<br>  (608) 943-8 | Telephone #<br>(608) 943-8009 |

#### REMARKS

The Assessment Ratio to be used in calculating the estimated Fair Market Value on tax bills for this tax district is .773015547

This ratio should be used to convert assessed values to "Calculate Equalized Values" in Step 1 of the Lottery and Gaming Credit Calculations.

This ratio should be used in the "Computation of Tax Equivalent" schedule of the Annual Reports filed by the municipal electric, gas and water utilities with the Public Service Commission

0354 ACCT NO

040 MUN

13

2021 YEAR

## SCHOOL DISTRICTS

| TECHNICAL COLLEGE DISTRICTS  ODDARD  ODDARD  O |
|----------------------------------------------------------------------------------------------------|
|                                                                                                    |
|                                                                                                    |
|                                                                                                    |
| TOTAL ASSESSED VALUE OF TECHNICAL COLLEGES                                                                                                    |

| I hereby certify, to the best of my knowledge and belief, | lge and belief, this form is complete and correct. |                 |
|-----------------------------------------------------------|----------------------------------------------------|-----------------|
| Name                                                      | Title                                              | Submission date |
| PEGGY LLONTOP                                             |                                                    | 08 / 13 / 2021  |
| Phone 16                                                  | Email address                                      |                 |
| ( 608 ) 266 - 4120                                        | LLONTOP@COUNTYOFDANE.COM                           |                 |

PA-687

# **Property Tax Bill – Referenda/Resolution Data**

Taxes, Payable 2022 2021

**Dept of Revenue** Wisconsin

## **General Information**

Under state law (sec. 74.09(3)(db), Wis. Stats.), if a county, municipality, school district or technical college approves a temporary property tax levy increase by referendum or if a town with a population less than 3,000 approves the increase by resolution at a town meeting, you must display the following information on the current year property tax bill:

• Total amount of the temporary levy increase imposed in the current year

• Total amount of increase applied to the property

Village X Town 13 - 040 ڧ

Form Information

Use this form to compile the required information related to the current year's temporary property tax levy increases. Provide your County Treasurer or Real Property Lister with this information for placement on the property tax bill.

Columns 1, 2 and 5 are displayed on the property tax bill
 Column 4 is used to calculate the amount of the increase applied to each property

**Note:** You must report each referendum or temporary tax levy increase separately. Include the temporary tax levy increases approved after December 31, 2014 **and** applied in the current year.

| Total Float Float Floa | 13 - 040 X Town Village Co-muni Code)                                                                                                    | City of Montrose                                                                                                    | Dane                                                                                                    | Dane County                                              | County                                                                                                    |
|----------------------------------------------------------------------------------------------------|----------------------------------------------------------------------------------------------------|----------------------------------------------------------------------------------------------------|----------------------------------------------------------------------------------------------------|----------------------------------------------------------|----------------------------------------------------------------------------------------------------|
| 433, 268, 60<br>2, 301, 19<br>89, 85<br>5, 860, 22<br>5, 849, 00<br>114, 478, 00<br>24, 422, 400                                                                                                    |                                                                                                    | Col. 2 Total Temporary Tax Levy Increase Apportioned to Municipality                                                                                                    | Col. 3  Total FINAL Assessed Values (Real Estate and Personal Property) Includes Equated Values of Manufacturing Property | Col. 4  Tax Rate Use 9 Places Beyond Decimal (031675523) | Col. 5 Year the Increase No Longer Applies                                                                                                    |
| 433, 268, 60<br>433, 268, 60<br>2, 301, 19<br>89, 85<br>5, 860, 22<br>5, 860, 22<br>5, 849, 00<br>114, 478, 00<br>24, 422, 400<br>24, 422, 400                                                                                                    | County Taxes                                                                                                    |                                                                                                    |                                                                                                    |                                                          |                                                                                                    |
| 433,268.60<br>433,268.60<br>105,916,200<br>2,301.19<br>89.85<br>5,860.22<br>5,860.22<br>5,849.00<br>114,478.00<br>24,422,400<br>24,422,400                                                                                                    |                                                                                                    |                                                                                                    |                                                                                                    |                                                          |                                                                                                    |
| 433,268.60 105,916,200<br>2,301.19 411,900<br>89.85 411,900<br>5,860.22 3,658,500<br>5,849.00 24,422,400<br>114,478.00 24,422,400                                                                                                    |                                                                                                    |                                                                                                    |                                                                                                    |                                                          |                                                                                                    |
| 433, 268.60       105, 916, 200         2, 301.19       411, 900         89.85       411, 900         5, 860.22       3, 658, 500         5, 849.00       24, 422, 400         114, 478.00       24, 422, 400                                                                                                    | Town, Village, City Taxes                                                                                                    |                                                                                                    |                                                                                                    |                                                          |                                                                                                    |
| 433,268.60 105,916,200 2,301.19 411,900 89.85 411,900 5,860.22 3,658,500 5,849.00 24,422,400 114,478.00 24,422,400                                                                                                    |                                                                                                    |                                                                                                    |                                                                                                    |                                                          |                                                                                                    |
| 433,268.60       105,916,200         2,301.19       411,900         89.85       411,900         5,860.22       3,658,500         5,849.00       24,422,400         114,478.00       24,422,400                                                                                                    |                                                                                                    |                                                                                                    |                                                                                                    |                                                          |                                                                                                    |
| 433,268.60       105,916,200         2,301.19       411,900         89.85       411,900         5,860.22       3,658,500         5,849.00       24,422,400         114,478.00       24,422,400                                                                                                    |                                                                                                    | and the control of the control of th |                                                                                                    |                                                          |                                                                                                    |
| 433,268.60     105,916,200       2,301.19     411,900       89.85     411,900       5,860.22     3,658,500       5,849.00     24,422,400       114,478.00     24,422,400                                                                                                    | School District Taxes                                                                                                    |                                                                                                    |                                                                                                    | ***************************************                  |                                                                                                    |
| 2,301.19     411,900       89.85     411,900       5,860.22     3,658,500       5,849.00     24,422,400       114,478.00     24,422,400                                                                                                    | Belleville RF-4037                                                                                                    | 433,268.60                                                                                                    | 105,916,200                                                                                                    | 0.004090674                                              | 2037                                                                                                    |
| 89.85       411,900         5,860.22       3,658,500         5,849.00       24,422,400         114,478.00       24,422,400                                                                                                    | New Glarus RF-5096                                                                                                    | 2,301.19                                                                                                    | 411,900                                                                                                    | 0.005586769                                              | 2041                                                                                                    |
| 5,860.22     3,658,500       5,849.00     24,422,400       114,478.00     24,422,400                                                                                                    | New Glarus RF-3813                                                                                                    | 89.85                                                                                                    | 411,900                                                                                                    | 0.000218135                                              | 2031                                                                                                    |
| 5,849.00     24,422,400       114,478.00     24,422,400                                                                                                    | Oregon RF-4682                                                                                                    | 5,860.22                                                                                                    | 3,658,500                                                                                                    | 0.001601809                                              | 2038                                                                                                    |
| 114,478.00 24,422,400                                                                                                    | Verona RF-4208                                                                                                    | 5,849.00                                                                                                    | 24,422,400                                                                                                    | 0.000239493                                              | 2037                                                                                                    |
| Technical College Taxes                                                                                                    | Verona RF-4207                                                                                                    | 114,478.00                                                                                                    | 24,422,400                                                                                                    | 0.004687418                                              | 2037                                                                                                    |
| Technical College Taxes                                                                                                    | от водения выполняться выполняться |                                                                                                    |                                                                                                    |                                                          |                                                                                                    |
| Technical College Taxes                                                                                                    |                                                                                                    |                                                                                                    |                                                                                                    |                                                          |                                                                                                    |
| Technical College Taxes                                                                                                    |                                                                                                    |                                                                                                    |                                                                                                    |                                                          |                                                                                                    |
|                                                                                                    | Technical College Taxes                                                                                                    |                                                                                                    |                                                                                                    |                                                          |                                                                                                    |
|                                                                                                    |                                                                                                    |                                                                                                    |                                                                                                    |                                                          |                                                                                                    |
|                                                                                                    |                                                                                                    |                                                                                                    |                                                                                                    |                                                          |                                                                                                    |
|                                                                                                    |                                                                                                    |                                                                                                    |                                                                                                    |                                                          | Additional Control of the Control of the Control of |

### **Preparer Information**

As the Municipal Clerk, I certify that this form and all attachments are true, correct, and complete to the best of my knowledge and belief.

| Name of the state of the state |            | Email                        |
|----------------------------------------------------------------------------------------------------|------------|------------------------------|
| Melissa Salisbury                                                                                                    | Ireasurer  | montrosetreasurer@chorus.net |
| Signature                                                                                                    | Date       | Phone                        |
| ASOLA NON                                                                                                    | 12-03-2021 | (608) 424 - 3848             |

Wisconsin Department of Revenue

08/31/202

#### DANE COUNTY 2021 Millrate Worksheet TOWN OF MONTROSE

TOWN OF MONTROSE 1341 DIANNE AVENUE BELLEVILLE, WI 53508

| Code     | Description                 | RE Value    | PP Value | <b>Total Value</b> | Amount   | Levied  | Rate               |
|----------|-----------------------------|-------------|----------|--------------------|----------|---------|--------------------|
|          | DANE COUNTY                 | 134,118,700 | 290,300  | 134,409,000        | 582      | ,680.28 | 0.004335128        |
|          | LOCAL                       | 134,118,700 | 290,300  | 134,409,000        | 428      | ,578.00 | 0.003188611        |
| 0350     | BELLEVILLE SCHOOL DIST      | 105,625,900 | 290,300  | 105,916,200        | 1,438    | ,936.70 | 0.013585615        |
| 4144     | OREGON SCHOOL DIST          | 3,658,500   | 0        | 3,658,500          | 49       | ,410.24 | 0.013505601        |
| 5901     | VERONA SCHOOL DIST          | 24,422,400  | 0        | 24,422,400         | 401      | ,072.00 | 0.016422301        |
| 3934     | NEW GLARUS SCHOOL DIST      | 411,900     | 0        | 411,900            | 6        | ,225.92 | 0.015115125        |
| 0400     | MADISON TECH COLLEGE        | 134,118,700 | 290,300  | 134,409,000        | 140      | ,877.39 | 0.001048125        |
|          | Description                 |             | RE       | <b>Value</b>       | PP Value |         | <b>Total Value</b> |
|          | STATE SCHOOL CREDIT         |             | 134,1    | 18,700             | 290,300  |         | 134,409,000        |
| Code     | Description                 |             |          | (                  | Count    |         | Total              |
| A90      | PRIVATE SEPTIC MAINTENA     | ANCE        |          |                    | 467      |         | 4,588.74           |
| C60      | TRASH P/U                   |             |          |                    | 448      |         | 87,771.00          |
| Category | 7                           |             |          | (                  | Count    |         | Total              |
| TOTAL S  | SPECIAL ASSESSMENTS         |             |          |                    | 467      |         | 4588.74            |
| TOTAL S  | SPECIAL CHARGES             |             |          |                    | 448      |         | 87771.00           |
| TOTAL I  | DELINQUENT UTILITIES        |             |          |                    | 0        |         | 0.00               |
| Code     | Description                 |             |          | Amount             |          | Acres   | Total              |
| W1       | PRIVATE FOREST CROP PRE 72  |             |          | 0.100              |          | 0.000   | 0.00               |
| W2       | PRIVATE FOREST CROP POST 71 |             |          | 2.520              |          | 0.000   | 0.00               |
| W3       | PRIVATE FOREST CROP SPECIAL |             |          | 0.200              |          | 0.000   | 0.00               |
| W4       | COUNTY FOREST CROP          |             |          | 0.000              |          | 0.000   | 0.00               |
| W5       | MFL OPEN AFTER 2004         |             |          | 2.040              |          | 0.000   | 0.00               |
| W6       | MFL CLOSED AFTER 2004       |             |          | 10.200             |          | 88.200  | 899.64             |
| W7       | MFL OPEN BEFORE 2005        |             |          | 0.740              |          | 0.000   | 0.00               |
| W8       | MFL CLOSED BEFORE 2005      |             |          | 1.750              |          | 133.000 | 232.75             |
| W9       | MFL CLOSED PRE-2005 MINING  |             |          | 8.270              |          | 0.000   | 0.00               |
|          |                             |             |          |                    | Total:   | 221.200 | 1132.39            |

DescriptionReal EstatePersonal PropertyTOTAL NUMBER OF PROPERTIES:1,25720

**Submitted By:** Melissa Salisbury **Phone:** (608) 424-3848

**Date & Time Submitted:** 12/3/2021 12:03:20 PM

Signature: Date:

| NI Dept of Revenue      | Account Report Number Type 0354                  | Comments                                    |                                       | Jurisdiction  Taxing Jurisdictions        | -6.24                                                            | 582,6                                                                                                    | on one abilities education boards/ |
|-------------------------|--------------------------------------------------|---------------------------------------------|---------------------------------------|-------------------------------------------|------------------------------------------------------------------|----------------------------------------------------------------------------------------------------|------------------------------------|
| 2021 Statement of Taxes | County DANE Muni Type TOWN Municipality MONTROSE | Title<br>  Treasurer                        | Phone 608-424-3848                    | Description of Tax by Taxing Jurisdiction |                                                                  | <ol> <li>Portion of county tax levied over entire municipality</li></ol>                                              | ty lex. compren w                  |
| Form<br>PA-632a         | Co-muni<br>Code<br>13040                         | Preparer Information Name Melissa Salisbury | Email<br>montrosetreasurer@chorus.net |                                           | A. County Taxes  1. Portion of state special charges upon county | Portion of county tax levied over entire municipality     Special purpose - county tax levied on part of municipality | 4. Total County Taxes              |

| WI Dept<br>of Revenue   |                         | Property Taxes with State Special Charges  |                              |                                |                                         |                                                            | 00.0                                  |                                |                           | 428,578.00                               |                          | 428,578.00                           |
|-------------------------|-------------------------|--------------------------------------------|------------------------------|--------------------------------|-----------------------------------------|------------------------------------------------------------|---------------------------------------|--------------------------------|---------------------------|------------------------------------------|--------------------------|--------------------------------------|
|                         |                         | State Special Charges                      | 00.0                         |                                |                                         |                                                            |                                       |                                |                           |                                          | (subtract)               |                                      |
| of Taxes                |                         | Property Taxes                             | 0.00                         |                                |                                         |                                                            |                                       |                                |                           |                                          |                          |                                      |
| 2021 Statement of Taxes |                         | Special District Name                      |                              |                                |                                         | ation tax increment)                                       |                                       |                                |                           |                                          |                          |                                      |
|                         | 040 0354<br>MUN ACCT NO | t Taxes Account No.                        | Total Special District Taxes | or City Taxes                  | 1. Other special purpose district taxes | 2. Total tax increment (except county environmental remedi | 3. County environmental tax increment | 4. Other state special charges | 5. County special charges | 6. All other town, village or city taxes | 7. Surplus funds applied | 8. Total Town Village, or City Taxes |
| Form<br>PA-632a         | 2021 13<br>YEAR CO      | B. Special District Taxes  SD Code Account | Total Special E              | C. Town, Village or City Taxes | 1. Other special po                     | 2. Total tax increm                                        | 3. County environ                     | 4. Other state spec            | 5. County special of      | 6. All other town, v                     | 7. Surplus funds a       | 8. Total Town VIII                   |

| Form             |                                              | W. Don              |
|------------------|----------------------------------------------|---------------------|
| PA-632a          | 2021 Statement of Taxes                      | of Revenue          |
| 2021 13 040 0354 | 040 0354                                     |                     |
| YEAR CO          | YEAR CO MUN ACCT NO                          |                     |
| D. Elementary a  | D. Elementary and Secondary Schools          |                     |
| School Distri    | School District Account School District Name | Amounts Apportioned |

| Amounts Apportioned by Taying Lirisdictions | 1,438,936.70        | 49,410.24       | 401,072.00           | 6,225.92            | 1,895,644.86                                |
|---------------------------------------------|---------------------|-----------------|----------------------|---------------------|---------------------------------------------|
| School District Name                        | ILEVILLE            | REGON           | RONA AREA            | W GLARUS            | (es.                                        |
|                                             | SCH D OF BELLEVILLE | SCH D OF OREGON | SCH D OF VERONA AREA | SCH D OF NEW GLARUS | ndary School Ta                             |
| Account<br>No.                              | 0081                | 0092            | 0095                 | 0149                | and Seco                                    |
| School District Account Code No.            | 130350              | 134144          | 135901               | 4. 233934           | Total Elementary and Secondary School Taxes |
|                                             | <del>-</del>        | 2.              | က်                   | 4.                  | _                                           |

| E. Tecl    | E. lecimical colleges            |                |                                     |                         |
|------------|----------------------------------|----------------|-------------------------------------|-------------------------|
| لــــــا   | Tech College Account<br>Code No. | Account<br>No. | Technical College Name              | Amounts Apportioned     |
| ,          |                                  |                |                                     | by raking junismentions |
| <u>-</u> 1 | 0400                             | 0004           | MADISON AREA TECHNICAL COLLEGE MADN | 140,877.39              |
| _          | Total Technical                  | College Tax    | Total Technical College Taxes       | A 4 0 0 7 7 9 0 0       |

| 4            | Form<br>PA-632a |                                        | 2021                                             | 21 Statement of Taxes                                                                                                    | of Taxes                                                                                                    |              | WI Dept<br>of Revenue |
|--------------|-----------------|----------------------------------------|--------------------------------------------------|----------------------------------------------------------------------------------------------------|----------------------------------------------------------------------------------------------------|--------------|-----------------------|
| 2021<br>YEAR | 13              | 040<br>MUN                             | 0354<br>ACCT NO                                  |                                                                                                    |                                                                                                    |              |                       |
| . To         | tal Genera      | al Propert                             | F. Total General Property Taxes Apportioned ™    | (Total of State, County, Special Distri                                                                                                    | tal of State, County, Special District, Local, School and Technical College Taxes)                          | (38          | 3,047,780.53          |
|              | Summary of      | of General Pr                          | roperty Taxes, State Tax Crec                    | dits Applied and Net Gen                                                                                                    | Summary of General Property Taxes, State Tax Credits Applied and Net General Property Taxes to be Collected | ected        |                       |
|              |                 |                                        |                                                  | Real Estate Roll                                                                                                    | Personal Property Roll                                                                                      | Total        |                       |
| ← .          | General prop    | perty taxes fr                         | General property taxes from computerized summary | 3,041,347.99                                                                                                    | 6,432.31                                                                                                    | 3,047,780.30 |                       |
| 5            |                 | tax credit ap                          | School levy tax credit applied (subtract)        | 284,366.85                                                                                                    | 615.51                                                                                                    | 284,982.36   |                       |
| က်           |                 | gaming credi                           | Lottery and gaming credit applied (subtract)     | 96,753.68                                                                                                    | 0.00                                                                                                    | 96,753.68    |                       |
| 4            |                 | First dollar credit applied (subtract) | (subtract)                                       | 42,300.55                                                                                                    |                                                                                                    | 42,300.55    |                       |
| 5.           |                 | property taxe                          | Net general property taxes to be collected       | 2,617,926.91                                                                                                    | 5,816.80                                                                                                    | 2,623,743.71 |                       |
| ,            |                 | Overrun                                | Underrun/Overrun                                 |                                                                                                    |                                                                                                    |              | -0.23                 |
|              |                 |                                        |                                                  | On the Control of the Control of the |                                                                                                    |              |                       |

## G. Special Assessments and Charges

|            | Special Assessments                                             | Conthe Ministrality | Municipality Acting as Agent for: | ng as Agent for: |       |
|------------|-----------------------------------------------------------------|---------------------|-----------------------------------|------------------|-------|
|            |                                                                 | ror me manneipanny  | Enterprise / Utility              | Other            | Total |
| <b>.</b> : | 1. Water main and lateral Installations                         |                     |                                   |                  | 0.00  |
| 2,         | Sewer main and lateral installations                            |                     |                                   |                  | 00'0  |
| က်         | Street improvements (ex: sidewalks, storm sewers, seal coating) |                     |                                   |                  | 0.00  |
| 4          | 4. Street light installation                                    |                     |                                   |                  | 00.0  |
| 5          | 5. Greenbelts                                                   |                     |                                   |                  | 00'0  |
| 9          | 6. Drain ditch and watercourse (sec. 88.42 & 88.43)             |                     |                                   |                  | 00'0  |

| 2021         13         040         0354           YEAR         CO         MUN         ACCT NO           Special Charges           1.         Weeds, tree planting, removal |                      |                                   | -                                       |           |
|----------------------------------------------------------------------------------------------------|----------------------|-----------------------------------|-----------------------------------------|-----------|
|                                                                                                    |                      |                                   |                                         |           |
| ·····                                                                                                    | For the Municipality | Municipality Acting as Agent for: | ent for:                                | Total     |
|                                                                                                    |                      |                                   |                                         | 0.00      |
| 2. Snow removal, plowing                                                                                                    |                      |                                   |                                         | 0.00      |
| 3. Refuse and garbage collection                                                                                                    | 87,771.00            |                                   |                                         | 87,771.00 |
| 4. Grading, gravel, culvert, fencing                                                                                                    |                      |                                   |                                         | 0.00      |
| 5. Fencing                                                                                                    |                      |                                   |                                         | 0.00      |
| 6. Fire calls                                                                                                    |                      |                                   |                                         | 0.00      |
| 7. Recycling                                                                                                    |                      |                                   |                                         | 00.0      |
| 8. Delinquent utility charges                                                                                                    |                      |                                   | *************************************** | 0.00      |
| 9. Private septic maintenance                                                                                                    | 4,588.74             |                                   |                                         | 4,588.74  |
| Total Special Assessments and Charges                                                                                                    | 92,359.74            | 0.00                              | 0.00                                    | 92,359.74 |
| Omitted Property Taxes                                                                                                    |                      |                                   |                                         |           |
| 1. Net taxes levied on property omitted from taxation in prior years.                                                                                                    | r years              |                                   |                                         | 00.00     |
| Sec. 70.43 Corrections                                                                                                    |                      |                                   |                                         |           |
| 1. Net taxes or refund due (use a minus sign(-) for a negative amount)                                                                                                    | ve amount)           |                                   | 4                                       | -510.07   |

| 1                                                                                                    | PA-632a 202                             | 021 Statement of Taxes | of Taxes      |               | WI Dept                                 |
|----------------------------------------------------------------------------------------------------|-----------------------------------------|------------------------|---------------|---------------|-----------------------------------------|
| Acres Rate per Acre Total Adjusted Total Adjusted T | 040<br>MUN                              |                        |               |               |                                         |
| Acres   Rate per Acre   Total   Adjusted Total                                                                                                    | Forest Crop Taxes                       |                        |               |               |                                         |
| 0.00         0.10         0.00           0.00         2.52         0.00           0.00         0.20         0.00           Acres         Rate per Acre         Total         Adjusted To Adjusted To Adjusted To 0.00           133.00         1.75         232.75         Adjusted To 0.00           88.20         10.20         899.64         Adjusted To 0.00           88.20         7.87         0.00         Adjusted To 0.00           Adjusted To 0.00         7.87         0.00         Adjusted To 0.00           Adjusted To 0.00         7.87         0.00         Adjusted To 0.00           Adjusted To 0.00         7.87         0.00         Adjusted To 0.00           Adjusted To 0.00         0.00         0.00         0.00           Adjusted To 0.00         0.00         0.00         0.00           Adjusted To 0.00         0.00         0.00         0.00           Adjusted To 0.00         0.00         0.00         0.00           Adjusted To 0.00         0.00         0.00         0.00           Adjusted To 0.00         0.00         0.00         0.00           Adjusted To 0.00         0.00         0.00         0.00           Adjusted To 0.00                                                                                                    |                                         | Acres                  | Rate per Acre | Total         | Adjusted Total                          |
| 0.00         2.52         0.00           0.00         0.20         0.00           Acres         Rate per Acre         Total         Adjusted Tradiusted Tradiusted Tradiusted Tradiusted Tradiustry           133.00         0.00         0.74         0.00         Adjusted Tradiustry           88.20         10.20         899.64         Adjusted Tradiustry           0.00         7.87         0.00         0.00           Tons         Tons         Tons         Total           0.00         0.00         0.05         0.05           0.00         0.00         0.05         0.05           0.00         0.00         0.05         0.05           0.00         0.00         0.05         0.05           0.00         0.05         0.05         0.05                                                                                                    |                                         | 0.00                   | 0.10          | 0.00          |                                         |
| 0.00   0.00   0.00                                                                                                    | ariable                                 | 0.00                   | 2.52          | 0.00          | *************************************** |
| Acres   Rate per Acre   Total   Adjusted Total   Adjusted Total   Adjust   | 3 - special                             | 0.00                   | 0.20          | 0.00          |                                         |
| Acres Rate per Acre Total Adjusted Total Adjusted To 0.00 0.74 0.00 0.00 0.00 0.00 0.00 0.00                                                                                                    | Private Forest Crop Taxes               |                        |               | 0.00          |                                         |
| Acres         Rate per Acre         Total         Adjusted To.00           0005                                                                                                    | ged Forest Land Taxes                   |                        |               |               |                                         |
| 105                                                                                                    |                                         | Acres                  | Rate per Acre | Total         | Adjusted Total                          |
| 4         0.00         2.04         0.00           04         88.20         10.20         899.64           1005 (ferrous mining)         0.00         7.87         0.00           Land Taxes         Tons         11,132.39         Total           10.00         0.00         0.05         10.05           10.00         0.00         0.05         0.05           10.00         0.00         0.05         0.05           10.00         0.00         0.05         0.05           10.00         0.00         0.05         0.05           10.00         0.00         0.05         0.05           10.00         0.00         0.05         0.05           10.00         0.00         0.05         0.05                                                                                                    | 3 7 - open before 2005                  | 0.00                   | 0.74          | 0.00          |                                         |
| 4 mode of contract of contract                         |                                         | 133.00                 | 1.75          | 232.75        | *************************************** |
| 04         88.20         10.20         899.64         899.64           cools (ferrous mining)         0.00         7.87         0.00         1,132.39           and Taxes         Tons         Rate per Unit         Total           c. 70.421)         0.00         0.05         0.05           sc. 70.421)         0.00         0.05         0.05           sc. 70.40)         0.00         0.05         0.05           sc. 70.40)         0.00         0.05         0.05                                                                                                    | 5 - open after 2004                     | 0.00                   | 2.04          | 0.00          |                                         |
| 2005 (ferrous mining)                                                                                                    |                                         | 88.20                  | 10.20         | 899.64        |                                         |
| and Taxes.       1,132.39         Total       Total         0.00       0.05         0.07       0.07         0c. 70.40)       0.06         0.00       0.05         0.00       0.05         0.00       0.05                                                                                                    | 9 - closed before 2005 (ferrous mining) | 00.0                   | 7.87          | 00.0          |                                         |
| 2. 70.421) 90. 70.40) 90. 70.40) 90. 70.40) 90. 70.40) 90. 70.40) 90. 70.40) 90. 70.40) 90. 70.40)                                                                                                    | Managed Forest Land Taxes               |                        |               | 1,132.39      |                                         |
| Tons         Rate per Unit         Total           0.00         0.05         0.07           0.00         0.05         0.05           0.00         0.05         0.05                                                                                                    | ational Taxes                           |                        | <b>-</b>      |               |                                         |
| 0.00     0.05       0.00     0.07       0.00     0.05       0.00     0.05                                                                                                    |                                         |                        | Tons          | Rate per Unit | Total                                   |
| 0.00     0.07       0.00     0.05       0.00     0.05                                                                                                    | (sec. 70.42)                            |                        | 0.00          | 0.05          | 0.00                                    |
| 0.00 0.05                                                                                                    |                                         |                        | 0.00          | 0.07          | 0.00                                    |
| 0.00 0.05                                                                                                    | leum refineries (sec. 70.421)           |                        | 0.00          | 0.05          | 00.0                                    |
|                                                                                                    | re concentrates (sec. 70.40)            |                        | 0.00          | 0.05          | 00'0                                    |
|                                                                                                    | Occupational Taxes                      |                        |               |               | 0.00                                    |

| 25                      |                                          |                              |                                                             |
|-------------------------|------------------------------------------|------------------------------|-------------------------------------------------------------|
| WI Dept<br>of Revenue   |                                          |                              | 3.140.762.36                                                |
| 2021 Statement of Taxes |                                          |                              | nd LVerify this amount is correct and matches your tax roll |
|                         | 2021 13 040 0354<br>YEAR CO MIIN ACCTINO | M. Aggregate Amount of Taxes | 1. Sum of Lines F, F-6, G, H, I, J, K and L                 |
|                         | 040                                      | \mount o                     | nes F, F-6, (                                               |
| Form<br>PA-632a         | 2021 13 040 0354<br>YFAR CO MIN ACT N    | regate <i>t</i>              | Sum of Lir                                                  |
| PA.                     | 2021<br>YFAR                             | M. Agg                       | <b>.</b>                                                    |

2022

# TAX ROLL CERTIFICATE FOR TAXES LEVIED 2021, COLLECTIBLE

| _        |
|----------|
| <u>M</u> |
| 3        |
| 9        |
| 2        |
|          |
| ഗ        |

| lam         | Jennifer Novinska , Clerk of the 🛚 Town 🗌 Village 📋 City of  | lage City of Montrose                                                                    | _ |
|-------------|--------------------------------------------------------------|------------------------------------------------------------------------------------------|---|
|             | Dane County, and I certify that the information and taxes to | that the information and taxes to be collected as summarized below are contained in this |   |
| tax roll ar | tax roll and are correct to the best of my knowledge.        |                                                                                          |   |
|             |                                                              |                                                                                          |   |
| ۲.          | NET GENERAL REAL ESTATE TAXES                                | 2,617,926.91                                                                             |   |
| 2.          | NET GENERAL PERSONAL PROPERTY TAXES                          | 5,816.80                                                                                 |   |
| က်          | SCHOOL LEVY TAX CREDITS APPLIED TO TAX ROLL                  | 284,982.36                                                                               |   |
| 4.          | LOTTERY AND GAMING CREDITS CLAIMED                           | 96,753.68                                                                                |   |
| 5.          | FIRST DOLLAR CREDITS APPLIED TO TAX ROLL                     | 42,300.55                                                                                |   |
| 9           | SUBTOTAL — GROSS GENERAL PROPERTY TAXES                      | 3,047,780.30 (Total of Lines 1-5)                                                        |   |
| 7.          | SPECIAL ASSESSMENTS                                          | 4,588.74                                                                                 |   |
| ထိ          | SPECIAL CHARGES                                              | 87,771.00                                                                                |   |
| Ġ.          | DELINQUENT UTILITY CHARGES                                   |                                                                                          |   |
| 10.         | SPECIAL TAXES (PFC, MFL Per Acre Taxes)                      | 1,132.39                                                                                 |   |
| Ε.          | OCCUPATIONAL TAXES                                           |                                                                                          |   |
| 12.         | OMITTED PROPERTY TAXES                                       |                                                                                          |   |
| 13.         | S. 70.43 ASSESSOR'S CORRECTIONS TAX ADJUSTMENTS              | -510.07                                                                                  |   |
|             | TOTAL TAXES LEVIED ON THIS TAX ROLL                          | 3, 140, 762.36 (Total of Lines 6-13)                                                     |   |
|             |                                                              | No.                                                                                      |   |

PA-601 (R. 5-09)

Signed C ZZZZ

Dafe

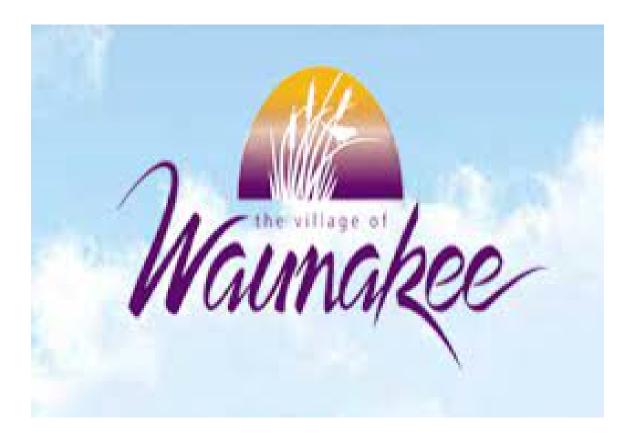

# Village of Waunakee 2021 Tax Documents

Form PC-400

#### **State and County Apportionment Form**

WI Dept of Revenue

Year 2021 CoMuni Code 13118 Account Number 0379 VILLAGE OF DEFOREST

| A. STATE TAXES (Apportioned TID IN)                                                                    |                            |                                              |
|----------------------------------------------------------------------------------------------------|----------------------------|----------------------------------------------|
| Aggregate amount of state tax (use this amount to calculate state tax rate                             | 9)                         | \$0.00                                       |
| B. COUNTY TAXES (Apportioned TID OUT)                                                                  | ,                          | ψ0.00                                        |
| B1. Portion of state special charges on county:                                                        |                            |                                              |
| 2. Charitable and penal                                                                                |                            | \$-45.94                                     |
| 3. Other state special charges                                                                         |                            | \$0.00                                       |
| 4. SUBTOTAL - Section B1 (enter on Statement of Taxes (SOT), Line B                                    | 1)                         | \$-45.94                                     |
| B2. Other county taxes levied on entire town, village or city                                          |                            |                                              |
| 5. Health                                                                                              |                            | \$277,875.14                                 |
| 6. Library (sec. 43.12, Wis. Stats.)                                                                   |                            | 7 7                                          |
| 7. County Bridge Aid (sec. 82.08(2), Wis. Stats.)                                                      |                            |                                              |
| 8. Sanitation                                                                                          |                            |                                              |
| 9. Children with Disabilities Education Boards (on entire town, village or city)                       | (sec.121.135, Wis. Stats.) |                                              |
| 10. Property taxes charged back (sec. 74.41 & 74.42, Wis. Stats.)                                      |                            | \$73,847.52                                  |
| 11. Countywide EMS                                                                                     |                            | <b>*</b> * * * * * * * * * * * * * * * * * * |
| 12. Other (describe):                                                                                  |                            |                                              |
| 13. All other county taxes (levied on every town, village, and city)                                   |                            | \$3,440,955.50                               |
| 14. County Sales Tax Credit                                                                            |                            | . , ,                                        |
| 15. SUBTOTAL - Section B2 Taxes to be levied on entire municipality (e                                 | nter on SOT, Line B2)      | \$3,792,678.16                               |
| B3. County taxes levied on part of town, village or city (enter on SOT, line B                         | 33)                        |                                              |
| 16. Children with Disabilities Education Boards                                                        |                            | \$0.00                                       |
| 17.                                                                                                    |                            |                                              |
| 18.                                                                                                    |                            |                                              |
| 19.                                                                                                    |                            |                                              |
| 20.                                                                                                    |                            |                                              |
| 21. TOTAL NET COUNTY TAXES (sum of Secs. B1-B3) (for county tax ra                                     | ite)                       | \$3,792,632.22                               |
| C. SPECIAL DISTRICT TAXES                                                                              |                            |                                              |
| 22. Special district code:NA                                                                           | Amount levied              | \$0.00                                       |
| 23. Special district code: NA                                                                          | Amount levied              | \$0.00                                       |
| D. TOWN, VILLAGE OR CITY TAXES                                                                         |                            |                                              |
| D1. Other state special charges                                                                        |                            |                                              |
| 24. Other:                                                                                             |                            |                                              |
| 25. Other:                                                                                             |                            |                                              |
| 26. SUBTOTAL - Section D1 (enter on SOT, Line D4)                                                      |                            | \$0.00                                       |
| D2. County Special Charges:                                                                            |                            | Φο οο                                        |
| 27. Illegal real estate charged back (sec. 70.74(2), Wis. Stats.)                                      |                            | \$0.00                                       |
| 28. Highways and bridges (sec. 83.03, Wis. Stats.)                                                     |                            | \$0.00                                       |
| 29. Highway aid (sec. 83.14, Wis. Stats.)                                                              |                            | \$0.00                                       |
| 30.                                                                                                    |                            |                                              |
| 31.                                                                                                    |                            |                                              |
| 32.                                                                                                    |                            |                                              |
| 33.<br>34. SUBTOTAL - Section D2 (enter on SOT, Line D5)                                               |                            | <b>#</b> 0.00                                |
| 34. SUBTOTAL - Section D2 (enter on SOT, Line D5) 35. TOTAL - ALL TAXES AND CHARGES - sum of Secs. A-D |                            | \$0.00                                       |
| 33. TOTAL - ALL TAXES AND CHARGES - SUIII OF SECS. A-D                                                 |                            | \$3,792,632.22                               |

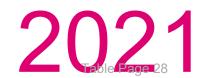

#### VILLAGE OF WAUNAKEE 2022 BUDGET DOCUMENT (as Required by Section 65.90(3))

#### 2022 PROPOSED BUDGET All Funds of the Village

The following are the proposed fund budgets of the Village for 2022:

| Fund    |                                    | Total         | Total         | Excess       | Balance       | Balance             | Property Tax |
|---------|------------------------------------|---------------|---------------|--------------|---------------|---------------------|--------------|
| Number  | Fund Name                          | Revenues      | Expenditures  | (Deficit)    | January 1     | December 31         | Contribution |
| Sovernr | nental Funds                       |               |               |              |               |                     |              |
| 100     | General Fund                       | \$ 10,637,716 | \$ 11,048,123 | \$ (410,407) | \$ 7,150,450  | \$ 6,740,043        | \$ 6,719,28  |
|         | Special Revenue Funds              |               |               |              |               |                     |              |
| 210     | Park Impact                        | 15,000        | -             | 15,000       | 367,761       | 382,761             |              |
| 220     | Library Fund                       | 11,500        | 500           | 11,000       | 58,434        | 69,434              |              |
| 230     | Senior Center                      | 637,980       | 637,980       | 1/21         | 499,011       | 499,011             | 395,73       |
| 235     | Senior Center Fundraising          | 4,100         | 3,160         | 940          | 8,212         | 9,152               |              |
| 236     | Village Center                     | 1,293,769     | 1,347,769     | (54,000)     | 344,895       | 290,895             | 607,06       |
| 240     | Park Reservation                   | ÷.            |               |              | 46,863        | 46,863              |              |
| 245     | Community Development/Betterment   | :#0           | 6,000         | (6,000)      | 16,811        | 10,811              |              |
| 255     | Housing Betterment                 | 510,268       | 326,600       | 183,668      | -             | 183,668             |              |
| 270     | Grants                             | 735,401       | 451,783       | 283,618      | 654,333       | 937,951             |              |
| 300     | Debt Service                       | 2,661,301     | 2,830,301     | (169,000)    | 605,424       | 436,424             | 2,659,80     |
|         | Capital Project Funds              |               |               |              |               |                     |              |
| 402     | TID No. 2 (Arboretum Office Park)  | 515,268       | 515,268       |              |               | 7.0                 |              |
| 403     | TID No. 3 (MLG Industrial Park)    | 1,228,546     | 817,914       | 410,632      | (358,177)     | 52, <del>4</del> 55 |              |
| 404     | TID No. 4 (Stokely Site)           | 114,285       | 134,900       | (20,615)     | 159,960       | 139,345             |              |
| 405     | TID No. 5 (Downtown)               | 539,908       | 320,609       | 219,299      | (454,688)     | (235,389)           |              |
| 406     | TID No. 6 (Kilkenny Farms)         | 1,339,467     | 928,873       | 410,594      | 1,286,987     | 1,697,581           |              |
| 407     | TID No. 7 (RenewAire)              | 108,935       | 55,668        | 53,267       | 150,198       | 203,465             |              |
| 408     | TID No. 8 (Downtown Overlay/Hovde) | 352,681       | 362,867       | (10,186)     | 38,912        | 28,726              |              |
| 409     | TID No. 9 (Tormach)                | (#)           | 2,400         | (2,400)      | (47,100)      | (49,500)            |              |
| 426     | Capital Improvements               | 4,824,980     | 3,214,980     | 1,610,000    | 1,045,500     | 2,655,500           | 1,155,00     |
| 430     | Equipment Replacement              | 470,072       | 401,000       | 69,072       | 767,539       | 836,611             | 415,00       |
| 470     | Library Building Project           |               |               |              |               |                     |              |
|         |                                    | \$ 26,001,177 | \$ 23,406,695 | \$ 2,594,482 | \$ 12,341,325 | \$ 14,935,807       | \$ 11,951,89 |

The Village's property taxes are summarized as follows:

|                                                                                                    | Budget Year |                        |          |                        |    |                        | Percentage<br>Change<br>Increase |                        |                  |
|----------------------------------------------------------------------------------------------------|-------------|------------------------|----------|------------------------|----|------------------------|----------------------------------|------------------------|------------------|
|                                                                                                    | _           | 2019                   |          | 2020                   |    | 2021                   | _                                | 2021                   | (Decrease)       |
| General Fund                                                                                                    | \$          | -,                     | \$       | -,                     | \$ | 6,081,317              | \$                               | 6,719,289              | 10.49%<br>-2.12% |
| Senior Center<br>Village Center                                                                                                    |             | 356,022<br>510,251     |          | 395,447<br>568,253     |    | 404,293<br>609,796     |                                  | 395,736<br>607,066     | -0.45%           |
| Debt Service Fund Capital Improvements                                                                                                    |             | 2,564,093<br>1,280,000 |          | 2,367,055<br>1,180,000 |    | 2,636,743<br>1,080,000 |                                  | 2,659,801<br>1,155,000 | 0.87%<br>6.94%   |
| Equipment Replacement                                                                                                    | _           | 320,000                | _        | 340,000                |    | 340,000                |                                  | 415,000                | 22.06%           |
| TOTAL                                                                                                    | \$          | 10,522,080             | \$       | 10,884,479             | \$ | 11,152,149             | \$                               | 11,951,892             | 7.17%            |
| Assessed Tax Rate per Thousand                                                                                                    | \$          | 6.987<br>6.001         | \$<br>\$ | 5,931<br>5,641         | \$ | 6.002<br>5.726         | \$                               | 6.213<br>5.678         | 3.52%<br>-0.84%  |
| Equalized Tax Rate per Thousand \$ 6.001 \$ 5.641 \$ 5.726 \$ 5.678  The Village's outstanding general obligation debt at December 31, 2021 will be: |             |                        |          |                        |    |                        | \$ 33,334,006                    |                        |                  |

NOTICE IS HEREBY GIVEN that the Village Board will meet immediately following the completion of the Public Hearing for the purpose of acting on the proposed budget.

Dated this 18th day of October, 2021

Renee Meinholz Finance Director

The

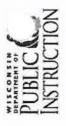

Wisconsin Department of Public Instruction

PI-1508 TAX LEVY CERTIFICATION

ss. 24.71, 120.17 (8)

municipality having territory within the school district on or before November 10.

(Ref Wisconsin Statute s.120.12(3))

of a notary public, and delivered to the c. Instructions: This form must be signed

30

'e presence

## 2021-2022 School Year

Village of Waunakee Dane County 2. Municipality: 3. County: WAUNAKEE, WI 53597-0100 **CAITLIN STENE** PO BOX 100 1. Muncipal Clerk:

**Portion of School District** Lying Within Municipality \$2,104,806,100.00 \$22,922,287.36 61.233233% Column 2 **Entire School District** \$3,437,359,073.00 \$37,434,390.00 100.000000% Column 1 4. Equalized Valuation (TID Out) Tax Apportionment The levy is distributed using the same percentage 5. Percent of Entire School District as the equalized valuation. (October Certification) 6. Total Levy

#### CERTIFICATION

pursuant to s. 121.06, has certified to me the equalized valuations shown on Line 4, which I have used to determine the portion of HEREBY CERTIFY the appoint shown to be assessed against the taxable property of that portion of the school district lying within the municipality, as Colstate supering

required by s. 120.17 (8) the school district levy School District Clerk Judith Engebretson

THOP WISCON WINDE WISCON working a state superimonicipal to the municipal to the municipal to the m

Signature of School District Clerk

Signature of Notary Public

Waunakee Community (6181)

**20** ≥

Name of School District

**NOTARY SEAL** 

Table Page

Mail tax settlement to:

Signed before me this date 126/21

District Administrator

20/28

My Commission Expires

ebeca of The Down

Waunakee Community School District

905 Bethel Cir

Waunakee, WI 53597

Wisconsin Statutory References: s.120.17(8)

s.121.06(2) s.120.44

PI-1508 TAX LEVY CERTIFICATION

ss. 24.71, 120.17 (8)

Per §74.09(3)(db) a school board is required to separately report any tax levies that exceed its annual revenue limit as a result of a successful referendum to exceed the limit on a non-permanent basis. State law requires the levies associated with all debt and non-recurring operation referendums passed after December 31, 2014 to be listed separately. The property tax bill must also include the year in which the non-permanent referendum to exceed the revenue limit no longer applies.

31

## 2021-2022 School Year

List of approved 2021-2022 debt and non-recuring operating referenda which will allow the district to exceed its revenue limit on a non-permanent basis.

| Waunakee Community (6181)      | Judith Engebretson                    | 2021-2022 Amount due<br>to Referendum for<br>Taxation District | \$1,302,738.27 |
|--------------------------------|---------------------------------------|----------------------------------------------------------------|----------------|
| Waunake                        |                                       | Percent of<br>Entire School<br>District                        | 61.233233285%  |
| School District:               | School District Clerk:                | 2021-2022 Levy<br>Amount due<br>to Referendum                  | \$2,127,502.00 |
| Village of Waunakee            | Dane County                           | Total<br>Referendum<br>Amount                                  | \$10,637,510   |
| Municipality:                  | County:                               | Year Expires                                                   | 2026           |
| 1111                           | 53597-0100                            | Туре                                                           | NR - 2020      |
| CAITLIN STENE                  | PO BOX 100<br>WAUNAKEE, WI 53597-0100 | Vote Date                                                      | 11/3/2020      |
| Municipal Clerk: CAITLIN STENE | ( e *                                 | Referenda ID                                                   | RF-5040        |

### Madison Area Technical College Tax Levy Certification 2021-2022 Fiscal Year

1. Municipal Clerk:

Caitlin Stene

PO Box 100

2. Municipality:

VILLAGE OF WAUNAKEE

Waunakee, WI 53597-0100

3. County:

DANE

|                                                                            | Entire<br>Technical<br>College<br>District | Portion of<br>Technical College<br>District Within<br>County | Portion of<br>Technical College<br>District Within<br>Municipality |
|----------------------------------------------------------------------------|--------------------------------------------|--------------------------------------------------------------|--------------------------------------------------------------------|
| 4. Equalized Valuation (TID Out) Tax Apportionment (October Certification) | \$99,188,787,104                           | \$72,322,114,923                                             | \$2,104,806,100                                                    |
| 5. Percentage of Entire Technical College District                         | 100.000000%                                | 72.913599%                                                   | 2.122020202%                                                       |
| 6. Total Levy                                                              | \$80,021,085.00                            | \$58,346,253.34                                              | \$1,698,063.59                                                     |

### CERTIFICATION

I HEREBY CERTIFY the amount shown on Line 6, column 3, above, to be assessed against the taxable property of that portion of the Technical College District lying within the municipality, as required by s.38.16(1): Annually by October 31, or within 10 days after receipt of the equalized valuations from the department of revenue, whichever is later, the district board may levy a tax on the full value of the taxable property of the district for the purposes of making capital improvements, acquiring equipment, operating and maintaining the schools of the district, and paying principal and interest on valid bonds or notes now or hereafter outstanding as provided in s. 67.035. The district board secretary shall file with the clerk of each city, village and town, any part of which is located in the district, a certified statement showing the amount of the levy and the proportionate amount of the tax to be spread upon the tax rolls for collection in each city, village and town. Such proportion shall be ascertained on the basis of the ratio of full value of the taxable property of that part of the city, village or town located in the district to the full value of all taxable property in the district, as certified to the district board secretary by the department of revenue. Upon receipt of the certified statement from the district board secretary, the clerk of each city, village and town shall spread the amounts thereof upon the tax rolls for collection. When the taxes are collected, such amounts shall be paid by the treasurer of each city, village and town to the district board treasurer.

As the Board Secretary of the Technical College District of the State of Wisconsin listed here do hereby certify the amount shown on Line 6, column 3, above, was voted on and authorized at the District Board meeting held on the 6th day of October, 2021.

**Technical College District Name:** 

MADISON AREA TECHNICAL COLLEGE

Technical College District Board Secretary:

Melanie Cheffeld

08/31/2023

Table Page 32

PA-687

### Property Tax Bill - Referenda/Resolution Data 2021 for

Taxes, Payable 2022

Dept of Revenue Wisconsin

### **General Information**

technical college approves a temporary property tax levy increase by referendum or if a town with a population less than 3,000 approves the increase by resolution at a town meeting, you must display the following information on the current year property tax bill: Under state law (sec. 74.09(3)(db), Wis. Stats.), if a county, municipality, school district or

Total amount of the temporary levy increase imposed in the current year

Total amount of increase applied to the property

Town

13 - 191

of

Year the increase no longer applies

| <b>6</b> |
|----------|
|          |
| -        |
| -        |
| IA       |
| _        |
| 5        |
| -        |
| ~        |
| .~       |
| -        |
| _        |
| =        |
|          |
|          |
| 5        |
| -        |
| 0        |
|          |
|          |
|          |
|          |
|          |

Use this form to compile the required information related to the current year's temporary property tax levy increases. Provide your County Treasurer or Real Property Lister with this information for placement on the property tax bill.

Columns 1, 2 and 5 are displayed on the property tax bill

Column 4 is used to calculate the amount of the increase applied to each property

**Note**: You must report each referendum or temporary tax levy increase separately. Include the temporary tax levy increases approved after December 31, 2014 **and** applied in the current year.

Year the Increase No Longer Applies 2026 Col. 5 County 0.000617900 Tax Rate
Use 9 Places Beyond Decimal
(.031675523) (Col. 2 divided by Col. 3) Dane Total FINAL Assessed Values (Real Estate and Personal Property) Includes Equated Values of 2,108,332,700 Manufacturing Property 1,302,738.27 Tax Levy Increase Apportioned to Municipality Waunakee **Total Temporary** 0/2 City X Village Taxing Jurisdiction Town, Village, City Taxes **Technical College Taxes** Col. Waunakee Community **School District Taxes County Taxes** (Co-muni Code)

### Preparer Information

As the Municipal Clerk, I certify that this form and all attachments are true, correct, and complete to the best of my knowledge and belief.

| Э Э Э Э Э Э Э Э Э Э Э Э Э Э Э Э Э Э Э Э Э Э | Title         | Enai                |
|---------------------------------------------|---------------|---------------------|
| Cartin Stene                                | Village Clerk | cstene@waunakee.com |
| Signature   / C                             | Date          | Phone               |
| CANNOR ARE                                  | 11-30-2021    | ( 608 ) 850 - 2827  |
| DA-687 D 0-17                               |               |                     |

Wisconsin Department of Revenu

|                              | ~                                                   |                                                       |                    |                                                                           |                                                |                     |                                | ,                              |                                           |                        |                 | _ |
|------------------------------|-----------------------------------------------------|-------------------------------------------------------|--------------------|---------------------------------------------------------------------------|------------------------------------------------|---------------------|--------------------------------|--------------------------------|-------------------------------------------|------------------------|-----------------|---|
| WI Dept<br>of Revenue        | This worksheet is for all TIDs in this municipality | Col. E - A = Tax<br>Increment                         | \$584,561.21       | \$0.00                                                                    | £4 447 704 44                                  | 41,701,71           | \$2,201,155.42                 |                                | \$163,058.88                              |                        | \$4,096,476.92  |   |
|                              | Total Equalized TID Value Increment 202,117,900 TI  | Col. E Total Levy Amount (use on Mill Rate Worksheet) | \$6,672,048.68     | \$0.00                                                                    | \$13.000.503.44                                |                     | \$25,123,442.78                |                                | \$1,861,122.47                            |                        | \$46,756,207.34 |   |
|                              | Fotal<br>Valu                                       | _ n                                                   | Ш                  | l II                                                                      |                                                |                     | . 11                           |                                | II .                                      |                        |                 |   |
| 2021 Tax Increment Worksheet | Account No.                                         | Col. D Equalized Value (with TID Value Increment)     | 2,306,924,000.00   | 2,302,621,159.00                                                          | 2.306.924.000.00                               |                     | 2,306,924,000.00               |                                | 2,306,924,000.00                          |                        |                 |   |
| int                          |                                                     | ×                                                     | ×                  | ×                                                                         | ×                                              |                     | ×                              |                                | ×                                         |                        |                 |   |
| ax Increme                   |                                                     | Col. C                                                | 0.002892184        | 0                                                                         | 0.005678381                                    |                     | 0.010890451                    |                                | 0.000806755                               |                        |                 |   |
| 2021 T                       | DANE<br>VILLAGE<br>WAUNAKEE                         | Col. B Equalized Value = (less TID Value Increment)   | 2,104,806,100.00 = | 2,100,503,259.00 =                                                        | 2,104,806,100.00 =                             |                     | 2,104,806,100.00 =             |                                | 2,104,806,100.00 =                        |                        |                 |   |
|                              | County 13191 Muni Type Municipality                 | Col. A Apportioned Levy /                             | \$6,087,487.47     | sanitary, lake)<br>\$0.00 /                                               | e, city)<br>\$11,951,892.00 /                  |                     | \$22,922,287.36                | tts                            | \$1,698,063.59 /                          |                        | \$42,659,730.42 |   |
| Form<br>PC-202               | Report Type ORIGINAL                                | Taxing Jurisdiction 1. County                         | DANE               | 2. Special Districts (metro, sanitary, lake) MADISON METRO SEWER DISTRICT | 3. Tax District (town, village, city) WAUNAKEE | 4. School Districts | SCH D OF WAUNAKEE<br>COMMUNITY | 5. Technical College Districts | MADISON AREA<br>TECHNICAL COLLEGE<br>MADN | 6. Tax Increment Total |                 |   |

Page 1

X This is an Amended Return

35

STATEMENT OF ASSESSMENT FOR 2021

DANE COUNTY

County Name

Municipality Name

WAUNAKEE

Ы

Town - Village - City

VILLAGE OF

FOR

ACCT NO

1,745,059,600 69,048,500 270,500 318,700 173,800 743,700 2,083,117,000 10,711,400 10,118,100 4,386,200 25,215,700 267,502,200 2,108,332,700 TOTAL VALUE OF LAND AND IMPROVEMENTS MERGED (Col. F) (920) 749-1995 Telephone # 0 525,700 357,800 13,928,800 1,315,753,300 204,916,800 1,581,346,300 10,711,400 2,859,600 60,150,500 MANUFACTURING IMPROVEMENTS VALUE OF (Col. E) AGGREGATE ASSESSED VALUE OF ALL PROPERTY SUBJECT TO THE GENERAL PROPERTY TAX (Total of Lines 9F and 15F) MUST EQUAL TOTAL VALUE OF THE SCHOOL DISTRICTS (K-12 PLUS K-8) - Line 50, Col. F ASSOCIATED APPRAISAL CONSULTANTS INC 270,500 0 429,306,300 8,898,000 318,700 218,000 501,770,700 4,028,400 11,286,900 62,585,400 173,800 7,258,500 LOCALLY ASSESSED VALUE OF (Col. D) LAND **NUMBERS ONLY** 353 219 1,266 459 170 1,013 35 0 2 NO. OF ACRES 3,167 WHOLE Col. C) Name of Assessor TOTAL LAND | IMPROVEMENTS | 209  $^{\circ}$ 4,890 4,661 ALL OTHER PERSONAL PROPERTY NOT EXEMPT - Codes 4A, 4B, 4C TOTAL OF PERSONAL PROPERTY NOT EXEMPT (Total of Lines 11-14) (Col. B) PARCEL COUNT BOATS AND OTHER WATERCRAFT NOT EXEMPT - Code 1 NUMBER OF PERSONAL PROPERTY ACCOUNTS IN ROLL 06/08/2021 4,835 233 320 38 10 0  $^{\circ}$ 5,459 7 FURNITURE, FIXTURES AND EQUIPMENT - Code 3 (Col. A) MACHINERY, TOOLS AND PATTERNS - Code 2 AGRICULTURAL FOREST - Class 5m BOARD OF REVIEW DATE OF FINAL ADJOURNMENT MANUFACTURING - Class 3 See Lines 18 - 22 for other Real Estate) FOREST LANDS - Class 6 AGRICULTURAL - Class 4 REAL ESTATE **UNDEVELOPED - Class 5** TOTAL - ALL COLUMNS COMMERCIAL - Class 2 RESIDENTIAL - Class 1 OTHER - Class 7 Line No. 12 13 4 15 10 7 16 17  $\alpha$ က 4 2 9 / ω တ

0

### REMARKS

Table Page 35

This ratio should be used to convert assessed values to "Calculate Equalized Values" in Step 1 of the Lottery and Gaming Credit Calculations.

This ratio should be used in the "Computation of Tax Equivalent" schedule of the Annual Reports filed by the municipal electric, gas and water utilities with the Public Service Commission The Assessment Ratio to be used in calculating the estimated Fair Market Value on tax bills for this tax district is .915287785

ACCT NO 0388

191 MUN

13

2021 YEAR

### SCHOOL DISTRICTS

| TOTAL ASSESSED VALUE OF SCHOOL DISTRICTS (K-8 and K-12)  B. UNION HIGH SCHOOL DISTRICTS (K-8 and K-12)  C. TECHNICAL COLLEGE DISTRICTS  C. TECHNICAL COLLEGE DISTRICTS  C. O00400  TOTAL ASSESSED VALUE OF TECHNICAL COLLEGE  MADISON AREA TECHNICAL COLLEGE  MADISON AREA TECHNICAL COLLEGE  TOTAL ASSESSED VALUE OF TECHNICAL COLLEGE  MADISON AREA TECHNICAL COLLEGE  MADISON AREA TECHNICAL COLLEGE  TOTAL ASSESSED VALUE OF TECHNICAL COLLEGE  MADISON AREA TECHNICAL COLLEGE  TOTAL ASSESSED VALUE OF TECHNICAL COLLEGE  MADISON AREA TECHNICAL COLLEGE  TOTAL ASSESSED VALUE OF TECHNICAL COLLEGE  MADISON AREA TECHNICAL COLLEGE  TOTAL ASSESSED VALUE OF TECHNICAL COLLEGE  TOTAL ASSESSED VALUE OF TECHNICAL COLLEGES  2.025,355,400  82.977,300  82.977,300                                                                                                    | No. 36  | Enter 6-digit<br>School District<br>Code (Col. A)  A. SCHOOL DIS | Account Number (Col. B) STRICTS (K | ter 6-digit<br>ool District<br>Humber<br>(Col. A)<br>SCHOOL DISTRICTS (K-8 and K-12)School District Name<br>(Col. C)SCHOOL DISTRICTS (K-8 and K-12)SCH D OF WAUNAKEE COMMUNITY | Locally Assessed Value of Real Estate and Personal Property (Col. D) 2,025,355,400 | Mfg Value of Real Estate and Personal Property (Col. E) | Real Estate and Personal Property (Col. F)  2,108,332,700 |
|----------------------------------------------------------------------------------------------------|---------|------------------------------------------------------------------|------------------------------------|----------------------------------------------------------------------------------------------------|------------------------------------------------------------------------------------|---------------------------------------------------------|-----------------------------------------------------------|
| TOTAL ASSESSED VALUE OF SCHOOL DISTRICTS (K8 and K-12)                                                                                                    | 38      |                                                                  |                                    |                                                                                                    |                                                                                    |                                                         |                                                           |
| TOTAL ASSESSED VALUE OF SCHOOL DISTRICTS (K.8 and K.12)  B. UNION HIGH SCHOOL DISTRICTS (K.8 and K.12)  C. TECHNICAL COLLEGE DISTRICTS  C. TECHNICAL COLLEGE DISTRICTS  C. TECHNICAL COLLEGE DISTRICTS  C. TECHNICAL COLLEGE MADIN  TOTAL ASSESSED VALUE OF TECHNICAL COLLEGE  MADIN  TOTAL ASSESSED VALUE OF TECHNICAL COLLEGE  MADIN  TOTAL ASSESSED VALUE OF TECHNICAL COLLEGE  MADIN  2.025.355,400  82.977.300  82.977.300                                                                                                    | 9       |                                                                  |                                    |                                                                                                    |                                                                                    |                                                         |                                                           |
| TOTAL ASSESSED VALUE OF UNION HIGH SCHOOL BISTRICTS (K-8 and K-12)                                                                                                    | 0       |                                                                  |                                    |                                                                                                    |                                                                                    |                                                         |                                                           |
| ## TOTAL ASSESSED VALUE OF SCHOOL DISTRICTS (K-8 and K-12)  ## UNION HIGH SCHOOL DISTRICTS (K-8 and K-12)  ## UNION HIGH SCHOOL DISTRICTS  ## UNION HIGH SCHOOL DISTRICTS (K-8 and K-12)  ## UNION HIGH SCHOOL DISTRICTS (K-8 and K-12)  ## UNION HIGH SCHOOL DISTRICTS (K-8 and K-12)  ## UNION HIGH SCHOOL DISTRICTS  ## UNION HIGH SCHOOL DISTRICTS  ## UNI | _       |                                                                  |                                    |                                                                                                    |                                                                                    |                                                         |                                                           |
| TOTAL ASSESSED VALUE OF SCHOOL DISTRICTS (K-8 and K-12)                                                                                                    | 2       |                                                                  |                                    |                                                                                                    |                                                                                    |                                                         |                                                           |
| TOTAL ASSESSED VALUE OF SCHOOL DISTRICTS (K-8 and K-12)                                                                                                    | 8       |                                                                  |                                    |                                                                                                    |                                                                                    |                                                         |                                                           |
| TOTAL ASSESSED VALUE OF SCHOOL DISTRICTS (K-8 and K-12)                                                                                                    | +       |                                                                  |                                    |                                                                                                    |                                                                                    |                                                         |                                                           |
| TOTAL ASSESSED VALUE OF SCHOOL DISTRICTS (K-8 and K-12)                                                                                                    | 10      |                                                                  |                                    |                                                                                                    |                                                                                    |                                                         |                                                           |
| TOTAL ASSESSED VALUE OF SCHOOL DISTRICTS (K-8 and K-12)                                                                                                    | <u></u> |                                                                  |                                    |                                                                                                    |                                                                                    |                                                         |                                                           |
| TOTAL ASSESSED VALUE OF SCHOOL DISTRICTS (K-8 and K-12)                                                                                                    |         |                                                                  |                                    |                                                                                                    |                                                                                    |                                                         |                                                           |
| TOTAL ASSESSED VALUE OF SCHOOL DISTRICTS (K-8 and K-12)                                                                                                    |         |                                                                  |                                    |                                                                                                    |                                                                                    |                                                         |                                                           |
| TOTAL ASSESSED VALUE OF SCHOOL DISTRICTS (K-8 and K-12)                                                                                                    |         |                                                                  |                                    |                                                                                                    |                                                                                    |                                                         |                                                           |
| B. UNION HIGH SCHOOL DISTRICTS                                                                                                    |         | TOTAL ASSE                                                       | SSED VALL                          |                                                                                                    | 2,025,355,400                                                                      |                                                         | 2,108,332,700                                             |
| TOTAL ASSESSED VALUE OF UNION HIGH SCHOOLS                                                                                                    |         |                                                                  | I SCHOOL I                         | DISTRICTS                                                                                                    |                                                                                    |                                                         |                                                           |
| TOTAL ASSESSED VALUE OF UNION HIGH SCHOOLS         C. TECHNICAL COLLEGE DISTRICTS         ADDISON AREA TECHNICAL COLLEGE MADN         ADDISON AREA TECHNICAL COLLEGE MADN         ADDISON AREA TECHNICAL COLLEGE MADN         ADDISON AREA TECHNICAL COLLEGE MADN         ADDISON AREA TECHNICAL COLLEGE MADN         ADDISON AREA TECHNICAL COLLEGE MADN         ADDISON AREA TECHNICAL COLLEGE MADN         ADDISON AREA TECHNICAL COLLEGE MADN         ADDISON AREA TECHNICAL COLLEGES         ADDISON AREA TECHNICAL COLLEGES         ADDISON AREA TECHNICA                                                                                                    | _       |                                                                  |                                    |                                                                                                    |                                                                                    |                                                         |                                                           |
| TOTAL ASSESSED VALUE OF UNION HIGH SCHOOLS   C. TECHNICAL COLLEGE MADN   2,025,355,400   R2,977,300   C. TECHNICAL COLLEGE MADN   2,025,355,400   R2,977,300   C. TOTAL ASSESSED VALUE OF TECHNICAL COLLEGES   2,025,355,400   R2,977,300   C. TOTAL ASSESSED VALUE OF TECHNICAL COLLEGES   2,025,355,400   R2,977,300   C. TOTAL ASSESSED VALUE OF TECHNICAL COLLEGES   C. TOTAL ASSESSED VALUE OF TECHNICAL COLLEGES   C.    |         |                                                                  |                                    |                                                                                                    |                                                                                    |                                                         |                                                           |
| C. TECHNICAL COLLEGE DISTRICTS         ADDISON AREA TECHNICAL COLLEGE         MADISON AREA TECHNICAL COLLEGE         MADISON AREA TECHNICAL COLLEGE         MADISON AREA TECHNICAL COLLEGE         MADISON AREA TECHNICAL COLLEGES         S2,977,300         C,025,355,400         82,977,300           TOTAL ASSESSED VALUE OF TECHNICAL COLLEGES         2,025,355,400         82,977,300                                                                                                    | _       |                                                                  |                                    |                                                                                                    |                                                                                    |                                                         |                                                           |
| C. TECHNICAL COLLEGE DISTRICTS         AMDISON AREA TECHNICAL COLLEGE         MADISON AREA TECHNICAL COLLEGE         MADIN         2,025,355,400         82,977,300         300           TOTAL ASSESSED VALUE OF TECHNICAL COLLEGES         TOTAL ASSESSED VALUE OF TECHNICAL COLLEGES         2,025,355,400         82,977,300                                                                                                    | 4       |                                                                  |                                    |                                                                                                    |                                                                                    |                                                         |                                                           |
| C. TECHNICAL COLLEGE MADN         2,025,355,400         82,977,300         3.077,300           TOTAL ASSESSED VALUE OF TECHNICAL COLLEGES         ADDN         2,025,355,400         82,977,300                                                                                                    | 10      | TOTAL ASSE                                                       | SSED VALL                          | JE OF UNION HIGH SCHOOLS                                                                                                    |                                                                                    |                                                         |                                                           |
| 000400         0004         MADISON AREA TECHNICAL COLLEGE         MADIN         2,025,355,400         82,977,300         30           TOTAL ASSESSED VALUE OF TECHNICAL COLLEGES         2,025,355,400         82,977,300         82,977,300                                                                                                    |         |                                                                  | COLLEGE                            | DISTRICTS                                                                                                    |                                                                                    |                                                         |                                                           |
| TOTAL ASSESSED VALUE OF TECHNICAL COLLEGES 2,025,355,400 82,977,300                                                                                                    | ω       | 000400                                                           | 0004                               | COLLEGE                                                                                                    | 2,025,355,400                                                                      |                                                         | 2,108,332,700                                             |
| TOTAL ASSESSED VALUE OF TECHNICAL COLLEGES 2,025,355,400 82,977,300                                                                                                    | 7       |                                                                  |                                    |                                                                                                    |                                                                                    |                                                         |                                                           |
| TOTAL ASSESSED VALUE OF TECHNICAL COLLEGES 2,025,355,400 82,977,300                                                                                                    | 8       |                                                                  |                                    |                                                                                                    |                                                                                    |                                                         |                                                           |
|                                                                                                    | 6       | TOTAL ASSE                                                       | SSED VALL                          | JE OF TECHNICAL COLLEGES                                                                                                    | 2,025,355,400                                                                      |                                                         | 2,108,332,700                                             |

I hereby certify, to the best of my knowledge and belief, this form is complete and correct. Table Page 36

| indeed outly, to the seed of my informed and selled, the form is complete and conferen | go and sonot, and lonn to o |        |                 |
|----------------------------------------------------------------------------------------|-----------------------------|--------|-----------------|
| Name                                                                                   |                             | Title  | Submission date |
| PEGGY LLONTOP                                                                          |                             |        | 07 / 01 / 2021  |
| Phone                                                                                  | Email address               |        |                 |
| ( 608 ) 266 - 4120                                                                     | LLONTP@COUNTYOFDANE.COM     | VE.COM |                 |
|                                                                                        |                             |        |                 |

### DANE COUNTY 2021 Millrate Worksheet VILLAGE OF WAUNAKEE

VILLAGE OF WAUNAKEE

PO BOX 100

WAUNAKEE, WI 53597

| Code    | AKEE, WI 5359/ Description           | RE Value      | PP Value   | <b>Total Value</b>  | <b>Amount Levied</b> | Rate         |
|---------|--------------------------------------|---------------|------------|---------------------|----------------------|--------------|
|         | DANE COUNTY                          | 2,083,117,000 | 25,215,700 | 2,108,332,700       | 6,672,048.68         | 0.003164609  |
|         | LOCAL                                | 2,083,117,000 | 25,215,700 | 2,108,332,700       | 13,099,593.41        | 0.00621324   |
| 6181    | WAUNAKEE SCHOOL DIST                 | 2,083,117,000 | 25,215,700 | 2,108,332,700       | 25,123,442.78        | 0.01191626   |
| 0400    | MADISON TECH COLLEGE                 | 2,083,117,000 | 25,215,700 | 2,108,332,700       |                      |              |
|         | Description                          |               | RE V       | Value I             | PP Value             | Total Valu   |
|         | STATE SCHOOL CREDIT                  |               | 2,083,11   | 7,000 25            | ,215,700             | 2,108,332,70 |
| Code    | Description                          |               |            | Co                  | ount                 | Tota         |
| A90     | PRIVATE SEPTIC MAI                   | NTENANCE      |            |                     | 39                   | 372.0        |
| C04     | TRASH P/U                            |               |            |                     | 12                   | 139.7        |
| C10     | SIDEWALK                             |               |            |                     | 8                    | 2,869.50     |
| C99     | AG CONVERSION CHA                    | ARGE          |            |                     | 23                   | 7,917.7      |
| D01     | ELECTRIC                             |               |            |                     | 12                   | 1,849.0      |
| D02     | WATER                                |               |            |                     | 2                    | 60.2         |
| D03     | SEWER                                |               |            |                     | 5                    | 736.50       |
| Categoi | y                                    |               |            | Co                  | ount                 | Tota         |
| TOTAL   | SPECIAL ASSESSMENTS                  |               |            |                     | 47                   | 3241.50      |
| TOTAL   | SPECIAL CHARGES                      |               |            |                     | 35                   | 8057.43      |
| TOTAL   | DELINQUENT UTILITIES                 |               |            |                     | 19                   | 2645.7       |
| Code    | Description                          |               |            | Amount              | A                    | Acres Tota   |
| W1      | PRIVATE FOREST CROP PRE 72           | 2             |            | 0.100               | (                    | 0.00         |
| W2      | PRIVATE FOREST CROP POST             | 71            |            | 2.520               | (                    | 0.00         |
| W3      | PRIVATE FOREST CROP SPECI            | AL            |            | 0.200               | (                    | 0.00         |
| W4      | COUNTY FOREST CROP                   |               |            | 0.000               | (                    | 0.00         |
| W5      | MFL OPEN AFTER 2004                  |               |            | 2.040               | (                    | 0.00         |
| W6      | MFL CLOSED AFTER 2004                |               |            | 10.200              | (                    | 0.00         |
| W7      | MFL OPEN BEFORE 2005                 |               |            | 0.740               | (                    | 0.00         |
| W8      | MFL CLOSED BEFORE 2005               |               |            | 1.750               | (                    | 0.00         |
| W9      | MFL CLOSED PRE-2005 MININ            | G             |            | 8.270               | (                    | 0.00         |
|         |                                      |               |            |                     | Total:               | 0.00         |
| Descrip |                                      |               | R          | eal Estate          | Personal P           | roperty      |
|         | NUMBER OF PROPERTIES:                |               |            | 5,709               | 353                  |              |
| Submitt | ed By: Renee Meinholz                |               |            | <b>Phone:</b> (608) | 850-6622             |              |
| Date &  | <b>Time Submitted:</b> 12/1/2021 4:2 | 27:55 PM      |            |                     |                      |              |
| Signat- | 3404                                 |               |            | Datas               |                      |              |
| Signatu | 11 C.                                |               |            | Date:               |                      |              |

08/31/2023 Table Page 37

Table Page 38

| PA-632a                                                                                           | 2021 Statement of Taxes                                                          | of                        | wi Dept<br>of Revenue                       |
|---------------------------------------------------------------------------------------------------|----------------------------------------------------------------------------------|---------------------------|---------------------------------------------|
| Co-muni<br>Code<br>13191                                                                          | County DANE Muni Type VILLAGE Municipality WAUNAKEE                              | Account<br>Number<br>0388 | Report<br>Type<br>ORIGINAL                  |
| Preparer Information<br>Name<br>Renee Meinholz                                                    | Title Comments Treasurer                                                         |                           |                                             |
| Email<br>rmeinholz@waunakee.com                                                                   | Phone 608-850-6622                                                               |                           |                                             |
| <b>Sec</b>                                                                                        | Description of Tax by Taxing Jurisdiction                                        | Amounts                   | Amounts Apportioned by Taxing Jurisdictions |
| A. County Taxes  1. Portion of state special charges upon county                                  | es upon county                                                                   |                           | 1                                           |
| 2. Portion of county tax levied over entire municipality                                          | ver entire municipality                                                          | 9                         | 6,087,562.68                                |
| <ol> <li>Special purpose - county tax levied on part of municipality</li> <li>Table 2.</li> </ol> | levied on part of municipality (ex. children with disabilities education boards) |                           | 0.00                                        |
| 4. Iotal County Taxes                                                                             |                                                                                  | 0<br>0<br>0               | 6,087,487,47                                |

0.00

7. Surplus funds applied...... (subtract) 8. Total Town Village, or City Taxes.....

6. All other town, village or city taxes .......

16,048,368.92

11,951,892.00

|                         |                |                           |                                              | 1                            | 1                            | 7                              | -                                       | T                                                                              | Т                                     | ·                                                |                           |
|-------------------------|----------------|---------------------------|----------------------------------------------|------------------------------|------------------------------|--------------------------------|-----------------------------------------|--------------------------------------------------------------------------------|---------------------------------------|--------------------------------------------------|---------------------------|
| WI Dept<br>of Revenue   |                |                           | Property Taxes with<br>State Special Charges | 00'0                         | 00.0                         |                                | 00 0                                    | 4,096,476.92                                                                   | 0.00                                  | 0.00                                             | 0.00                      |
|                         |                |                           | State Special Charges                        | 0.00                         | 0.00                         |                                |                                         |                                                                                |                                       |                                                  |                           |
| f Taxes                 |                |                           | Property Taxes                               | 00.0                         | 00.00                        |                                |                                         |                                                                                |                                       |                                                  |                           |
| 2021 Statement of Taxes | OA OA          |                           | Special District Name                        | MADISON METRO SEWER DISTRICT | Total Special District Taxes |                                | 1. Other special purpose district taxes | 2. Total tax increment (except county environmental remediation tax increment) | 3. County environmental tax increment |                                                  | 5. County special charges |
|                         | 0388<br>ACCTNO | Kes                       | unt                                          |                              | t Taxes                      | ity Taxes                      | district taxe                           | except coun                                                                    | tax increme                           | arges                                            | S                         |
|                         | 191<br>MUN     | rict Ta                   | Account<br>No.                               | 0071                         | al Distric                   | le or Ci                       | al purpose                              | rement (ŧ                                                                      | ronmental                             | special ch                                       | ial charge                |
| Form<br>PA-632a         | 13             | B. Special District Taxes | SD Code                                      | 135150                       | Total Speci                  | C. Town, Village or City Taxes | Other speci                             | Total tax inc                                                                  | County envii                          | <ol> <li>Other state special charges.</li> </ol> | County spec               |
| PA                      | 2021<br>YEAR   | B. Spe                    |                                              |                              |                              | C. Tov                         | ₹                                       | 5                                                                              | ന്                                    | 4.                                               | ຳ                         |

22,922,287.36 22,922,287.36

|        | 7                       | ŭ<br>I                                  |                                     |                                  |                        |
|--------|-------------------------|-----------------------------------------|-------------------------------------|----------------------------------|------------------------|
| WIDent | of Revenue              |                                         |                                     | Amounts Apportioned              | by raking oursauctions |
|        | ZUZI Statement of laxes | 0388<br>CCT NO                          | D. Elementary and Secondary Schools | School District Name             |                        |
|        |                         | 91<br>VVV                               | Secon                               | Account<br>No.                   |                        |
| Form   | PA-632a                 | 2021 13 191 0388<br>YEAR CO MUN ACCT NO | nentary and                         | School District Account Code No. |                        |
| Ä      | PA.                     | 2021<br>YEAR                            | D. Eler                             |                                  | •                      |

|   | 4 |    |
|---|---|----|
|   | ۹ | •  |
|   | ( |    |
|   | i | _  |
|   | ( | _  |
|   |   | 11 |
|   | , | _  |
| ŝ |   |    |
| 1 | 4 | _  |
|   | ( | כ  |
| 4 | ø | ۹  |
| ۹ | L | J  |
|   | 7 | _  |
| 3 | - |    |
|   | ť | T  |
|   | 3 | ۲  |
|   | ς | ٠  |
| 8 | = | _  |
|   | e |    |
|   | 7 | -  |
|   | C | ט  |
| - | 7 | -  |
|   | ζ | ر  |
|   | ò | Ī٩ |
|   | · | ν  |
| l |   | _  |
| 8 |   |    |
|   |   |    |
|   |   |    |
|   |   | i  |
| ı | 1 | _1 |

| Code | Account<br>No. | Technical College Name   | Amounts Apportioned by Taxing Jurisdictions |
|------|----------------|--------------------------|---------------------------------------------|
| 0400 | 0004           | A TECHNICAL COLLEGE MADN | 1.698.063.59                                |

Total Elementary and Secondary School Taxes.....

SCH D OF WAUNAKEE COMMUNITY

9600

136181

|             |                        |                         | _                                                                                                    | 7                                                                                                    |                        |                                                  |                                           |                                              |                                        |                                            |                  |
|-------------|------------------------|-------------------------|----------------------------------------------------------------------------------------------------|----------------------------------------------------------------------------------------------------|------------------------|--------------------------------------------------|-------------------------------------------|----------------------------------------------|----------------------------------------|--------------------------------------------|------------------|
| WI Dept     | of Revenue             |                         | 46,756,207.34                                                                                                    |                                                                                                    |                        |                                                  |                                           |                                              |                                        |                                            | 60.0             |
|             |                        |                         |                                                                                                    | cted                                                                                                    | Total                  | 46,756,207.43                                    | 3,686,943.90                              | 1,048,098.42                                 | 397,490.89                             | 41,623,674.22                              |                  |
| ŀ           | or laxes               |                         | , Local, School and Technical College Taxes                                                                                       | ral Property Taxes to be Colle                                                                              | Personal Property Roll | 559,205.14                                       | 44,095.79                                 | 00.0                                         |                                        | 515,109.35                                 |                  |
| 74 04-14-14 | z i Statement of Laxes |                         | (Total of State, County, Special District                                                                                         | dits Applied and Net Gene                                                                                   | Real Estate Roll       | 46,197,002.29                                    | 3,642,848.11                              | 1,048,098.42                                 | 397,490.89                             | 41,108,564.87                              |                  |
| Ċ           | 707                    | 191 0388<br>MUN ACCT NO | F. Total General Property Taxes Apportioned (Total of State, County, Special District, Local, School and Technical College Taxes) | Summary of General Property Taxes, State Tax Credits Applied and Net General Property Taxes to be Collected |                        | General property taxes from computerized summary | School levy tax credit applied (subtract) | Lottery and gaming credit applied (subtract) | First dollar credit applied (subtract) | Net general property taxes to be collected | Underrun/Overrun |
| Form        | PA-632a                | - 13 191<br>CO MUN      | al General Pı                                                                                                    | Summary of Ge                                                                                               |                        | General property                                 | School levy tax c                         | Lottery and gami                             | First dollar credit                    | Net general prop                           | Underrun/Overr   |
| Ľ.          | PA.                    | 2021<br>YEAR            | F. Tota                                                                                                    |                                                                                                    |                        | <u> </u>                                         | 7                                         | က်                                           | 4                                      | .5                                         | 9                |
|             | 08/                    | 31/2023                 |                                                                                                    |                                                                                                    |                        |                                                  |                                           |                                              |                                        |                                            |                  |

# G. Special Assessments and Charges

|              | Special Assessments                                             | For the Minicipality | Municipality Acting as Agent for: | ng as Agent for: | 1        |
|--------------|-----------------------------------------------------------------|----------------------|-----------------------------------|------------------|----------|
|              |                                                                 | . c. c. maiicibaniy  | Enterprise / Utility              | Other            | Total    |
| <del>-</del> | Water main and lateral Installations                            |                      |                                   |                  | 0.00     |
| 2            | Sewer main and lateral installations                            |                      |                                   |                  | 00.00    |
| က်           | Street improvements (ex: sidewalks, storm sewers, seal coating) | 2,869.50             |                                   |                  | 2,869.50 |
| 4.           | Street light installation                                       |                      |                                   |                  | 0.00     |
| 5.           | Greenbelts                                                      |                      |                                   |                  | 0.00     |
| 9            | Drain ditch and watercourse (sec. 88.42 & 88.43)                |                      |                                   |                  | 0.00     |
| 7.           | Private septic maintenance                                      |                      |                                   | 372.06           | 372.06   |
|              |                                                                 |                      |                                   |                  |          |

| 4                     | _               |                                   |                               |                       |                               |                                   |         |            |           |                            |                      |                                       |
|-----------------------|-----------------|-----------------------------------|-------------------------------|-----------------------|-------------------------------|-----------------------------------|---------|------------|-----------|----------------------------|----------------------|---------------------------------------|
| WI Dept<br>of Revenue |                 | Total                             | 0.00                          | 0.00                  | 139.72                        | 0.00                              | 0.00    | 0.00       | 0.00      | 2.645.78                   | 7,917.71             | 13,944.77                             |
|                       |                 | ng as Agent for:<br>Other         |                               |                       |                               |                                   |         |            |           |                            | 7,917.71             | 8,289.77                              |
| sə                    |                 | Municipality Acting as Agent for: |                               |                       |                               |                                   |         |            |           | 2,645.78                   |                      | 2,645.78                              |
| Statement of Taxes    |                 | For the Municipality              |                               |                       | 139.72                        |                                   |         |            |           |                            |                      | 3,009.22                              |
| 2021 St               |                 |                                   |                               |                       |                               |                                   |         |            |           |                            |                      | Total Special Assessments and Charges |
|                       | 0388<br>ACCT NO |                                   | removal                       | D                     | ollection                     | t, fencing                        |         |            |           | sec                        |                      | nents and Char                        |
|                       | 191<br>MUN      | arges                             | planting, ı                   | al, plowinę           | garbage c                     | vel, culve                        |         |            |           | tility charc               | on charge            | i Assessr                             |
| Form<br>PA-632a       | 13              | Special Charges                   | Weeds, tree planting, removal | Snow removal, plowing | Refuse and garbage collection | Grading, gravel, culvert, fencing | Fencing | Fire calls | Recycling | Delinquent utility charges | Ag conversion charge | Total Specia⊦                         |
| PA                    | 2021<br>YEAR    |                                   | ←                             | 2                     | က်                            | 4                                 | 5.      | 9          | 7.        | ω.                         | ő                    |                                       |

## H. Omitted Property Taxes

0.00

0.00

## I. Sec. 70.43 Corrections

| Form<br>PA-632a                                | 202                                          | 021 Statement of Taxes | f Taxes       |               | WI Dept        |
|------------------------------------------------|----------------------------------------------|------------------------|---------------|---------------|----------------|
| 2021 13 CO YEAR CO                             | 191 0388<br>MUN ACCT NO                      |                        |               |               |                |
| J. Private Fores                               | Private Forest Crop Taxes                    |                        |               |               |                |
|                                                |                                              | Acres                  | Rate per Acre | Total         | Adjusted Total |
|                                                | lar                                          | 0.00                   | 0.10          | 0.00          |                |
|                                                | Code 2 - regular/variable                    | 0.00                   | 2.52          | 0.00          | >              |
| 3. Code 3 - special                            |                                              | 0.00                   | 0.20          | 0.00          |                |
| Total Private                                  | Total Private Forest Crop Taxes              |                        |               | 0.00          |                |
| K. Managed For                                 | Managed Forest Land Taxes                    |                        |               |               |                |
|                                                |                                              | Acres                  | Rate per Acre | Total         | Adjusted Total |
|                                                | Code 7 - open before 2005                    | 00.00                  | 0.74          | 0.00          |                |
|                                                | Code 8 - closed before 2005                  | 0.00                   | 1.75          | 0.00          |                |
|                                                | Code 5 - open after 2004                     | 0.00                   | 2.04          | 0.00          |                |
|                                                | Code 6 - closed after 2004                   | 0.00                   | 10.20         | 0.00          |                |
| 5. Code 9 - close                              | Code 9 - closed before 2005 (ferrous mining) | 00.00                  | 7.87          | 0.00          |                |
| Total Manage                                   | Total Managed Forest Land Taxes              |                        |               | 0.00          |                |
| L. Occupational Taxes                          | l Taxes                                      |                        |               |               |                |
| ,                                              |                                              |                        | Tons          | Rate per Unit | Total          |
| 1. Coal (sec. 70.42)                           | 42).                                         |                        | 0.00          | 0.05          | 0.00           |
|                                                |                                              |                        | 00.00         | 0.07          | 0.00           |
| <ol> <li>Petroleum refir</li> <li>.</li> </ol> | Petroleum refineries (sec. 70.421)           |                        | 00.00         | 0.05          | 0.00           |
| 3. Iron ore conce                              | Iron ore concentrates (sec. 70.40)           |                        | 00.00         | 0.05          | 0.00           |
| l otal Occupa                                  | l otal Occupational Taxes                    |                        |               |               | 00.0           |
|                                                |                                              |                        |               | ļ             |                |

| 4                       | 4               |
|-------------------------|-----------------|
| WI Dept                 |                 |
| 2021 Statement of Taxes | 0388<br>ACCT NO |
|                         | 191<br>MUN A    |
| Form<br>A-632a          | 13              |
| PA-                     | 2021<br>YEAR    |

M. Aggregate Amount of Taxes

1. Sum of Lines F, F-6, G, H, I, J, K and L .................................Verify this amount is correct and matches your tax roll

46,770,152.20

08/31/2023

2022

| , COLLECTIBLE                     |             |
|-----------------------------------|-------------|
| CERTIFICATE FOR TAXES LEVIED 2021 | S. 70.65(3) |
| TAX ROLL                          |             |

| l am        | Cait                              | Caitlin Stene , Clerk of the  Town                                                     | Village City of Waunakee (tvc name)                                                                            |
|-------------|-----------------------------------|----------------------------------------------------------------------------------------|----------------------------------------------------------------------------------------------------|
|             | (county)                          | County, and I certify that the information and taxes I                                 | County, and I certify that the information and taxes to be collected as summarized below are contained in this |
| tax roll aı | id are correct to the             | tax roll and are correct to the best of my knowledge.                                  |                                                                                                    |
|             |                                   |                                                                                        |                                                                                                    |
| τ           | NET GENERAL                       | NET GENERAL REAL ESTATE TAXES                                                          | 41,108,564.87                                                                                                  |
| 2.          |                                   | NET GENERAL PERSONAL PROPERTY TAXES                                                    | 515,109.35                                                                                                    |
| က်          |                                   | SCHOOL LEVY TAX CREDITS APPLIED TO TAX ROLL                                            | 3,686,943.90                                                                                                   |
| 4           |                                   | LOTTERY AND GAMING CREDITS CLAIMED                                                     | 1,048,098.42                                                                                                   |
| 5.          |                                   | FIRST DOLLAR CREDITS APPLIED TO TAX ROLL                                               | 397,490.89                                                                                                    |
| ဖ်          |                                   | SUBTOTAL — GROSS GENERAL PROPERTY TAXES                                                | 46,756,207.43<br>(Total of Lines 1-5)                                                                          |
| 7.          |                                   | SPECIAL ASSESSMENTS                                                                    | 3,241.56                                                                                                    |
| æ           | SPECIAL CHARGES                   | 3ES                                                                                    | 8,057.43                                                                                                    |
| ő           |                                   | DELINQUENT UTILITY CHARGES                                                             | 2,645.78                                                                                                    |
| 10.         |                                   | SPECIAL TAXES (PFC, MFL Per Acre Taxes)                                                |                                                                                                    |
| =           |                                   | OCCUPATIONAL TAXES                                                                     |                                                                                                    |
| 12.         |                                   | OMITTED PROPERTY TAXES                                                                 |                                                                                                    |
| 13,         |                                   | S. 70.43 ASSESSOR'S CORRECTIONS TAX ADJUSTMENTS                                        |                                                                                                    |
|             | TOTAL TAXES L<br>(Must agree with | TOTAL TAXES LEVIED ON THIS TAX ROLL (Must agree with Line T on the Statement of Taxes) | 46,770,152.20 (Total of Lines 6-13)                                                                            |

PA-601 (R. 5-09)

(Total of Lines 6-13)

(mm/dd/ccyy)

Date

Signed \

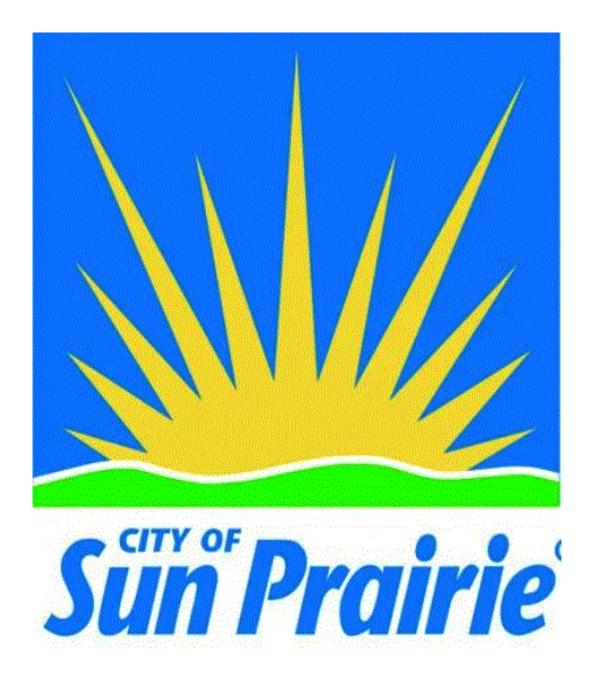

### 2021 Tax Documents

08/31/2023 Table Page 46

Form PC-400

### **State and County Apportionment Form**

WI Dept of Revenue

Year 2021 CoMuni Code 13282 Account Number 0394 CITY OF SUN PRAIRIE

| A. STATE TAXES (Apportioned TID IN)                                                                    |                          |                 |                       |  |
|----------------------------------------------------------------------------------------------------|--------------------------|-----------------|-----------------------|--|
| Aggregate amount of state tax (use this amount to calculate state tax rate)                            |                          |                 | \$0.00                |  |
| B. COUNTY TAXES (Apportioned TID OUT)                                                                  |                          |                 | Ψ0.00                 |  |
| B1. Portion of state special charges on county:                                                        |                          |                 |                       |  |
| 2. Charitable and penal                                                                                |                          |                 | \$-139.22             |  |
| 3. Other state special charges                                                                         |                          |                 | \$0.00                |  |
| 4. SUBTOTAL - Section B1 (enter on Statement of Taxes (SOT), Line B1)                                  |                          |                 | \$-139.22             |  |
| B2. Other county taxes levied on entire town, village or city                                          |                          |                 |                       |  |
| 5. Health                                                                                              |                          |                 | \$841,987.12          |  |
| 6. Library (sec. 43.12, Wis. Stats.)                                                                   |                          |                 |                       |  |
| 7. County Bridge Aid (sec. 82.08(2), Wis. Stats.)                                                      |                          |                 |                       |  |
| 8. Sanitation                                                                                          |                          |                 |                       |  |
| 9. Children with Disabilities Education Boards (on entire town,village or city) (s                     | ec.121.135, Wis. Stats.) |                 |                       |  |
| 10. Property taxes charged back (sec. 74.41 & 74.42, Wis. Stats.)                                      |                          |                 | \$3,383.12            |  |
| 11. Countywide EMS                                                                                     |                          |                 | ·                     |  |
| 12. Other (describe):                                                                                  |                          |                 |                       |  |
| 13. All other county taxes (levied on every town, village, and city)                                   |                          | \$10,426,409.46 |                       |  |
| 14. County Sales Tax Credit                                                                            |                          | •               |                       |  |
| 15. SUBTOTAL - Section B2 Taxes to be levied on entire municipality (enter                             | er on SOT, Line B2)      | \$1             | 1,271,779.70          |  |
| B3. County taxes levied on part of town, village or city (enter on SOT, line B3)                       |                          |                 |                       |  |
| 16. Children with Disabilities Education Boards                                                        |                          |                 | \$0.00                |  |
| 17.                                                                                                    |                          |                 |                       |  |
| 18.                                                                                                    |                          |                 |                       |  |
| 19.                                                                                                    |                          |                 |                       |  |
| 20.                                                                                                    |                          |                 |                       |  |
| 21. TOTAL NET COUNTY TAXES (sum of Secs. B1-B3) (for county tax rate                                   | )                        | \$1             | 1,271,640.48          |  |
| C. SPECIAL DISTRICT TAXES                                                                              |                          |                 |                       |  |
| 22. Special district code:NA                                                                           | Amount levied            |                 | \$0.00                |  |
| 23. Special district code:NA                                                                           | Amount levied            |                 | \$0.00                |  |
| D. TOWN, VILLAGE OR CITY TAXES                                                                         |                          |                 |                       |  |
| D1. Other state special charges                                                                        |                          |                 |                       |  |
| 24. Other:                                                                                             |                          |                 |                       |  |
| 25. Other:                                                                                             |                          |                 |                       |  |
| 26. SUBTOTAL - Section D1 (enter on SOT, Line D4)                                                      |                          |                 | \$0.00                |  |
| D2. County Special Charges:                                                                            |                          | \$0.00          |                       |  |
| 27. Illegal real estate charged back (sec. 70.74(2), Wis. Stats.)                                      |                          | \$0.00          |                       |  |
| 28. Highways and bridges (sec. 83.03, Wis. Stats.)                                                     |                          | \$0.00          |                       |  |
| 29. Highway aid (sec. 83.14, Wis. Stats.)                                                              |                          |                 | \$0.00                |  |
| 30.                                                                                                    |                          |                 |                       |  |
| 31.                                                                                                    |                          |                 |                       |  |
| 32.                                                                                                    |                          |                 |                       |  |
| 33.<br>34. SUBTOTAL - Section D2 (enter on SOT, Line D5)                                               |                          |                 | *                     |  |
| 34. SUBTOTAL - Section D2 (enter on SOT, Line D5) 35. TOTAL - ALL TAXES AND CHARGES - sum of Secs. A-D |                          | ¢4              | φυ.υυ<br>1 271 640 49 |  |
| 33. TOTAL - ALL TAXES AND CHARGES - SUIII OF SECS. A-D                                                 |                          | \$1             | 1,271,640.48          |  |

### **2022 FUND BALANCE SUMMARY**

|                                                         | Projected         |                |                   | Projected    | Property     |
|---------------------------------------------------------|-------------------|----------------|-------------------|--------------|--------------|
|                                                         | 2022 Beginning    | 2022 Approved  | d Budget          | 2022 Ending  | Tax Levy     |
| UND TYPE                                                | Fund Balance      | Revenues       | Expenditures      | Fund Balance | Contribution |
| GENERAL FUND                                            | \$ 12,685,082 \$  | 33,404,110 \$  | 33,404,110 \$     | 12,685,082   | \$ 20,106    |
| SPECIAL REVENUE FUNDS                                   |                   |                |                   |              |              |
| Park Improvement Fund                                   | 1,514,405         | 457,971        | 447,100           | 1,525,276    |              |
| Street Tree Fund                                        | 258,987           | 101,500        | 154,875           | 205,612      |              |
| Grants and Donations Fund                               | 1,861,380         | 951,320        | 1,168,275         | 1,644,425    |              |
| Sun Prairie Media Fund                                  | 93,817            | 386,434        | 470,082           | 10,169       |              |
| Westside Traffic Impact Fee                             | 2,148,466         | 400,000        | 802,980           | 1,745,486    |              |
| Sanitation Fund                                         | 168,953           | 1,405,402      | 1,479,158         | 95,197       |              |
| Tourism Fund                                            | 418,868           | 164,343        | 203,642           | 379,569      |              |
| Transportation Fund                                     | 259,996           | 1,510,402      | 1,583,325         | 187,073      |              |
| Housing Fund                                            | 163,237           | -              | 163,237           | -            |              |
| Total Special Revenue Funds                             | 6,888,109         | 5,377,372      | 6,472,674         | 5,792,807    |              |
| CAPITAL PROJECTS FUNDS                                  |                   |                |                   |              |              |
| Capital Projects                                        | 4,426,727         | 11,150,084     | 11,427,643        | 4,149,168    |              |
| TIF No. 8                                               | (1,949,546)       | 2,491,050      | 2,343,402         | (1,801,898)  |              |
| TIF No. 9                                               | (91,176)          | 2,040,303      | 2,485,059         | (535,932)    |              |
| TIF No. 11                                              | 539,245           | 1,179,220      | 777,765           | 940,700      |              |
| TIF No. 12                                              | (1,569,738)       | 979,683        | 1,089,299         | (1,679,354)  |              |
| TIF No. 13                                              | (616,242)         | 229,596        | 341,219           | (727,865)    |              |
| TIF No. 14                                              | (263,257)         | -              | 42,493            | (305,750)    |              |
| Development Projects                                    | 18,463            | 450,000        | 450,000           | 18,463       |              |
| Total Capital Projects Funds                            | 494,476           | 18,519,936     | 18,956,880        | 57,532       |              |
| DEBT SERVICE FUNDS                                      |                   |                |                   |              |              |
| Debt Service Fund                                       | 704,500           | 6,594,787      | 6,826,812         | 472,475      | 6,469        |
| Total Debt Service Funds                                | 704,500           | 6,594,787      | 6,826,812         | 472,475      | 6,469        |
| PERMANENT FUNDS                                         |                   |                |                   |              |              |
| Ashley Trust Fund                                       | 1,000             | 2              | 2                 | 1,000        |              |
| Total Permanent Funds                                   | 1,000             | 2              | 2                 | 1,000        |              |
| ENTERPRISE FUNDS                                        |                   |                |                   |              |              |
| Fleet Inservice                                         | 928,600           | 3,071,954      | 3,705,883         | 294,671      |              |
| Healthcare Inservice Fund                               | 431,106           | 3,475,109      | 3,576,595         | 329,620      |              |
| Water Pollution Control                                 | 34,401,517        | 6,491,162      | 8,865,475         | 32,027,204   |              |
| Stormwater Utility                                      | 13,230,648        | 3,442,172      | 3,686,764         | 12,986,056   |              |
| Water & Light                                           | 88,110,609        | 37,060,815     | 33,629,516        | 91,541,908   |              |
| Total Enterprise Funds                                  | 137,102,480       | 53,541,212     | 53,464,233        | 137,179,459  |              |
| AGENCY FUNDS                                            |                   |                |                   |              |              |
| MPSISC                                                  | 314,767           | 661,715        | 661,715           | 314,767      |              |
| Total Agency Funds                                      | 314,767           | 661,715        | 661,715           | 314,767      |              |
| COMPONENT UNITS                                         |                   |                |                   |              |              |
| Business Improvement District                           | 52,583            | 137,000        | 159,220           | 30,363       |              |
| Community Development Authority                         | 62,889            | 99,068         | 99,068            | 62,889       |              |
| Total Component Units                                   | 115,472           | 236,068        | 258,288           | 93,252       |              |
| Grand Total                                             | \$ 158,305,886 \$ | 118,335,202 \$ | 120,044,714 \$    | 156,596,373  | \$ 26,576    |
| Note: Includes Transfers. General Fund includes Fund Ba |                   |                |                   |              |              |
|                                                         |                   |                | LEVY CONTRIBUTION |              | \$ 26,576,   |

Wisconsin Department of Public Instruction PI-1508 TAX LEVY CERTIFICATION

ss. 24.71, 120.17 (8)

Instructions: This form must be signed in the presence municipality having territory within the school district on of a notary public, and delivered to the clerk of each or before November 10.

(Ref Wisconsin Statute s.120.12(3))

## 2021-2022 School Year

City of Sun Prairie Dane County 2. Municipality: 3. County: SUN PRAIRIE, WI 53590-2227 300 E MAIN ST ELENA HILBY 1. Muncipal Clerk:

Portion of School District The levy is distributed using the same percentage

Lying Within Municipality \$3,892,271,187.00 Column 2 **Entire School District** \$5,996,945,308.00 Column 1 Equalized Valuation (TID Out) Tax Apportionment as the equalized valuation.

\$69,639,228.00 100.000000%

5. Percent of Entire School District

6. Total Levy

(October Certification)

\$45,198,805.00

64.904230%

### CERTIFICATION

required by s. 120.17 (8). The state superintendent, pursuant to s. 121.06, has certified to me the equalized valuations shown on Line 4, which I have used to determine the portion of HEREBY CERTIFY the amount shown on Line 6, Column 2, above, to be assessed against the taxable property of that portion of the school district lying within the municipality, as

the school district levy to be paid wither thungipality.

A SPA MINISTER OF THE SPANNING OF THE SPANNING OF TH NOTAF

alabel

alabel

Alabel

Alabel

Alabel

Alabel

Alabel

Alabel

Alabel

Alabel

Alabel

Alabel

Alabel

Alabel

Alabel

Alabel

Alabel

Alabel

Alabel

Alabel

Alabel

Alabel

Alabel

Alabel

Alabel

Alabel

Alabel

Alabel

Alabel

Alabel

Alabel

Alabel

Alabel

Alabel

Alabel

Alabel

Alabel

Alabel

Alabel

Alabel

Alabel

Alabel

Alabel

Alabel

Alabel

Alabel

Alabel

Alabel

Alabel

Alabel

Alabel

Alabel

Alabel

Alabel

Alabel

Alabel

Alabel

Alabel

Alabel

Alabel

Alabel

Alabel

Alabel

Alabel

Alabel

Alabel

Alabel

Alabel

Alabel

Alabel

Alabel

Alabel

Alabel

Alabel

Alabel

Alabel

Alabel

Alabel

Alabel

Alabel

Alabel

Alabel

Alabel

Alabel

Alabel

Alabel

Alabel

Alabel

Alabel

Alabel

Alabel

Alabel

Alabel

Alabel

Alabel

Alabel

Alabel

Alabel

Alabel

Alabel

Alabel

Alabel

Alabel

Alabel

Alabel

Alabel

Alabel

Alabel

Alabel

Alabel

Alabel

Alabel

Alabel

Alabel

Alabel

Alabel

Alabel

Alabel

Alabel

Alabel

Alabel

Alabel

Alabel

Alabel

Alabel

Alabel

Alabel

Alabel

Alabel

Alabel

Alabel

Alabel

Alabel

Alabel

Alabel

Alabel

Alabel

Alabel

Alabel

Alabel

Alabel

Alabel

Alabel

Alabel

Alabel

Alabel

Alabel

Alabel

Alabel

Alabel

Alabel

Alabel

Alabel

Alabel

Alabel

Alabel

Alabel

Alabel

Alabel

Alabel

Alabel

Alabel

Alabel

Alabel

Alabel

Alabel

Alabel

Alabel

Alabel

Alabel

Alabel

Alabel

Alabel

Alabel

Alabel

Alabel

Alabel

Alabel

Alabel

Alabel

Alabel

Alabel

Alabel

Alabel

Alabel

Alabel

Alabel

Alabel

Alabel

Alabel

Alabel

Alabel

Alabel

Alabel

Alabel

Alabel

Alabel

Alabel

Alabel

Alabel

Alabel

Alabel

Alabel

Alabel

Alabel

Alabel

Alabel

Alabel

Alabel

Alabel

Alabel

Alabel

Alabel

Alabel

Alabel

Alabel

Alabel

Alabel

Alabel

Alabel

Alabel

Alabel

Alabel

Alabel

Alabel

Alabel

Alabel

Alabel

Alabel

Alabel

Alabel

Alabel

Alabel

Alabel

Alabel

Alabel

Alabel

Alabel

Alabel

Alabel

Alabel

Alabel

Alabel

Alabel

Alabel

Alabel

Alabel

Alabel

Alabel

Alabel

Alabel

Alabel

Alabel

Alabel

Alabel

Signature of School District Clerk

Name of School District Sun Prairie Area (5656)

LL. **K** O Σ

Signature of Notary Public

Signed before me this date

NOTARY SEAL

\$ s.120.17(8)

s.121.06(2) s.120.44

Mail tax settlement to:

202

2

Sun Prairie Area School District District Administrator

My Commission Expires

52

School District Clerk

Carol Albright

501 S Bird St

Sun Prairie, WI 53590-2803

08/31/2023

0

PUBLIC POR PLANTER POR PROPERTY OF PROPERTY OF PROPERT

Wisconsin Department of Public Instruction

PI-1508 TAX LEVY CERTIFICATION

ss. 24.71, 120.17 (8)

Per §74.09(3)(db) a school board is required to separately report any tax levies that exceed its annual revenue limit as a result of a successful referendum to exceed the limit on a non-permanent basis. State law requires the levies associated with all debt and non-recurring operation referendums passed after December 31, 2014 to be listed separately. The property tax bill must also include the year in which the non-permanent referendum to exceed the revenue limit no longer applies.

## 2021-2022 School Year

1821 190120 7707-1707

List of approved 2021-2022 debt and non-recuring operating referenda which will allow the district to exceed its revenue limit on a non-permanent basis.

| Sun Prairie Area (5656) | ht.                                         | 2021-2022 Amount due to Referendum for Taxation District \$4,710,666.00 \$2,190,469.00 |
|-------------------------|---------------------------------------------|----------------------------------------------------------------------------------------|
| Sun Prairie             | Carol Albright                              | Percent of<br>Entire School<br>District<br>64.904230189%<br>64.904230189%              |
| School District:        | School District Clerk:                      |                                                                                        |
| So                      | S                                           | 2021-2022 Levy<br>Amount due<br>to Referendum<br>\$7,257,871.00<br>\$3,374,926.00      |
| City of Sun Prairie     | Dane County                                 | Total Referendum Amount \$164,000,000                                                  |
| Municipality:           | County:                                     | Year Expires<br>2041<br>2036                                                           |
|                         | 1 53590-2227                                | Type<br>Issue Debt<br>Issue Debt                                                       |
| ELENA HILBY             | 300 E MAIN ST<br>SUN PRAIRIE, WI 53590-2227 | Vote Date<br>4/2/2019<br>11/8/2016                                                     |
| Municipal Clerk:        |                                             | Referenda ID<br>RF-4853<br>RF-4003                                                     |

JBLIC PI-1508 T. STRUCTION SS. 24.71,

Wisconsin Department of Public Instruction

PI-1508 TAX LEVY CERTIFICATION

ss. 24.71, 120.17 (8)

Instructions: This form must be signed in the presence of a notary public, and delivered to the clerk of each municipality having territory within the school district on or before November 10.

(Ref Wisconsin Statute s.120.12(3))

2021-2022 School Year

### CERTIFICATION

required by s. 120.17 (8). The state superintendent, pursuant to s. 121.06, has certified to me the equalized valuations shown on Line 4, which I have used to determine the portion of I HEREBY CERTIFY the amount shown on Line 6, Column 2, above, to be assessed against the taxable property of that portion of the school district lying within the municipality, as the school district levy to be paid by the municipality

|                                                        | School District Clerk                     | Linda Leonhart         | traffect & spring                  | an M. Stattbache           | My Commission Expires      |
|--------------------------------------------------------|-------------------------------------------|------------------------|------------------------------------|----------------------------|----------------------------|
|                                                        | F Name of School District                 | R Deforest Area (1316) | Signature of School District Clerk | Signature of Notary Public | Signed before me this date |
| the scribol district levy to be paid by the worldbamy. | W. C. C. C. C. C. C. C. C. C. C. C. C. C. |                        | STETTBACHER                        | NISTO SHAPE                | NOTARY SEAL                |
|                                                        |                                           |                        |                                    |                            | Tab                        |

Wisconsin Statutory References:

s.120.17(8)

s.120.44 s.121.06(2)

Mail tax settlement to:

District Administrator Deforest Area School District

520 E Holum St

De Forest, WI 53532-1395

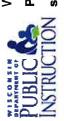

Wisconsin Department of Public Instruction PI-1508 TAX LEVY CERTIFICATION

ss. 24.71, 120.17 (8)

Per §74.09(3)(db) a school board is required to separately referendums passed after December 31, 2014 to be listed as a result of a successful referendum to exceed the limit report any tax levies that exceed its annual revenue limit on a non-permanent basis. State law requires the levies year in which the non-permanent referendum to exceed separately. The property tax bill must also include the associated with all debt and non-recurring operation the revenue limit no longer applies.

## 2021-2022 School Year

List of approved 2021-2022 debt and non-recuring operating referenda which will allow the district to exceed its revenue limit on a non-permanent basis.

| ipality: City of Sun Prairie | Municipality: City of Sun Pra |
|------------------------------|-------------------------------|
|                              |                               |
| Total                        | F                             |
| Referendum                   | Refer                         |
| ires Amount                  | Type Year Expires Am          |
| \$125,000,000                | ssue Debt 2041 \$125,0        |
| \$41,000,000                 | ssue Debt 2036 \$41,0         |

### **Madison Area Technical College**

### Tax Levy Certification 2021-2022 Fiscal Year

DANE

1. Municipal ELENA HILBY 2. Municipality: CITY OF SUN PRAIRIE

Clerk: 300 E MAIN ST SUN PRAIRIE, WI 53590-2227 **3. County**:

**Entire** Portion of Portion of **Technical Technical College Technical College District Within District Within** College District County **Municipality** 4. Equalized Valuation (TID Out) Tax **Apportionment (October Certification)** \$99,188,787,104 \$72,322,114,923 \$3,896,106,100 5. Percentage of Entire Technical College District 100.000000% 72.913599% 3.927970302% \$80,021,085.00 \$58,346,253.34 \$3,143,204.45 6. Total Levy

### **CERTIFICATION**

I HEREBY CERTIFY the amount shown on Line 6, column 3, above, to be assessed against the taxable property of that portion of the Technical College District lying within the municipality, as required by s.38.16(1): Annually by October 31, or within 10 days after receipt of the equalized valuations from the department of revenue, whichever is later, the district board may levy a tax on the full value of the taxable property of the district for the purposes of making capital improvements, acquiring equipment, operating and maintaining the schools of the district, and paying principal and interest on valid bonds or notes now or hereafter outstanding as provided in s. 67.035. The district board secretary shall file with the clerk of each city, village and town, any part of which is located in the district, a certified statement showing the amount of the levy and the proportionate amount of the tax to be spread upon the tax rolls for collection in each city, village and town. Such proportion shall be ascertained on the basis of the ratio of full value of the taxable property of that part of the city, village or town located in the district to the full value of all taxable property in the district, as certified to the district board secretary by the department of revenue. Upon receipt of the certified statement from the district board secretary, the clerk of each city, village and town shall spread the amounts thereof upon the tax rolls for collection. When the taxes are collected, such amounts shall be paid by the treasurer of each city, village and town to the district board treasurer.

As the Board Secretary of the Technical College District of the State of Wisconsin listed here do hereby certify the amount shown on Line 6, column 3, above, was voted on and authorized at the District Board meeting held on the 6th day of October, 2021.

Technical College District Name: MADISON AREA TECHNICAL COLLEGE

Technical College District Board Secretary:

MELANIE LICHFIELD

Melanie Kichterto

08/31/2023 Table Page 53

Use this form to compile the required information related to the current year's temporary property tax levy increases. Provide your County Treasurer or Real Property Lister with this information for placement on the property tax bill. Note: You must report each referendum or temporary tax levy increase separately. Include the temporary tax levy increases approved after December 31, 2014 and applied in the current year. Dept of Revenue Year the Increase No Longer Applies Wisconsin Column 4 is used to calculate the amount of the increase applied to each property 2036 2041 2041 Col. 5 0.000563595 0.001212028 0.001111987 0.002477200 Columns 1, 2 and 5 are displayed on the property tax bill Use 9 Places Beyond Decimal (Col. 2 divided by Col. 3) (.031675523)**Tax Rate** Property Tax Bill - Referenda/Resolution Data 3,447,800 Dane 3,886,598,800 3,886,598,800 3,447,800 Form Information (Real Estate and Personal Property) Taxes, Payable 2022 **Total FINAL Assessed Values** Includes Equated Values of Manufacturing Property Under state law (sec. 74.09(3)(db), Wis. Stats.), if a county, municipality, school district or technical college approves a temporary property tax levy increase by referendum or if a town with a population less than 3,000 approves the increase by resolution at a town meeting, you must display the following information on the current year property tax bill: 2021 2,190,469.00 4,710,666.00 3,833.91 8,540.89 Apportioned to Municipality Sun Prairie Tax Levy Increase Total Temporary Total amount of the temporary levy increase imposed in the current year ō ⊠ City Total amount of increase applied to the property Village Year the increase no longer applies **Taxing Jurisdiction** Town Town, Village, City Taxes . . . **Technical College Taxes General Information School District Taxes** PA-687 Sun Prairie (5656) Sun Prairie (5656) DeForest (1316) DeForest (1316) County Taxes (Co-muni Code) 13 - 282

As the Municipal Clerk, I certify that this form and all attachments are true, correct, and complete to the best of my knowledge and belief.

| <sub>Name</sub><br>Kristin Vander Kooi | Title Finance Director | Email kvanderkooi@cityofsunprairie.com |  |
|----------------------------------------|------------------------|----------------------------------------|--|
| Signature X Las X Namber No.           | Date 11-30-2021        | Phone (608) 825 - 1173                 |  |
| DB-687 IG Q-17) A                      |                        | Wisconsin Department of Revenue        |  |

Preparer Information

Page 1

55

ACCT NO 0394 NUN 282 13 00

This is an Amended Return DANE COUNTY County Name Municipality Name SUN PRAIRIE STATEMENT OF ASSESSMENT FOR 2021 Я Town - Village - City CITY OF FOR

|             | RFAI ESTATE                                                                                                    | PARCEL COI                   | COUNT                           | NO. OF ACRES                         | VALUE OF                                                                                       | VALUE OF                     | TOTAL VALUE OF LAND           |
|-------------|----------------------------------------------------------------------------------------------------|------------------------------|---------------------------------|--------------------------------------|------------------------------------------------------------------------------------------------|------------------------------|-------------------------------|
| Line<br>No. | (See Lines 18 - 22 for other Real Estate)                                                                                                    | TOTAL LAND                   | TOTAL LAND IMPROVEMENTS         | WHOLE<br>NUMBERS ONLY                | LAND                                                                                           | IMPROVEMENTS                 | AND IMPROVEMENTS              |
|             | סוופן ויכמו באמנפ)                                                                                                    | (Col. A)                     | (Col. B)                        | (Col. C)                             | (Col. D)                                                                                       | (Col. E)                     | (Col. F)                      |
| 1           | RESIDENTIAL - Class 1                                                                                                    | 10,296                       | 9,613                           | 2,570                                | 589,777,600                                                                                    | 2,118,359,600                | 2,708,137,200                 |
| 2           | COMMERCIAL - Class 2                                                                                                    | 772                          | 089                             | 1,246                                | 239,566,600                                                                                    | 826,917,600                  | 1,066,484,200                 |
| 3           | MANUFACTURING - Class 3                                                                                                    | 33                           | 32                              | 185                                  | 16,090,500                                                                                     | 55,700,100                   | 71,790,600                    |
| 4           | AGRICULTURAL - Class 4                                                                                                    | 381                          |                                 | 402                                  | 126,300                                                                                        |                              | 126,300                       |
| 2           | UNDEVELOPED - Class 5                                                                                                    | 23                           |                                 | 64                                   | 183,100                                                                                        |                              | 183,100                       |
| 9           | AGRICULTURAL FOREST - Class 5m                                                                                                    | 0                            |                                 | 0                                    | 0                                                                                              |                              | 0                             |
| 7           | FOREST LANDS - Class 6                                                                                                    | 0                            |                                 | 0                                    | 0                                                                                              |                              | 0                             |
| 8           | OTHER - Class 7                                                                                                    | 7                            | 1                               | 1                                    | 75,000                                                                                         | 183,500                      | 258,500                       |
| 0           | TOTAL - ALL COLUMNS                                                                                                    | 11,506                       | 10,326                          | 4,468                                | 845,819,100                                                                                    | 3,001,160,800                | 3,846,979,900                 |
| 10          | NUMBER OF PERSONAL PROPERTY ACCOUNTS IN ROLL                                                                                                    | ACCOUNTS IN R                | SOLL                            | 982                                  | LOCALLY ASSESSED                                                                               | MANUFACTURING                | MERGED                        |
| 11          | BOATS AND OTHER WATERCRAFT NOT EXEMPT - Code 1                                                                                                    | OT EXEMPT - Co               | ode 1                           |                                      | 8,200                                                                                          | 0                            | 8,200                         |
| 12          | MACHINERY, TOOLS AND PATTERNS - Code 2                                                                                                    | - Code 2                     |                                 |                                      |                                                                                                | 3,581,300                    | 3,581,300                     |
| 13          | FURNITURE, FIXTURES AND EQUIPMENT - Code 3                                                                                                    | IENT - Code 3                |                                 |                                      | 30,460,100                                                                                     | 2,241,000                    | 32,701,100                    |
| 14          | ALL OTHER PERSONAL PROPERTY NOT EXEMPT - Codes                                                                                                    | VOT EXEMPT - C               | odes 4A, 4B, 4C                 |                                      | 7,575,200                                                                                      | 791,500                      | 8,366,700                     |
| 15          | TOTAL OF PERSONAL PROPERTY NOT EXEMPT (Total of Lines 11-14)                                                                                            | <b>ЭТ ЕХЕМРТ</b> (Tota       | ય of Lines 11-14)               |                                      | 38,043,500                                                                                     | 6,613,800                    | 44,657,300                    |
| 16          | AGGREGATE ASSESSED VALUE OF ALL PROPERTY SUBJECT TO THE GENERAL PROPER MUST EQUAL TOTAL VALUE OF THE SCHOOL DISTRICTS (K-12 PLUS K-8) - Line 50, Col. F | ALL PROPERTY<br>SCHOOL DISTR | SUBJECT TO THE RICTS (K-12 PLUS | HE GENERAL PRO                       | JECT TO THE GENERAL PROPERTY TAX (Total of Lines 9F and 15F) (K-12 PLUS K-8) - Line 50, Col. F | es 9F and 15F)               | 3,891,637,200                 |
| 17          | BOARD OF REVIEW<br>DATE OF FINAL ADJOURNMENT                                                                                                    | 06/22/2021                   |                                 | Name of Assessor<br>PETER KRYSTOWIAK |                                                                                                | Telephone #<br>  (608) 825-1 | Telephone #<br>(608) 825-1186 |
|             |                                                                                                    |                              | -                               |                                      |                                                                                                | -                            |                               |

### REMARKS

The Assessment Ratio to be used in calculating the estimated Fair Market Value on tax bills for this tax district is .93818681

This ratio should be used to convert assessed values to "Calculate Equalized Values" in Step 1 of the Lottery and Gaming Credit Calculations.

This ratio should be used in the "Computation of Tax Equivalent" schedule of the Annual Reports filed by the municipal electric, gas and water utilities with the Public Service Commission

0394 ACCT NO

282 MUN

13

2021 YEAR

### SCHOOL DISTRICTS

| A SCHOOL DISTRICTS (K-6 and K-12)         A SCHOOL DISTRICTS (K-6 and K-12)         A SCHOOL DISTRICTS (K-8 and K-12)         3.447,800         78,404,400         3.881,189,400           36         131316         0.0084         SCH D OF EIDPREIST AREA         3.847,800         78,404,400         3.881,189,400           39         136         CH D OF SUN PRAIRIE AREA         3.891,7820         3.891,837,200         3.891,637,200           41         44         CH D C SCHOOL DISTRICTS (K-8 and K-12)         3.813,232,800         78,404,400         3.891,637,200           45         TOTAL ASSESSED VALUE OF CHUNON HIGH SCHOOLS         A SAM,637,200         78,404,400         3.891,637,200           51         TCHANICAL COLLEGE DISTRICTS         A MADISON AREA TECHNICAL COLLEGE MADN         3.813,232,800         78,404,400         3.891,637,200           52         TOTAL ASSESSED VALUE OF TECHNICAL COLLEGE MADN         3.813,232,800         78,404,400         3.891,637,200           54         TOTAL ASSESSED VALUE OF TECHNICAL COLLEGE MADN         3.813,232,800         78,404,400         3.891,637,200           55         TOTAL ASSESSED VALUE OF TECHNICAL COLLEGE MADN         3.813,232,200         78,404,400         3.891,637,200           56         TOTAL ASSESSED VALUE OF TECHNICAL COLLEGE         A MADN AND AND AND AND AND AND AND AND AND                                                                                                    | Line<br>No. | Enter 6-digit<br>School District<br>Code (Col. A) | Account<br>Number<br>(Col. B) | School District Name<br>(Col. C) | Locally Assessed Value<br>of Real Estate and<br>Personal Property (Col. D) | Mfg Value of Real Estate<br>and Personal Property<br>(Col. E) | Merged Value of 998 Real Estate and Personal Property (Col. F) |
|----------------------------------------------------------------------------------------------------|-------------|---------------------------------------------------|-------------------------------|----------------------------------|----------------------------------------------------------------------------|---------------------------------------------------------------|----------------------------------------------------------------|
| 131316   0.086   SCH D OF DEFOREST AREA   3.803,785,000   78,404,400   78,404,400   78,404,400   78,404,400   78,404,400   78,404,400   78,404,400   78,404,400   78,404,400   78,404,400   78,404,400   78,404,400   78,404,400   78,404,400   78,404,400   78,404,400   78,404,400   78,404,400   78,404,400   78,404,400   78,404,400   78,404,400   78,404,400   78,404,400   78,404,400   78,404,400   78,404,400   78,404,400   78,404,400   78,404,400   78,404,400   78,404,400   78,404,400   78,404,400   78,404,400   78,404,400   78,404,400   78,404,400   78,404,400   78,404,400   78,404,400   78,404,400   78,404,400   78,404,400   78,404,400   78,404,400   78,404,400   78,404,400   78,404,400   78,404,400   78,404,400   78,404,400   78,404,400   78,404,400   78,404,400   78,404,400   78,404,400   78,404,400   78,404,400   78,404,400   78,404,400   78,404,400   78,404,400   78,404,400   78,404,400   78,404,400   78,404,400   78,404,400   78,404,400   78,404,400   78,404,400   78,404,400   78,404,400   78,404,400   78,404,400   78,404,400   78,404,400   78,404,400   78,404,400   78,404,400   78,404,400   78,404,400   78,404,400   78,404,400   78,404,400   78,404,400   78,404,400   78,404,400   78,404,400   78,404,400   78,404,400   78,404,400   78,404,400   78,404,400   78,404,400   78,404,400   78,404,400   78,404,400   78,404,400   78,404,400   78,404,400   78,404,400   78,404,400   78,404,400   78,404,400   78,404,400   78,404,400   78,404,400   78,404,400   78,404,400   78,404,400   78,404,400   78,404,400   78,404,400   78,404,400   78,404,400   78,404,400   78,404,400   78,404,400   78,404,400   78,404,400   78,404,400   78,404,400   78,404,400   78,404,400   78,404,400   78,404,400   78,404,400   78,404,400   78,404,400   78,404,400   78,404,400   78,404,400   78,404,400   78,404,400   78,404,400   78,404,400   78,404,400   78,404,400   78,404,400   78,404,400   78,404,400   78,404,400   78,404,400   78,404,400   78,404,400   78,404,400   78,404,400   78,404,400   78,404,400   78,404,400   78,404,400   78,404,400   |             |                                                   | ISTRICTS (F                   | <b>(-8 and K-12)</b>             |                                                                            |                                                               |                                                                |
| 135656   0094   SCH D OF SUN PRAIRIE AREA   3,809,785,000   78,404,400                                                                                                    | 36          | 131316                                            | 0085                          | SCH D OF DEFOREST AREA           | 3,447,800                                                                  |                                                               | 3,447,800                                                      |
| TOTAL ASSESSED VALUE OF SCHOOL DISTRICTS (K-8 and K-12)   3.813,232,800   78,404,400                                                                                                    | 37          | 135656                                            | 0094                          | SCH D OF SUN PRAIRIE AREA        | 3,809,785,000                                                              |                                                               |                                                                |
| TOTAL ASSESSED VALUE OF SCHOOL DISTRICTS (K-8 and K-12)   3.813,232,800   78,404,400                                                                                                    | 38          |                                                   |                               |                                  |                                                                            |                                                               |                                                                |
| ## TOTAL ASSESSED VALUE OF SCHOOL DISTRICTS (K-8 and K-12)  ## LINION HIGH SCHOOL DISTRICTS (K-8 and K-12)  ## LINION HIGH SCHOOL DISTRICTS (K-8 and K-12)  ## LINION HIGH SCHOOL DISTRICTS (K-8 and K-12)  ## LINION HIGH SCHOOL DISTRICTS (K-8 and K-12)  ## LINION HIGH SCHOOL DISTRICTS  ## LINION HIGH SCHOOL DISTRICTS (K-8 and K-12)  ## LINION HIGH SCHOOL DISTRICTS  ## LINION HIGH SCHOOL DISTRICTS  ## LINION HIGH SCHOOL DISTRICT | 39          |                                                   |                               |                                  |                                                                            |                                                               |                                                                |
| TOTAL ASSESSED VALUE OF SCHOOL DISTRICTS (K.8 and K-12)   3.813,232,800   78,404,400                                                                                                    | 40          |                                                   |                               |                                  |                                                                            |                                                               |                                                                |
| TOTAL ASSESSED VALUE OF SCHOOL DISTRICTS (K-8 and K-12)                                                                                                    | 4           |                                                   |                               |                                  |                                                                            |                                                               |                                                                |
| TOTAL ASSESSED VALUE OF SCHOOL DISTRICTS (K-8 and K-12)  B. UNION HIGH SCHOOL DISTRICTS  B. UNION HIGH SCHOOL DISTRICTS  C. TECHNICAL COLLEGE DISTRICTS  C. TECHNICAL COLLEGE DISTRICTS  C. TECHNICAL COLLEGE DISTRICTS  C. TECHNICAL COLLEGE MADN  3,813,232,800  78,404,400  78,404,400  78,404,400  78,404,400                                                                                                    | 45          |                                                   |                               |                                  |                                                                            |                                                               |                                                                |
| ## COTAL ASSESSED VALUE OF SCHOOL DISTRICTS (K-8 and K-12)  ## UNION HIGH SCHOOL DISTRICTS  ## UNION HIGH SCHOOL DISTRICTS  ## UNION HIGH SCHOOL DISTRICTS  ## UNION HIGH SCHOOL DISTRICTS  ## COTAL ASSESSED VALUE OF UNION HIGH SCHOOLS  ## COTAL ASSESSED VALUE OF UNION HIGH SCHOOLS  ## COTAL ASSESSED VALUE OF UNION HIGH SCHOOLS  ## COTAL ASSESSED VALUE OF TECHNICAL COLLEGE MADN  ## COTAL ASSESSED VALUE OF TECHNICAL COLLEGE MADN  ## COTAL ASSESSED VALUE OF TECHNICAL COLLEGE MADN  ## COTAL ASSESSED VALUE OF TECHNICAL COLLEGE MADN  ## COTAL ASSESSED VALUE OF TECHNICAL COLLEGE MADN  ## COTAL ASSESSED VALUE OF TECHNICAL COLLEGES  ## COTAL ASSESSED VALUE OF TECHNICAL COLLEGES  ## CO | 43          |                                                   |                               |                                  |                                                                            |                                                               |                                                                |
| TOTAL ASSESSED VALUE OF SCHOOL DISTRICTS (K8 and K-12)                                                                                                    | 4           |                                                   |                               |                                  |                                                                            |                                                               |                                                                |
| TOTAL ASSESSED VALUE OF SCHOOL DISTRICTS (K-8 and K-12)                                                                                                    | 45          |                                                   |                               |                                  |                                                                            |                                                               |                                                                |
| ## TOTAL ASSESSED VALUE OF SCHOOL DISTRICTS (K-8 and K-12)  ## UNION HIGH SCHOOL DISTRICTS  ## UNION HIGH SCHOOL DISTRICTS  ## | 46          |                                                   |                               |                                  |                                                                            |                                                               |                                                                |
| TOTAL ASSESSED VALUE OF SCHOOL DISTRICTS (K-8 and K-12)                                                                                                    | 47          |                                                   |                               |                                  |                                                                            |                                                               |                                                                |
| TOTAL ASSESSED VALUE OF SCHOOL DISTRICTS (K-8 and K-12)                                                                                                    | 48          |                                                   |                               |                                  |                                                                            |                                                               |                                                                |
| TOTAL ASSESSED VALUE OF SCHOOL DISTRICTS (K-8 and K-12)   3,813,232,800   78,404,400                                                                                                    | 49          |                                                   |                               |                                  |                                                                            |                                                               |                                                                |
| B. UNION HIGH SCHOOL DISTRICTS           TOTAL ASSESSED VALUE OF UNION HIGH SCHOOLS           C. TECHNICAL COLLEGE DISTRICTS           000400         0004         MADISON AREA TECHNICAL COLLEGE MADN         3,813,232,800         78,404,400           TOTAL ASSESSED VALUE OF TECHNICAL COLLEGES         3,813,232,800         78,404,400                                                                                                    | 20          | TOTAL ASSE                                        | SSED VALI                     |                                  | 3,813,232,800                                                              |                                                               |                                                                |
| TOTAL ASSESSED VALUE OF UNION HIGH SCHOOLS  C. TECHNICAL COLLEGE DISTRICTS  000400 0004 MADISON AREA TECHNICAL COLLEGE MADN 3,813,232,800 78,404,400 700400 700400 78,404,400 78,404,400 78,404,400 78,404,400 78,404,400 78,404,400 78,404,400                                                                                                    |             |                                                   | 1 SCHOOL I                    | DISTRICTS                        |                                                                            |                                                               |                                                                |
| TOTAL ASSESSED VALUE OF UNION HIGH SCHOOLS  C. TECHNICAL COLLEGE DISTRICTS  000400  0004 MADISON AREA TECHNICAL COLLEGE MADN  3,813,232,800  78,404,400  TOTAL ASSESSED VALUE OF TECHNICAL COLLEGES  3,813,232,800  78,404,400                                                                                                    | 51          |                                                   |                               |                                  |                                                                            |                                                               |                                                                |
| TOTAL ASSESSED VALUE OF UNION HIGH SCHOOLS         C. TECHNICAL COLLEGE MADN         3,813,232,800         78,404,400           C. TECHNICAL COLLEGE MADN         3,813,232,800         78,404,400           TOTAL ASSESSED VALUE OF TECHNICAL COLLEGES         3,813,232,800         78,404,400                                                                                                    | 52          |                                                   |                               |                                  |                                                                            |                                                               |                                                                |
| C. TECHNICAL COLLEGE DISTRICTS         ADDISON AREA TECHNICAL COLLEGE         MADISON AREA TECHNICAL COLLEGE         MADISON AREA TECHNICAL COLLEGE         MADISON AREA TECHNICAL COLLEGE         MADISON AREA TECHNICAL COLLEGE         MADISON AREA TECHNICAL COLLEGES         78,404,400         78,404,400           TOTAL ASSESSED VALUE OF TECHNICAL COLLEGES         3,813,232,800         78,404,400         78,404,400                                                                                                    | 53          |                                                   |                               |                                  |                                                                            |                                                               |                                                                |
| C. TECHNICAL COLLEGE DISTRICTS         AMDISON AREA TECHNICAL COLLEGE         MADISON AREA TECHNICAL COLLEGE         MADISON         78,404,400         78,404,400           TOTAL ASSESSED VALUE OF TECHNICAL COLLEGES         3,813,232,800         78,404,400         78,404,400                                                                                                    | 54          |                                                   |                               |                                  |                                                                            |                                                               |                                                                |
| C. TECHNICAL COLLEGE MADN         3,813,232,800         78,404,400           COM 400         MADISON AREA TECHNICAL COLLEGE         MADN         3,813,232,800         78,404,400           TOTAL ASSESSED VALUE OF TECHNICAL COLLEGES         3,813,232,800         78,404,400                                                                                                    | 55          | TOTAL ASSE                                        | SSED VALL                     | UE OF UNION HIGH SCHOOLS         |                                                                            |                                                               |                                                                |
| 000400         0004         MADISON AREA TECHNICAL COLLEGE         MADN         3,813,232,800         78,404,400           TOTAL ASSESSED VALUE OF TECHNICAL COLLEGES         3,813,232,800         78,404,400                                                                                                    |             |                                                   | COLLEGE                       | DISTRICTS                        |                                                                            |                                                               |                                                                |
| TOTAL ASSESSED VALUE OF TECHNICAL COLLEGES 3,813,232,800 78,404,400                                                                                                    | 26          | 000400                                            | 0004                          | COLLEGE                          | 3,813,232,800                                                              |                                                               |                                                                |
| TOTAL ASSESSED VALUE OF TECHNICAL COLLEGES         3,813,232,800         78,404,400                                                                                                    | 22          |                                                   |                               |                                  |                                                                            |                                                               |                                                                |
| TOTAL ASSESSED VALUE OF TECHNICAL COLLEGES 3,813,232,800 78,404,400                                                                                                    | 28          |                                                   |                               |                                  |                                                                            |                                                               |                                                                |
|                                                                                                    | 29          | TOTAL ASSE                                        | SSED VALL                     | JE OF TECHNICAL COLLEGES         | 3,813,232,800                                                              |                                                               |                                                                |

I hereby certify, to the best of my knowledge and belief, this form is complete and correct.

| le    | rice est certify, to the seet of his knowledge and sellel, this form is complete and confect. | ye and belief, tills form is e | omplete and confect. |                 |
|-------|-----------------------------------------------------------------------------------------------|--------------------------------|----------------------|-----------------|
| Pa    | Name                                                                                          |                                | Title                | Submission date |
| ige : | PEGGY LLONTOP                                                                                 |                                |                      | 10 / 20 / 2021  |
| 56    | Phone                                                                                         | Email address                  |                      |                 |
|       | ( 608 ) 266 - 4120                                                                            | LLONTOP@COUNTYOFDANE.COM       | ANE.COM              |                 |
|       |                                                                                               |                                |                      |                 |

| Form<br>PC-202                               |                    |                                     | 2021 Ta                                            | 2021 Tax Increment Worksheet | : Workshee                                       | )t                                               | WI Dept<br>of Revenue                                  |
|----------------------------------------------|--------------------|-------------------------------------|----------------------------------------------------|------------------------------|--------------------------------------------------|--------------------------------------------------|--------------------------------------------------------|
| Report Type ORIGINAL                         | Co-muni Code       | County<br>Muni Type<br>Municipality | DANE<br>CITY<br>SUN PRAIRIE                        |                              | Account No. 0394                                 | Total Equalized TID Value Increment 280,024,800  | This worksheet is for all<br>TIDs in this municipality |
|                                              | Col. A             |                                     | Col. B                                             | Col. C                       | Col. D                                           |                                                  | Col. F                                                 |
| Taxing Jurisdiction                          | Apportioned Levy   | Levy /                              | Equalized Value<br>(less TID Value =<br>Increment) | Interim Rate X               | Equalized Value<br>(with TID Value<br>Increment) | Total Levy Amount = (use on Mill Rate Worksheet) | e Col. E - A = Tax                                     |
| 1. County                                    |                    |                                     |                                                    |                              |                                                  |                                                  |                                                        |
| DANE                                         | \$11,271,640.48    | 340.48 /                            | 3,896,106,100.00 =                                 | 0.002893053 X                | 4,176,130,900.00                                 | , = \$12,081,768.03                              | .03 \$810,127.55                                       |
| 2. Special Districts (metro, sanitary, lake) | o, sanitary, lake) |                                     |                                                    |                              |                                                  |                                                  |                                                        |
| 3. Tax District (town, village, city)        | age, city)         |                                     |                                                    |                              |                                                  |                                                  |                                                        |
| SUN PRAIRIE                                  | \$26,576,336.00    | 336.00 /                            | 3,896,106,100.00 =                                 | 0.006821256 X                | 4,176,130,900.00                                 | \$28,486,457.96                                  | .96 \$1,910,121.96                                     |
| 4. School Districts                          |                    |                                     |                                                    |                              |                                                  |                                                  |                                                        |
| SCH D OF SUN PRAIRIE<br>AREA                 | \$45,198,805.00    | 902:00 /                            | 3,892,271,187.00 =                                 | 0.011612450 X                | 4,172,295,987.00                                 | . = \$48,450,578.53                              | .53 \$3,251,773.53                                     |
| 5. Technical College Districts               | tricts             |                                     |                                                    |                              |                                                  |                                                  |                                                        |
| MADISON AREA<br>TECHNICAL COLLEGE<br>MADN    | \$3,143,204.45     | 204.45 /                            | 3,896,106,100.00 =                                 | 0.000806755 X                | 4,176,130,900.00                                 | = \$3,369,114.48                                 | .48 \$225,910.03                                       |
| 6. Tax Increment Total                       |                    |                                     |                                                    |                              |                                                  |                                                  |                                                        |
|                                              | \$86,189,985.93    | 985.93                              |                                                    |                              |                                                  | \$92,387,919.00                                  | .00 \$6,197,933.07                                     |
|                                              |                    |                                     |                                                    |                              |                                                  |                                                  |                                                        |

### **DANE COUNTY 2021 Millrate Worksheet CITY OF SUN PRAIRIE**

CITY OF SUN PRAIRIE 300 E MAIN STREET SUN PRAIRIE, WI 53590

| SUN PE                              | RAIRIE, WI 53590           |               |            |                    |              |          |           |
|-------------------------------------|----------------------------|---------------|------------|--------------------|--------------|----------|-----------|
| Code                                | Description                | RE Value      | PP Value   | <b>Total Value</b> | Amount Levie | ed I     | Rate      |
|                                     | DANE COUNTY                | 3,845,389,300 | 44,657,300 | 3,890,046,600      | 12,081,768.0 | 0.00     | 03105816  |
|                                     | LOCAL                      | 3,845,389,300 | 44,657,300 | 3,890,046,600      | 28,486,457.9 | 0.00     | 07322909  |
| 5656                                | SUN PRAIRIE SCHOOL DIST    | 3,842,184,000 | 44,414,800 | 3,886,598,800      | 48,450,578.5 | 3 0.0    | 12466061  |
| 1316                                | DEFOREST SCHOOL DIST       | 3,205,300     | 242,500    | 3,447,800          | 41,110.7     | 71 0.0   | 11923751  |
| 0400                                | MADISON TECH COLLEGE       | 3,845,389,300 | 44,657,300 | 3,890,046,600      | 3,369,114.4  | 0.0      | 00866086  |
|                                     | Description                |               | RE V       | /alue I            | PP Value     | To       | tal Value |
|                                     | STATE SCHOOL CREDIT        |               | 3,845,389  | 9,300 44           | ,657,300     | 3,896    | 0,046,600 |
| Code                                | Description                |               |            | Co                 | ount         |          | Total     |
| A01                                 | BID                        |               |            |                    | 73           | 1        | 12,000.00 |
| A05                                 | SANITARY SEWER LAT         | ERAL          |            |                    | 4            |          | 1,191.74  |
| A90                                 | PRIVATE SEPTIC MAIN        | TENANCE       |            |                    | 21           |          | 209.88    |
| C01                                 | WEED ELIMINATION/S         | NOW REMOVAL   |            |                    | 43           |          | 3,875.58  |
| C07                                 | REFUSE                     |               |            | 9                  | ,666         | 75       | 87,350.00 |
| C60                                 | RECYCLING                  |               |            | 9                  | ,682         | 50       | 06,304.00 |
| C99                                 | AG CONVERSION CHA          | RGE           |            |                    | 3            |          | 12,225.22 |
| D02                                 | DELQ UTILITY               |               |            |                    | 35           |          | 24,579.47 |
| Category  TOTAL CRECIAL ASSESSMENTS |                            |               |            | Co                 | ount         |          | Total     |
| TOTAL                               | SPECIAL ASSESSMENTS        |               |            |                    | 98           | 1        | 13401.62  |
| TOTAL                               | SPECIAL CHARGES            |               |            | 19                 | 394          | 13       | 309754.80 |
| TOTAL                               | DELINQUENT UTILITIES       |               |            |                    | 35           |          | 24579.47  |
| Code                                | Description                |               |            | Amount             |              | Acres    | Total     |
| W1                                  | PRIVATE FOREST CROP PRE 72 |               |            | 0.100              |              | 0.000    | 0.00      |
| W2                                  | PRIVATE FOREST CROP POST 7 | 1             |            | 2.520              |              | 0.000    | 0.00      |
| W3                                  | PRIVATE FOREST CROP SPECIA | L             |            | 0.200              |              | 0.000    | 0.00      |
| W4                                  | COUNTY FOREST CROP         |               |            | 0.000              |              | 0.000    | 0.00      |
| W5                                  | MFL OPEN AFTER 2004        |               |            | 2.040              |              | 0.000    | 0.00      |
| W6                                  | MFL CLOSED AFTER 2004      |               |            | 10.200             |              | 0.000    | 0.00      |
| W7                                  | MFL OPEN BEFORE 2005       |               |            | 0.740              |              | 0.000    | 0.00      |
| W8                                  | MFL CLOSED BEFORE 2005     |               |            | 1.750              |              | 0.000    | 0.00      |
| W9                                  | MFL CLOSED PRE-2005 MINING | i             |            | 8.270              |              | 0.000    | 0.00      |
|                                     |                            |               |            |                    | Total:       | 0.000    | 0.00      |
| Descript                            | tion                       |               | R          | eal Estate         | Personal     | Property | y         |
| TOTAL                               | NUMBER OF PROPERTIES:      |               |            | 12,272             | 95           | 51       |           |

Kristin Vander Kooi **Date & Time Submitted:** 12/1/2021 11:58:59 AM

Submitted By:

**Signature:** Date:

08/31/2023 Table Page 58

Phone:

(608) 825-1173

| County Code 13282 Muni Type Municipality  Preparer Information  Name Kristin Vander Kooi  Email Kvanderkooi@citvofsunprairie.com  Ron. 825, 1172 | IN DANE                       |                                             |
|----------------------------------------------------------------------------------------------------|-------------------------------|---------------------------------------------|
|                                                                                                    |                               | Report<br>Type<br>ORIGINAL                  |
|                                                                                                    |                               |                                             |
|                                                                                                    | Director                      |                                             |
|                                                                                                    | -1173                         |                                             |
|                                                                                                    |                               |                                             |
| Sec                                                                                                    | of Tax by Taxing Jurisdiction | Amounts Apportioned by Taxing Jurisdictions |
| A. County Taxes                                                                                                    |                               |                                             |
| Portion of state special charges upon county                                                                                                    |                               | -139.22                                     |
|                                                                                                    |                               | 11,271,779.70                               |
|                                                                                                    | Total County Taxos            | 00.00                                       |
| Total County Taxes                                                                                                    |                               | 11,271,640.48                               |

|                         |                 |                           |                                              |                              | _                              |                                         |                                                                             |                                       |                                |                           |                                       |                          |                                      |
|-------------------------|-----------------|---------------------------|----------------------------------------------|------------------------------|--------------------------------|-----------------------------------------|-----------------------------------------------------------------------------|---------------------------------------|--------------------------------|---------------------------|---------------------------------------|--------------------------|--------------------------------------|
| WI Dept<br>of Revenue   |                 |                           | Property Taxes with<br>State Special Charges | 0.00                         |                                | 00.0                                    | 6,197,933.07                                                                | 00.0                                  | 0.00                           | 0.00                      | 26,576,336.00                         | 0.00                     | 32,774,269.07                        |
|                         |                 |                           | State Special Charges                        | 00.0                         |                                |                                         |                                                                             |                                       |                                |                           |                                       | (subtract)               |                                      |
| f Taxes                 |                 |                           | Property Taxes                               | 0.00                         |                                |                                         |                                                                             |                                       |                                |                           |                                       |                          |                                      |
| 2021 Statement of Taxes |                 |                           | Special District Name                        |                              |                                |                                         | Total tax increment (except county environmental remediation tax increment) |                                       |                                |                           |                                       |                          |                                      |
|                         | 0394<br>ACCT NO | G                         | t                                            | Total Special District Taxes | Taxes                          | 1. Other special purpose district taxes | ept county envir                                                            | 3. County environmental tax increment | 4. Other state special charges | 5. County special charges | All other town, village or city taxes | 7. Surplus funds applied | 8. Total Town Village, or City Taxes |
| ·<br>·                  | 282<br>MUN      | ct Taxe                   | Account<br>No.                               | District Ta                  | or City                        | purpose di                              | ment (exc                                                                   | nmental ta                            | ecial charg                    | l charges .               | , village or                          | applied                  | illage, or (                         |
| rm<br>32a               | 13              | B. Special District Taxes | SD Code                                      | otal Special                 | C. Town, Village or City Taxes | ther special                            | otal tax incre                                                              | ounty enviro                          | ther state sp                  | ounty specia              | Il other town                         | urplus funds             | otal Town V                          |
| Form<br>PA-632a         | 2021<br>YEAR    | B. Spec                   |                                              | ĭ                            | C. Towr                        | 1. 0                                    | 2. To                                                                       | 3                                     | 4.<br>O                        | 5. CC                     | 6. Al                                 | 7. St                    | 8. TC                                |

|      | 6                       | 1                                    |                                     |                                  |                                   |                                |                                             |
|------|-------------------------|--------------------------------------|-------------------------------------|----------------------------------|-----------------------------------|--------------------------------|---------------------------------------------|
| - M  | of Revenue              |                                      |                                     | Amounts Apportioned              | by Laxing Jurisdictions 41.110.71 | 45,198,805.00                  |                                             |
|      | 2021 Statement of Taxes | 0394<br>ACCT NO                      | D. Elementary and Secondary Schools | scount<br>No.                    | 0085 SCH D OF DEFOREST AREA       | 0094 SCH D OF SUN PRAIRIE AREA | Total Elementary and Secondary School Taxes |
|      |                         | 282<br>MUN                           | and S                               | rict A                           |                                   |                                | ntary a                                     |
| Form | PA-632a                 | 2021 13 282 0394<br>YEAR CO MUN ACCT | mentary a                           | School District Account Code No. | 131316                            | 135656                         | Total Elemei                                |
| ш    | PA                      | 2021<br>YEAR                         | D. Ele                              |                                  | <del>-</del>                      | 2                              |                                             |
|      | 1                       | •                                    |                                     |                                  |                                   |                                |                                             |

|   | ć | 1      |
|---|---|--------|
|   | ì | 1      |
|   | į | Ž      |
|   | ( | ī      |
|   | - | =      |
|   | * |        |
|   | ( | 2      |
| ( | Ć | כ<br>כ |
| = | _ | _      |
|   | C | T      |
|   | ì | ĭ      |
|   | 2 | _      |
|   | C | ט      |
|   | ē | -      |
| • | 7 | ₹      |
|   | ζ | J      |
|   | C | b      |
| ı | _ | _      |
| 8 |   |        |
|   |   |        |
|   |   | i      |
| 1 | 1 | 1      |

| 0400 0004 MADISON AREA TECHNICAL COLLEGE MADN | ode No. | Technical College Name | Amounts Apportioned |
|-----------------------------------------------|---------|------------------------|---------------------|
|                                               |         | TECHNICAL COLLEGE      | 3 143 204 AE        |

|                         |                         | 71                                                                                   |                                                                                                    |                        |                                                  |                                           |                                              |                                        |                                            | 1.57             |
|-------------------------|-------------------------|--------------------------------------------------------------------------------------|----------------------------------------------------------------------------------------------------|------------------------|--------------------------------------------------|-------------------------------------------|----------------------------------------------|----------------------------------------|--------------------------------------------|------------------|
| WI Dept<br>of Revenue   |                         | 92,429,029.71                                                                        |                                                                                                    |                        |                                                  |                                           |                                              |                                        |                                            | +                |
|                         |                         | (8                                                                                   | ected                                                                                                    | Total                  | 92,429,031.28                                    | 7,727,515.69                              | 2,339,532.86                                 | 897,491.14                             | 81,464,491.59                              |                  |
| f Taxes                 |                         | Total of State, County, Special District, Local, School and Technical College Taxes) | al Property Taxes to be Colle                                                                               | Personal Property Roll | 1,060,964.94                                     | 88,711.04                                 | 0.00                                         |                                        | 972,253.90                                 |                  |
| 2021 Statement of Taxes |                         | (Total of State, County, Special District,                                           | dits Applied and Net Genera                                                                                 | Real Estate Roll       | 91,368,066.34                                    | 7,638,804.65                              | 2,339,532.86                                 | 897,491.14                             | 80,492,237.69                              |                  |
| 20                      | 282 0394<br>MUN ACCT NO | F. Total General Property Taxes Apportioned                                          | Summary of General Property Taxes, State Tax Credits Applied and Net General Property Taxes to be Collected |                        | General property taxes from computerized summary | School levy tax credit applied (subtract) | Lottery and gaming credit applied (subtract) | First dollar credit applied (subtract) | Net general property taxes to be collected | Underrun/Overrun |
| Form<br>PA-632a         | 13 2<br>CO M            | I General P                                                                          | Summary of Ge                                                                                               |                        | General property                                 | School levy tax c                         | Lottery and gam                              | First dollar credit                    | Net general prop                           | Underrun/Overr   |
| Fo<br>PA-               | 2021<br>YEAR            | F. Tota                                                                              |                                                                                                    |                        | <del>-</del>                                     | 2.                                        | <u>-</u>                                     | 4                                      | 5.                                         | 9                |

# G. Special Assessments and Charges

|              | Special Assessments                                             | For the Municipality | Municipality Acting as Agent for: | ng as Agent for: | 4.44.4     |
|--------------|-----------------------------------------------------------------|----------------------|-----------------------------------|------------------|------------|
|              |                                                                 | of the municipality  | Enterprise / Utility              | Other            | l otal     |
| <del>-</del> | Water main and lateral Installations                            |                      | v                                 |                  | 0.00       |
| 2.           | Sewer main and lateral installations                            |                      | 1,191.74                          |                  | 1,191.74   |
| ю.           | Street improvements (ex: sidewalks, storm sewers, seal coating) |                      |                                   |                  | 0.00       |
| 4.           | Street light installation                                       |                      |                                   |                  | 0.00       |
| 5.           | Greenbelts                                                      |                      |                                   |                  | 0.00       |
| 6.           | Drain ditch and watercourse (sec. 88.42 & 88.43)                |                      |                                   |                  | 0.00       |
| 7.           | Business Improvement District                                   |                      |                                   | 112,000.00       | 112,000.00 |
| 89           | Private Septic                                                  |                      |                                   | 209.88           | 209.88     |

| lept               | 63              |                         | Total                             | 3 875 58                      | 0,000                 | 787 350 00                    | 00.000                            | 0.0     | 0.00       | 0.00       | 24 570 47                  | 42 225 22            | 1 447 725 90                          |
|--------------------|-----------------|-------------------------|-----------------------------------|-------------------------------|-----------------------|-------------------------------|-----------------------------------|---------|------------|------------|----------------------------|----------------------|---------------------------------------|
| WI Dept            | of Revenue      |                         |                                   |                               |                       |                               |                                   |         |            |            |                            | 12 225 22            | -                                     |
| 9                  | Š               |                         | Municipality Acting as Agent for: |                               |                       |                               | -                                 |         |            |            | 24.579.47                  |                      | 25.771.21                             |
| Statement of Texas | atement of Taxe |                         | For the Municipality              | 3,875.58                      |                       | 787,350.00                    |                                   |         |            | 506,304.00 |                            |                      | 1,297,529.58                          |
| 2021 St            |                 | 282 0394<br>MUN ACCT NO | ges                               | inting, removal               | plowing               | Refuse and garbage collection | Grading, gravel, culvert, fencing |         |            |            | y charges                  | Charge               | Total Special Assessments and Charges |
| Form               | PA-632a         | 13                      | Special Charges                   | Weeds, tree planting, removal | Snow removal, plowing |                               |                                   | Fencing | Fire calls | Recycling  | Delinquent utility charges | Ag Conversion Charge | Total Special As                      |
| <del>-</del>       | <u>a</u>        | 2021<br>YEAR            |                                   | ←                             | 2                     | ന്                            | 4                                 | 5.      | 9          | 7          | <b>ω</b>                   | 6                    |                                       |

## H. Omitted Property Taxes

1. Net taxes levied on property omitted from taxation in prior years......

4,721.96

-9,841.12

## I. Sec. 70.43 Corrections

1. Net taxes or refund due (use a minus sign(-) for a negative amount)......

Table Page 64

| 13   282   0384   ACCTIVIO     14   Code   regular (arriangle)                                                                                                    | Form<br>PA-632a                                                            | 202                                                                                                    | 21 Statement of Taxes | f Taxes       |               | WI Dept<br>of Revenue |      |  |
|----------------------------------------------------------------------------------------------------|----------------------------------------------------------------------------|----------------------------------------------------------------------------------------------------|-----------------------|---------------|---------------|-----------------------|------|--|
| Private Forest Crop Taxes         Acres         Rate per Acre         Total         Adjusted To           1. Code 1 - regular.         0.00         0.10         0.00         0.00         0.00         0.00         0.00         0.00         0.00         0.00         0.00         0.00         0.00         0.00         0.00         0.00         0.00         0.00         0.00         0.00         0.00         0.00         0.00         0.00         0.00         0.00         0.00         0.00         0.00         0.00         0.00         0.00         0.00         0.00         0.00         0.00         0.00         0.00         0.00         0.00         0.00         0.00         0.00         0.00         0.00         0.00         0.00         0.00         0.00         0.00         0.00         0.00         0.00         0.00         0.00         0.00         0.00         0.00         0.00         0.00         0.00         0.00         0.00         0.00         0.00         0.00         0.00         0.00         0.00         0.00         0.00         0.00         0.00         0.00         0.00         0.00         0.00         0.00         0.00         0.00         0.00         0.00         0                                                                                                    |                                                                            |                                                                                                    |                       |               |               |                       |      |  |
| Code 1 - regular.   Code 1 - regular.                                                                                                    | J. Private Fores                                                           | st Crop Taxes                                                                                                    |                       |               |               |                       |      |  |
| 1. Code 1 - regular.       0.00       0.10       0.00       0.00       0.00       0.00       0.00       0.00       0.00       0.00       0.00       0.00       0.00       0.00       0.00       0.00       0.00       0.00       0.00       0.00       0.00       0.00       0.00       0.00       0.00       0.00       0.00       0.00       0.00       0.00       0.00       0.00       0.00       0.00       0.00       0.00       0.00       0.00       0.00       0.00       0.00       0.00       0.00       0.00       0.00       0.00       0.00       0.00       0.00       0.00       0.00       0.00       0.00       0.00       0.00       0.00       0.00       0.00       0.00       0.00       0.00       0.00       0.00       0.00       0.00       0.00       0.00       0.00       0.00       0.00       0.00       0.00       0.00       0.00       0.00       0.00       0.00       0.00       0.00       0.00       0.00       0.00       0.00       0.00       0.00       0.00       0.00       0.00       0.00       0.00       0.00       0.00       0.00       0.00       0.00       0.00       0.00       0.00       0.00       <                                                                                                    |                                                                            | The second second secon | Acres                 | Rate per Acre | Total         | Adjusted Total        |      |  |
| 2. Code 2 - regular/variable       0.00       2.52       0.00       0.00       0.00       0.00       0.00       0.00       0.00       0.00       0.00       0.00       0.00       0.00       0.00       0.00       0.00       0.00       0.00       0.00       0.00       0.00       0.00       0.00       0.00       0.00       0.00       0.00       0.00       0.00       0.00       0.00       0.00       0.00       0.00       0.00       0.00       0.00       0.00       0.00       0.00       0.00       0.00       0.00       0.00       0.00       0.00       0.00       0.00       0.00       0.00       0.00       0.00       0.00       0.00       0.00       0.00       0.00       0.00       0.00       0.00       0.00       0.00       0.00       0.00       0.00       0.00       0.00       0.00       0.00       0.00       0.00       0.00       0.00       0.00       0.00       0.00       0.00       0.00       0.00       0.00       0.00       0.00       0.00       0.00       0.00       0.00       0.00       0.00       0.00       0.00       0.00       0.00       0.00       0.00       0.00       0.00       0.00       0.00                                                                                                    | 1. Code 1 - regu                                                           | lar                                                                                                    | 0.00                  | 0.10          | 00.00         |                       |      |  |
| 3. Code 3 - special.         0.00         0.20         0.00         0.00         0.00         Code 3 - special.         0.00         0.00         0.00         0.00         Adjusted Tool         Adjusted Tool </td <td></td> <td>lar/variable</td> <td>00.00</td> <td>2.52</td> <td>00.0</td> <td></td>                                                                     |                                                                            | lar/variable                                                                                                    | 00.00                 | 2.52          | 00.0          |                       |      |  |
| Total Private Forest Land Taxes         Acres         Rate per Acre         Total         Adjusted Total           1. Code 7 - open before 2005         0.00         0.74         0.00         Adjusted Total           2. Code 8 - closed before 2005         0.00         1.75         0.00         Adjusted Total           4. Code 6 - closed before 2005 (ferrous mining)         0.00         10.20         0.00         0.00           5. Code 9 - closed before 2005 (ferrous mining)         0.00         7.87         0.00         0.00           5. Code 9 - closed before 2005 (ferrous mining)         0.00         7.87         0.00         0.00           Occupational Taxes         Total Managed Forest Land Taxes         Total Managed Forest Land Taxes         Total Managed Forest Councertaines (sec. 70.421)         Total Managed Forest Councertaines (sec. 70.421)         Total Managed Forest Councertaines (sec. 70.421)         Total Managed Forest Councertaines (sec. 70.421)         Total Managed Forest Councertaines         Total Managed Forest Councertaines         Total Managed Forest Councertaines         Total Managed Forest Councertaines         Total Managed Forest Councertaines         Total Managed Forest Councertaines         Total Managed Forest Councertaines <td <="" colspan="2" td=""><td></td><td>ial</td><td>0.00</td><td>0.20</td><td>00.0</td><td></td></td>                                                                                                    | <td></td> <td>ial</td> <td>0.00</td> <td>0.20</td> <td>00.0</td> <td></td> |                                                                                                    |                       | ial           | 0.00          | 0.20                  | 00.0 |  |
| Managed Forest Land Taxes         Acres         Rate per Acre         Total         Adjusted To.           1. Code 7 - open before 2005.         0.00         0.74         0.00         Adjusted To.           2. Code 8 - closed before 2005.         0.00         1.75         0.00         0.00           3. Code 6 - closed before 2005.         ferrous mining).         0.00         7.87         0.00         0.00           5. Code 9 - closed before 2005.         ferrous mining).         0.00         7.87         0.00         0.00           5. Code 9 - closed before 2005.         ferrous mining).         0.00         7.87         0.00         0.00           Cocupational Taxes.           Total Managed Forest Land Taxes.         Total Managed Forest Land Taxes.         Total Managed Forest Land Taxes.           Total Managed Forest Councentrates (sec. 70.42).         Total Managed Forest Councentrates (sec. 70.42).         Total Managed Forest Councentrates (sec. 70.42).         Total Managed Forest Councentrates (sec. 70.42).         Total Managed Forest Councentrates (sec. 70.40).         Total Managed Forest Councentrates (sec. 70.40).         Total Managed Forest Councentrates (sec. 70.40).         Total Managed Forest Councentrates (sec. 70.40).         Total Managed Forest Councentrates (sec. 70.40).                                                                                                    | Total Private                                                              | Forest Crop Taxes                                                                                                    |                       |               | 0.00          |                       |      |  |
| 1. Code 7 - open before 2005         Acres         Rate per Acre         Total         Adjusted Total           2. Code 8 - closed before 2005         0.00         0.74         0.00         0.00           3. Code 5 - open after 2004         0.00         1.75         0.00         0.00           4. Code 6 - closed after 2004         0.00         10.20         0.00         0.00           5. Code 9 - closed before 2005 (ferrous mining)         0.00         7.87         0.00         0.00           5. Code 9 - closed before 2005 (ferrous mining)         0.00         7.87         0.00         0.00           Occupational Taxes         0.00         0.00         0.05         0.00         0.05           A petroleum refineries (sec. 70.421)         0.00         0.00         0.05         0.05         0.05           3 Iron ore concentrates (sec. 70.40)         0.00         0.05         0.05         0.05         0.05                                                                                                    |                                                                            | rest Land Taxes                                                                                                    |                       |               |               |                       |      |  |
| 1. Code 3 - closed before 2005       0.00       0.74       0.00       0.00         2. Code 8 - closed before 2005       0.00       1.75       0.00       0.00         3. Code 5 - open after 2004       0.00       10.20       0.00       0.00         4. Code 6 - closed after 2004       0.00       7.87       0.00       0.00         5. Code 9 - closed before 2005 (ferrous mining)       0.00       7.87       0.00       0.00         Total Managed Forest Land Taxes         Total Sectional Taxes         Total Sectional Taxes         Total Sectional Taxes         Total Coal (sec. 70.42)       0.00       0.05       0.05         2. Petroleum refineries (sec. 70.421)       0.00       0.05       0.05         3. Iron one concentrates (sec. 70.421)       0.00       0.05       0.05         3. Iron one concentrates (sec. 70.420)       0.00       0.05       0.05                                                                                                    |                                                                            |                                                                                                    | Acres                 | Rate per Acre | Total         | Adjusted Total        |      |  |
| 2. Code 8 - closed before 2005       0.00       1.75       0.00       0.00         3. Code 5 - open after 2004       0.00       10.20       0.00       0.00       0.00       0.00       0.00       0.00       0.00       0.00       0.00       0.00       0.00       0.00       0.00       0.00       0.00       0.00       0.00       0.00       0.00       0.00       0.00       0.00       0.00       0.00       0.00       0.00       0.00       0.00       0.00       0.00       0.00       0.00       0.00       0.00       0.00       0.00       0.00       0.00       0.00       0.00       0.00       0.00       0.00       0.00       0.00       0.00       0.00       0.00       0.00       0.00       0.00       0.00       0.00       0.00       0.00       0.00       0.00       0.00       0.00       0.00       0.00       0.00       0.00       0.00       0.00       0.00       0.00       0.00       0.00       0.00       0.00       0.00       0.00       0.00       0.00       0.00       0.00       0.00       0.00       0.00       0.00       0.00       0.00       0.00       0.00       0.00       0.00       0.00       0.00       0.0                                                                                                    |                                                                            |                                                                                                    | 00.00                 | 0.74          | 0.00          |                       |      |  |
| 3. Code 5 - open after 2004       0.00       2.04       0.00       0.00       4. Code 6 - closed after 2004       0.00       0.00       7.87       0.00       0.00         5. Code 9 - closed before 2005 (ferrous mining)       Total Managed Forest Land Taxes       0.00       7.87       0.00       0.00         Code 9 - closed before 2005 (ferrous mining)       Total Managed Forest Land Taxes         Total Managed Forest Land Taxes         Total Managed Forest Land Taxes         Total Managed Forest Land Taxes         Total Managed Forest Land Taxes         Total Managed Forest Land Taxes         Total Occupational Taxes         Total Occupational Taxes         Total Occupational Taxes                                                                                                    |                                                                            | ed before 2005                                                                                                    | 00:0                  | 1.75          | 0.00          |                       |      |  |
| 4. Code 6 - closed after 2004.       0.00       7.87       0.00       0.00       0.00       0.00       0.00       0.00       0.00       0.00       0.00       0.00       0.00       0.00       0.00       0.00       0.00       0.00       0.00       0.00       0.00       0.00       0.00       0.00       0.00       0.00       0.00       0.00       0.00       0.00       0.00       0.00       0.00       0.00       0.00       0.00       0.00       0.00       0.00       0.00       0.00       0.00       0.00       0.00       0.00       0.00       0.00       0.00       0.00       0.00       0.00       0.00       0.00       0.00       0.00       0.00       0.00       0.00       0.00       0.00       0.00       0.00       0.00       0.00       0.00       0.00       0.00       0.00       0.00       0.00       0.00       0.00       0.00       0.00       0.00       0.00       0.00       0.00       0.00       0.00       0.00       0.00       0.00       0.00       0.00       0.00       0.00       0.00       0.00       0.00       0.00       0.00       0.00       0.00       0.00       0.00       0.00       0.00       0.00                                                                                                    |                                                                            |                                                                                                    | 00.00                 | 2.04          | 0.00          |                       |      |  |
| 5. Code 9 - closed before 2005 (ferrous mining)                                                                                                    |                                                                            | ed after 2004                                                                                                    | 0.00                  | 10.20         | 00.0          |                       |      |  |
| Total Managed Forest Land Taxes.         0.00         0.00         0.00         Total           1. Coal (sec. 70.42).         Total Occupational Taxes.         Total Occupational Taxes.         Total Occupational T  |                                                                            | ed before 2005 (ferrous mining)                                                                                                    | 00.00                 | 78.7          | 0.00          |                       |      |  |
| Occupational Taxes         Total (sec. 70.42).       Total (sec. 70.421).       Total (sec. 70.421).       Total (sec. 70.421).       Total (sec. 70.40).       Total (sec. 70.40). <td>Total Manage</td> <td>ed Forest Land Taxes</td> <td></td> <td></td> <td>0.00</td> <td></td> | Total Manage                                                               | ed Forest Land Taxes                                                                                                    |                       |               | 0.00          |                       |      |  |
| Coal (sec. 70.42).         Rate per Unit         Total           Coal (sec. 70.42).         0.00         0.05           Petroleum refineries (sec. 70.421).         0.00         0.05           Iron ore concentrates (sec. 70.40).         0.00         0.05           Total Occupational Taxes.         0.00         0.05                                                                                                    |                                                                            | ıl Taxes                                                                                                    |                       |               |               |                       |      |  |
| Coal (sec. 70.42)       0.00       0.05       0.05         Petroleum refineries (sec. 70.421)       0.00       0.00       0.05         Iron ore concentrates (sec. 70.40)       0.00       0.05       0.05         Total Occupational Taxes       0.00       0.05       0.05                                                                                                    | ·                                                                          |                                                                                                    |                       | Tons          | Rate per Unit | Total                 |      |  |
| Petroleum refineries (sec. 70.421)       0.00       0.05         Iron ore concentrates (sec. 70.40)       0.00       0.05         Total Occupational Taxes       0.00       0.05                                                                                                    | 1. Coal (sec. 70                                                           | .42)                                                                                                    |                       | 00.00         | 0.05          | 0.00                  |      |  |
| Petroleum refineries (sec. 70.421)         0.00         0.05           Iron ore concentrates (sec. 70.40)         0.00         0.05           Total Occupational Taxes         0.00         0.05                                                                                                    |                                                                            |                                                                                                    |                       | 00.00         | 0.07          | 0.00                  |      |  |
| Iron ore concentrates (sec. 70.40)       0.05         Total Occupational Taxes       0.00                                                                                                    |                                                                            | fineries (sec. 70.421)                                                                                                    |                       | 0.00          | 0.05          | 0.00                  |      |  |
|                                                                                                    | 3. Iron ore conc                                                           | entrates (sec. 70.40)                                                                                                    |                       | 0.00          | 0.05          | 0.00                  |      |  |
|                                                                                                    | Total Occup                                                                | ational Taxesational Taxes                                                                                                    |                       |               |               | 00.00                 |      |  |

| 6                       | 5                                       |                              |                                                                                                   |
|-------------------------|-----------------------------------------|------------------------------|---------------------------------------------------------------------------------------------------|
| WI Dept                 | en le control                           |                              | 93,871,648.01                                                                                     |
| 2021 Statement of Taxes |                                         |                              | 1 Sum of Lines F, F-6, G, H, I, J, K and LVerify this amount is correct and matches your tax roll |
|                         | 2021 13 282 0394<br>YEAR CO MUN ACCT NO | M. Aggregate Amount of Taxes | 3, H, I, J, K and L                                                                               |
|                         | 282<br>MUN                              | \mount c                     | les F, F-6, (                                                                                     |
| rorm<br>PA-632a         | 13                                      | ʻegate ⊿                     | Sum of Lir                                                                                        |
| PA-(                    | 2021<br>YEAR                            | M. Aggı                      | <del>←</del>                                                                                      |

08/31/2023

Form

2022

| $\underline{\Omega}$                |   |
|-------------------------------------|---|
| COLLECTIB                           |   |
| $\mathbb{H}$                        |   |
|                                     |   |
| =                                   |   |
| X                                   |   |
| <u></u>                             | • |
|                                     |   |
| 2021                                | - |
| 20                                  |   |
|                                     |   |
| <b>SERTIFICATE FOR TAXES LEVIED</b> |   |
| Щ                                   |   |
| $\sim$                              |   |
|                                     |   |
| ഗ                                   |   |
| Ú                                   |   |
| ×                                   |   |
|                                     |   |
| 02                                  |   |
| ō                                   |   |
| ĬĬ.                                 |   |
| Ш                                   |   |
| 5                                   |   |
| $\ddot{o}$                          |   |
|                                     |   |
| F                                   |   |
| 2                                   |   |
| Щ                                   |   |
| <b>~</b>                            |   |
| 1                                   |   |
| 0                                   |   |
| ď                                   |   |
| AX                                  |   |
| 1                                   |   |
|                                     |   |

| 3  |  |
|----|--|
|    |  |
| S  |  |
| O  |  |
| Ö  |  |
| 7  |  |
| ശ് |  |
| w  |  |

|           | Sun Prairie                         | (tvc name) | rized helow are contained in this                                                        | מוכפת מפוסא שום הסוונשווופת זון ווווא |
|-----------|-------------------------------------|------------|------------------------------------------------------------------------------------------|---------------------------------------|
| In States | Clerk of the Town Village X City of |            | that the information and taxes to be collected as summarized below are contained in this |                                       |
| from      | Kristin Vander Kooi                 | (name)     | Dane County, and I certify that the                                                      | ,                                     |
|           | am                                  |            |                                                                                          |                                       |

tax roll and are correct to the best of my knowledge.

| 80,492,237.69                    | 972,253.90                             | 7,727,515.69                                   | 2,339,532.86                          | 897, 491.14                                 | 92, 429, 031, 28 (Total of Lines 1-5)      | 113,401.62             | 1,309,754.80       | 24,579.47                     | 00.00                                       | 0.00                   | 4,721.96                   | -9,841.12                                           | 93,871,648.01 (Total of Lines 6-13)                                                   |
|----------------------------------|----------------------------------------|------------------------------------------------|---------------------------------------|---------------------------------------------|--------------------------------------------|------------------------|--------------------|-------------------------------|---------------------------------------------|------------------------|----------------------------|-----------------------------------------------------|---------------------------------------------------------------------------------------|
| 1. NET GENERAL REAL ESTATE TAXES | 2. NET GENERAL PERSONAL PROPERTY TAXES | 3. SCHOOL LEVY TAX CREDITS APPLIED TO TAX ROLL | 4. LOTTERY AND GAMING CREDITS CLAIMED | 5. FIRST DOLLAR CREDITS APPLIED TO TAX ROLL | 6. SUBTOTAL — GROSS GENERAL PROPERTY TAXES | 7. SPECIAL ASSESSMENTS | 8. SPECIAL CHARGES | 9. DELINQUENT UTILITY CHARGES | 10. SPECIAL TAXES (PFC, MFL Per Acre Taxes) | 11. OCCUPATIONAL TAXES | 12. OMITTED PROPERTY TAXES | 13. S. 70.43 ASSESSOR'S CORRECTIONS TAX ADJUSTMENTS | TOTAL TAXES LEVIED ON THIS TAX ROLL(Must agree with Line T on the Statement of Taxes) |

PA-601 (R. 5-09)

12/20/2021 (mm/dd/ccyy)

Date

Signed Hish Kander Pan

#### **Table S2T2**

#### WISCONSIN DEPARTMENT OF REVENUE LOCAL GOVERNMENT SERVICES CONTACT INFORMATION

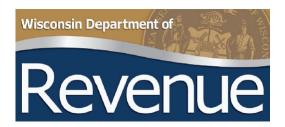

#### **Local Government Services Bureau**

Phone: 608-261-5360 Email: lgs@wisconsin.gov

#### **Andrea Newman Wilfong**

608-266-8618

andrea.newmanwilfong@wisconsin.gov

- Municipal and County Aid (Shared Revenue)
- Expenditure Restraint (ERP)
- Utility Aid
- Exempt Computer Aid
- School Levy Tax Credit
- County and Municipal Levy Limits
- Budgets and Personal Property Aid

#### Lynn Oldenburg

608-266-2569

lynn.oldenburg@wisconsin.gov

- o SOA
- o s. 74.41 Chargebacks
- Apportionment of Taxes
- SOT
- School and Special District Equalized Values
- o Treasurer Settlement
- TVC Bulletin and County and Municipal Levy Limits

#### **Debra Werner-Kelln**

608-264-6892

debra.wernerkelln@wisconsin.gov

- Equalized Values
- o Treasurer Settlement
- TVC Bulletin
- Exempt Computer Aid

#### Table S3T3: County Levy

Form PC-400

68

#### **State and County Apportionment Form**

WI Dept of Revenue

Year 2021 CoMuni Code 13040 Account Number 0354 TOWN OF MONTROSE

| A. STATE TAXES (Apportioned TID IN)                                             |                            |               |
|---------------------------------------------------------------------------------|----------------------------|---------------|
| Aggregate amount of state tax (use this amount to calculate state tax rate      | 9)                         | \$0.00        |
| B. COUNTY TAXES (Apportioned TID OUT)                                           |                            | ψ0.00         |
| B1. Portion of state special charges on county:                                 |                            |               |
| 2. Charitable and penal                                                         |                            | \$-6.24       |
| 3. Other state special charges                                                  |                            | \$0.00        |
| 4. SUBTOTAL - Section B1 (enter on Statement of Taxes (SOT), Line B1            | 1)                         | \$-6.24       |
| B2. Other county taxes levied on entire town, village or city                   |                            |               |
| 5. Health                                                                       |                            | \$37,737.59   |
| 6. Library (sec. 43.12, Wis. Stats.)                                            |                            | \$67,212.01   |
| 7. County Bridge Aid (sec. 82.08(2), Wis. Stats.)                               |                            | \$10,332.19   |
| 8. Sanitation                                                                   |                            |               |
| 9. Children with Disabilities Education Boards (on entire town,village or city) | (sec.121.135, Wis. Stats.) |               |
| 10. Property taxes charged back (sec. 74.41 & 74.42, Wis. Stats.)               |                            | \$96.49       |
| 11. Countywide EMS                                                              |                            |               |
| 12. Other (describe):                                                           |                            |               |
| 13. All other county taxes (levied on every town, village, and city)            |                            | \$467,308.24  |
| 14. County Sales Tax Credit                                                     |                            | ,             |
| 15. SUBTOTAL - Section B2 Taxes to be levied on entire municipality (er         | nter on SOT, Line B2)      | \$582,686.52  |
| B3. County taxes levied on part of town, village or city (enter on SOT, line B  | 33)                        |               |
| 16. Children with Disabilities Education Boards                                 |                            | \$0.00        |
| 17.                                                                             |                            |               |
| 18.                                                                             |                            |               |
| 19.                                                                             |                            |               |
| 20.                                                                             |                            |               |
| 21. TOTAL NET COUNTY TAXES (sum of Secs. B1-B3) (for county tax ra              | ite)                       | \$582,680.28  |
| C. SPECIAL DISTRICT TAXES                                                       |                            |               |
| 22. Special district code:NA                                                    | Amount levied              | \$0.00        |
| 23. Special district code: NA                                                   | Amount levied              | \$0.00        |
| D. TOWN, VILLAGE OR CITY TAXES                                                  |                            |               |
| D1. Other state special charges                                                 |                            |               |
| 24. Other:                                                                      |                            |               |
| 25. Other:                                                                      |                            |               |
| 26. SUBTOTAL - Section D1 (enter on SOT, Line D4)                               |                            | \$0.00        |
| D2. County Special Charges:                                                     |                            | <b>\$0.00</b> |
| 27. Illegal real estate charged back (sec. 70.74(2), Wis. Stats.)               |                            | \$0.00        |
| 28. Highways and bridges (sec. 83.03, Wis. Stats.)                              |                            | \$0.00        |
| 29. Highway aid (sec. 83.14, Wis. Stats.)                                       |                            | \$0.00        |
| 30.                                                                             |                            |               |
|                                                                                 |                            |               |
|                                                                                 |                            |               |
| 31.                                                                             |                            |               |
|                                                                                 |                            | \$0.00        |

#### Use the highlighted numbers for Section A of the SOT

#### Table S3T4

#### **Wisconsin Statement of Taxes (SOT)**

The PA-632A or Statement of Taxes (SOT) must be completed on the State Department of Revenue (DOR) website.

https://www.revenue.wi.gov/Pages/Form/govtvc-Home.aspx

Complete sections A to E as part of Tax Calculation. A total will auto-calculate and show up in Section F. You cannot complete Section F until your tax bills have been created by the County.

| Form<br>PA-632a | 2021 Statement of Taxes                                                                                              | WI Dept<br>of Revenue |
|-----------------|----------------------------------------------------------------------------------------------------|-----------------------|
|                 |                                                                                                    |                       |
|                 | All Property Taxes Apportioned (Total of State, County, Special Dictrict, Local, School and Technical College Taxes) | 1,417,870.23          |
| Summary         | of General Property Taxes, State Tax Credits Applied and Net General Property Taxes to be Collected                  |                       |

The amounts entered in table in Section F can be found AFTER tax bill calculation on the Tax Calc Report that is uploaded to your Access Dane account. See sample, Table S3T9.

In Section G, include any Special Assessments and Special Charges added to the tax bill.

Sections H and I are for corrections to tax bills (Omitted or 70.43 Corrections).

Section K is for any municipality with Managed Forest Lands.

Sections J & L are never used in Dane County.

Finally, Section M is the total of all your taxes and specials. This amount **MUST** match your Total on the Tax Roll Certificate.

| Form<br>PA-632a                                               | 2021 Statement of Taxes                                                                                                    |                           | WI Dept<br>of Revenue                          |
|---------------------------------------------------------------|----------------------------------------------------------------------------------------------------|---------------------------|------------------------------------------------|
| Co-muni<br>Code<br>13040                                      | County DANE  Muni Type TOWN  Municipality MONTROSE                                                                                                    | Account<br>Number<br>0354 | Report<br>Type<br>ORIGINAL                     |
|                                                               | Description of Tax by Taxing Jurisdiction                                                                                                    | Amou                      | Amounts Apportioned by<br>Taxing Jurisdictions |
| County Taxes  1. Portion of state special charges upon county | Vinoo noau se                                                                                                    |                           | -6 24                                          |
| ortion of county tax levied o                                 | Portion of county tax levied over entire municipality                                                                                                    |                           | 582,686.52                                     |
| Special purpose - county tax levied on part of r              | Special purpose - county tax levied on part of municipality <i>(ex. children with disabilities education boards)</i>                                                                                                    |                           | 0.00                                           |
| ר County Apportion                                            | From County Apportionment Form found on the County Treasurer Website under Municipal Treasurer TAB                                                                                                    | TAB.                      | ,                                              |
| Form<br>PC-400                                                | State and County Apportionment Form                                                                                                    | WI Dept<br>of Revenue     | ept<br>enue                                    |
| Year 2021 CoMuni Code 13040                                   | e 13040 Account Number 0354 TOWN OF MONTROSE                                                                                                    |                           |                                                |
| A. STATE TAXES (Apportioned TID IN)                           | oned TID IN)                                                                                                    |                           |                                                |
| SUBTOTAL - Section B                                          | SUBTOTAL - Section B1 (enter on Statement of Taxes (SOT), Line B1)                                                                                                    | 4                         | \$-6.24                                        |
| SUBTOTAL - Section B                                          | 15. SUBTOTAL - Section B2 Taxes to be levied on entire municipality (enter on SOT, Line B2)                                                                                                    | \$582,686.52              | 86.52                                          |
| ATAI ALL TAVES                                                | SE TOTAL ALL TANCE AND CHANGE OF A PARTY OF A PARTY OF | 000000000                 | 00 00                                          |

| axes     |
|----------|
| $\vdash$ |
| <u>:</u> |
| Ξ        |
| S        |
| $\Box$   |
| <u>a</u> |
| ec       |
| Sp       |
| m.       |

08/31/2023

| SD Code       | Account<br>No. | Special District Name        | Property Taxes | State Special Charges                        | Property Taxes with<br>State Special Charges |
|---------------|----------------|------------------------------|----------------|----------------------------------------------|----------------------------------------------|
| Total Special | District Tax   | Total Special District Taxes | Only Non-Loca  | Only Non-Local Taxing Districts: Lake, Sewer | Lake, Sewer                                  |

# C. Town, Village or City Taxes

| Remarks                   | JR).                          | 2. Total tax increment (except county environmental remediation tax increment) | 3. County environmental tax increment |
|---------------------------|-------------------------------|--------------------------------------------------------------------------------|---------------------------------------|
| General Property Tax Levy | up as separately with DOR).   | increment)                                                                     |                                       |
| Valuation                 | S, etc. (if set up as         | nvironmental remediation tax                                                   |                                       |
| District Name             | Local Fire, EMS, etc. (if set | tax increment (except county e.                                                | ly environmental tax increment .      |
|                           |                               | 2. Total tax                                                                   | 3. County e                           |

| 3. County environmental tax increment                                      |
|----------------------------------------------------------------------------|
| 4. Other state special charges                                             |
| 5. County special charges Enter your local levy amount as approved in your |

|                                                   |            | L |
|---------------------------------------------------|------------|---|
| ity taxes annual budget by your board or council. | ct)        |   |
|                                                   | btract)    |   |
|                                                   | qn         | ì |
|                                                   | 9          |   |
|                                                   |            |   |
|                                                   |            |   |
|                                                   |            |   |
|                                                   |            |   |
|                                                   |            |   |
|                                                   |            | İ |
| •                                                 |            | ١ |
|                                                   |            |   |
|                                                   |            |   |
| - 1                                               |            |   |
| <u> </u>                                          |            |   |
| . =                                               |            |   |
| - Ō                                               |            |   |
| O                                                 |            | ì |
| ō                                                 |            |   |
| þ                                                 |            |   |
| <u> </u>                                          |            |   |
| 8                                                 |            | ì |
| -                                                 |            |   |
| $\Xi$                                             |            |   |
| , ≥                                               | ,          |   |
| >                                                 | (subtract) |   |
|                                                   |            |   |
| <u>•</u>                                          |            |   |
| 9                                                 | ) ;        | ١ |
| ⋽                                                 |            |   |
| <u>ب</u>                                          |            |   |
| <u>ੇ ਯ</u>                                        |            |   |
| 2                                                 |            |   |
| ₫                                                 |            | ľ |
| a                                                 |            |   |
|                                                   |            |   |
| :<br>ທ                                            |            |   |
| Жe                                                |            |   |
| ×<br>ارت                                          |            |   |
| Ę.                                                |            |   |
| ō                                                 |            |   |
| age                                               | <u>ie</u>  |   |
| )jj                                               | dd         |   |
| ٦, ١                                              | S          |   |
| Ň                                                 | pu         |   |
| her t                                             | s fc       |   |
| Ę,                                                | Sinc       |   |
| =                                                 | urk        |   |
| ٩.                                                | <i>(</i> ) |   |
| 9                                                 | 7          |   |
|                                                   |            |   |
|                                                   |            |   |

Table Page 71

428,578.00

428,578.00

08/31/2023

# CERTIFICATION

\$1,438,936.70

\$7,266,403.00

6. Total Levy

required by s. 120.17 (8). The state superintendent, pursuant to s. 121.06, has cartified to me the equalized valuations shown on Line 4, which I have used to determine the portion of I HEREBY CERTIFY the amount shown on Line 6, Column 2, above, to be assessed against the taxable property of that portion of the school district lying within the municipality, as the school district levy to be paid by the municipality.

| School District Cler    | Marian Viney      | Weston                             |                                        | My Commission Ex           | W           |
|-------------------------|-------------------|------------------------------------|----------------------------------------|----------------------------|-------------|
| Name of School District | Belleville (0350) | Signature of School District Clerk | Signature of Notary Publish Hung Homma | Signed before me this date | 10-35-31    |
|                         |                   |                                    |                                        |                            | NOTARY SEAL |

Wisconsin Statutory References:

Table Page 72

s.120.17(8)

s.120.44

Mail tax settlement to: Dis

District Administrator

Belleville School District

POE MI Obsessed D4

ω

| -                       | 73                                                                       |                                             |
|-------------------------|--------------------------------------------------------------------------|---------------------------------------------|
| WI Dept<br>of Revenue   |                                                                          | Amounts Apportioned by Taxing Jurisdictions |
| 2021 Statement of Taxes | 2022 13 ### 0### YEAR CO MUN ACCTNO  D. Elementary and Secondary Schools | School District Name                        |
|                         | ### 0### MUN ACCTNO                                                      | Account<br>No.                              |
|                         | 13                                                                       | School District Account Code No.            |
| Form<br>PA-632a         | 2022 13<br>YEAR CO D. Elementary                                         | Sch                                         |

| S        |  |
|----------|--|
| 6        |  |
| <u>e</u> |  |
| ठ्       |  |
| 2        |  |
| ä        |  |
| ĕ        |  |
| בַּ      |  |
| e        |  |
| $\vdash$ |  |
| ш        |  |
|          |  |

School District of Belleville

| Tech College Account Code No. | Account<br>No. | Technical College Name              | Amounts Apportioned by Taxing Jurisdictions |
|-------------------------------|----------------|-------------------------------------|---------------------------------------------|
| 1. 0400                       | 0004           | MADISON AREA TECHNICAL COLLEGE MADN | 140,877.39                                  |
| Total Technical College Taxes | College Tay    | Xes                                 | 140,877.39                                  |

428,578.00

Madison Area Technical College Tax Levy Certification 2021-2022 Fiscal Year

|                                                                                                    | Entire<br>Technical<br>College<br>District | Portion of<br>Technical College<br>District Within<br>County | Portion of Portion of Technical College District Within District Within County Municipality |       |
|----------------------------------------------------------------------------------------------------|--------------------------------------------|--------------------------------------------------------------|---------------------------------------------------------------------------------------------|-------|
| 4. Equalized Valuation (TID Out) Tax Apportionment (October Certification)                                                                                                    | \$99,188,787,104                           | \$72,322,114,923                                             | \$174,622,200                                                                               |       |
| 5. Percentage of Entire Technical College District                                                                                                    | 100.000000%                                | 72.913599%                                                   | 0.476050349%                                                                                |       |
| 6. Total Levy                                                                                                    | \$80,021,085.00                            | \$58,346,253.34                                              | \$140,877.39                                                                                |       |
| 1. m. mm. mily, why by different when it is a confluence milker and from the confluence manual from milker and<br>The confluence milker and the confluence milker and the conflue |                                            |                                                              |                                                                                             | 12.00 |

Table Page 73

08/31/2023

Table Page 74

# After Tax Bill Creation

| -<br>/                | 75                                             |                                                                                                    | 1                                                                                                    |                        |                                                  |                                           |                                              |                                        | ı                                          |                  |
|-----------------------|------------------------------------------------|----------------------------------------------------------------------------------------------------|----------------------------------------------------------------------------------------------------|------------------------|--------------------------------------------------|-------------------------------------------|----------------------------------------------|----------------------------------------|--------------------------------------------|------------------|
| WI Dept<br>of Revenue |                                                | 3,047,780.53                                                                                                    |                                                                                                    |                        | <b>Black Font</b>                                | Auto-                                     | Calculates                                   | 5                                      |                                            | -0.23            |
|                       | ic Report .                                    | axes)                                                                                                    | ollected                                                                                                    | Total                  | 3,047,780.53                                     | 284,982.36                                | 96,753.68                                    | 42,300.55                              | 2,623,743.71                               |                  |
| of Taxes              | amounts for Line 1 to 6 in the Tax Calc Report | Local, School and Technical College T                                                                                             | al Property Taxes to be Co                                                                                  | Personal Property Roll | 6,432.31                                         | 615.51                                    | 00.00                                        |                                        | 5,816.80                                   |                  |
| 21 Statement of Taxes |                                                | (Total of State, County, Special District,                                                                                        | lits Applied and Net Gener                                                                                  | Real Estate Roll       | 3,047,780.53                                     | 284,366.85                                | 96,753.68                                    | 42,300.55                              | 2,617,926.91                               |                  |
| 2021                  | ### 0###<br>MUN ACCT NO Find the               | F. Total General Property Taxes Apportioned (Total of State, County, Special District, Local, School and Technical College Taxes) | Summary of General Property Taxes, State Tax Credits Applied and Net General Property Taxes to be Collected |                        | General property taxes from computerized summary | School levy tax credit applied (subtract) | Lottery and gaming credit applied (subtract) | First dollar credit applied (subtract) | Net general property taxes to be collected | Underrun/Overrun |
| Form<br>PA-632a       | 13<br>CO N                                     | I General P                                                                                                    | Summary of Ge                                                                                               |                        | General propert                                  | School levy tax                           | ottery and gam                               | First dollar credi                     | Vet general prop                           | Underrun/Over    |
| Fc<br>PA-             | 2021<br>YEAR                                   | F. Tota                                                                                                    | -                                                                                                    |                        | ÷                                                | رة<br>ا                                   | က်                                           | 4.                                     | 5.                                         | .9               |

08/31/2023

# G. Special Assessments and Charges

|              |                                                                 |                      | Municipality Acting as Agent for: | as Agent for: |       |
|--------------|-----------------------------------------------------------------|----------------------|-----------------------------------|---------------|-------|
|              | Special Assessments                                             | For the Municipality | Enterprise / Utility              | Other         | Total |
| <del>-</del> | 1. Water main and lateral Installations                         |                      | •                                 |               | 00.00 |
| 2.           | Sewer main and lateral installations                            |                      |                                   |               | 0.00  |
| ω.           | Street improvements (ex: sidewalks, storm sewers, seal coating) |                      |                                   |               | 0.00  |
| 4.           | Street light installation                                       |                      |                                   |               | 00'0  |
| 5.           | Greenbelts                                                      |                      |                                   |               | 00.00 |
| 9.           | Drain ditch and watercourse (sec. 88.42 & 88.43)                |                      |                                   |               | 00.00 |
| 7.           | Private Septic Maintenance                                      |                      |                                   |               |       |
|              |                                                                 |                      |                                   |               |       |

All Special Assessments and Charges on your tax bills need to be included in Section G. Click on the PLUS sign of the online form to add a row for additional charges.

Page 4 of 8

08/31/2023

76

| 5      |       |                                   | l otal               | 0.00                             | 0.00                  | 87,771.00                     | 0.00                              | 0.00    | 0.00       | 0.00      | 4,588.74                   | 92,359.74                             |
|--------|-------|-----------------------------------|----------------------|----------------------------------|-----------------------|-------------------------------|-----------------------------------|---------|------------|-----------|----------------------------|---------------------------------------|
|        |       | as Agent for:                     | Other                | 0.00                             |                       |                               |                                   |         |            |           |                            | 2,556.72                              |
|        |       | Municipality Acting as Agent for: | Enterprise / Utility |                                  |                       |                               |                                   |         |            |           |                            | 0.00                                  |
|        |       | E the Minimisis                   | ror the Municipality |                                  |                       | 87,771.00                     |                                   |         |            |           | 4,588.74                   | 92,359.74                             |
| 13 070 | 3     |                                   | Special Cilarges     | 1. Weeds, tree planting, removal | Snow removal, plowing | Refuse and garbage collection | Grading, gravel, culvert, fencing | Fencing | Fire calls | Recycling | Delinquent utility charges | Total Special Assessments and Charges |
| 2021   | X X I |                                   |                      | <del>-</del>                     | 2                     | က်                            | 4.                                | 5.      | o.         | 7.        | œ                          |                                       |

# **Omitted Property Taxes** Ï

See Table S12T20 for more information from DOR.

# Sec. 70.43 Corrections

1. Net taxes or refund due (use a minus sign(-) for a negative amount)..............................

0.00

| WI Dept | of Revenue | 77 |
|---------|------------|----|
|         | Statement  |    |
| Form    | PA-632a    |    |

2021 13 070 0369

YEAR CO MUN ACCT NO

J. Private Forest Crop Taxes

|                                 | Acres | Rate per Acre | Total | Adjusted T |
|---------------------------------|-------|---------------|-------|------------|
| 1. Code 1 - regular             | 0.00  | 0.10          | 0.00  |            |
| 2. Code 2 - regular/variable    | 0.00  | 2.52          | 0.00  |            |
| 3. Code 3 - special             | 0.00  | 0.20          | 0.00  |            |
| Total Private Forest Crop Taxes |       |               | 00'0  |            |

0.00

Total

K. Managed Forest Land Taxes Municipalities with MFL need to add those totals here. Again, black font is auto-filled.

|                                                 | Acres | Rate per Acre | Total    | Adjusted Total |
|-------------------------------------------------|-------|---------------|----------|----------------|
| 1. Code 7 - open before 2005                    | 0.00  | 0.74          | 0.00     | 0.00           |
| 2. Code 8 - closed before 2005                  | 80.00 | 1.75          | 232.75   |                |
| 3. Code 5 - open after 2004                     | 0.00  | 2.04          | 0.00     | 0.00           |
| 4. Code 6 - closed after 2004                   | 21.00 | 10.20         | 899.64   |                |
| 5. Code 9 - closed before 2005 (ferrous mining) | 00:00 | 78.7          | 0.00     | 0.00           |
| Total Managed Forest Land Taxes                 |       |               | 1,132.39 |                |

L. Occupational Taxes

|                                       | Tons  | Rate per Unit | Total |
|---------------------------------------|-------|---------------|-------|
| 1. Coal (sec. 70.42)                  | 00.00 | 90.02         | 0.00  |
|                                       | 00.00 | 20.0          | 0.00  |
| 2. Petroleum refineries (sec. 70.421) | 00.00 | 90.02         | 0.00  |
| 3. Iron ore concentrates (sec. 70.40) | 0.00  | 90.0          | 0.00  |
| Total Occupational Taxes              |       |               | 00:0  |

Table Page 77

| <b>й</b>            | Form                         |              | 2021 Statement of Taxes                    | WI Dept      |
|---------------------|------------------------------|--------------|--------------------------------------------|--------------|
| PA                  | PA-632a                      |              |                                            | of Revenue   |
| 2021                | 2021 13 070 0369             | 020          | 0369                                       | 78           |
| 1/20<br><b>YEAR</b> | YEAR CO                      | MUN          | MUN ACCT NO                                |              |
| 23<br>M. Agg        | M. Aggregate Amount of Taxes | mount o      | of Taxes                                   |              |
| _                   | Sum of Lin                   | es F. F-6. G | 1 Sum of Lines F. F-6. G. H. L. J. K and L | 3 140 762 36 |

The total on this page will auto-calculate based on your entries in prior sections. This total MUST match the final number on your Tax Roll Certificate.

| Form<br>PA-632a            | 2021 Statement of Taxes                                                                                                    | WI Dept<br>of Revenue |
|----------------------------|----------------------------------------------------------------------------------------------------|-----------------------|
| Signature Statement        | ant                                                                                                    |                       |
| COCS Under penalties of la | Under penalties of law, I declare this form and all attachments are true, correct and complete to the best of my knowledge and belief. | edge and belief.      |
|                            | Do you agree with the statement above?                                                                                                 |                       |
|                            | YES NO                                                                                                    |                       |
|                            |                                                                                                    |                       |
| Submission Information     | nation                                                                                                    |                       |
|                            | You successfully submitted your report. Save and/or print a copy for your records.                                                     |                       |
| Co-muni code:              | 13040                                                                                                    |                       |
| Submission date:           | Time                                                                                                    |                       |
| Confirmation:              | Long Number                                                                                                    |                       |
| Submission type:           | ORIGINAL                                                                                                    |                       |

## **Table S3T4A DOR SOT Instructions**

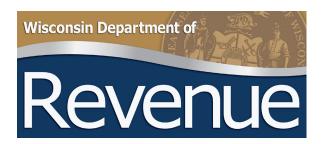

# 2021 Assessment and Tax Roll Instructions for Clerks

#### XIII. Statement of Taxes (SOT)/Instructions

The SOT bound in the Assessment Roll and Tax Roll (Form PA-5/632) remains in the rolls. When completed, the SOT (Form PA-632A) is e-filed with DOR and sent to the county treasurer. It must contain the same information that appears on the "SOT" bound in the tax roll. Complete the form in the roll. DOR posts the form to our website on approximately November 23. The SOT is due to DOR/LGS, on or before the third Monday of December.

**Note: Do not** complete the SOT until the tax roll is complete, summarized, returned to the clerk, and the district's TIW (if applicable) is completed. The total tax roll amount, including any overrun or underrun, must be known before completing the SOT. Submit the original electronically to DOR, send a copy to the county treasurer, and retain a copy for the district's records.

Accuracy is essential since the taxes reported are used to determine general property tax relief for each taxation district. The report is also used to administer the laws for the taxation of railroads and other public utilities and special taxes. Make all entries as indicated. The detail is needed for various statistical purposes.

There are a few instances in which a city or village is located in more than one county. Since taxing jurisdictions (ex: state, county, school) apportion taxes based the equalized value percentage of each particular "piece" in relationship to the total value of the taxing jurisdiction, the local clerk must levy these taxes against only the assessed value of the property in the corresponding county piece. There should be a separate calculation of mill rates and taxes for each county portion. Complete each showing its taxes as apportioned and send a copy to the respective county treasurers.

#### **SOT Instructions**

#### 1. SOT has two important purposes

- a. Summarizes all taxes and charges placed on the tax roll for collection
- b. Enables the clerk to uniformly report the taxation district taxes and charges to DOR

#### 2. Steps to follow

- a. Complete the tax roll
- b. Complete the roll copy of the SOT after the tax roll is complete
- c. Prepare two copies one for the county treasurer and one for the local records. **Note:** E-file the original with DOR by the 3rd Monday of December.

#### 3. General information

#### a. SOT is divided into sections

- Each section is intended for a particular tax, special assessment or special charge
- Each section is identified by a letter of the alphabet and each portion of a section is identified by a line number

#### b. Important

- Do not change the purpose of a line by changing or adding words. If you are not certain how to enter a given tax, special assessment or charge, contact DOR.
- Sections A, B, C, D, E, F and G include general property taxes only. Do not include special assessments and charges in these sections. Report special assessments and charges in Section H.
- General property taxes are taxes levied by a uniform mill rate upon the taxable general property of an entire town, village or city, or by a uniform mill rate upon all the property located in some portion therein, such as a school, fire, lighting, utility, sanitary district, which covers only part of the taxation district
- **Note:** Do not reduce Section G, Line 1 by the amount of state tax credits, first dollar credits, or lottery and gaming credits per (<u>sec. 79.10(7m)</u>, <u>Wis. Stats.</u>). Taxes reported in Section G should include all general property taxes prior to reduction by these credits.

#### 4. E-file form information

In the SOT e-file form, Sections A, B, C, E, and F auto-fill with the apportioned tax levies, reported to us by the taxing jurisdictions.

#### **Section A - State Taxes**

The county clerk apportions state taxes to the taxation districts each year on the county clerk's apportionment sheet (Line A-1, Column 2). As of 2017, state taxes are zero.

#### **Section B – County Taxes**

The county clerk also apportions county taxes. The county clerk receives the items to be apportioned to the taxation district under B-1 on the apportionment sheet from DOR. These items must be shown on Line B-1 of the SOT. Show the portion of county taxes that apply to the entire taxation district on Line B-2. Show any part of the county tax that applies to only part of the taxation district on Line B-3. If unsure, ask the county clerk which county tax items (if any) apply to only part of the taxation district. Do not move items from Section B on the county clerk's apportionment sheet to Section D of the district's SOT.

#### **Section C – Special District Taxes**

Enter amounts for special districts that levy a general property tax using total local value of the special district to calculate a mill rate which is then applied to the local value of property in such special districts. These taxes should not be shown in Section H, as special assessments. The Mill Rate Worksheet (Form PA-5/623) handles special districts in Section C. Space is provided there for the names of metropolitan sewer, sanitary and public lake districts to be entered.

#### Section D – Town, Village, or City Taxes

- **Line D-1** is for other special purpose districts (ex: lighting, business improvement, utility), districts which may be located in part of the taxation district. On Line D-1, enter the taxes levied by all the special purpose districts on this line. Click the "Add" button to add special purpose districts and amounts.
- · Line D-2
  - » Towns, villages and cities with Tax Incremental Finance (TIF) districts use this line. The total amount of tax increment generated for TIF districts auto-fills on this line from the <u>Tax Increment Worksheet</u> (TIW).
  - » Note: Complete the TIW first. If you amend the TIW, you must also amend your SOT.
- Line D-3 the total tax increment for the county environmental remediation TIF district
- **Lines D-4 and D-5** are for items certified to the taxation district by the county clerk. These items are municipal taxes, not county taxes. Do not move items from Section D on the county clerk's apportionment sheet to Section B of the SOT.
- **Line D-6** is for municipal taxes, items that were financed by other sources of revenue including state trust fund loans. This line's total is the general property tax levy on the tax roll for the municipality.
- Line D-7 is primarily for surplus funds ("cash") applied to reduce taxes of other taxing jurisdictions levied on the tax roll. There should be an entry only if Line D-6 is zero. If Line D-6 is not zero and the district plans to pay for other items in Section D (ex: county or state special charges) from surplus funds, reduce the amount shown on Line D-6. Do not enter that reduction on Line D-7. If the amount of surplus funds ("cash") is greater than the amount of the tax levy for municipal purposes after state aids are subtracted, or if no municipal tax is levied, the result is a negative local tax. When calculating tax rates, a negative municipal tax rate is calculated which when combined with all the other tax rates, serves to reduce the total combined taxes shown in Section G. The amounts levied for other taxing jurisdictions is then shown as they were apportioned.
- Line D-8 is the total of Section D. This amount automatically calculates.

#### **Section E – Elementary and Secondary Schools**

This section provides a summary of elementary and secondary school district taxes.

- · Names of elementary and secondary school district(s) auto-fill in Section E
- Tax apportionment certified by each school district is entered on the proper line
- This section auto-fills and the total automatically calculates

#### Section F – Tech Colleges

This section provides a summary of technical college district taxes.

- Technical college district(s) auto-fill in Section F
- Tax apportionment certified by each technical college district is entered on the proper line
- This section auto-fills and the total automatically calculates

#### Section G - Total General Property Taxes Apportioned

- **Line G** this section provides a total of all gross general property taxes levied on the tax roll. This total adds totals from Sections A, B, C, D, E and F, and automatically calculates.
- **Line G-1 through G-5** Summary of computerized tax roll. Obtain these numbers from the computerized summary of the tax roll.
  - » Column 1 description
  - » Column 2 real estate roll
  - » Column 3 personal property roll
  - » Column 4 total of columns 1 and 2
- **Line G-6** Overrun or underrun the difference between the total gross taxes intended for collection through the tax roll (Line G) and the actual total of all the individual tax liabilities (Line G-1). Subtract Line G from G-1. This is the overrun or underrun. A computerized tax roll total of more than the total of the gross taxes intended for collection means an overrun. A computerized tax roll total of less than the total of the gross taxes intended for collection means an underrun. Line G-6 automatically calculates.

#### **Section H – Special Assessments and Charges**

This section of the SOT is for totals of who retains the funds (municipal, enterprise/utility or others). Column 3 "Other" – are funds collected for another taxing jurisdiction (ex: state, county, special district or other taxation district). Report the detail of Section H. **Note:** The special assessments and special charges are separated on the form.

#### Detail summary of special assessments and special charges

#### Special assessments

- » Enter special assessments (principal and interest) indicating in the space provided the amount of each assessment type belonging to the town, village or city and the amount entered in the tax roll for individuals holding contractors' certificates and special assessment bonds
- » Special assessments are not based on property values and are imposed on only some (not all) real estate parcels within a jurisdiction, generally to defray the cost of capital improvements to those parcels (ex: pavements, sidewalks, sewers, drains). These improvements are presumed to benefit the public and are of special benefit to such parcels of property.

#### Special charges

- » Special charges are for some special services (ex: clearing snow off sidewalks, fire calls, recycling, plowing, fencing, purchasing culverts or gravel, garbage collection, cutting weeds) performed for the owners of property. These charges may be thought of as service fees collected on the tax roll.
- » **Line 8** enter the amount of utility charges consumers failed to pay and that are carried into the tax roll for collection. Tax levies to pay for hydrant rental or any water service to be paid by the taxation district, either to a private or municipal plant, should be part of the tax on Line D-6. Amounts entered for sewers are only delinquent sewer service charges authorized by sec. 66.0821(4)(a) and (d), Wis. Stats. Enter the amounts in the proper column on Line 8.

#### **Section J – Omitted Property Taxes**

Record all omitted property taxes from previous year(s) as recorded on the rolls in this section as a positive amount.

#### Section K - S. 70.43 Corrections

Enter the total tax adjustments (difference between the original and corrected amounts) for assessments corrected under <u>sec. 70.43, Wis. Stats.</u> Include taxes due and tax refunds. Enter the net amount of total taxes due and tax refunds. Enter a negative amount if the tax refunds exceed the taxes due.

#### **Section M – PFC Taxes**

Acres are auto-filled from the SOA. PFC lands entered under regular classification are taxed at 10 cents per acre, or \$2.52 per acre the acreage is under DNR order of entry dated after December 31, 1971. Special PFC lands are taxed at 20 cents per acre. Totals are automatically calculated but can be manually changed to account for rounding.

#### Section N – MFL Taxes

MFL acres are auto-filled from the SOA. Total taxes are automatically calculated but can be manually changed to account for rounding.

- MFL entered before 2005
  - » Classed as "Open" are taxed at 74¢ per acre
  - » Classed as "Closed" are taxed at \$1.75 per acre
  - » Classed as "Closed" and located in a proposed ferrous mining site are taxed at \$7.87 per acre
- · MFL entered after 2004
  - » Classed as "Open" are taxed at \$2.04 per acre
  - » Classed as "Closed" are taxed at \$10.20 per acre (this includes closed lands that are located in a proposed ferrous mining site)
- PFC lands and MFL entered by private owners must be assessed by municipal assessors, but these values are used only if the lands are later withdrawn from the program

Do not enter contributions received from this State in the form of state aids under the headings "Forest Crop Taxes" or "Managed Forest Lands."

#### **Section O – Occupational Taxes**

Enter the applicable number of tons. These can be obtained from the tax roll. The number(s) multiplied by the tax per unit equal the entry in the total column. The total column is automatically calculated.

#### **Section T – Aggregate Amount of Taxes**

Sums the total of Lines G, G-6, H, J, K, M, N and O. This total must equal the total taxes on the tax roll.

## **Table S3T5 TID Worksheet**

This is an electronic form that you file on the DOR website. Most of the numbers on the form will be auto-filled already.

The only row you need to enter is your local levy amount from Section D of your SOT. That number may include your separate Fire/EMS amounts. See Highlight below.

| Form PC-202                                  |                                     | 2021 T                                  | 2021 Tax Increment Worksheet | Worksheet                              | _                                               | WI Dept<br>of Revenue                               |
|----------------------------------------------|-------------------------------------|-----------------------------------------|------------------------------|----------------------------------------|-------------------------------------------------|-----------------------------------------------------|
| Report Type ORIGINAL                         | County 13282 Muni Type Municipality | DANE CITY SUN PRAIRIE                   |                              | Account No. 0394                       | Total Equalized TID Value Increment Z80,024,800 | This worksheet is for all TIDs in this municipality |
| Taxing Jurisdiction                          | Col. A Apportioned Levy /           | Col. B  Equalized Value (less TID Value | Col. C Interim Rate X        | Col. D Equalized Value (with TID Value | Total Levy Amount  (use on Mill Rate            | Col. E - A = Tax Increment                          |
| 1. County                                    |                                     |                                         |                              |                                        | (palley)                                        |                                                     |
| DANE                                         | \$11,271,640.48 /                   | 3,896,106,100.00 =                      | 0.002893053 X                | 4,176,130,900.00                       | = \$12,081,768.03                               | \$810,127.55                                        |
| 2. Special Districts (metro, sanitary, lake) | o, sanitary, lake)                  |                                         |                              |                                        |                                                 |                                                     |
| 3. Tax District (town, village, city)        | ge, city)                           |                                         |                              |                                        |                                                 |                                                     |
| SUN PRAIRIE                                  | \$26,576,336.00                     | 3,896,106,100.00 =                      | 0.006821256 X                | 4,176,130,900.00                       | = \$28,486,457.96                               | \$1,910,121.96                                      |
| 4. School Districts                          |                                     |                                         |                              |                                        |                                                 |                                                     |
| SCH D OF SUN PRAIRIE<br>AREA                 | \$45,198,805.00 /                   | 3,892,271,187.00 =                      | 0.011612450 X                | 4,172,295,987.00                       | = \$48,450,578.53                               | \$3,251,773.53                                      |
| 5. Technical College Districts               | ricts                               |                                         |                              |                                        |                                                 |                                                     |
| MADISON AREA<br>TECHNICAL COLLEGE<br>MADN    | \$3,143,204.45 /                    | 3,896,106,100.00 =                      | 0.000806755 X                | 4,176,130,900.00                       | = \$3,369,114.48                                | \$225,910.03                                        |
| 6. Tax Increment Total                       |                                     |                                         |                              |                                        |                                                 |                                                     |
| Page 8                                       | \$86,189,985.93                     |                                         |                              |                                        | \$92,387,919.00                                 | \$6,197,933.07                                      |
|                                              |                                     |                                         |                              |                                        |                                                 |                                                     |

## **Table S3T6**Referenda Form (PA-687)

The information you need for this form will come from the School District Referendum documents. You will also need the assessed value totals from your SOA.

Form: https://www.revenue.wi.gov/dorforms/pa-687.pdf

# **Property Tax Bill – Referenda/Resolution Data** Taxes, Payable 2023 2022

**Dept of Revenue** Wisconsin

88

**General Information**Under state law (sec. 74.09(3)(db), Wis. Stats.), if a county, municipality, school district or technical college approves a temporary property tax levy increase by referendum or if a town to with a population less than 3,000 approves the increase by resolution at a town meeting, by you must display the following information on the current year property tax bill:

Total amount of the temporary levy increase imposed in the current year
Total amount of increase applied to the property
Year the increase no longer applies

| $\Box$ |  |
|--------|--|
| 0      |  |
|        |  |
| -      |  |
| ~      |  |
| ┕      |  |
| -      |  |
| 0      |  |
| 'n     |  |
| 느      |  |
| Ξ      |  |
| Ε      |  |
| Ξ      |  |
| 0      |  |
| Ľ.     |  |
|        |  |
|        |  |

Use this form to compile the required information related to the current year's temporary property tax levy increases. Provide your County Treasurer or Real Property Lister with this information for placement on the property tax bill.

- Columns 1, 2 and 5 are displayed on the property tax bill
- · Column 4 is used to calculate the amount of the increase applied to each property

**Note**: You must report each referendum or temporary tax levy increase separately. Include the temporary tax levy increases approved after December 31, 2014 **and** applied in the current year.

| (Co-muni Code)                                                                                                    |                                                               | , - 675)                                                                                                    | Dane                                                                                 | 3 700                                            |
|----------------------------------------------------------------------------------------------------|---------------------------------------------------------------|----------------------------------------------------------------------------------------------------|--------------------------------------------------------------------------------------|--------------------------------------------------|
| Co). /<br>Taxing Jurisdiction                                                                                         | Total Temporary Tax Levy Increase Apportioned to Municipality | COL.3  Total FINAL Assessed Values (Real Estate and Personal Property) Includes Equated Values of Manufacturing Property | Tor. 4  Tax Rate Use 9 Places Beyond Decimal (.031675523) (Col. 2 divided by Col. 3) | COL. 5<br>Year the Increase<br>No Longer Applies |
| County Taxes                                                                                                    |                                                               |                                                                                                    |                                                                                      |                                                  |
| Currently, there is no county referendum.                                                                             |                                                               | anges, you will be notified v                                                                                            | If that changes, you will be notified with your Dane County Levly.                   | ý.                                               |
|                                                                                                    |                                                               |                                                                                                    |                                                                                      |                                                  |
| Town, Village, City Taxes                                                                                             |                                                               |                                                                                                    |                                                                                      |                                                  |
|                                                                                                    |                                                               |                                                                                                    |                                                                                      |                                                  |
| If there is a local referendum, it needs to be li                                                                     | 1, it needs to be listed here                                 |                                                                                                    |                                                                                      |                                                  |
|                                                                                                    |                                                               |                                                                                                    |                                                                                      |                                                  |
| School District Taxes                                                                                                 |                                                               |                                                                                                    |                                                                                      |                                                  |
| Most referendum are school district. Fill out this form as shown below. It is best to use the TAB key between columns | strict. Fill out this form as                                 | shown below. It is best to                                                                                               | use the TAB key between                                                              | columns.                                         |
|                                                                                                    | i                                                             |                                                                                                    |                                                                                      |                                                  |
|                                                                                                    | Find this information on                                      | The information from the                                                                                                 | This number will auto-                                                               |                                                  |
| Start simple, School District                                                                                         | the second page of the                                        | school district will show the                                                                                            | calculate. This number                                                               | The information from                             |
| Name. Use one line for each                                                                                           | information from volur                                        | amount of the referendum                                                                                                 | needs to show up before                                                              | the school district will                         |
| school district with a referendum                                                                                     | school district(s) 11so the                                   | that relates to vour                                                                                                    | you send this form to the                                                            | show an end date.                                |
|                                                                                                    | scriddi district(s). Use the                                  | municipality.                                                                                                    | County Treasurer                                                                     |                                                  |
|                                                                                                    | amount in the final                                           |                                                                                                    |                                                                                      |                                                  |
|                                                                                                    | column, "Amount due for                                       |                                                                                                    |                                                                                      |                                                  |
| Technical College Taxes                                                                                               | Tax District."                                                |                                                                                                    |                                                                                      |                                                  |
|                                                                                                    |                                                               |                                                                                                    |                                                                                      |                                                  |
| Ta                                                                                                    |                                                               |                                                                                                    |                                                                                      |                                                  |

# B Preparer Information

| $^{0}_{\infty}$ As the Municipal Clerk, I certify that this form and all attachments are true, correct, and complete to the best of my knowledge and belief. | and complete to the best of my knowledge and belief. |                                 |
|----------------------------------------------------------------------------------------------------|------------------------------------------------------|---------------------------------|
| Name                                                                                                    | Title                                                | Email                           |
| Signature                                                                                                    | Date                                                 | Phone ( )                       |
| PA-687 (R. 9-17)                                                                                                    |                                                      | Wisconsin Department of Revenue |

ble

#### **Table S3T7**

## DANE COUNTY 2021 Millrate Worksheet TOWN OF MONTROSE

TOWN OF MONTROSE 1341 DIANNE AVENUE RELIEVILLE WI 53508

| This is the  |
|--------------|
| only column  |
| you need to  |
| enter        |
| $\downarrow$ |

This column will auto-calculate

| BELLE    | VILLE, WI 53508             |             |           |                    |          | /        | $\downarrow$       |
|----------|-----------------------------|-------------|-----------|--------------------|----------|----------|--------------------|
| Code     | Description                 | RE Value    | PP Value  | <b>Total Value</b> | Amount   | Levied   | Rate               |
|          | DANE COUNTY                 | 134,118,700 | 290,300   | 134,409,000        | 582      | 2,680.28 | 0.004335128        |
|          | LOCAL                       | 134,118,700 | 290,300   | 134,409,000        | 428      | 3,578.00 | 0.003188611        |
| 0350     | BELLEVILLE SCHOOL DIST      | 105,625,900 | 290,300   | 105,916,200        | 1,438    | 3,936.70 | 0.013585615        |
| 4144     | OREGON SCHOOL DIST          | 3,658,500   | 0         | 3,658,500          | 49       | ,410.24  | 0.013505601        |
| 5901     | VERONA SCHOOL DIST          | 24,422,400  | 0         | 24,422,400         | 401      | ,072.00  | 0.016422301        |
| 3934     | NEW GLARUS SCHOOL DIST      | 411,900     | 0         | 411,900            | 6        | 5,225.92 | 0.015115125        |
| 0400     | MADISON TECH COLLEGE        | 134,118,700 | 290,300   | 134,409,000        | 140      | ,877.39  | 0.001048125        |
|          | Description                 |             | RF        | E Value            | PP Value |          | <b>Total Value</b> |
|          | STATE SCHOOL CREDIT         |             | 134,1     | 18,700             | 290,300  |          | 134,409,000        |
| Code     | Description                 |             |           |                    | Count    |          | Total              |
| A90      | PRIVATE SEPTIC MAINTEN      | IANCE       | Check Spo |                    | 467      |          | 4,588.74           |
| C60      | TRASH P/U                   |             | make      |                    | 448      |          | 87,771.00          |
| Category |                             |             | included  |                    | Count    |          | Total              |
| TOTAL    | SPECIAL ASSESSMENTS         |             | includ    | iea.               | 467      |          | 4588.74            |
| TOTAL    | SPECIAL CHARGES             |             |           |                    | 448      |          | 87771.00           |
| TOTAL    | DELINQUENT UTILITIES        |             |           |                    | 0        |          | 0.00               |
| Code     | Description                 |             |           | Amount             |          | Acres    | Total              |
| W1       | PRIVATE FOREST CROP PRE 72  |             |           | 0.100              |          | 0.000    | 0.00               |
| W2       | PRIVATE FOREST CROP POST 71 |             |           | 2.520              |          | 0.000    | 0.00               |
| W3       | PRIVATE FOREST CROP SPECIAL |             |           | 0.200              |          | 0.000    | 0.00               |
| W4       | COUNTY FOREST CROP          |             |           | 0.000              |          | 0.000    | 0.00               |
| W5       | MFL OPEN AFTER 2004         |             |           | 2.040              |          | 0.000    | 0.00               |
| W6       | MFL CLOSED AFTER 2004       |             |           | 10.200             |          | 88.200   | 899.64             |
| W7       | MFL OPEN BEFORE 2005        |             |           | 0.740              |          | 0.000    | 0.00               |
| W8       | MFL CLOSED BEFORE 2005      |             |           | 1.750              |          | 133.000  | 232.75             |
| W9       | MFL CLOSED PRE-2005 MINING  |             |           | 8.270              |          | 0.000    | 0.00               |
|          |                             |             |           |                    | Total:   | 221.200  | 1132.39            |

Description Real Estate Personal Property

TOTAL NUMBER OF PROPERTIES: 1,257 20

Submitted By: Melissa Salisbury Phone: (608) 424-3848

**Date & Time Submitted:** 12/3/2021 12:03:20 PM

Signature: Date:

#### 90

# TAX ROLL CERTIFICATE FOR TAXES LEVIED

, COLLECTIBLE

County, and I certify that the information and taxes to be collected as summarized below are contained in this **Tax Roll Certificate** Auto-Calculates. Must equal Section T of the SOT Use the SOT, Section F to complete this form SOT Section K, you will not have Section J (tvc name) Use the TAB key to move between fields on this form. It sometimes failed to auto-calculate correctly otherwise. SOT Section L but this will be \$0.00  $\infty$ Line #3 Total Column Line #4 Total Column Line #2 Total Column SOT Section G, Line Line #5, PP column Line #5, RE column Auto - Calculates SOT Section G SOT Section G SOT Section H SOT Section I Total of Lines 6-13) (Total of Lines 1-5) o Clerk of the Town Village City Signed **NET** GENERAL REAL ESTATE TAXES ..... S. 70.65(3) (Must agree with the total Column Line G-1 on the Statement of Taxes) S. 70.43 ASSESSOR'S CORRECTIONS TAX ADJUSTMENTS SUBTOTAL — GROSS GENERAL PROPERTY TAXES ... SCHOOL LEVY TAX CREDITS APPLIED TO TAX ROLL OMITTED PROPERTY TAXES .............. FIRST DOLLAR CREDITS APPLIED TO TAX ROLL (Must agree with Line T on the Statement of Taxes) **NET** GENERAL PERSONAL PROPERTY TAXES LOTTERY AND GAMING CREDITS CLAIMED. SPECIAL TAXES (PFC, MFL Per Acre Taxes) tax roll and are correct to the best of my knowledge. TOTAL TAXES LEVIED ON THIS TAX ROLL DELINQUENT UTILITY CHARGES ... OCCUPATIONAL TAXES ..... SPECIALASSESSMENTS (name) SPECIAL CHARGES (county) 7 12. ۲, 4. 10. 13 <u>ග</u> რ 5 6 ۲.  $\infty$ 8/31/2023

Table S3T8

PA-601 (R. 5-09)

(mm/dd/ccyy)

Date

### Table S3T8A DOR Tax Roll Certificate Instructions

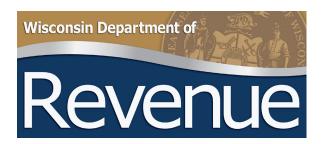

# 2021 Assessment and Tax Roll Instructions for Clerks

#### **XIV. Tax Roll Certificate (PA-601)**

Tax district clerks must complete the form, "Tax Roll Certificate for Taxes Levied" as required by sec. 70.65(3), Wis. Stats. On the certificate, list the various taxes levied on the tax roll and certify that they are correct to the best of your knowledge. The various amounts required on the certificate are found on the tax roll summaries prepared by the computer system and from the manually prepared sections in the tax roll. The grand total should be the total of all taxes levied in the tax roll.

#### Following is an explanation of each line to help you identify the entry:

- **Line 1** Net General Real Estate Taxes. These are the general property taxes levied on all real estate after state tax credits and lottery credits are subtracted.
- **Line 2** Net General Personal Property Taxes. These are general property taxes levied on all personal property after state tax credits and lottery credits are subtracted.
- Line 3 Total of School Levy Tax Credits applied to real estate and personal property tax rolls
- Line 4 Lottery and Gaming Credits applied to real estate and personal property tax rolls
- Line 5 First Dollar Credit applied to tax roll
- **Line 6** Total of Lines 1 through 5. This amount is the Total Gross General Property Taxes levied on the tax roll and must equal to the amount entered on Line G-1 on the SOT.
- Line 7 Total Special Assessments levied on the tax roll
- Line 8 Total Special Charges levied on the tax roll
- Line 9 Delinquent Utility Charges. Total of delinquent water and sewer charges levied on the tax roll.
- Line 10 Special Taxes. Total of all private forest crop and managed forest land taxes levied on the tax roll.
- Line 11 Total of Occupational Taxes levied on the tax roll
- Line 12 Total of Omitted Property Taxes levied on the tax roll
- **Line 13** Total of Sec. 70.43 Assessor's Corrections NET tax adjustments. This is the net amount of all adjustments.
- Last Line Enter Total of Lines 6 through 13. This is the total tax roll amount and must be equal to the amount on Line T on the SOT.

The clerk must sign and date the certificate and attach it to the tax roll before turning it over to the tax district treasurer for collection.

The certificate, if properly completed, is a valuable reference when working with the tax roll and aids the county and tax district treasurers in the settlement process. Correct the certificate if any changes or corrections are made to any tax roll amounts.

## Table S3T9 Tax Calc to SOT

To complete Section F of your municipal SOT, you will need the amounts from the Property Tax Calculation report (CALTAXESLST) that is uploaded to Access Dane after your tax bills are created.

The Over/Under amount at the end of Section F can be found on the STOTAXESLST in the second to the last column of the report. This number will auto-fill on the SOT.

The next page provides a sample of where to pull the numbers to complete your SOT.

REPORT #: CALTAXESLST RUN DATE: 12/03/2021 RUN TIME: 01:35:57 PM PAGE: 2 94

DANE COUNTY 2021 PROPERTY TAX CALCULATION 040 - TOWN OF MONTROSE

| TOTAL DUE                                                             | 2,711,419.04 | 5,816.80          | 2,717,235.84    |
|-----------------------------------------------------------------------|--------------|-------------------|-----------------|
| FOREST CROP                                                           | 0.00         | 0000              | 0.00            |
| WOODLAND                                                              | 0.00         |                   | 0.00            |
| MANAGED                                                               | 1,132.39     |                   | 1,132.39        |
| OCCUPATIONAL                                                          | 0.00         |                   | 0.00            |
| SPECIAL ASSMNT                                                        | 4,588.74     | 0000              | 4,588.74        |
| SPECIAL CHRGES                                                        | 87,771.00    |                   | 87,771.00       |
| DELINQ CHRGES                                                         | 0.00         |                   | 0.00            |
| LOTTERY<br>CREDIT<br>CLAIMS                                           | <b>8.0 P</b> | <b>мы цх</b>      | <b>1</b>        |
| GROSS TAX CREDITS FIRST DOLLAR GROSS - CREDITS LOTTERY CREDIT NET TAX | 3,041,347.99 | 6,432.31          | 3,047,780.30    |
|                                                                       | 284,366.85   | 615.51            | 284,982.36      |
|                                                                       | 42,300.55    | 0.00              | 42,300.55       |
|                                                                       | 2,714,680.59 | 5,816.80          | 2,720,497.39    |
|                                                                       | 96,753.68    | 0.00              | 96,753.68       |
|                                                                       | 2,617,926.91 | 5,816.80          | 2,623,743.71    |
| FAIR MARKET                                                           | 178,496,900  | 375,300           | 178,872,200     |
| LAND                                                                  | 39,878,900   | 290,300           | 40,169,200      |
| IMPROVE                                                               | 94,239,800   |                   | 94,239,800      |
| TOTAL                                                                 | 134,118,700  |                   | 134,409,000     |
| 00/24/0000                                                            | REAL ESTATE  | PERSONAL PROPERTY | TAX ROLL TOTALS |

# **Statement of Taxes**

| F. T | F. Total General Property Taxes Apportioned                                                                 | d (Total of State, County, Special District | (Total of State, County, Special District, Local, School and Technical College Taxes) | (es)           | 3,047,780.53 |
|------|----------------------------------------------------------------------------------------------------|---------------------------------------------|---------------------------------------------------------------------------------------|----------------|--------------|
|      | Summary of General Property Taxes, State Tax Credits Applied and Net General Property Taxes to be Collected | edits Applied and Net Gene                  | ral Property Taxes to be Col                                                          | lected         |              |
|      |                                                                                                    | Real Estate Roll                            | Personal Property Roll                                                                | Total          |              |
| ~    | 1. General property taxes from computerized summary                                                         | 3,041,347.99 A                              | 6,432.31 B                                                                            | 3,047,780.30 C |              |
| 2    | 2. School levy tax credit applied (subtract)                                                                | 284,366.85 D                                | 615.51 E                                                                              | 284,982.36 F   |              |
| က    | 3. Lottery and gaming credit applied (subtract)                                                             | 96,753.68 G                                 | Н 00.0                                                                                | 96,753.68      |              |
| 4    | 4. First dollar credit applied (subtract)                                                                   | 42,300.55 K                                 |                                                                                       | 42,300.55 L    |              |
| 2    | 5. Net general property taxes to be collected                                                               | 2,617,926.91 M                              | 5,816.80 N                                                                            | 2,623,743.71 P |              |
| 9    | 6. Underrun/Overrun                                                                                         |                                             |                                                                                       |                | -0.23        |

#### Table S4T10

#### **GCS Municipal Tax Collection Entry Basics**

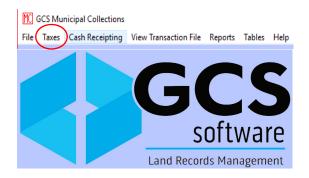

In Municipal Collections, do not click on EXIT to close.  $\overline{X}$  will not close the page.

To start to enter payments, click on Taxes.

Search or F3 to find the parcel. Click on the Owner Name, Parcel # or Property Address boxes to search by each of these headings.

A list will appear, click on the name to add a payment.

The tax information for that parcel will pop-up.

At the bottom of the page, click on the Payment box or F9.

Below is an exceeding quick summary of some of the actions available in the Tax Collection system. We only included the ones that will likely be helpful in your work. For more information

see the 2020 Municipal GCS Training Power Point.

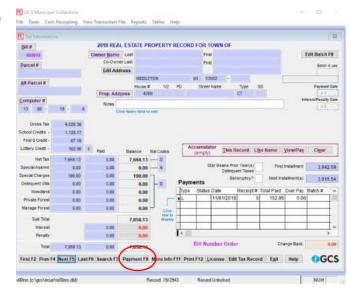

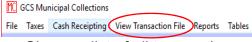

- Shows a list of all transactions.
- Click on a row to edit.
- Print a receipt.

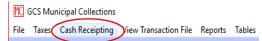

Use the Cash Receipting Report to check your deposit summary.

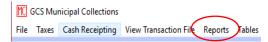

#### Tax Reports

- Bank Report To send to bank
- Daily Report Print a batch summary or overpayment list.
- Payment by Selection Criteria
- Summary Tax Payments and Balances
- Real Estate Tax List
- Real Estate Tax Roll

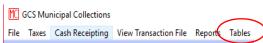

- Maintain Batches: Shows a list of batches with summary information about each.
- Maintain Municipal Record: Shows Current Tax Year and Assessment Ratio and Import parameters.
- Main Bank Validation Record You can enter the name of your bank and use it for a deposit slip.

## Table S4T11 OVERPAYMENTS

You may get three kinds of overpayments:

- A full overpayment (taxes on this parcel are already paid in full).
- A partial overpayment (you need to deposit the check to cover the taxes due but there will be an overpayment remaining).
- An overpayment caused by the addition of a Lottery Credit.

#### **Full Overpayment**

There are often (too often in my opinion) times when you will get a full tax payment when there is no balance due on the parcel. This can happen when both the taxpayer and her/his mortgage/escrow company make a full tax payment. This is most common near the deadline when taxpayers get nervous and make two payments instead of one to make sure they are covered.

Each Municipality will have their own process for full overpayments.

- You may want to enter the full overpayment in GCS to create an audit trail of the payment.
- You may want to return the overpayment check to the taxpayer. We recommend that you do not return these overpayment checks until you make sure that the first payment is not returned by your bank. The check may be a replacement for a check that that NSF/Stopped payment.

It always makes sense to make a copy of the duplicate payment check, even if you return it to the taxpayer.

#### **Partial Overpayment**

Other times, you will get a check that is more than the amount due. Enter the check as you would an OTHER payment. Put the amount of the check in the pop-up box.

When you enter a payment with an overpayment included, you will be asked if you want to print an overpayment receipt. See the sample below.

#### VILLAGE OF ROCKDALE OVERPAYMENT

MICHAEL R CUNNINGHAM
KELLY J CUNNINGHAM
38 WATER ST
CAMBRIDGE, WI 53523

Date: September 28 2020 11:28:01

Trans # 13 Batch # 176001

Batch Date 12/02/2020

Reference: Overpayment. Check #5677

 Paid Amount:
 3,000.00

 Paid Due:
 2,933.54

 Refund Due:
 66.46

In this example, a check for \$3000 was applied leaving an overpayment of \$66.46.

| Star Means Prior Year(s) Delinquent Taxes  First Installment 1, |        |            |          |            |          |         |    |  |
|-----------------------------------------------------------------|--------|------------|----------|------------|----------|---------|----|--|
| Payments  Bankruptcy? Next Installment(s)  1,4                  |        |            |          |            |          |         |    |  |
| Туре                                                            | Status | Date       | Receipt# | Total Paid | Over Pay | Batch # | 1^ |  |
| L                                                               |        | 11/01/2019 | 0        | 201.59     | 0.00     |         | T  |  |
| М                                                               | 0      | 12/02/2020 | 12       | 3000.00    | 66.46    | 176001  | T  |  |
|                                                                 |        |            |          |            |          |         | Τ  |  |
|                                                                 |        |            |          |            |          |         | Т  |  |

You may also want to keep a copy of the check with the overpayment. Most Municipalities wait until after February Settlement to return overpayments.

#### **Lottery Credit Addition Results in an Overpayment**

We always recommend that you enter any Lottery Credits BEFORE you enter a payment. However, there are times that you get a full tax payment and a LC-100 to enter a new lottery credit on the parcel. This will result in an overpayment in the amount of the Lottery Credit.

The process for entry is the same as above for a partial overpayment.

#### **Overpayment Spreadsheet**

Unfortunately, we are still having problems with the new GCS Overpayment Report. We strongly encourage you to keep a spreadsheet list of your overpayments that includes the amount, parcel number, name and address for the refund.

The biggest overpayment issues relate to lottery credit overpayments when someone pays their full tax bill and later submits a LC100 form.

## TABLE S4T12 GCS Municipal Collections Refresher Training OCTOBER 2020 – YOUTUBE

Click Here: Municipal Collections Refresher Training October 2020 - YouTube

#### **TABLE S5T13**

#### **LOTTERY CREDIT CHANGES - GCS SCREEN SHOTS**

#### **Add a Lottery Credit**

From the Tax Information screen, click the **Payment** button or press F9 to display the Payment screen.

Once the Payment screen is displayed, you may either click the **Lottery** button or press F2. Notice that when you do, the appropriate Lottery Credit amount is filled in and the Net Tax is reduced by that amount.

If the parcel was already paid in full, the Lottery Credit will show up as an Overpayment.

Click F9 or **Accept** button to verify the addition of the Lottery Credit.

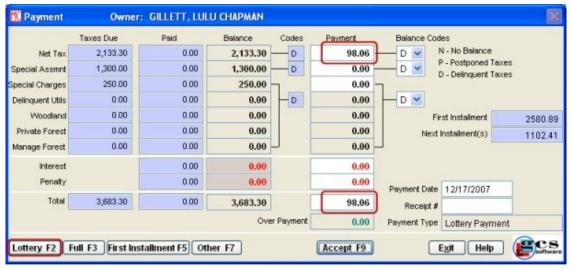

Lottery Credit Payment

#### To Remove a Lottery Credit

To remove a Lottery Credit, go to the Tax Information screen. In the lower right corner, click on the "payment" you wish to void. This will be the payment shown as **Type L** for Lottery Credit

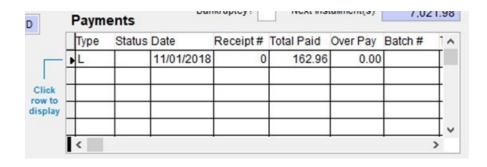

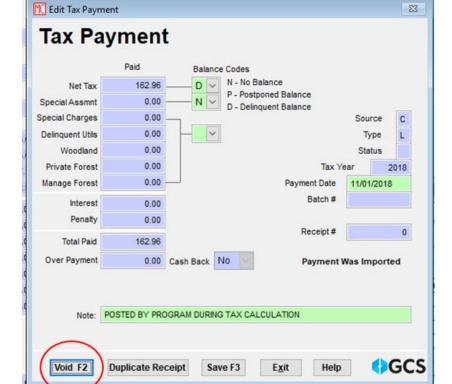

The Tax Payment screen will pop up. Click the Void button.

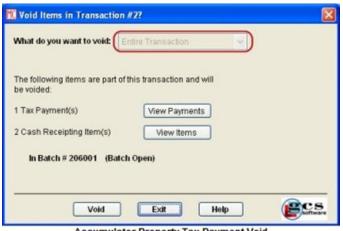

On the next pop up screen, you may view the transaction or just click VOID to complete the action.

Click **EXIT** to go back to the Tax Information screen.

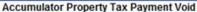

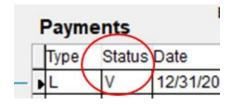

The Lottery Credit will now show as voided and the Net Tax will increase by the lottery credit amount

## **Table S6T14 Voiding Returned Payments**

Voids do not show up in the export you send to the County. If you void a payment, there is no record of that payment in the County Tax System. If you are ever uncertain about sending a Void Log to the County Treasurer, check the parcel in Access Dane. If a payment shows but should have been voided, send a Void Log.

#### **Recommendations for Managing Returned Payments**

- ✓ When you receive notice of a returned tax payment, you can wait to enter the void in case the property owner gets you a replacement check.
- ✓ Contact the property owner about the returned payment.
- ✓ Define a deadline for receiving a replacement payment.
- ✓ Replacement Payment is received before you export to the County Treasurer: No action is needed. Just leave the original payment in the GCS system.
- ✓ Your daily deposits will need to be adjusted. This may be a case where you want to enter the replacement check as a separate deposit. No Void Log is required.
- ✓ Replacement Payment is NOT received before you export to the County Treasurer: Go into GCS and Void the payment. You do not want to settle on funds you do not have. No Void Log is required.

#### Returned Payment notice is received AFTER the January export (before February export).

- ✓ In this case, the County shows a payment on the parcel so you will need to send a Void Log to the County Treasurer Admin Email.
- ✓ Go into GCS and Void the payment.
- ✓ You will likely still want to contact the property owner to make them aware that the payment was voided. So many people have no clue that \$3000+ dollars did not leave their bank account.
- ✓ When/if you get a "replacement" check, enter it as a new payment (like the original payment never existed). Since February Settlement takes the full tax collections at the municipal level and subtracts settlements paid in January, the municipality will not duplicate settle on this payment amount.

#### Returned Payment notice is received AFTER the February export

- ✓ You will need to complete a Void Log and send to the County Treasurer.
- ✓ As a courtesy, it is helpful to send notice of the return to the property owner. Make them aware that they now have to pay the County Treasurer.
- ✓ You may want to keep a record of the returned payment either in your GCS Tax System but you should record the return on your paper or electronic tax roll.
- ✓ The County does not "void" these payments since the municipality already settled on this amount. Instead, the returned amount is added to the balance due as a Special. That way, these "Void Specials" will be reimbursed to the municipality when they are paid.

#### DANE COUNTY TREASURER VOID LOG (TAX YEAR 2022)

Request for Change to Parcel Balance due to Returned Payments

Make a copy of the Front and Back of the Returned Check and send the copy and this form to Dane County Email to Treasurer.Admin@countyofdane.com

| MUNICIPALITY NAME   |            |                     | M                        | UNICIPALITY #           |                           |                                  |                               |                        |
|---------------------|------------|---------------------|--------------------------|-------------------------|---------------------------|----------------------------------|-------------------------------|------------------------|
| Parcel Number       | Owner Name | Original<br>Batch # | Original Payment<br>Date | Corrected in<br>Batch # | Corrected<br>Payment Date | Amount of Void<br>(Check Amount) | Amount Due on the<br>Parcel * | Add as a<br>Special ** |
|                     |            |                     |                          |                         |                           |                                  |                               |                        |
| Notes               |            |                     |                          |                         |                           |                                  |                               |                        |
|                     |            |                     |                          |                         |                           |                                  |                               |                        |
| Notes               |            |                     |                          |                         |                           |                                  |                               |                        |
|                     |            |                     |                          |                         |                           |                                  |                               |                        |
| Notes               |            |                     |                          |                         |                           |                                  |                               |                        |
|                     |            |                     |                          |                         |                           |                                  |                               |                        |
| Treasurer's Signatu | ire        |                     |                          |                         | Date Submitted            | d (Today)                        |                               |                        |

### **Table S7T15**Adjustments of Special Charges and Assessments.

### Instructions:

### **Column Detailed Descriptions**

Parcel Number: Enter the parcel number

Code: Enter the letter/number code for this charge or assessment. You can find this code on the Statement of Taxes.

Name: Enter the complete name of the charge or assessment as it appears on the SOT.

Value as Printed on the current Tax Bill: Enter the amount exactly as it appears on the tax bill.

Adjustment: Enter the amount to be added or (subtracted)

Desired New Amount: This cell will auto-populate. Make sure that this is the amount that should replace the amount currently on the tax bill (the new amount owed for the special).

### **NOTES**

Keep a copy of this form for your records and email the information to the County Treasurer's Office. We will send you an email confirming the changes.

Change requests must be emailed to *treasurer.admin@countyofdane.com*. Please get changes to us as soon as they are discovered.

Include a copy of the original tax bill with corrections noted.

Adjustments will affect your SOT. Go to the DOR Fillable SOT form and make the amendments needed. Save a copy of the Amended SOT and email to the County Treasurer. You will need to correct lines H and T and the amendments must equal the total of the changes you have requested. Net zero changes do not require an amendment. For example, if a special charge is moved from an incorrect parcel to the correct parcel, there is no change

# Adjustment of Special Assessments and Charges (Tax Year 2022)

Changes can be accepted until 4:30 pm on Friday, January 13, 2022. Changes after that time must be paid by the Municipality and will be returned in September when Specials are paid.

Email to Treasurer.Admin@countyofdane.com

### MUNICIPALITY NAME

| Desired<br>New Amount        | - | 1 | - | • | - | - | - | - | 1      |
|------------------------------|---|---|---|---|---|---|---|---|--------|
| Amount of<br>Adjustment      |   |   |   |   |   |   |   |   |        |
| Value as Printed on Tax Bill |   |   |   |   |   |   |   |   |        |
| Name of Charge or Assessment |   |   |   |   |   |   |   |   | TOTALS |
| Code                         |   |   |   |   |   |   |   |   |        |
| Parcel Number                |   |   |   |   |   |   |   |   |        |

Date Submitted

Contact Name Represents Signature

### **Table S11T18**

### 2024 Dane County Dog License Report Cover

| Munio | cipality    | Contac        | t Name    | Contac      | ct Email |
|-------|-------------|---------------|-----------|-------------|----------|
|       | Regular Tag | Numbers       | Multi-Dog | Tag Numbers |          |
|       | to          |               |           | to          |          |
|       | Amount [    | Due to County | \$        | -           |          |

### Add number of dogs in each category on the row of tan boxes. Totals will Auto-Calculate

| Neu | tered Males | UN-N | eutered Males |
|-----|-------------|------|---------------|
| \$  | 13.75       | \$   | 18.75         |
|     |             |      |               |
| \$  | -           | \$   | -             |

|       |            | <b>UN</b> -Spayed |
|-------|------------|-------------------|
| Spaye | ed Females | Females           |
| \$    | 13.75      | \$<br>18.75       |
|       |            |                   |
| \$    | -          | \$<br>-           |

| <br>Puppies Neutered/<br>Spayed |    | ppies <b>UN</b> -<br>ered/Spayed |
|---------------------------------|----|----------------------------------|
| \$<br>12.25                     | \$ | 14.75                            |
|                                 |    |                                  |
| \$<br>-                         | \$ | -                                |

| _   | nel Licenses | Number of |
|-----|--------------|-----------|
| (12 | Dogs Per)    | Tags Used |
| \$  | 43.25        |           |
|     |              |           |
| \$  | -            | \$0.00    |

| _  | added to<br>el Licenses |
|----|-------------------------|
| \$ | 13.75                   |
|    |                         |
| \$ | -                       |

| Replacement | Service Dog |
|-------------|-------------|
| License     | License     |
| \$0.00      | \$0.00      |
|             |             |
| \$0.00      | \$0.00      |

### **Totals**

|             |               |               | Total Zero |
|-------------|---------------|---------------|------------|
| Total Males | Total Females | Total Puppies | Cost Dogs  |
| 0           | 0             | 0             | 0          |
|             |               |               |            |

|                | Spayed / Neutered | Unspayed /<br>Unneutered | Kennels | Total Dogs in Report |
|----------------|-------------------|--------------------------|---------|----------------------|
| Total Licenses | 0                 | 0                        | 0       | 0                    |
| Total Cost     | \$ -              | \$ -                     | \$ -    | \$ -                 |

### This Cover Sheet must accompany all dog reports.

City County Building Room 114, 210 Martin Luther King Jr Blvd, Madison WI 53703

Phone 608-266-4151

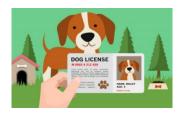

### **Dog License Reporting Instructions**

The County Clerk's office issues dog license tags to municipalities for distribution to pet owners. The Clerk also collects the details of each license to report to the State. The County Treasurer's office audits the dog reports and license payments.

Use the "Dog License Cover Sheet" as the first page of your report. Reports must be balanced and no dog report is complete without full payment payable to the Dane County Treasurer. Do not combine this payment in a check/ACH with other payments due to Dane County.

The following items must appear as separate columns on the license report (please use the template provided by the County Treasurer if possible):

- Dog License Number, listed in numerical order (You must account for every license tag you receive from the County Clerk so do not skip any numbers).
- Name of the dog owner
- Complete mailing address of the owner
- · The total amount the owner paid for the license
- The dollar amount owed to the County Treasurer
- The sex of the dog or puppy with separate columns for number of neutered males, spayed females, un-neutered males, un-spayed females
- Breed of dog
- Color of dog
- Date of rabies vaccination expiration
- Indication of zero cost licenses for replacement or §174.055 exemption for dogs "specially trained to lead blind or deaf persons or to provide support for mobility-impaired persons". \* You cannot request documentation for a therapy/support dog.

A \$0.50 rebate per license is available for correct reports and payments received by the **second Friday of September**.

To assure your rebate payment, email your "Dog License Cover Sheet" and your full worksheet to <a href="mailto:Treasurer.Admin@CountyofDane.com">Treasurer.Admin@CountyofDane.com</a> by the first Friday in September. You will receive a call/email from the Treasurer's Office if there are questions about your entries or when your total check amount is verified. No changes can be made once the report is balanced and we will have hard copies for the County Clerk's Office.

Current amounts due to the County per dog are:

- \$13.75 Spayed or Neutered dog \$18.75 Un-spayed or Un-neutered dog
- \$12.25 Neutered/Spayed Puppy (5 months old by July 1)
- \$14.75 Un-Neutered/Un-Spayed Puppy (5 months old by July 1)
- \$43.25 Multiple Dogs (Kennel) License (includes up to 12 dogs)
- **\$13.75 each** Additional tags (for dogs over the 12 included in the Multiple Dog, kennel, license)

DO NOT WAIT UNTIL SEPTEMBER TO TURN IN YOUR DOG LISTS, THE COUNTY TREASURER'S OFFICE OFTEN DOES NOT HAVE TIME TO BALANCE YOUR PAYMENT TO YOUR REPORT IN TIME FOR THE COUNTY CLERK REBATE. PLEASE SEND WHAT YOU HAVE COMPLETE IN JUNE OR EARLY JULY.

### S14T19 FIRST DOLLAR CREDIT CALCULATION

The First Dollar Credit provides direct property tax relief as a credit on property that has an "assessed value improvement." Although rare, you may need to add a First Dollar Credit to the Omitted Bill.

If you just have a tax amount (no specials or Lottery Credit), simply split the tax due in half and then split the First Dollar Credit in half and apply half to each installment. For example:

\$1000 Total Tax Due \$50 First Dollar Credit

 $1^{st}$  Installment 1000/2 = 50050/2 = 25 1<sup>st</sup> Installment 1000/2 = 500 50/2 = 25

Amount Due for 1<sup>st</sup> Installment \$525

Amount Due for 2<sup>nd</sup> Installment \$525

If there is a Lottery Credit on the Parcel, that amount is only subtracted from the 1<sup>st</sup> Installment.

If there are any Specials (i.e. Trash, Delinquent Utilities), those items are added only on the 1st Installment.

See the Sample below to help calculate your installments. The numbers are pulled from the Omitted Bill created (below calculations).

|                 | Gross Tax                           |                 |
|-----------------|-------------------------------------|-----------------|
|                 | 8,561.62                            |                 |
| Split           | t into 2 Installm                   | ents            |
| 4,280.81        | Taxes                               | 4,280.81        |
| (193.51)        | Lottery Credit                      |                 |
| 8.67            | Specials                            |                 |
| 154.50          |                                     |                 |
| (39.84)         | \$79.68 Full First<br>Dollar Credit | (39.84)         |
|                 |                                     |                 |
| Ist Installment |                                     | 2nd Installment |
| 4,210.63        |                                     | 4,240.97        |

| E-d E                                                                                                    | late Akds        | Est State State                                                                                                    |              |                                                    |  |
|----------------------------------------------------------------------------------------------------|------------------|----------------------------------------------------------------------------------------------------|--------------|----------------------------------------------------|--|
|                                                                                                    | ed Tax Dist.     | Est. State Add. Alocated Tar Dist.                                                                                                    | ED           | 0.00<br>1,816.08<br>2,245.84<br>4,015.28<br>484.42 |  |
|                                                                                                    | $II_{A}$         | -                                                                                                    |              |                                                    |  |
|                                                                                                    | 10               | Total:                                                                                                    |              | \$8,561.62                                         |  |
|                                                                                                    |                  | First Dollar Credit:<br>Lottery & Gaming<br>Net Property Tax:                                                                           |              | \$8,561.62<br>79.68<br>193.51<br>\$8,288.43        |  |
| Make Check Payable to:                                                                                                    | Full Pay         | First Dollar Credit:<br>Lottery & Gaming                                                                                                | Credit:      | 79.68<br>193.51<br>\$8,288.43                      |  |
| Make Check Payable to: Municipality: TOWN OF PERRY                                                                                                    | Full Pay         | First Dollar Credit:<br>Lottery & Gaming<br>Net Property Tax:                                                                           |              | 79.68<br>193.51<br>\$8,288.43                      |  |
| The state of the state of the s | \$               | First Dollar Credit<br>Lottery & Gaming<br>Net Property Tax:<br>ment Due On or Before January 31                                        | Net Property | 79.68<br>193.51<br>\$8,288.43                      |  |
| Municipality: TOWN OF PERRY                                                                                                    | \$               | First Dollar Credit.<br>Lottery & Gaming<br>Net Property Tax:<br>ment Due On or Before January 31<br>\$8,288.43                         | Net Property | 79.68<br>193.51<br>\$8,288.43                      |  |
| Municipality: TOWN OF PERRY                                                                                                    | \$ Or First Inst | First Dollar Credit. Lottery & Gaming Net Property Tax: ment Due On or Before January 31 \$8,288.43 saliment Due On or Before January 3 | Net Property | 79.68<br>193.51<br>\$8,288.43                      |  |

### S12T20 OMITTED TAX BILL CREATION

To create the tax bill you will need:

- Assessor has already provided written notice to the property owner and allowed time for a Board of Review appeal.
- The assessment amount originally omitted from the assessor

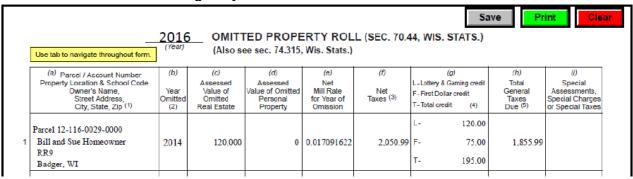

- The original tax bill for this parcel, if any
- The GCS Statement of Taxes report that the County Treasurer uploaded to your Access Dane account for the tax year affected.

### **Municipal Treasurer Access**

Information on this page is intended for Municipal Treasurers.

Municipal Treasurer Login

Go to your secure County Treasurer Secure Site at <a href="https://treasurer.countyofdane.com/">https://treasurer.countyofdane.com/</a> and login as defined in Attachment #1.

The screen below will pop-up.

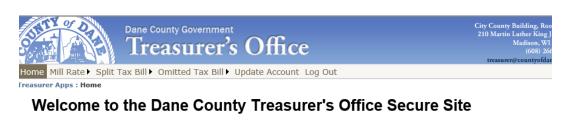

The omitted bill template will appear.

Your Account is Associated with the TOWN OF PERRY

Please select a link below:

Mill Rate Worksheet View
Split Tax Bill Creation
Omitted Real Estate Tax Bill Creation
✓
Omitted Personal Property Tax Bill Creation
Tax Bill Viewer

**Process Documentation** 

Log Out

Select Omitted Real Estate Tax Bill

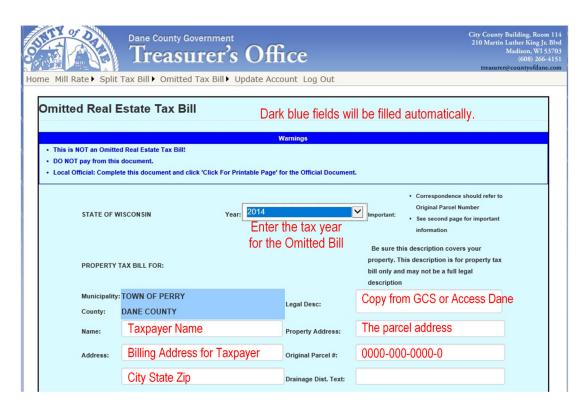

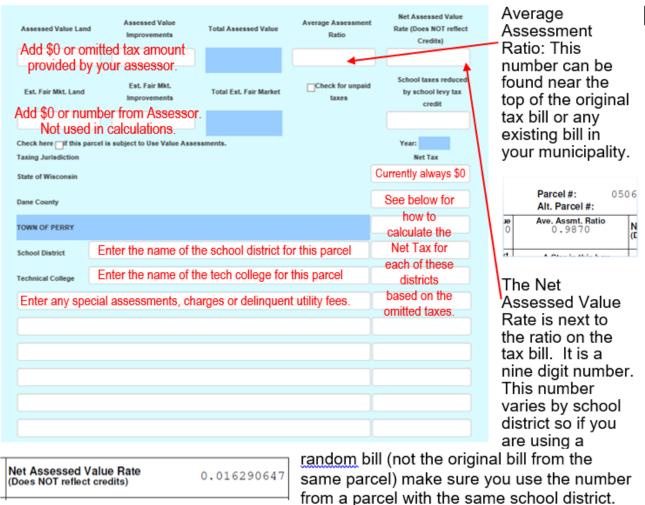

### Calculating Net Tax due on this omitted property.

- You will need the GCS Statement of Taxes Report that you received from the County Treasurer during tax bill creation. You will need the report from the year of the omitted taxes. See the sample below.
- Use each taxing districts mill rate times the omitted assessed value.

|      |                          | PROPI                | DANE CO<br>ERTY ASSESSMENT A<br>2018 STATEMEN<br>044 - TOWN | ND TAXATION SYSTEM<br>T OF TAXES | I            |              | RUN DATE: | : 05:52:04 PM |
|------|--------------------------|----------------------|-------------------------------------------------------------|----------------------------------|--------------|--------------|-----------|---------------|
|      | DISTRICT                 | R.E. VALUE           | TOTAL                                                       | R.E. AMOUNT                      | AMOUNT TO    | *AMOUNT*     | OVERRUN   | RATE          |
| CODE | DESCRIPTION              | P.P. VALUE           | VALUE                                                       | P.P. AMOUNT                      | COLLECT      | *LEVIED*     | UNDERRUN  |               |
|      | STATE OF WISCONSIN       | 83,380,700<br>68,300 | 83,449,000                                                  | 0.00                             | 0.00         | 0.00         | 0.00      | 0.00000000    |
|      | DANE COUNTY              | 83,380,700<br>68,300 | 83,449,000                                                  | 286,501.79<br>234.68             | 286,736.47   | 286,736.62   | -0.15     | 0.003436070   |
|      | TOWN OF PERRY            | 83,380,700<br>68,300 | 83,449,000                                                  | 356,849.92<br>292.30             | 357,142.22   | 357,142.00   | 0.22      | 0.004279764   |
| 0490 | PECATONICA AREA SCH DIST | 7,986,100<br>0       | 7,986,100                                                   | 95,658.94<br>0.00                | 95,658.94    | 95,659.00    | -0.06     | 0.011978187   |
| 3794 | MOUNT HOREB SCHOOL DIST  | 67,583,200<br>62,100 | 67,645,300                                                  | 648,099.82<br>595.51             | 648,695.33   | 648,695.39   | -0.06     | 0.009589659   |
| 3934 | NEW GLARUS SCHOOL DIST   | 7,811,400<br>6,200   | 7,817,600                                                   | 92,106.04<br>73.11               | 92,179.15    | 92,179.14    | 0.01      | 0.011791233   |
| 0400 | MADISON TECH COLLEGE     | 75,394,600<br>68,300 | 75,462,900                                                  | 69,599.67<br>63.05               | 69,662.72    | 69,662.83    | -0.11     | 0.000923140   |
| 0300 | SOUTHWEST WISC TECH COLL | 7,986,100<br>0       | 7,986,100                                                   | 10,092.82                        | 10,092.82    | 10,092.80    | 0.02      | 0.001263796   |
|      |                          |                      | TOTAL GENERAL                                               | 1,558,909.00<br>1,258.65         | 1,560,167.65 | 1,560,167.78 | -0.13     | 0.043261849   |
|      | STATE SCHOOL CREDIT      | 83,380,700<br>68,300 | 83,449,000                                                  | 161,590.77<br>132.36             | 161,723.13   | 161,722.97   | 0.16      | 0.001937986   |
|      |                          |                      | TOTAL CREDIT                                                | 161,590.77<br>132.36             | 161,723.13   | 161,722.97   | 0.16      | 0.001937986   |

- The Excel spreadsheet example at right shows how to get the numbers for each of the taxing districts in the omitted tax creation template.
- Enter the numbers from Column C and F into the omitted tax template.

| Column A        | Column B     | Column C     | Column D    | Column E        | Column F     |
|-----------------|--------------|--------------|-------------|-----------------|--------------|
|                 |              |              |             |                 |              |
| Omitted Asse    | essed Value  | 242,600.00   |             |                 |              |
|                 |              |              |             |                 |              |
|                 | Mill Rates   |              |             |                 |              |
|                 | from Omitted | Tax Due (Col |             | School          | School       |
|                 | Tax Year     | C x Assessed | State Levy  | District Credit | District Tax |
| Taxing District | Report       | Value)       | Credit Rate | Amount          | Due          |
| Dane County     | 0.003436070  | 833.59       |             |                 |              |
| Local           | 0.004279764  | 1,038.27     |             |                 |              |
| School District | 0.009589659  | 2,326.45     | 0.001937986 | 470.16          | 1,856.30     |
| MATC            | 0.000923140  | 223.95       |             |                 |              |

 Although it is unlikely, you MAY need to enter a First Dollar Credit or a Lottery Credit.

If you are adding to a parcel that was already taxed, it likely already included a 1st Dollar Credit. See First Dollar Credit in the Glossary for more information about calculating first and second installment amounts on an Omitted Bill with a First Dollar Credit.

If the omitted tax was part of an increased improvements assessment on a home the parcel either

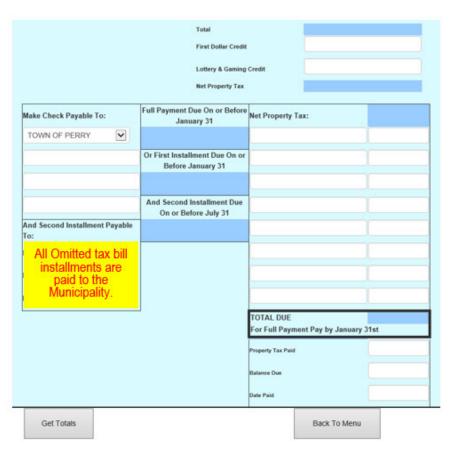

already includes the lottery credit or it is not eligible for a credit. If the home should be eligible for a lottery credit, you may want to contact to owner to file a LC-100. That credit will not be included on this bill.

- Once the Net Tax numbers are entered into the template, go to the bottom of the page and click on GET TOTALS. Review the numbers for each district to see if they make sense. The most simple way to check is to look at another tax bill with a similar value for the same tax year. Compare the taxing district amounts for the two parcels to see if they are similar numbers.
- At the bottom of the page, a button will appear "LINK TO PRINTABLE PAGE." Click on that button and then click on "Printable Page" and you will be able to open or save your Omitted Tax Bill. See below.

| STATE OF WISC<br>REAL ESTATE<br>Municipality                                                 | WN OF PERRY                       |                                | Be sure this for property<br>Legal Desc:         | • See i<br>descript<br>tax bill o | espondence should ref<br>reverse side for import<br>don covers your prop<br>only and may not be<br>sessor Legal Desc | ant information.<br>Perty. This description<br>a full legal descripti | n Is<br>tion. |
|----------------------------------------------------------------------------------------------|-----------------------------------|--------------------------------|--------------------------------------------------|-----------------------------------|----------------------------------------------------------------------------------------------------|-----------------------------------------------------------------------|---------------|
| County: DAN                                                                                  |                                   |                                | -                                                | , ,,,,,,,                         | essor Eegar Desc                                                                                                    | - Parent                                                              |               |
| Name: Tax                                                                                    | payer                             |                                | Property Address:                                | Parcel /                          | Address                                                                                                    |                                                                       |               |
| Address: Billi                                                                               | ng Address                        |                                | Original Parcel #: (                             | 0000-00                           | 0-0000-0                                                                                                    |                                                                       |               |
| Assessed Value Land /                                                                        | Ass'd. Value Improvements         | Total Assessed Value           | Average Assessment F                             | Ratio                             | Net Assessed Value Rate                                                                                              | (Does NOT reflect Credits)                                            |               |
| 0                                                                                            | 242,600                           | 242,600                        | 0                                                | .9870                             |                                                                                                    | 0.01629064                                                            | 47            |
| Est. Fair Mkt. Land                                                                          | Est. Fair Mkt. Improvements       | Total Est. Fair Market         | A star in this bo                                | ox means                          | School taxes reduced by                                                                                              | school levy tax credit                                                | $\neg$        |
| 0                                                                                            | 0                                 |                                | unpaid prior ye                                  |                                   |                                                                                                    | 262.6                                                                 | 60            |
| Taxing Jurisdiction                                                                          | Est. State Aid<br>Allocated Tax D |                                | e Alds<br>fax Dist.                              | Net Tax                           | Year: 2018                                                                                                    | % T                                                                   | ax<br>nge     |
| State of Wisconsin<br>Dane County<br>TOWN OF PERRY<br>School District:<br>Technical College: | Mount Horeb<br>MATC               |                                |                                                  |                                   | 1,0<br>1,8                                                                                                    | 0.00<br>333.59<br>338.27<br>356.30<br>223.95                          |               |
|                                                                                              | O)                                | Lotter                         | Dollar Credit:<br>y & Gaming Cre<br>roperty Tax: | dit                               |                                                                                                    | 952.11<br>0.00<br>0.00<br>952.11                                      |               |
| Make Check Payable to                                                                        | X                                 | Full Payment Due On or Be      | efore January 31                                 | 1                                 |                                                                                                    | 20.050                                                                |               |
| Municipality: TOWN                                                                           | OF PERRY                          | \$ \$3,95                      | 52.11                                            | Net P                             | roperty Tax:                                                                                                    | \$3,952.1                                                             | 11            |
| Address:                                                                                     | C                                 | Or First Installment Due On or | Before January 31                                | 1                                 |                                                                                                    |                                                                       |               |
|                                                                                              |                                   | \$ \$1,97                      | 6.06                                             |                                   |                                                                                                    |                                                                       |               |
| And Second Installmen<br>TOWN OF PERRY                                                       |                                   | nd Second Installment Due O    | On or Before July 31                             |                                   |                                                                                                    |                                                                       |               |
|                                                                                              |                                   | \$ \$1,97                      | 6.05                                             |                                   |                                                                                                    |                                                                       |               |
|                                                                                              |                                   |                                |                                                  |                                   | DTAL DUE FOR BY JANUARY 31                                                                                           | OR FULL PAYMEN                                                        | ΝT            |
|                                                                                              |                                   |                                |                                                  |                                   | \$                                                                                                    | \$3,952.11                                                            |               |
|                                                                                              |                                   |                                |                                                  | WARNII<br>total tax               | NG: If not paid by due dates<br>is delinquent subject to inte<br>(See reve                                           | rest and if applicable, pers                                          | and<br>alty.  |
|                                                                                              |                                   |                                |                                                  | Propert<br>Tax Pai                | y.                                                                                                    |                                                                       |               |
|                                                                                              |                                   |                                |                                                  | Balance<br>Due                    | \$3,9                                                                                                    | 52.11                                                                 |               |
|                                                                                              |                                   |                                |                                                  | Date<br>Pald                      |                                                                                                    |                                                                       |               |

Due dates for Omitted Tax Bills are the same as the dates for current tax bills, January 31.

- IF THE OMITTED TAXES EXCEED \$250, file a PC-205: Request for Sharing of Non-Manufacturing Omitted Property Tax electronically with the DOR.

  <a href="https://www.revenue.wi.gov/eserv/slfiling.html">https://www.revenue.wi.gov/eserv/slfiling.html</a>. Forms are due October 1. You will need to know:
  - The year tax was omitted
  - The year tax was added to the tax roll
  - If it is Real or personal property
  - The assessment class/category
  - The omitted assessed value
  - The taxing jurisdictions affected (choose from a dropdown menu)
  - The net tax omitted
  - Explanation of how the property was omitted.
- On November 15, the DOR will notify the municipality of its decision on the validity of the omitted tax review. If approved, the DOR will also notify all affected taxing jurisdictions.
- The Municipality will pay each taxing district their portion once the omitted tax is collected.

### Table S12T21

### **Omitted Taxes and Section 70.43 Corrections**

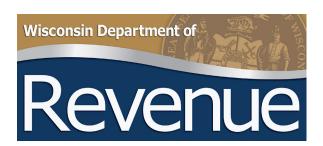

### 2021 Assessment and Tax Roll Instructions for Clerks

### **VII. Omitted Property**

### A. Section 70.44, Wis. Stats. - Assessment of property omitted

Real or personal property omitted from assessment in any of the two next previous years
unless previously reassessed for the same year or years, shall be entered once additionally
for each previous year of such omission, designating each such additional entry as omitted
for the year of omission and affixing a just valuation to each entry for a former year as the
same should then have been assessed according to the assessor's best judgment, and taxes
shall be apportioned using the net tax rate as provided in sec. 70.43, Wis. Stats., and
collected on the tax roll for such entry. This section shall not apply to manufacturing
property assessed by DOR under sec. 70.995, Wis. Stats.

### **Assessment and Tax Roll Instructions for Clerks**

- 2. Any property assessment increased by a local board of review under <u>sec. 70.511, Wis. Stats.</u>, shall be entered in the assessment roll as prescribed under sub. (1)
- 3. As soon as practicable, the assessor shall provide written notice concerning the discovery of property omitted from assessment and concerning that person's appeal rights to the board of review to the owner of the property

### **B.** Omitted property instructions

- Enter the owner's name and the legal description and/or address
- Enter the year the property was omitted from assessment and taxation
- · You may only go back two years for assessing and taxing non-manufacturing omitted property
- For the 2021 tax roll:
  - » Omitted years can only be 2019 and 2020
  - » Any property discovered as omitted for 2020 after the BOR adjourned, is assessed and taxed in 2021 as "Omitted for 2020"

### C. Section 74.315, Wis. Stats. - Sharing of non-manufacturing omitted taxes

If the total of all non-manufacturing omitted taxes to include on the taxation district's next tax roll exceeds \$5,000, a clerk must file a Request for Sharing of Non- Manufacturing Omitted Taxes (Form PC-205) with DOR by October 1 in the year the omitted taxes appear on the tax roll. If the roll is not complete by October 1, the form must be filed before the next October 1. Only property correctly identified as omitted property by the assessor should be included on this form. Complete a separate form for each real estate parcel number, personal property account number and tax year. DOR will determine, by November 15, if the equalized value for the municipality was affected by this change in value. DOR will notify the taxation district of the determination.

Do **not** include manufacturing omitted tax to determine if omitted tax exceeds \$5,000 when deciding to file <u>Form PC-205</u>. A clerk must submit <u>Form PC-205</u> electronically on DOR's website.

### VIII. Section 70.43 Correction of Errors

### A. Section 70.43, Wis. Stats. - Correction of errors by assessors

- 1. In this section "palpable error" means an error under sec. 74.33(1), Wis. Stats.
- 2. If the assessor discovers a palpable error in the assessment of a tract of real estate or an item of personal property that results in the tract or property having an inaccurate assessment for the preceding year, the assessor must correct that error by adding to or subtracting from the assessment for the preceding year. The result must be the true assessed value of the property for the preceding year. The assessor must make a marginal note of the correction on that year's assessment roll.
- 3. The dollar amount of the adjustment determined in the correction under sub. (2) must be referred to the BOR and, if certified by that board, must be entered in a separate section of the current assessment roll, as prescribed by DOR, and must be used to determine the amount of additional taxes to be collected or taxes to be refunded. The dollar amount of the adjustment may be appealed to the BOR in the same manner as other assessments. The taxes to be collected or refunded must be determined on the basis of the net tax rate of the previous year, taking into account credits under sec. 79.10, Wis. Stats. The taxes to be collected or refunded must be reflected on the tax roll in the same manner as omitted property under sec. 70.44, Wis. Stats., but any such adjustment may not be carried forward to future years. The governing body of the taxation district must proceed under sec. 74.41, Wis. Stats.
- 4. As soon as practicable, the assessor shall provide written notice of the correction to the person assessed. That notice shall include information regarding that person's appeal rights to the BOR.

### **Assessment and Tax Roll Instructions for Clerks**

### B. Sec. 70.43, Wis. Stats. - Correction of error instructions

There are special forms (PA-5/661) in the back of the roll to manually complete these entries. You may also use the fill-in form located on our website. Enter the previous year's value and corrected value on the proper lines and in the appropriate property type column.

Determine the difference between the previous year's value and the corrected value, and enter the difference in the correct Amount of Adjustment column. If the corrected value is more than the previous year's value, the Amount of Adjustment is a positive amount and additional tax must be collected from the property owner. If the corrected value is less than the previous year's value, the Amount of Adjustment is a negative amount (use brackets () to denote a negative amount) and a refund is due the property owner. There is an Amount of Adjustment column for Real Property and one for Personal Property. Be sure to enter the adjusted amount in the correct column.

### C. Net mill rate

From the previous year's assessment roll, enter the correct net mill rate (after tax credit) used to calculate the previous year's taxes on the property. (The net mill rate is the gross mill rate [for the applicable mill rate area] minus the school levy tax credit mill rate.)

Multiply the assessed value difference entered in the Amount of Adjustment column by the Previous Year's Net Mill Rate (col. f). For real estate, use the tax net school credit amount in col. (g). Also, enter any adjustment to the Lottery and Gaming or First Dollar credits (if applicable). The result is the amount of tax due (if Amount of Adjustment is positive) or amount of tax to be refunded (if Amount of Adjustment is negative). Enter the tax amount in col. (g), entry "N."

If additional taxes are collected under <u>sec. 70.43, Wis. Stats.</u>, they may have to be shared with other taxing jurisdictions. Taxes refunded under sec. 70.43, Wis. Stats., may be able to be charged back to the other taxing jurisdictions. Refer to secs. <u>74.41</u> and <u>74.315</u>, <u>Wis. Stats.</u>

**Note:** If the net tax difference is a negative amount, the tax district may have to increase its local levy by the negative amount to compensate for the refund(s). Local municipal officials should review and discuss this before setting the local municipal levy.

### D. Sec. 70.43, Wis. Stats. - Charging back refunded or rescinded taxes

If a municipality refunds or rescinds property taxes paid or assessed in error, the municipality may file a Request for Chargeback of Rescinded or Refunded Taxes (<u>Form PC-201</u>) with DOR. Form PC-201 may only be submitted after the taxes have been refunded or rescinded. For more information, see Publication <u>PA-600</u>: <u>Property Tax Refund Requests and the Chargeback Process</u>.

### S12T22 SPLIT TAX BILL CREATION

You will need a copy of the original bill and details from your assessor on the values of each section of the split.

### **Municipal Treasurer Access**

Information on this page is intended for Municipal Treasurers.

Municipal Treasurer Login

Go to your secure County
Treasurer Secure Site at
<a href="https://treasurer.countyofdane.com/">https://treasurer.countyofdane.com/</a> and login as defined in Attachment #1.

The screen below will pop-up.

### **Welcome to the Dane County Treasurer's Office Secure Site**

Your Account is Associated with the TOWN OF PERRY

Please select a link below:

Mill Rate Worksheet View
Split Tax Bill Creation
Omitted Real Estate Tax Bill Creation
Omitted Personal Property Tax Bill Creation
Tax Bill Viewer

The split bill template will appear.

**Process Documentation** 

Log Out

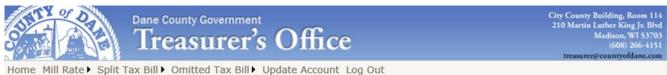

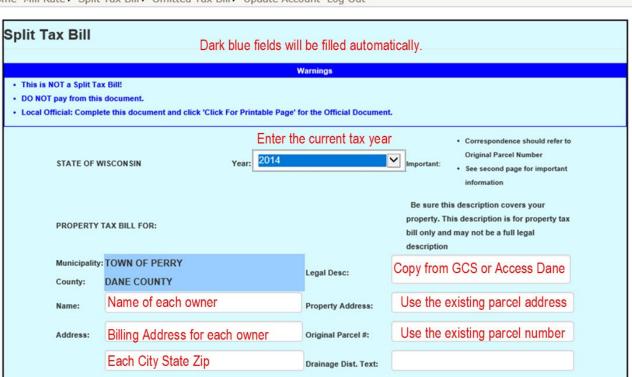

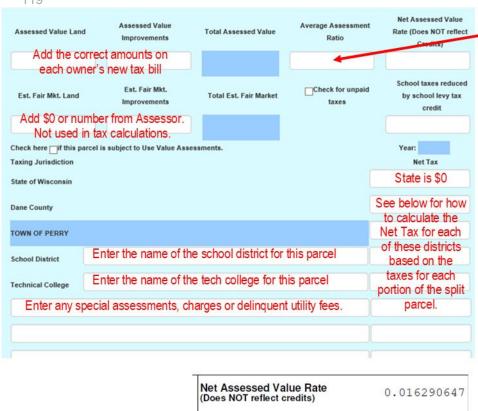

### Average Assessment Ratio: This number can be found near the top of the original tax bill or any existing bill in your municipality.

|             | Alt. Parcel #:              | 0506    |
|-------------|-----------------------------|---------|
| . <b>Je</b> | Ave. Assmt. Ratio<br>0.9870 | N<br>(C |
| ct          | A Otro to this has          | _       |

The Net Assessed Value Rate is next to the ratio on the tax bill. It is a nine-digit number. This number varies by school district so if you are using a random tax bill (not the original bill for the same parcel), make sure you use the number from a parcel with the same school district.

### Calculating Net Tax due for each new parcel:

- You will need the GCS Statement of Taxes Report that you received from the County Treasurer during tax bill creation. See the sample below.
- Use each taxing districts mill rate times each new parcel's assessed value.

|      |                          | PROPI                    | DANE CO<br>ERTY ASSESSMENT A<br>2018 STATEMEN<br>044 - TOWN | ND TAXATION SYSTEM<br>T OF TAXES | М                    |                   | REPORT #<br>RUN DATE<br>RUN TIME<br>PAGE | : 05:52:04 PM |
|------|--------------------------|--------------------------|-------------------------------------------------------------|----------------------------------|----------------------|-------------------|------------------------------------------|---------------|
| CODE | DISTRICT DESCRIPTION     | R.E. VALUE<br>P.P. VALUE | TOTAL<br>VALUE                                              | R.E. AMOUNT<br>P.P. AMOUNT       | AMOUNT TO<br>COLLECT | *AMOUNT* *LEVIED* | OVERRUN<br>UNDERRUN                      | RATE          |
|      | STATE OF WISCONSIN       | 83,380,700<br>68,300     | 83,449,000                                                  | 0.00                             | 0.00                 | 0.00              | 0.00                                     | 0.00000000    |
|      | DANE COUNTY              | 83,380,700<br>68,300     | 83,449,000                                                  | 286,501.79<br>234.68             | 286,736.47           | 286,736.62        | -0.15                                    | 0.003436070   |
|      | TOWN OF PERRY            | 83,380,700<br>68,300     | 83,449,000                                                  | 356,849.92<br>292.30             | 357, 142.22          | 357,142.00        | 0.22                                     | 0.004279764   |
| 0490 | PECATONICA AREA SCH DIST | 7,986,100                | 7,986,100                                                   | 95,658.94<br>0.00                | 95,658.94            | 95,659.00         | -0.06                                    | 0.011978187   |
| 3794 | MOUNT HOREB SCHOOL DIST  | 67,583,200<br>62,100     | 67,645,300                                                  | 648,099.82<br>595.51             | 648,695.33           | 648,695.39        | -0.06                                    | 0.009589659   |
| 3934 | NEW GLARUS SCHOOL DIST   | 7,811,400<br>6,200       | 7,817,600                                                   | 92,106.04<br>73.11               | 92,179.15            | 92,179.14         | 0.01                                     | 0.011791233   |
| 0400 | MADISON TECH COLLEGE     | 75,394,600<br>68,300     | 75,462,900                                                  | 69,599.67<br>63.05               | 69,662.72            | 69,662.83         | -0.11                                    | 0.000923140   |
| 0300 | SOUTHWEST WISC TECH COLL | 7,986,100                | 7,986,100                                                   | 10,092.82                        | 10,092.82            | 10,092.80         | 0.02                                     | 0.001263796   |
|      |                          |                          | TOTAL GENERAL                                               | 1,558,909.00<br>1,258.65         | 1,560,167.65         | 1,560,167.78      | -0.13                                    | 0.043261849   |
|      | STATE SCHOOL CREDIT      | 83,380,700<br>68,300     | 83,449,000                                                  | 161,590.77<br>132.36             | 161,723.13           | 161,722.97        | 0.16                                     | 0.001937986   |
|      |                          |                          | TOTAL CREDIT                                                | 161,590.77<br>132.36             | 161,723.13           | 161,722.97        | 0.16                                     | 0.001937986   |

- The Excel spreadsheet example below shows how to get the tax due numbers for each new parcel.
- For Parcel #1, enter the numbers from Column D and the School District tax due from Column H, Line 4.

 For Parcel #2, enter the numbers from Column E and the School District tax due from Column H, Line 5.

|      | Column A        | Column B        | Column C           | Column D             | Column E           | Column F      | Column G          | Column H        |
|------|-----------------|-----------------|--------------------|----------------------|--------------------|---------------|-------------------|-----------------|
|      |                 |                 |                    |                      |                    |               |                   |                 |
|      | 242,600         | Original Parcel | Assessed Value     |                      | 3,952.11           | Total Tax Due | Original Parcel ( | C1+C2+H3+C6     |
|      | 200,000         | Split Parcel #1 | Value              |                      | 3,258.13           | Total Tax Due | Parcel #1 (D1+[   | D2+H4+D6)       |
|      | 42,600          | Split Parcel #2 | Value              |                      | 693.98             | Total Tax Due | Parcel #2 (E1+E   | E2+54+E6)       |
|      |                 |                 |                    |                      |                    |               |                   |                 |
|      |                 |                 | Column C Mill Rate | e times Assessed Val | ue for each Parcel |               | Col G x Value     | SD minus Credit |
|      |                 |                 | Tax Due Original   | Tax Due              | Tax Due            | State Levy    | School District   | School District |
| Line | Taxing District | Mill Rates      | Parcel             | Parcel #1            | Parcel #2          | Credit Rate   | Credit Amount     | Credit Due      |
| 1    | Dane County     | 0.003436070     | 833.59             | 687.21               | 146.38             | -             |                   |                 |
| 2    | Local           | 0.004279764     | 1,038.27           | 855.95               | 182.32             |               |                   |                 |
| 3    | School District | 0.009589659     | 2,326.45           |                      |                    | 0.001937986   | 470.16            | 1,856.30        |
| 4    |                 | 0.009589659     |                    | 1,917.93             |                    | 0.001937986   | 387.60            | 1,530.33        |
| 5    |                 | 0.009589659     |                    |                      | 408.52             | 0.001937986   | 82.56             | 325.96          |
| 6    | MATC/SWTC       | 0.00092314      | 223.95             | 184.63               | 39.33              |               |                   |                 |

 If the original tax bill included a First Dollar Credit, that credit will be applied to the new parcel with real estate improvements.

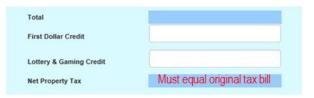

 The Lottery Credit, if any, will be applied to the parcel that is a primary residence.

The total of the two parcels MUST equal the total due on the original tax bill.

 Municipalities creating split tax bills may choose to have the First Installment sent to the Municipality or to the County. The County address will auto-fill if selected. If you

choose collection by your Municipality, type in the address.

 The Second Installment will always go to the County.

 Once the Net Tax numbers are entered into the template, go to the bottom of the page and click on GET TOTALS.

At the bottom of the page, a button will appear "LINK TO PRINTABLE PAGE." Click on that button and then click on "Printable Page" and you will be able to open or save your Split Tax Bills.

| Make Check Payable To:                      | Full Payment Due On or Before<br>January 31         | Net Property Tax:                      |             |
|---------------------------------------------|-----------------------------------------------------|----------------------------------------|-------------|
| TOWN OF PERRY                               |                                                     |                                        |             |
| Split Taxes can be mailed to the            | Or First Installment Due On or<br>Before January 31 |                                        |             |
| Municipality or to the County, select here. |                                                     |                                        |             |
| County, select here.                        | And Second Installment Due<br>On or Before July 31  |                                        |             |
| And Second Installment Payable<br>To:       |                                                     |                                        |             |
| DANE COUNTY TREASURER                       |                                                     |                                        |             |
| PO Box 1299                                 |                                                     |                                        |             |
| Madison, WI 53701-1299                      |                                                     |                                        |             |
|                                             |                                                     | TOTAL DUE<br>For Full Payment Pay by J | anuary 31st |
|                                             |                                                     | Property Tax Paid                      |             |
|                                             |                                                     | Balance Due                            |             |
|                                             |                                                     | Date Paid                              |             |
| Get Totals                                  |                                                     | Back To                                | Manu        |

 Send the County Treasurer a copy of the original bill and the newly created split bills. <u>Treasurer.Admin@countyofdane.com</u>

### **Table S4T23 GCS Screenshots**

Help with GCS Tax Payment Entry and Export

- o Enter Payments
- Create Batch
- **Enter Payments**
- Accumulator
- \* Overpayments
- Add and Remove Lottery Credits
- \* Overpayments as a Result of Lottery Credit Addition
  - Void Payments
- o Reports
- o Export

## Tax Data and the GCS Program

Secure Site. After downloading and installing, will still need to run the **Downloading GCS on a New Computer**: If you are a new user and require the GCS program, the link can be found on the Treasurer's Update (next page) to make sure you have the latest version of the program.

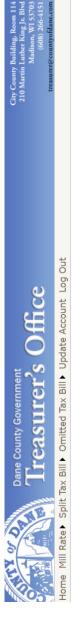

Welcome to the Dane County Treasurer's Office Secure Site

Your Account is Associated with the TOWN OF WESTPORT

Please select a link below:

Mill Rate Worksheet View

Omitted Real Estate Tax Bill Creation Omitted Personal Property Tax Bill Creation

ax Bill Viewer

Bank Routing Changes Form(21 KB)

GCS Program for New Installatio

Log Out

Process Documentation

GCS Program for New Installations

## Tax Data and the GCS Program

version by going to the following from within your GCS software: GCS Updates: If you are an existing user, Download the latest

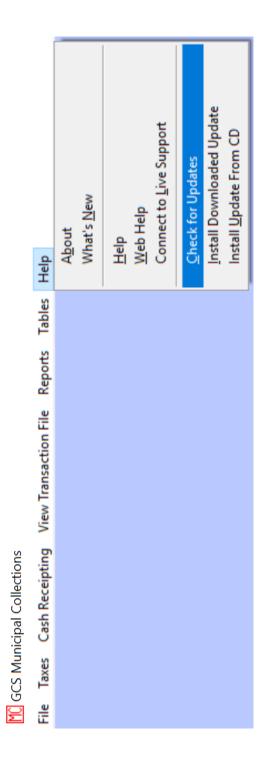

## Tax Data and the GCS Program

Get Your Local Tax Data: Log into your AccessDane Account and choose Organization Documents.

### Municipality Resources

### Address Exchange

View pending address updates for your municipality.

### Address Exchange Tips

General Information.

Guidance for adding addresses to new subdivisions and CSMs.

### Jser Management

Creating and maintaining users for your organization.

**Municipal Viewer** Mapping viewer with Special assessment information, Districts,

and other parcel information.

### **Section Maps**

View resolutions and plan maps.
New Zoning Section Maps

### Public Notification

The Public Notification tool is now part of DCiMap. You will no longer need to be logged into AccessDane to create a mailing list or labels. Please visit DCiMap and click on the Public Notification tool (envelope icon) in the upper right. For instructions on how to use the new tool please visit our DCiMap help page.

### anization Documents

View documents for your organization supplied by the County Planning and Development department and County Treasurer department.

Go to Documents > Treasurer > 2021pay2022 > Local Collection Data. Download the data to your computer and import it into GCS

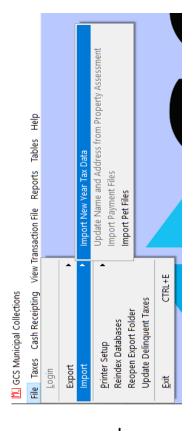

## Start by creating a Batch

A.Click on "Taxes"
B.Click on "Edit Batch"
C.Click on "Create New Batch"
D.Enter "Payment Date"

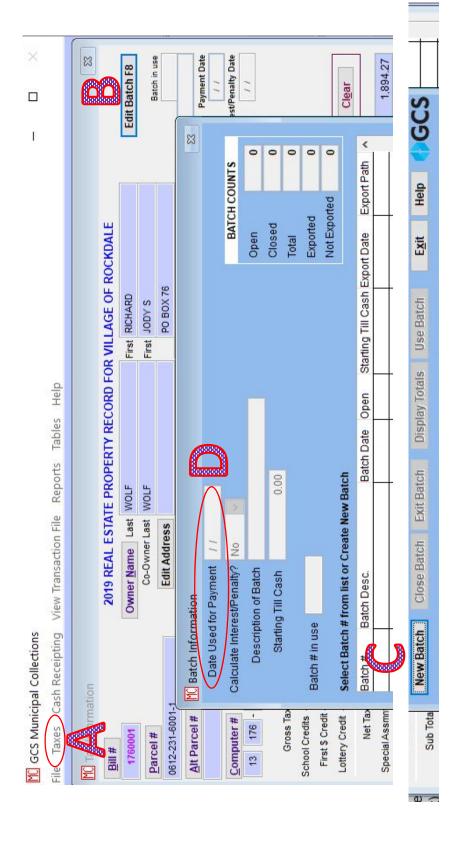

Your first batch number will be XXX001 where the XXX is your Municipal code. You can also enter a description of the batch.

| Batch # | Batch Desc.    | Batch Date |
|---------|----------------|------------|
| 176001  | Training Batch | 12/02/2020 |
|         |                |            |

Once you have a Batch, you can start entering payments. From the tax information screen, click on SEARCH at the bottom of the screen (or F3).

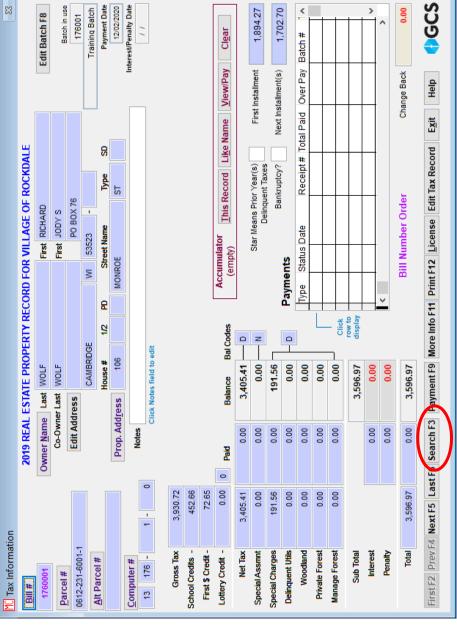

parcel you need. Click on the box to select what topic to search (such as Bill #). Then in the empty cell, enter the bill number and click Search. Use the Owner Name, Parcel #, Bill # or Property Address to find the

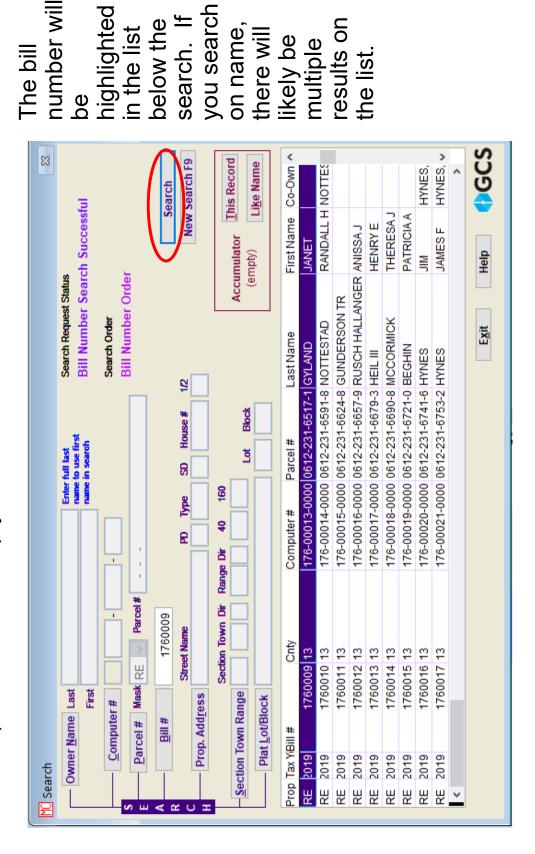

Double click on the line. The Tax Information page for this parcel will appear. Then click PAYMENT (F9) at the bottom of the page.

The screen below pops up.

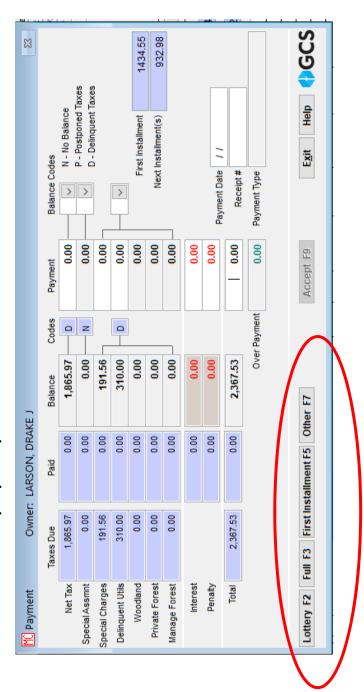

types of payment entry. To enter the payment, you will click on one of At the bottom of the payment page, you will see the boxes for three these boxes. We will work with lottery credits later.

If the payment is the exact first installment or the full amount due for the tax year, click:

- F5 or First Installment
  - F3 or Full payment.

Then click ACCEPT.

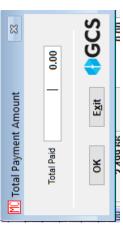

If the payment is another amount, click OTHER. The box at upper right will pop up for you to enter the amount of the payment. Click OK.

Then, click on Cash or Check. Each Payment should have a separate entry. For example, if the payment is two checks and cash, enter each payment as a separate receipt number. That will make life a lot easier if there is a return or a problem with the payment. You can also enter the check number or other information in Payment Notes. See right.

0.00 3,202.04 Help Balance Cash Back on Overpayment No Vover Payment 0.00 Exit Select Bank Validation MI Number of Cash Receipts to Print 0 Number of Tax Receipts to print 0 Finish Payment F9 MC Tendering Screen Payment Note Cash Amount Check Amount <u>P</u>reference

When complete, click FINISH PAYMENT OR F9.

| .55                                          | 932.98              | <                                     |             |  |
|----------------------------------------------|---------------------|---------------------------------------|-------------|--|
| 1,434.55                                     | 932                 | Batch #                               | 0.00 176001 |  |
| First Installment                            | Next Installment(s) | Over Pay                              | 00'0        |  |
| First                                        | Next Inst           | Receipt # Total Paid Over Pay Batch # | 1434.55     |  |
| ans Prior Year(s)<br>Delinquent Taxes        | Bankruptcy?         | Receipt #                             | 1           |  |
| Star Means Prior Year(s)<br>Delinquent Taxes | Bar                 | Date                                  | 12/02/2020  |  |
| ts.                                          | uts                 | Type Status Date                      |             |  |
|                                              | Payments            | Type                                  | M           |  |

Back on the parcel page, you will see the entry just made at the left.

Type M – Municipality
Date: Date of Deposit/Entry
Total Paid: Amount you entered
Batch #: Today's batch is #1

Continue entering payments. If you get a second payment that covers the balance due after the First Installment is paid, click on Balance to show the final amount due on the parcel.

For more information on tips for entry, see your Manual, Section #4.

### **GCS Accumulator**

parcel you wish to enter but instead of clicking on Payment, click on parcels or if you have an owner with many parcels. Find the first The Accumulator is helpful when you get one check for multiple CLEAR in the Accumulator line. It will show as empty.

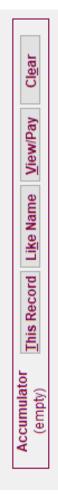

If you want to find multiple parcels with the same name, click on LIKE NAME. Now you have 3 Records.

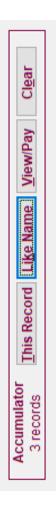

page. You can enter the amount paid by double clicking on the line Next click on View/Pay and a payment page will pop up. See next and entering the specific amount for each parcel.

amounts will automatically fill in each parcel. Click on TENDER and you will get the same payment page where you enter check or cash. You can also click on ALL FULL or ALL INSTALLMENTS and those Then click Finish Payment and finally click on PROCESS.

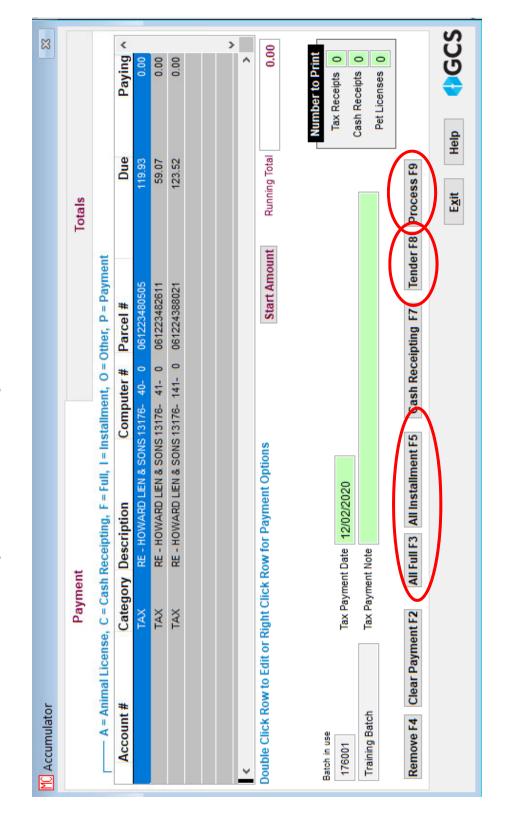

### **Overpayments**

You will receive payments that are full overpayment or partial overpayments.

- A full overpayment is a check on a parcel that is already paid in full. Instead of creating an overpayment in GCS, you may want to hold this check to send back to the check signer. It is important to hold the check for a couple weeks before returning since the taxpayer may have mailed the duplicate payment to cover a check they know will be returned by the bank. Or, they may contact you because they want to put the payment on a different parcel.
- Many partial overpayments result from adding a Lottery Credit to a A partial overpayment needs to be entered into GCS because you need to deposit the check to pay the balance due on the parcel parcel that has already paid in full.

Checks which include an overpayment are entered exactly the same as any other tax payment that is not in the amount of the First Installment or the Full Tax Payment.

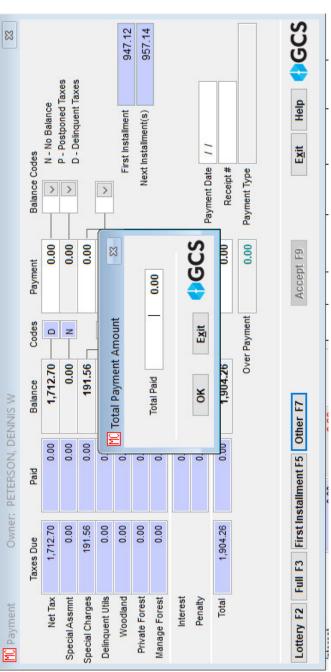

on OTHER and When you click get the pop-up amount. Click amount of the overpayment check. It will enter the full box above, include the

### VILLAGE OF ROCKDALE **OVERPAYMENT**

MICHAEL R CUNNINGHAM

KELLY J CUNNINGHAM

CAMBRIDGE, WI 53523

overpayment receipt

sample on right.

Click Yes. See

you want to print an

You will be asked if

38 WATER ST

Overpayment. Check #5677 11:28:01 September 28 2020 12/02/2020 **Batch Date** Reference: Trans #

Paid Amount: Paid Due:

3,000.00 66.46 Refund Due:

Keep these receipts with a copy of the payment check for when you return the the overpayment amount.

The payment will show up as a Municipal Payment (Type: M) with an

overpayment (Status: O). See next page.

| Star Means Prior Year(s) | First Installment | 1,461.76 |
| Delinquent Taxes | Bankruptcy? | Next Installment(s) | 1,471.78 |
| Type | Status Date | Receipt # Total Paid | Over Pay | Batch # | 11/01/2019 | 0 | 201.59 | 0.00 |
| M | O | 2/02/2020 | 12 | 3000.00 | 66.46 | 176001 |

recommend that you do not return these overpayment checks until you make Each Municipality will have their own process for overpayments but we sure that the first payment is not returned by your bank.

### Notes

- See the Manual Table A4T19 for more information about Overpayments.
- overpayments. It is very difficult to get a check back if, for instance, the It is best to wait until after February Settlement before returning payment was applied to the wrong parcel.
- If you have an online payment system, you will likely need to put the full payment into GCS and mark for return of the overpayment amount.

## Lottery Credits (LC)

Make sure to check the Manual for more information about the Lottery Credit process (creating an amended tax bill, sending a copy to the County Treasurer, etc.)

The GCS entry process below defines four types of Lottery Credit entry (removal screenshots will follow):

- ) Add a LC before payment is received
- Add a LC with a payment (same as payment received after the credit is entered)
- 3) Add a LC after a First Installment payment
- 4) Add a LC after a full payment

## Add a LC before payment is received

Find the parcel and click on Payment F9 as you would for any payment.

Click on Lottery F2. Then ACCEPT and FINISH PAYMENT on the popup screen. The LC will be added to the Payments list as a type: L.

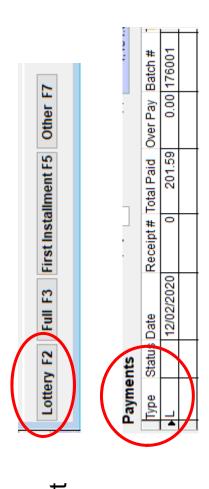

## (same as a payment after the LC was added) Add a LC with a payment

Add the LC as shown above.

this payment the same as shown earlier in this document. If there is Next click Payment, F9, again to get to the Payment screen. Enter total due. The overpayment process was defined above or in your an overpayment caused by the payment since the LC reduced the Manual, Table S4T11.

# Add a LC after a First Installment was Paid

The payment shown at the right is a First Installment payment.

## 1st Installment Payment

Adding the LC will reduce the amount due for the Final Installment.

| Payments  Next Installment(s) 1.11  Type Status Date Receipt # Total Paid Over Pay Batch # |
|--------------------------------------------------------------------------------------------|
| Ban<br>us Date                                                                             |
| Ban<br>us Date                                                                             |
| ments<br>e Status                                                                          |
|                                                                                            |

Notice, the LC will always show as the top entry in Payments. This entry is complete.

The payment shown at the right is a First Installment payment.

**Lottery Credit Added AFTER Payment** 

| ) be | ordins Date |            | # Idleney | Keceipt # Total Faid Over Fay Batch # | Over ray | parcii #    |
|------|-------------|------------|-----------|---------------------------------------|----------|-------------|
|      |             | 12/02/2020 | 0         | 201.59                                |          | 0.00 176001 |
| Σ    |             | 12/02/2020 | 6         | 2583.61                               |          | 0.00 176001 |

Adding the LC will reduce the amount due for the Final Installment.

# Add a LC after a Full Tax Payment

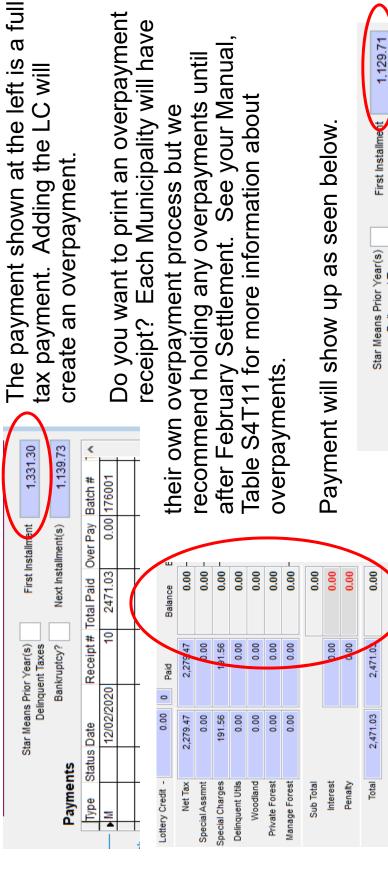

Do you want to print an overpayment receipt? Each Municipality will have after February Settlement. See your Manual, recommend holding any overpayments until Table S4T11 for more information about their own overpayment process but we

Payment will show up as seen below.

1,129,71

First Installme

Overpayment of \$201.59 and an adjustment of \$201.59. The two Your Batch Report at the end of the day will show this as an

1,139.73 0.00 176001 0.00 176001 Receipt # Total Paid Over Pay Batch # Next Installment(s) 201.59 2471.03 9 Bankruptcy? 12/02/2020 12/02/2020 Status Date Payments Type

balance to zero since there is no actual payment involved.

## Remove a Lottery Credit

When you receive an LC-400, Lottery Credit Removal Form, you will need to void that Lottery Credit from your GCS system. As always, check your Manual, Section #5 for more information.

Removing the Lottery Credit is treated the same was as voiding a regular payment.

The parcel at right currently shows a Lottery Credit. To remove, double click on the line showing the L Type payment.

The screen on the next page will pop-up. Click on Void F2 to delete the payment.

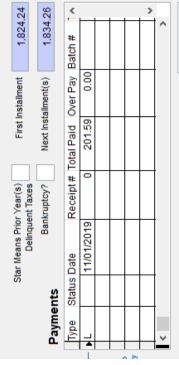

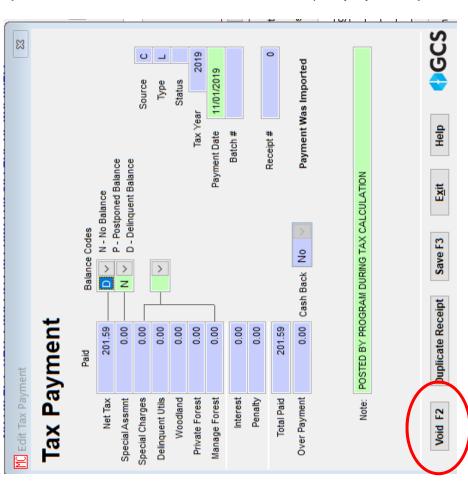

The screen below appears.

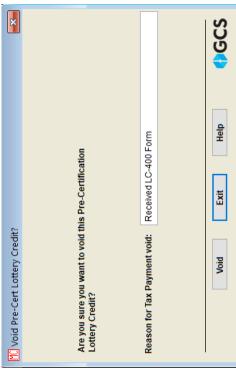

You can enter a reason for voiding the Lottery Credit and then click VOID.

The screen will change to "Pre-Certification Lottery Credit has been voided." Click Exit.

You will see that the First Installment amount due will increase. Send a copy of the LC-400 to the County Treasurer.

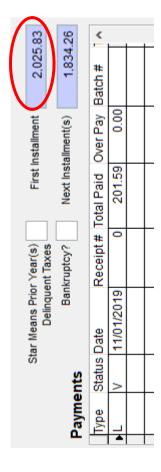

## Voiding a Payment

When you get a returned check notice from your bank, you will need to void the payment. Search by the Owner Name (or other information you have from the returned check) and the GCS parcel with that payment will appear.

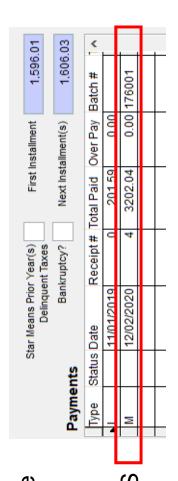

Double click on the line that shows the returned payment. Above is a \$3202.04 payment that was returned. When you double click on that line, the payment details box will pop-up (at left).

Click on Void F2. Then enter a reason for the void. You likely want to enter the date of the void.

You may want to print a receipt of the payment that shows it voided.

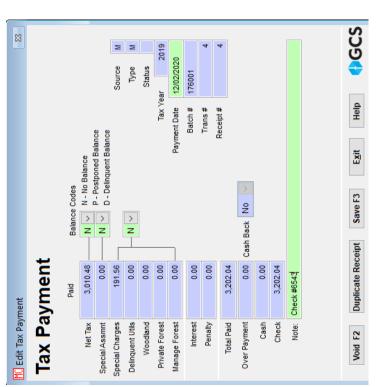

## Void Screen Shots

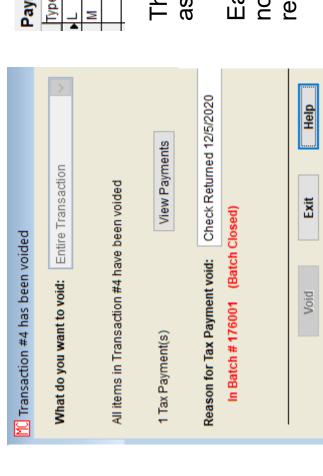

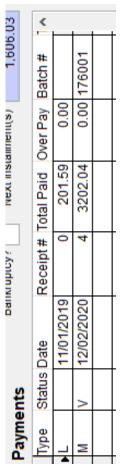

The returned payment will now show up as Voided: Status V.

Each Municipality has a process for notifying taxpayers that a payment was returned.

You may also need to report the County Treasurer of the Void so that your Municipal GCS and the County GCS systems match for this parcel. Voids to NOT IMPORT to the County. You can find detailed information about the County Void Log in your Manual, Table S6T14.

### Reports

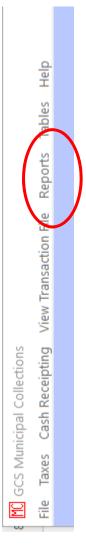

GCS Reports will help you balance your daily tax payment entry.

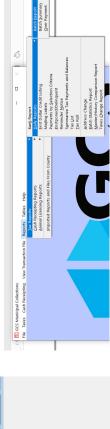

For example, you can run a Batch Report of the day's entry. The next four pages show that report for all entries on December 2, 2020, Batch #1.

Or, you can run a Summary Batch for the day. This report is a one page summary of the entry for the day.

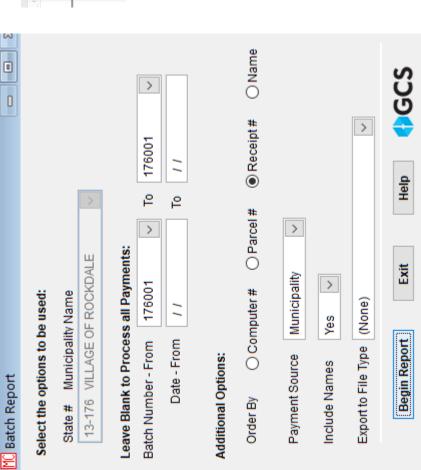

| BATCH: 176001 TO 176001 FOR 13<br>BATCH #: 176001   | DR 13          |                  | BAT<br>DA<br>VILLAG                  | BATCH REPORT DANE COUNTY VILLAGE OF ROCKDALE                                         |                                   |                      |                   | DATE:<br>TIME:<br>PAGE: | 09/28/2020<br>02:37 PM<br>1 |
|-----------------------------------------------------|----------------|------------------|--------------------------------------|--------------------------------------------------------------------------------------|-----------------------------------|----------------------|-------------------|-------------------------|-----------------------------|
| Parcel #<br>Note<br>Name                            | Computer #     | Date<br>Tran#    | Batch # Receipt #<br>Year<br>Address | ipt# TS<br>Tax                                                                       | Sp Asmt<br>Sp. Chrg               | Del Chrg<br>Woodland | Managed<br>Forest | Interest<br>Penalty     | Total<br>Overpay            |
| 0612-231-6517-1<br>JANET GYLAND                     | 176-00013-0000 | 12/02/2020<br>7  | 176001<br>2019<br>301 MAIN ST        | L<br>201.59 D<br>CAMBRIDGE WI 53523                                                  | 0.00 N<br>0.00 D<br>0.3523        | 0.00                 | 0.00              | 0.00                    | 201.59                      |
| 0612-231-6690-8<br>THERESA J MCCORMICK              | 176-00018-0000 | 12/02/2020<br>9  | 176001<br>2019<br>474 S MIDVAL       | 176001 L 0.00<br>2019 201.59 P 0.00<br>474 S MIDVALE BLVD MADISON WI 53711           | 0.00 N<br>0.00 N<br>0.00 N        | 0.00                 | 0.00              | 0.00                    | 201.59                      |
| 0612-231-6786-3<br>EMILY HARRISON                   | 176-00023-0000 | 12/02/2020       | 176001<br>2019<br>137 BENTON         | 176001 TA 0.1<br>2019 -201.59 P 0.1<br>137 BENTON ST CAMBRIDGE WI 53523              | 0.00 N<br>0.00 N<br>NI 53523      | 0.00                 | 0.00              | 0.00                    | -201.59                     |
| 0612-231-6786-3<br>EMILY HARRISON                   | 176-00023-0000 | 12/02/2020<br>11 | 176001<br>2019<br>137 BENTON         | LO<br>201.59 N<br>ST CAMBRIDGE WI                                                    | 0.00 N<br>0.00 N<br>NI 53523      | 0.00                 | 0.00              | 0.00                    | 201.59                      |
| 0612-231-6994-1<br>Check # 1111<br>DRAKE J LARSON   | 176-00033-0000 | 12/02/2020       | 176001 1<br>2019<br>325 BENTON       | T<br>932.99 P<br>ST CAMBRIDGE WI                                                     | 0.00 N<br>191.56 N<br>WI 53523    | 310.00               | 0.00              | 0.00                    | 1,434.55                    |
| 0612-242-4910-1<br>DAVID E MOEN                     | 176-00087-0000 | 12/02/2020<br>2  | 176001 2<br>2019<br>PO BOX 126 0     | 176001 2 T<br>2019 0.00 D<br>PO BOX 126 CAMBRIDGE WI 53523                           | 0.00 N<br>0.00 D<br>3523          | 1,000.00             | 0.00              | 0.00                    | 1,000.00                    |
| 0612-242-4200-1<br>Check #4735<br>TIMOTHY R NEWKIRK | 176-00055-0000 | 12/02/2020<br>3  | 176001 3<br>2019<br>324 WATER S      | TO 46.55 N ST CAMBRIDGE WI 53523                                                     | 0.00 N<br>0.00 N<br>1 53523       | 0.00                 | 0.00              | 0.00                    | 46.55<br>153.45             |
| 0612-242-8860-5<br>Check #6543<br>MICHAEL R WIERSMA | 176-00110-0000 | 12/02/2020<br>4  | 176001 4<br>2019<br>488 WATER S      | TV 19<br>3,010.48 N 19<br>ST CAMBRIDGE WI 53523                                      | 0.00 N<br>191.56 N<br>153523      | 0.00                 | 0.00              | 0.00                    | 3,202.04                    |
| 0612-242-4943-3<br>JOSHUA THOMAS BOWER              | 176-00090-0000 | 12/02/2020<br>5  | 176001 5<br>2019<br>103 WATER S      | T<br>2,174.55 N<br>ST CAMBRIDGE WI 53523                                             | 0.00 N<br>191.56 N<br>153523      | 0.00                 | 0.00              | 0.00                    | 2,366.11                    |
| 0612-243-8802-1<br>HOWARD LIEN & SONS INC           | 176-00141-0000 | 12/02/2020<br>6  | 176001 6<br>2019<br>450 COUNTY       | 176001 6 T 0.00 N<br>2019 123.52 N 0.00 N<br>450 COUNTY HIGHWAY B CAMBRIDGE WI 53523 | 0.00 N<br>0.00 N<br>BRIDGE WI 535 | 0.00                 | 0.00              | 0.00                    | 123.52                      |
| 0612-234-8050-5<br>HOWARD LIEN & SONS INC           | 176-00040-0000 | 12/02/2020<br>6  | 176001 7<br>2019<br>450 COUNTY       | 176001 7 T 0.00 N<br>2019 119.93 N 0.00 N<br>450 COUNTY HIGHWAY B CAMBRIDGE WI 53523 | 0.00 N<br>0.00 N<br>BRIDGE WI 535 | 0.00                 | 0.00              | 0.00                    | 119.93                      |

| BATCH: 176001 TO 176001 FOR 13<br>BATCH #: 176001                   | R 13           |                  | BAT<br>DA<br>VILLAG                  | BATCH REPORT DANE COUNTY VILLAGE OF ROCKDALE                                        |                                    |                      |                   | DATE:<br>TIME:<br>PAGE: | 09/28/2020<br>02:37 PM<br>2 |
|---------------------------------------------------------------------|----------------|------------------|--------------------------------------|-------------------------------------------------------------------------------------|------------------------------------|----------------------|-------------------|-------------------------|-----------------------------|
| Parcel #<br>Note<br>Name                                            | Computer #     | Date<br>Tran#    | Batch # Receipt #<br>Year<br>Address | ipt# TS<br>Tax                                                                      | Sp Asmt<br>Sp. Chrg                | Del Chrg<br>Woodland | Managed<br>Forest | Interest<br>Penalty     | Total<br>Overpay            |
| 0612-234-8261-1<br>HOWARD LIEN & SONS INC                           | 176-00041-0000 | 12/02/2020<br>6  | 176001 8<br>2019<br>450 COUNTY       | 176001 8 T 0.00 N<br>2019 59.07 N 0.00 N<br>450 COUNTY HIGHWAY B CAMBRIDGE WI 53523 | 0.00 N<br>0.00 N<br>BRIDGE WI 5352 | 0.00                 | 0.00              | 0.00                    | 59.07                       |
| 0612-231-6690-8<br>THERESA J MCCORMICK                              | 176-00018-0000 | 12/02/2020<br>8  | 176001 9<br>2019<br>474 S MIDVAL     | 176001 9 T 0.00<br>2019 1,154.05 P 191.56<br>474 S MIDVALE BLVD MADISON WI 53711    | 0.00 N<br>191.56 N<br>I WI 53711   | 1,238.00             | 0.00              | 0.00                    | 2,583.61                    |
| 0612-231-6786-3<br>EMILY HARRISON                                   | 176-00023-0000 | 12/02/2020<br>10 | 176001 10<br>2019<br>137 BENTON      | 176001 10 T 0.<br>2019 2,279.47 N 191.<br>137 BENTON ST CAMBRIDGE WI 53523          | 0.00 N<br>191.56 N<br>VI 53523     | 0.00                 | 0.00              | 0.00                    | 2,471.03                    |
| 0612-242-4183-1<br>Overpayment<br>TIMOTHY R NEWKIRK                 | 176-00054-0000 | 12/02/2020<br>12 | 176001 11<br>2019<br>324 WATER S     | 176001 11 TO 19<br>2019 2,075.41 N 19<br>324 WATER ST CAMBRIDGE WI 53523            | 0.00 N<br>191.56 N<br>153523       | 0.00                 | 0.00              | 0.00                    | 2,266.97                    |
| 0612-234-8490-3<br>Overpayment. Check #5677<br>MICHAEL R CUNNINGHAM | 176-00044-0000 | 12/02/2020<br>13 | 176001 12<br>2019<br>38 WATER ST     | 176001 12 TO TO 2019 2,741.98 N 138 WATER ST CAMBRIDGE WI 53523                     | 0.00 N<br>191.56 N<br>53523        | 0.00                 | 0.00              | 0.00                    | 2,933.54<br>66.46           |

| BATCH: 176001 TO 176001 FOR 13 | 101 FOR 13   |         | BAT          | BATCH REPORT                       |          | DATE                  | 09/28/2020 |
|--------------------------------|--------------|---------|--------------|------------------------------------|----------|-----------------------|------------|
| BATCH #: 176001                |              |         | VILLAC       | DANE COUNTY<br>VILLAGE OF ROCKDALE |          | PAGE:                 | 02.37 PM   |
|                                |              |         |              |                                    |          |                       |            |
| REAL ESTATE PAYMENTS           | YMENTS       |         |              |                                    |          |                       |            |
|                                | Municipality | Lottery | Overpayments | Adjustment                         | Voids    |                       |            |
| Count                          | 11           | 3       | 4            | <u>.</u>                           | -        | Real Estate:          | 15,404.88  |
| Tax                            | 11,707.52    | 604.77  | 5,065.53     | -201.59                            | 3,010.48 | Personal Property:    | 0.00       |
| Special Asmt                   | 0.00         | 0.00    | 0.00         | 0.00                               | 0.00     | Overpayments:         | 452.94     |
| Special Charge                 | 1,149.36     | 0.00    | 383.12       | 0.00                               | 191.56   | Lottery Overpayments: | 201.59     |
| Del. Charge                    | 2,548.00     | 0.00    | 0.00         | 0.00                               | 0.00     | Adjustments:          | -201.59    |
| Woodland                       | 0.00         | 0.00    | 0.00         | 0.00                               | 0.00     | Total:                | 15.857.82  |
| Managed                        | 0.00         | 0.00    | 00.00        | 0.00                               | 0.00     |                       |            |
| Forest                         | 0.00         | 00.00   | 0.00         | 0.00                               | 0.00     |                       |            |
| Sub-Total                      | 15,404.88    | 604.77  | 5,448.65     | -201.59                            | 3,202.04 |                       |            |
| Interest                       | 0.00         | 0.00    | 00.00        | 0.00                               | 0.00     | Cash:                 | 1,000.00   |
| Penalty                        | 0.00         | 0.00    | 0.00         | 0.00                               | 0.00     | Check:                | 18,059.86  |
| Total                          | 15,404.88    | 604.77  | 5,448.65     | -201.59                            | 3,202.04 | Other:                | 0.00       |
| Over Pay                       | 452.94       | 201.59  | 654.53       | 0.00                               | 0.00     | Cash Back:            | 0.00       |
| Cash Back                      | 0.00         | 0.00    | 0.00         | 0.00                               | 0.00     | Lottery Cash Back:    | 3 202 04   |
|                                |              |         |              |                                    |          | voided rayinelits:    | 0.202,0    |
| PERSONAL PROPERTY PAYMENTS     | PERTY PAYMEN | STN     |              |                                    |          | Total:                | 15,857.82  |
|                                | Municipality | Lottery | Overpayments | Adjustment                         | Voids    |                       |            |
| Count                          | 0            | 0       | 0            | 0                                  | 0        |                       |            |
| Тах                            | 0.00         | 0.00    | 0.00         | 0.00                               | 0.00     |                       |            |
| Special Asmt                   | 0.00         | 00.0    | 00'0         | 00.00                              | 0.00     |                       |            |
| Special Charge                 | 0.00         | 0.00    | 0.00         | 0.00                               | 0.00     |                       |            |
| Del. Charge                    | 0.00         | 0.00    | 00.0         | 0.00                               | 0.00     |                       |            |
| Occupational                   | 0.00         | 0.00    | 00.00        | 0.00                               | 0.00     |                       |            |
| Sub-Total                      | 0.00         | 0.00    | 0.00         | 0.00                               | 0.00     |                       |            |
| Interest                       | 0.00         | 0.00    | 00:00        | 0.00                               | 0.00     |                       |            |
| Penalty                        | 0.00         | 0.00    | 00.00        | 0.00                               | 0.00     |                       |            |
| Total                          | 0.00         | 0.00    | 0.00         | 0.00                               | 0.00     |                       |            |
| Over Pay                       | 0.00         | 0.00    | 00.00        | 0.00                               | 0.00     |                       |            |
| Cash Back                      | 0.00         | 0.00    | 0.00         | 0.00                               | 0.00     |                       |            |

## Reports (continued)

# You can also print an overpayment report for the day's entry.

| BATCH: 176001 TO 176001 FOR 13<br>BATCH #: 176001                   | OR 13          |                  | OVER PY                                        | OVER PAYMENT REPORT<br>DANE COUNTY<br>VILLAGE OF ROCKDALE                | ORT                            |                      |                   | DATE:<br>TIME:<br>PAGE: | 09/28/2020<br>02:50 PM |
|---------------------------------------------------------------------|----------------|------------------|------------------------------------------------|--------------------------------------------------------------------------|--------------------------------|----------------------|-------------------|-------------------------|------------------------|
| Parcel #<br>Note<br>Name                                            | Computer #     | Date<br>Tran#    | Batch # Receipt #<br>Year<br>Address           | eipt# TS<br>Tax                                                          | Sp Asmt<br>Sp. Chrg            | Del Chrg<br>Woodland | Managed<br>Forest | Interest<br>Penalty     | Total<br>Overpay       |
| 0612-231-6786-3<br>EMILY HARRISON                                   | 176-00023-0000 | 12/02/2020       | 176001<br>2019<br>137 BENTON                   | 176001 LO 0.0<br>2019 201.59 N 0.1<br>137 BENTON ST CAMBRIDGE WI 53523   | 0.00 N<br>0.00 N<br>WI 53523   | 0.00                 | 0.00              | 0.00                    | 201.59                 |
| 0612-242-4200-1<br>Check #4735<br>TIMOTHY R NEWKIRK                 | 176-00055-0000 | 12/02/2020<br>3  | 176001 3<br>2019<br>324 WATER S                | 176001 3 TO 2019 46.55 N 324 WATER ST CAMBRIDGE WI 53523                 | 0.00 N<br>0.00 N<br>VI 53523   | 0.00                 | 0.00              | 0.00                    | 46.55<br>153.45        |
| 0612-242-4183-1<br>Overpayment<br>TIMOTHY R NEWKIRK                 | 176-00054-0000 | 12/02/2020<br>12 | 176001 11<br>2019<br>324 WATER S               | 176001 11 TO 19<br>2019 2,075.41 N 19<br>324 WATER ST CAMBRIDGE WI 53523 | 0.00 N<br>191.56 N<br>VI 53523 | 0.00                 | 0.00              | 0.00                    | 2,266.97               |
| 0612-234-8490-3<br>Overpayment. Check #5677<br>MICHAEL R CUNNINGHAM | 176-00044-0000 | 12/02/2020       | 12/02/2020 176001 12<br>13 2019<br>38 WATER ST | 176001 12 TO 19<br>2019 2,741.98 N 19<br>38 WATER ST CAMBRIDGE WI 53523  | 0.00 N<br>191.56 N<br>53523    | 0.00                 | 0.00              | 0.00                    | 2,933.54<br>66.46      |

You may wish to run a report of multiple batches. Just add the starting and the ending batch to run this report.

 Leave blank to Process all Payments:

 Batch Number - From
 176001
 ♥
 To
 176003
 ♥

 Date - From
 1 / 1
 To
 1 / 1

Or, run a report by date or multiple dates.

## Reports (continued)

You can print a Check Deposit Summary Report that can be used with your bank deposit. See right. The next page will show you a summary of that report.

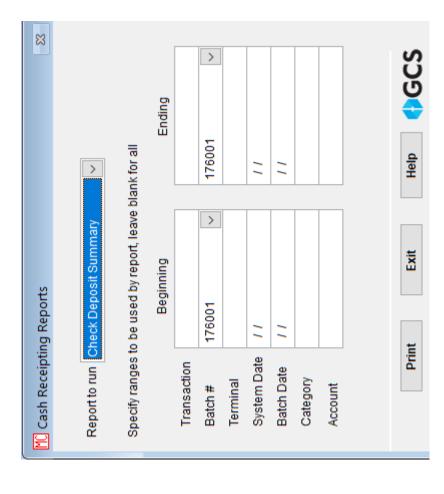

|             |             | CHECK DEPOSIT SUMMARY          | II SUMMARY  |            | RUN DATE:<br>RUN TIME:<br>PAGE: | 09/28/2020<br>02:56 PM<br>1 |
|-------------|-------------|--------------------------------|-------------|------------|---------------------------------|-----------------------------|
| RANGES      |             | FIRST                          |             | LAST       |                                 |                             |
| TRANSACTION |             | 1                              |             | 13         |                                 |                             |
| BATCH DATE  |             | 12/02/2020                     |             | 12/02/2020 | 0                               |                             |
| CHECK       |             |                                |             |            |                                 |                             |
| DATE        | TRANS# R    | REFERENCE                      |             | RECEIVED   | CHANGE                          | AMOUNT                      |
| 000/30/30   |             |                                |             | 424        | 00                              | 404                         |
| 03/28/2020  |             |                                |             | T 484.00   | 00.0                            |                             |
| 09/26/2020  |             | Check #4735                    |             | 200.00     | 00.00                           | 200.00                      |
| 09/26/2020  | ιņ          |                                |             | 2,366.11   | 00.0                            | 2,366.11                    |
| 09/26/2020  | 9           |                                |             | 302.52     | 00.00                           | 302.52                      |
| 09/27/2020  | 60          |                                |             | 2,583.61   | 00.00                           | 2,583.61                    |
| 09/27/2020  | 10          |                                |             | 2,471.03   | 00.0                            | 2,471.03                    |
| 09/28/2020  | 12 0        | Overpayment                    |             | 2,500.00   | 00.00                           | 2,500.00                    |
| 09/28/2020  |             |                                | Check #5677 | 3,000.00   | 00.00                           | 3,000.00                    |
|             |             |                                |             |            |                                 |                             |
|             |             | CHECK                          | 60          | 14,857.82  | 00.00                           | 14,857.82                   |
| CASH        |             |                                |             |            |                                 |                             |
| DATE        | TRANS# R    | REFERENCE                      |             | RECEIVED   | CHANGE                          | AMOUNT                      |
| 09/26/2020  | 2           |                                |             | 1,000.00   | 0.00                            | 1,000.00                    |
|             |             | CASH                           | 1           | 1,000.00   | 0.00                            | 1,000.00                    |
|             |             |                                |             |            |                                 |                             |
| CASH BA     | CK FROM OT  | CASH BACK FROM OTHER PAY TYPES |             |            | 00.0                            |                             |
|             | CASH BA     | CASH BACK ON LOTTERY           |             |            | 00.00                           |                             |
|             | CASH D      | CASH DEPOSIT AMOUNT            |             | 1,000.00   | 00.00                           | 1,000.00                    |
|             |             |                                |             |            |                                 |                             |
|             |             | COUNT                          | RECEIVED    | CHA        | CHANGE                          | TOTAL                       |
| ď           | BANK TOTALS | 6                              | 15,857.82   | 0          | 0.00                            | 15,857.82                   |

### **Exports**

To export your payments to the County, click on File – Export – Payment Export.

The screen below will appear. You will notice that three December batches have been closed but a January batch is open. Export the December closed batches. You may also UNCHECK a batch if it is not ready to send.

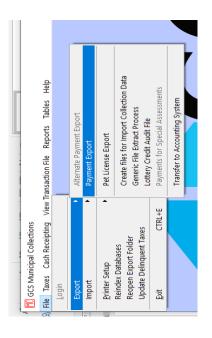

Follow the instructions in your manual in the in Export email you receive from the county Treasurer.

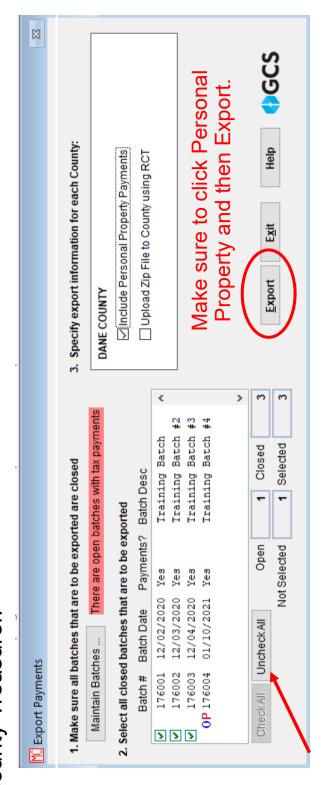

### S4T24 LandNav Process Manual

### **TABLE OF CONTENTS**

| 1. | LandNav Start-Up                        | Page 2  |
|----|-----------------------------------------|---------|
|    | Appendix #1: Settings                   | Page 25 |
|    | Appendix #2: Processes                  | Page 26 |
|    | Appendix #3: First Login – Agent Set Up | Page 27 |
|    | Appendix #4: Printer Set-Up             | Page 37 |
| 2. | LandNav Navigation                      | Page 3  |
| 3. | Search for Parcels                      | Page 5  |
| 4. | Creating a New Batch                    | Page 9  |
| 5. | Entering a Payment in Cash Receipting   | Page 10 |
| 6. | Daily Reports                           | Page 12 |
| 7. | Voiding a Payment                       | Page 16 |
| 8. | Lottery Credit Additions/Removals       | Page 20 |
| 9. | LandNav Settlement                      | Page 22 |
| 10 | LandNav Wrap-Up                         | Page 24 |
| Аp | pendix #5: Cash Receipting Overpayment  | Page 42 |
| Аp | pendix #6: Overpayment Report           | Page 46 |
| Аp | pendix #7: Batch Payment Entry          | Page 49 |
| Аp | ppendix #8: Help Contacts               | Page 57 |

### 1. LANDNAV START UP

You will have two icons on your desktop:

- 1) LandNav QA (Training and Testing) and
- 2) LandNav (Production)

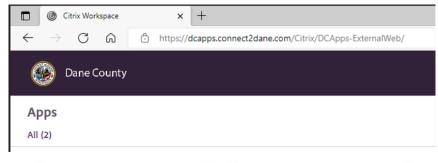

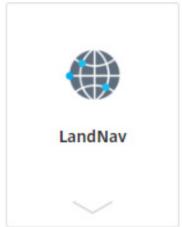

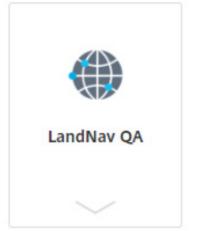

LandNav is for Entering this year's payments (2022 taxes).

Land Nav **QA** – This is a test program for entering test cases and getting used to the application.

Until November 18, the QA site will have old 2021 data.

After November 18, this will have current data and will be refreshed nightly with the prior date's information.

Passwords will be set to P@ssword\$\$ for all users each night it is loaded.

Double Click on the icon to launch the application.

Appendices #1 to #4 provide more information to get you started.

Follow the instruction in Appendix #3 to login to the LandNav Agent for the first time. Appendix #4 gives you step by step instructions on how to set up your printer to print receipts.

### 2. LANDNAV NAVIGATION

Navigation in LandNav is grouped by the categories shown on the left sidebar, shown below.

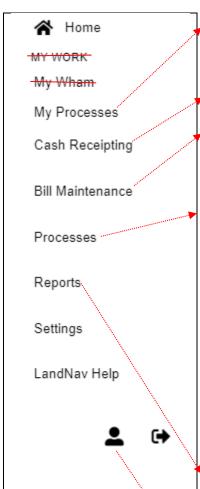

**My Processes:** Most of your reports will not just pop-up, you will need to click on My Processes to see your requested reports. Once they are complete, you can print or save the reports.

Cash Receipting: Payments will be entered under Cash Receipting.

**Bill Maintenance:** This is how you search parcels. If you are not entering a payment but want to check on payment activity or find a balance due, this is where you start.

**Processes:** Generally, the only function you will use under Processes is MAINTAIN CASH RECEIPTING BATCHES.

| Name                             | Category        |
|----------------------------------|-----------------|
| Maintain Valuations              | Assessment      |
| Maintain Cash Receipting Batches | Cash Receipting |
|                                  |                 |

This is where you create the batch numbers for your daily work.

There are two other Processes that are available to you

- 1) Maintain Transactions (see Cash Receipting), and
- 2) Batch Payments. Those will be defined in Appendix #7.

**Reports:** Reports and Receipts can be set up here. You will want to create several saved reports that meet your daily needs.

**Settings:** You will have access to a number of controls under Settings. See Appendix #1 for more information.

**The Little Person:** Click here to change your email, password or screen color template.

*Updated:* September 29, 2022 08/31/2023

Reset your password after Nov 18 in the LandNav application, you can set it the same as your network login, the network login will require a reset at some frequency. You do not need to reset it in the QA system as it will be reset after each nightly load after Nov 18 to P@ssword\$\$.

To reset your password, go to the Welcome Page:

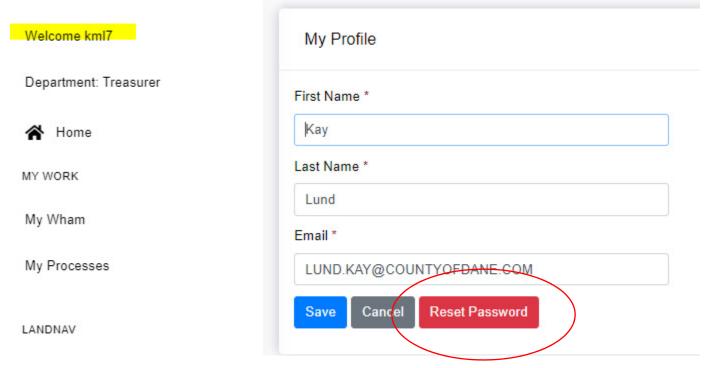

See the criteria at right below.

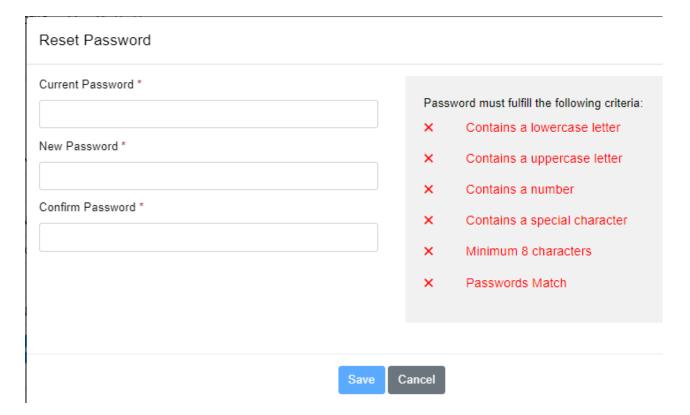

Table Page 155

### 3. SEARCH FOR PARCELS

To search for information about a parcel, click on Bill Maintenance.

You can search on 1) Parcel Number, 2) Owner Name, 3) Address, 4) Bill Number, or 5) Municipality. Organize your search categories by preferences by clicking on "Settings" (circled in yellow below).

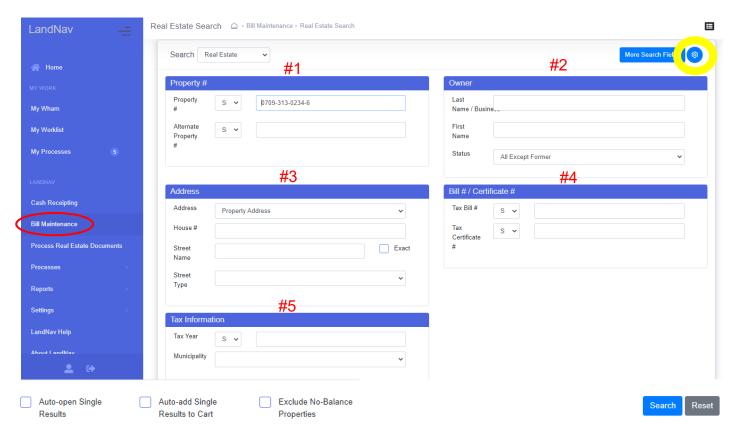

Once you enter a parcel, bill number, etc., click on Search at the bottom of the page. If you do not get any results, make sure that you do not have information in two categories. If you have a bill number already in that field, entering a parcel number for a different property will not give you a parcel. Either reset or clear any filled fields before your search.

For example, searching on Parcel # 0610-062-2544-2, you will see the result below:

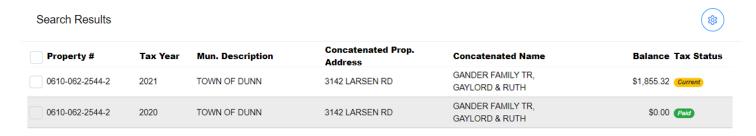

Clicking on Tax Year allow you to look at the most recent year taxes, 2022. When you click on that line, you will find all the information you need about that property.

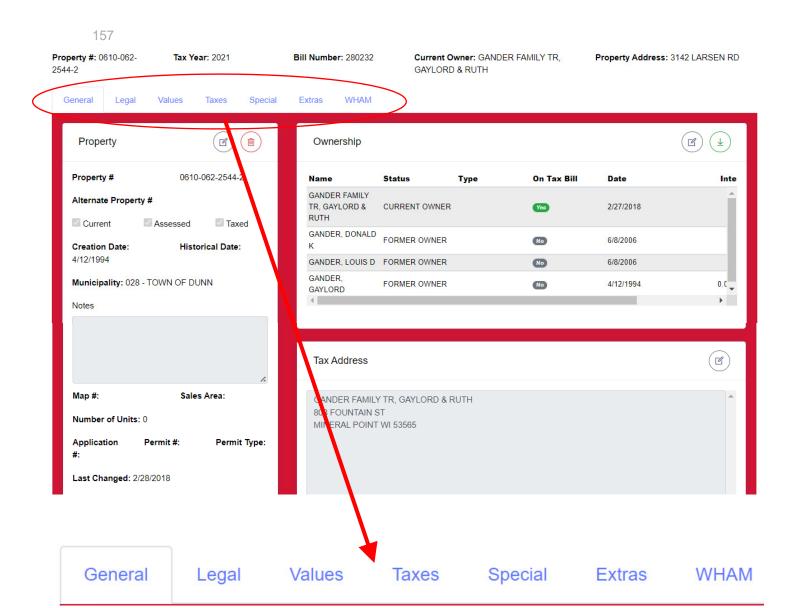

The General TAB is the landing page. You may be interested in the Specials TAB where your local charges are shown. Generally, you will click on the Taxes TAB because that is where all your installment and payment information is available.

Table Page 157

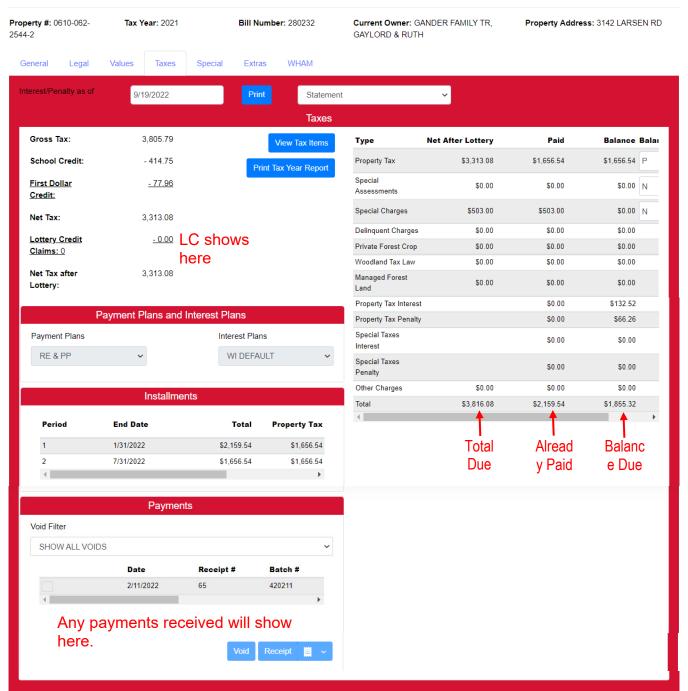

If you want to enter a payment, you can add this parcel to Cash Receipting. Scroll to the very bottom of the screen: Unpaid Taxes. Check the box next to the unpaid total. The Click on "Add Selected to Cart."

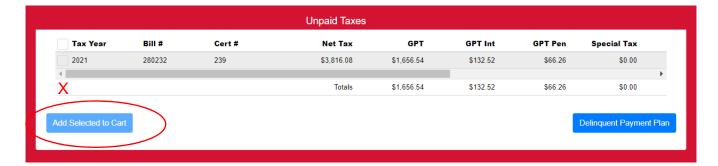

### 4. CREATING A NEW BATCH

You will likely enter all your payments in Cash Receipting.

Click on Processes then on All Processes.

Click on Maintain Cash Receipting Batches.

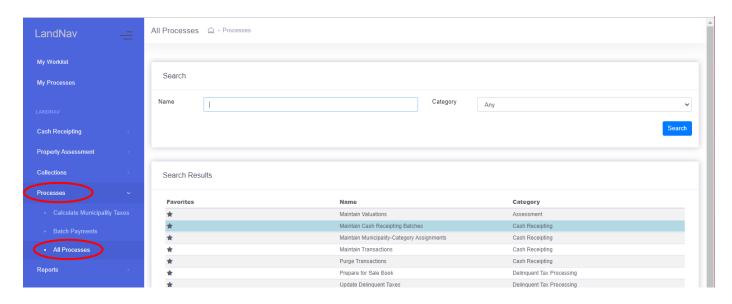

The page below will pop up. Click on Add when the page pops up.

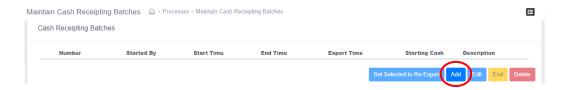

The next pop up is where you will enter your Batch number and description (optional).

When complete, click Save.

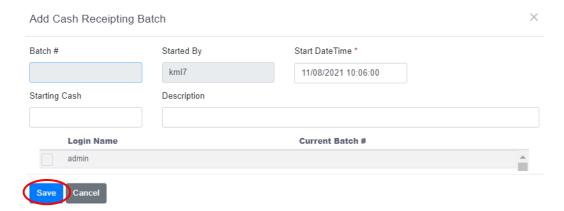

### 5. ENTERING A PAYMENT IN CASH RECEIPTING

First, click on CASH RECEIPTING.

The screen below will pop-up. Enter the parcel number (or name/address in the boxes) of the property in the "Account #" Box and click SEARCH.

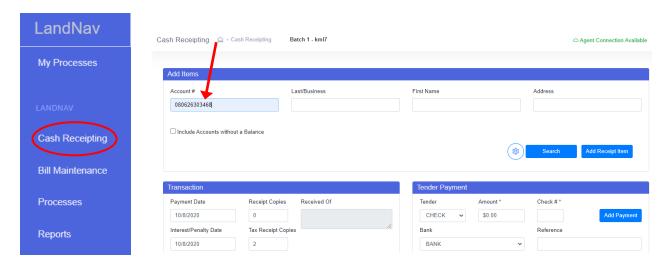

The parcel search will become the pop-up below showing any unpaid taxes for that parcel.

Click in the box next to the name you want to use. If there are two owners (husband and wife for example) click on only one of the boxes. It does not matter which one. Then click on Add Selected to Cart.

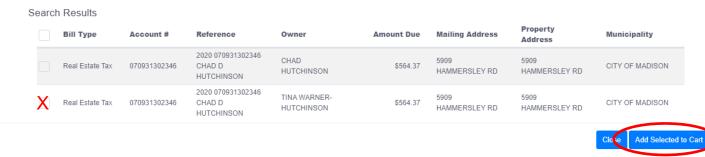

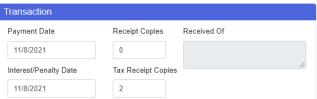

The Transaction box will show the payment date (interest and penalty date will not generally be of interest to municipalities) and the number of Tax Receipt copies needed.

You may also enter more information about who paid

this portion of the property tax under Received Of. Note: It is not a requirement that you keep track of who made a payment.

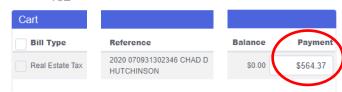

Under Cart: The check you received covers the full balance due, \$564.37. Leave that amount in the Payment box (red circle at left).

Do not enter the payment in the Tender Payment box, shown at right. That is only used for Overpayments. See Appendix #5

You do use the Tender Payment box to enter the Check number and any reference you want to include with the payment.

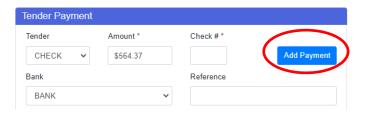

Then, click Add Payment.

Finally, you will go to the bottom of the page and click on Checkout.

Tax receipts will print based on the number requested in the Transaction Box.

If you go back to Bill Maintenance now and search on this payment, you will see the completed payment.

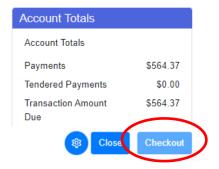

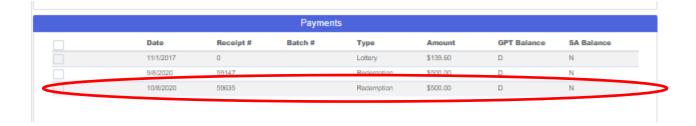

Updated: September 29, 2022

### 6. DAILY REPORTS

At the end of each day, we do a report to balance tax receipts with the tax deposit. In LandNav, click on Reports (See below).

- Click on All Reports
- Use the Down Arrow on Category to select Tax Reports and Special Forms
- Click Search
- Select Payments by Selection Criteria

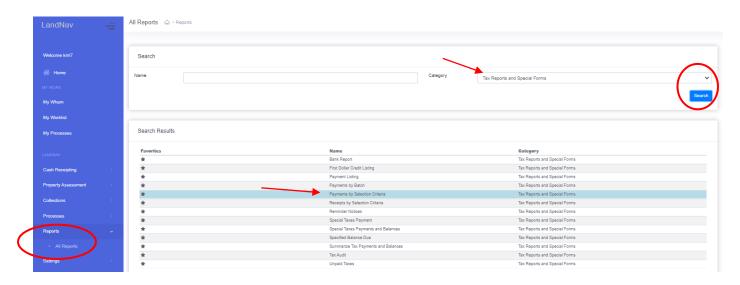

Select the payments to include:

Source: County

✓ Posted Payments

✓ Web Portal Payments

The page at the right will pop up. You will be able to save your criteria so that you will not need to take all these steps each day.

First, click on the current tax year. It will be 2022 for you.

Under Municipalities, click on *Town/Village/City* (your municipality)..

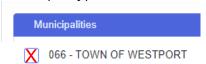

Next, select Municipal Payments as your source.

The Payment Types will be as shown at the right.

Back at the top of the page, click on the Limit & Display TAB.

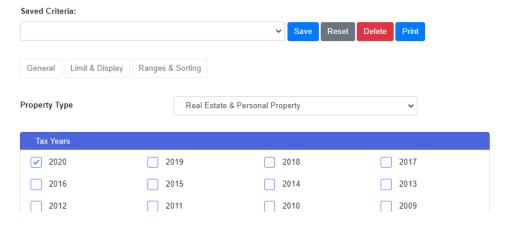

Source: Municipality

Unposted Batch Payments

Non-Web Portal Payments

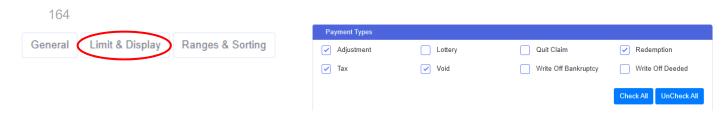

This page will show you options for the display on your report. You may want owner name or payment notes or a summary page at the end.

Next click on the Ranges and Sorting TAB.

As show below, you may select Payment Dates, Batches, Receipt Numbers, Parcel Numbers, or Personal Property.

If you are doing a daily balancing report, you likely just want today's date for Beginning and Ending.

| General            | Limit & Display    | Ranges & Sorting           |  |  |  |
|--------------------|--------------------|----------------------------|--|--|--|
| Limit 6            | t- with -          |                            |  |  |  |
|                    | o payments with a  | . ,                        |  |  |  |
| Displa             | y certificate numb | er instead of batch number |  |  |  |
| Display owner name |                    |                            |  |  |  |
| Displa             | y payment note     |                            |  |  |  |
| Displa             | y summary page     |                            |  |  |  |
| ✓ Displa           | y payment details  |                            |  |  |  |
| Create             | CSV file of report |                            |  |  |  |

| elect the payments to be in | cluded by completing the following: | (Leave blank for all) |
|-----------------------------|-------------------------------------|-----------------------|
|                             | Beginning                           | Ending                |
| ayment Date                 |                                     |                       |
| atch Number                 |                                     |                       |
| Receipt Number              |                                     |                       |
| arcel #                     |                                     |                       |
| ersonal Property #          |                                     |                       |
| ash Receipting Batch #      |                                     |                       |

Now, you will select a Sort Order for your report. Check the boxes needed and then drag each category into the order you choose. You may want your daily report as simple as Payment Date Total. Then, just click on Payment Date.

If you have multiple people entering in different batch numbers each day, you will likely want the sort order shown below:

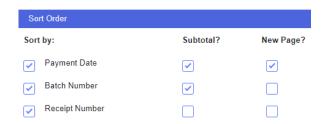

Drag and drop to rearrange the below sort order

| Sort Order      |           |           |
|-----------------|-----------|-----------|
| Sort by:        | Subtotal? | New Page? |
| Batch Number    |           |           |
| CR Batch Number |           |           |
| Parcel Number   |           |           |
| Payment Date    |           |           |
| Receipt Number  |           |           |
| Municipality    |           |           |
| Tax Year        |           |           |
| Owner Name      |           |           |

Finally, you will want to click on Print to create your report. You can find PRINT at the top and the bottom of each TAB.

You will likely want to run the same report each day so the only change to these criteria is the Payment Date. In that case, you may want to Save this Criteria as Daily Balance or Daily Report. Just click on Save and type in a report name.

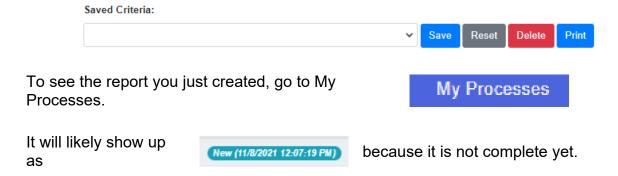

Click on My Processes again (may take some time) and finally, your report will show up as complete.

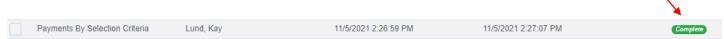

Note: the report will not show up as complete without clicking on My Processes again. Basically, starring at it will not make it happen. However, when it is complete, a number of completed reports/actions will appear next to My Processes.

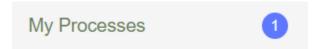

Click on the report and the box on the right will pop up. Select the results file and then you will be able to print your report.

### **Process Details**

Description Payments By Selection Criteria

Requested By Lund, Kay

Requested Date/Time 6/22/2021 9:54:19 AM

Completed Date/Time 6/22/2021 9:56:53 AM

Results File(s) Payments By Selection Criteria.pdf

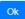

### 7. VOIDING A PAYMENT

In LandNav, use the information available (name, address or parcel number) to find the payment.

Click on Bill Maintenance on the Left Menu bar. Type in the parcel number with the returned payment. (You can also use Name or Address to Search).

Click Search in the lower right hand corner.

Now click on the Tax Year with the returned payment.

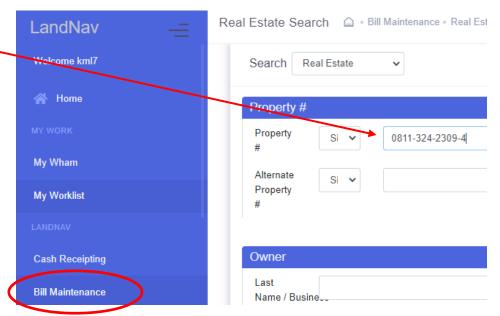

Then, click on the TAXES tab.

Under the Tax Tab, you will find multiple payments on this parcel (above right). You will see the dates for each payments made on this parcel. Find the payment that matches your returned check amount.

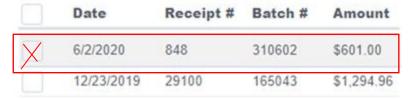

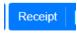

If you want to print before and after receipts, click in the box left of the returned payment and then click on Receipt. When a copy of the receipt pops up, click on Print in the upper right hand corner.

Now, back on the payments page, with the payment box still checked (in red above), click on VOID in the bottom right corner.

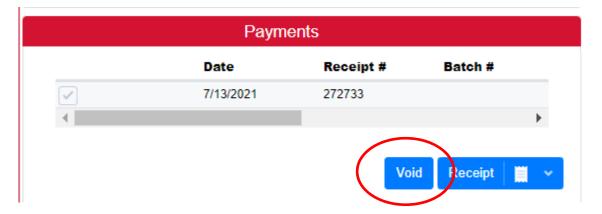

The page that pops up will show a summary of the payment. Under Void Type, use the drop down menu to select NSF – Bad Check or Delete – Error.

Next, scroll down to the bottom of this page and you will find a blue plus sign on the far right on the blue bar Click on the PLUS to open up the rest of the void entry window.

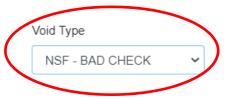

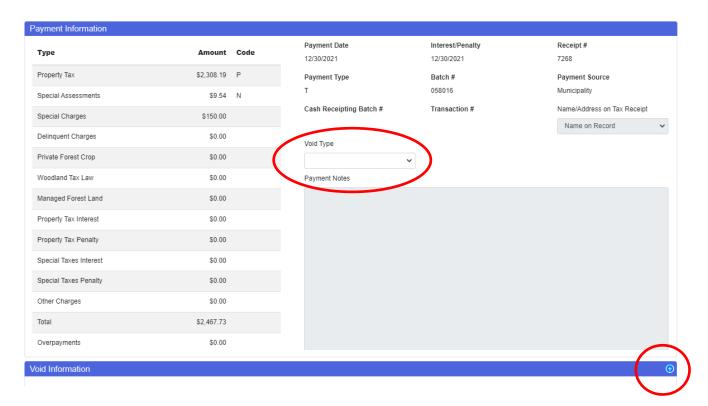

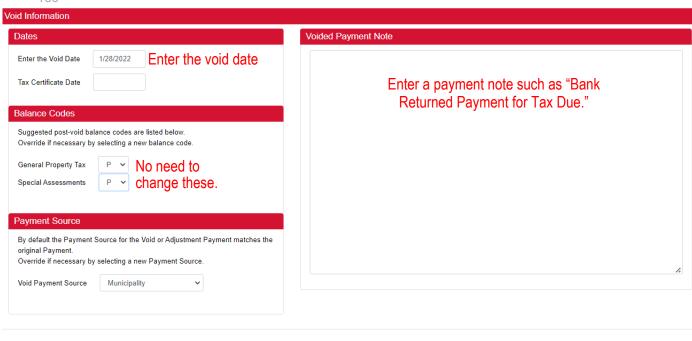

Use your local protocol for the date to delete the payment.

Then, you may want to print a receipt of the Voided payment.

Finally, you will want to print a balance due summary to send to the taxpayer with a Returned Check letter. On the Taxes Tab, Click on PRINT at the top of the page. The balance due statement will appear. Print

You will also want to save a copy of the returned check.

I admit, I have not figured this out yet but at times, the void pages in LandNav come up different than shown above. See below for an alternative sample.

Starting from when you click on VOID on the payment in LandNav

The payment page below will pop up.

This is where it starts to look different. Under Transactions, click on the box under VOID. See below.

Transactions

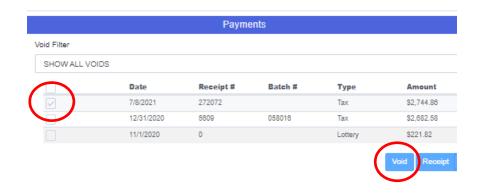

Void Cancel

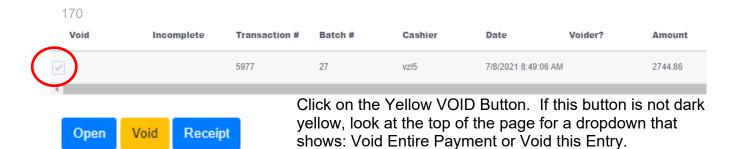

The screen below will pop up. In this instance, we will show a void that is a payment entry error so we will "delete" the payment. Use the Delete – Error from the drop down menu. These "voids" will not show up in Access Dane. For example, a payment is entered on the wrong parcel. Delete it with this type of void and enter the payment on the correct parcel.

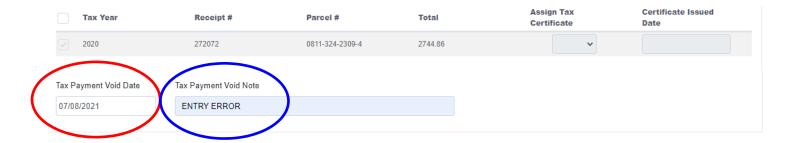

The "Enter the Void Date" should show as today. Red circle.

Under Tax Payment Void Note: type Entry Error. Blue Circle

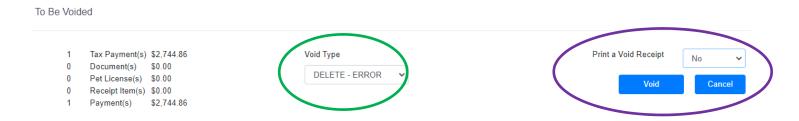

Use the dropdown arrow under Void Type to select "Delete – Error." This is the default type. Green Circle.

Then click Void and you are done.

Table Page 170

### 8. LOTTERY CREDIT ADDITIONS/REMOVALS

In LandNav, Lottery Credits are added like other payments in Cash Receipting. Go into Bill Maintenance or Cash Receipting to find the parcel. Click on Add to Cart.

Under Transaction, enter December 1, 2022 as the Payment date. ALL LOTTERY CREDITS WILL BE ENTERED WITH THIS DATE.

Make sure there is only one parcel in your cart. Lottery Credits need to be entered separately from all other payments, even other lottery credit additions.

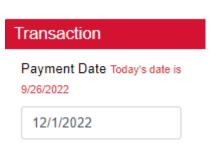

Check the box next to the parcel selected (in red below).

Click on ACTION at the bottom of the Cart display box. Then click on "Add Lottery Credit to Selected".

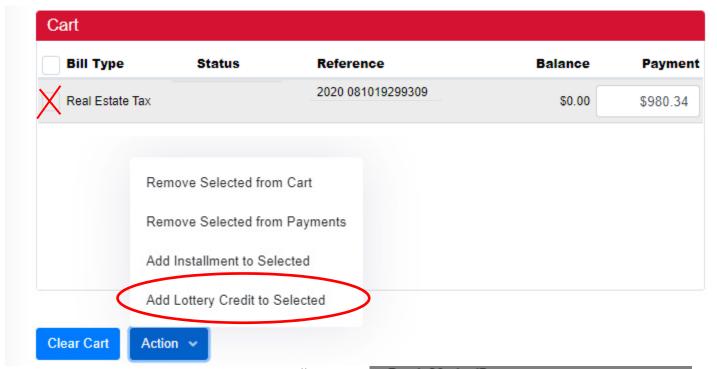

The pop-up at the right will appear. The #1 will appear in the box automatically so all you need to do is click continue.

Back on the Payment Cart Screen, you will see that the Lottery Credit was added as a Non-Cash Payment.

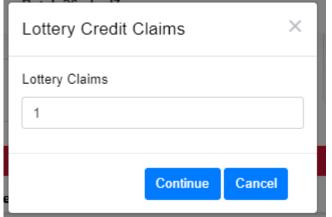

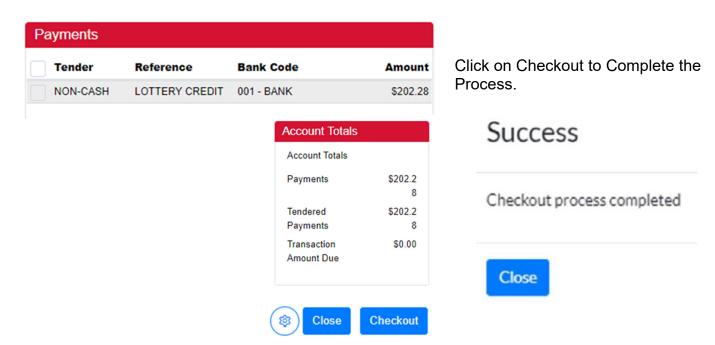

If you need to **REMOVE** a Lottery Credit, just make the 1 under Lottery Credit Claims, a ZERO. Then click Continue as before and the credit will be removed.

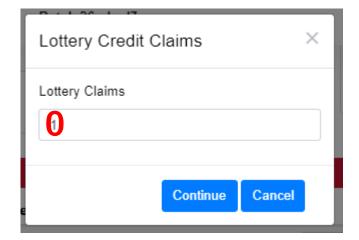

### **January Settlement**

After 4:30 pm on Wednesday, January 4, the County will pull all payments dated before January 1, 2023 into January Settlement. Only payments dated in December will be part of January Settlement. Since February Settlement uses the Total Collected minus January Settlement, you can continue to use December 31 as a payment date if needed.

By the end of the day on January 4, send the County Treasurer an email with the following information (you will also get an email from us reminding you of the necessary information):

Create a report of all payments in December.

Reports  $\rightarrow$  All Reports  $\rightarrow$  Tax Reports and Special Forms  $\rightarrow$  Payments by Selection Criteria.

### Select:

### General TAB:

- Property Type: Real Estate & Personal Property (default)
- o Tax Year: 2022
- Municipality Your Town, Village or City
- Select Payments to Include: 1) Posted, 2) Web Portal, 3) Municipality, and Non-Web Portal.
- Payment Types: 1) Adjustment, 2) Tax, and 3) Void

Limit & Display TAB: Nothing needed.

### Ranges & Sorting TAB:

### Included

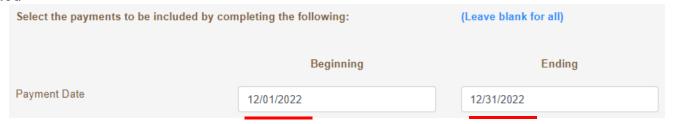

### Sort Order

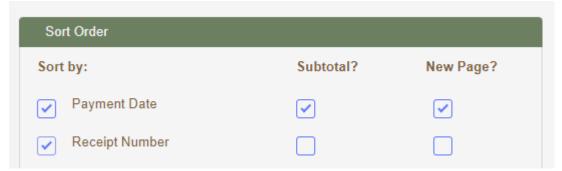

Then click on Print to run the report. Save a copy and email to <a href="mailto:Treasurer.Admin@countyofdane.com">Treasurer.Admin@countyofdane.com</a>.

Lottery Credits Added/Removed. In this email, report the number of lottery credits added and the number removed. This request may end overtime since we can both see lottery credits that were entered by the municipality or the county but for now, we will want a check on our numbers.

### **February Settlement**

After 4:30 pm on Friday, February 3, do not enter any payments (real estate or personal property) into LandNav until after Settlement is complete. This tax year, likely Friday, February 17, 2023.

On February 3, run a report of all payments made to the municipality for 2022 taxes. Use the same criteria on the General and Limit/Display TABs. On the Ranges & Sorting TAB, change the payment dates to cover the entire municipal collection period.

### **Payment Date**

| Select the payments to be included by com | pleting the following: | (Leave blank for all) |
|-------------------------------------------|------------------------|-----------------------|
|                                           | Beginning              | Ending                |
| Payment Date                              | 12/01/2022             | 01/31/2023            |

Again, include Lottery Credit addition and removal totals.

Also, it would be helpful to know if any payments were dated December 31, 2022 AFTER the January Settlement cut-off on January 4.

Email a copy of this information and the report to the County Treasurer.

Table Page 174

#### 175

#### 10. LANDNAV WRAP-UP

There are some great advantages to the LandNav online system:

- O No duplicate lottery credits management,
- No duplicate entry of voided payments.
- O The export process is less cumbersome,
- O Entry of one check for multiple parcels is less keystrokes, and
- O Your payments will be immediately available on AccessDane.

That said, even though we have addressed some of the most egregious problems, there are still some cumbersome processes to using LandNav.

- O We strongly encourage you to keep a tax overpayment Spreadsheet. Last year, we had issues running Overpayment reports for February Settlement. Specifically, when there is one check covering multiple properties, the program assigns the overpayment, not you. This may not be the payer's intention.
- At the County level, we enter overpayments using the Batch Entry Process, not Cash Receipting. See Appendix #7. That is something for you to consider.
- One issue that we hope to have solved to a great extent is the Agent Issue. You must be connect to the Agent to work in Cash Receipting.

# Appendix #1 Settings

There are many, many settings functions. You will have access to the ones highlighted below. I expect you will NEVER use any of these functions. You may want to contact our office if you think you need to change one of these settings.

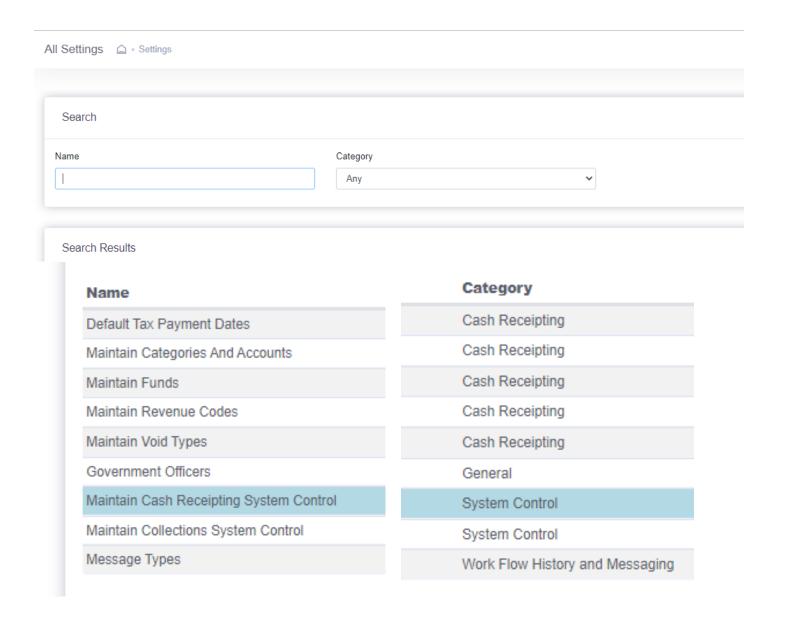

# Appendix #2 Processes

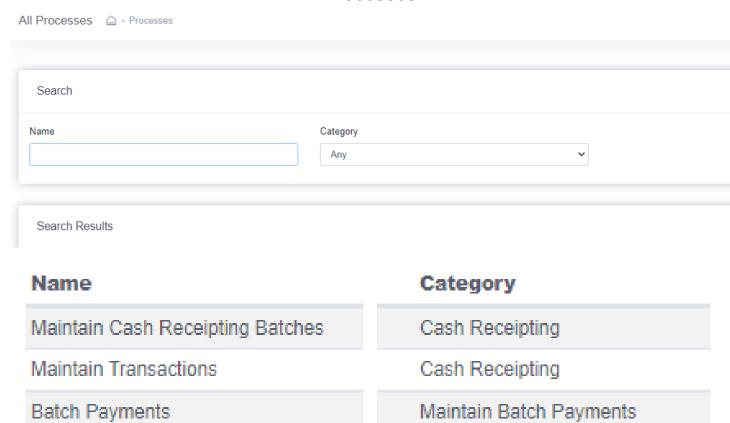

# Appendix #3 First Login - Land Nav Agent Set Up

# First login

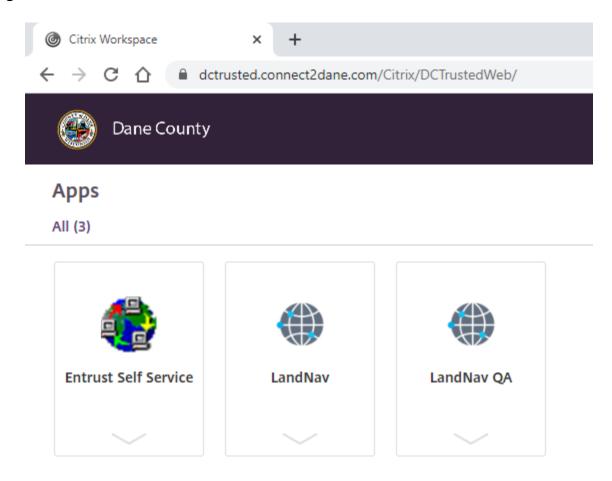

## Double click Land Nav QA

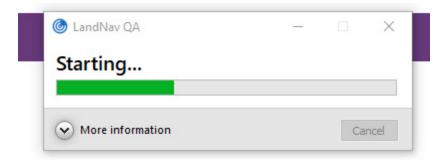

#### You will then see:

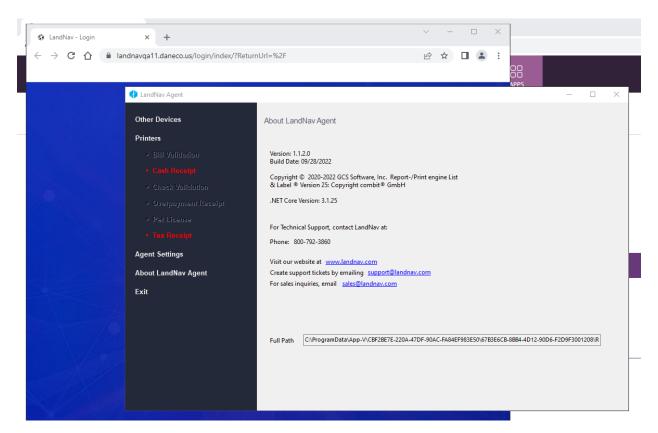

# Click Cash Receipt (In Red) to set up your printer

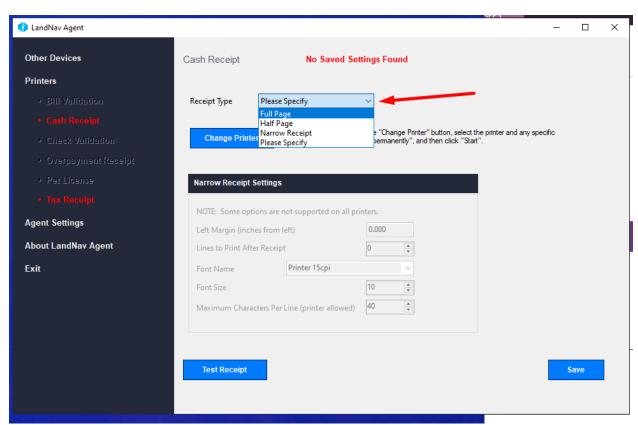

# Drop down the list and select Full Page

Save.

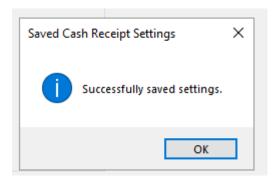

OK

Now Do the Same for the Tax Receipt

Once you are done with setting up Printers...

# Click on Agent settings

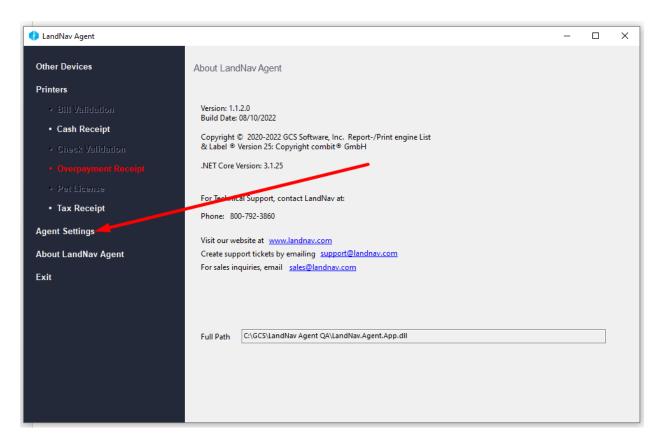

# The Agent token should be blank (area highlighted in sample below).

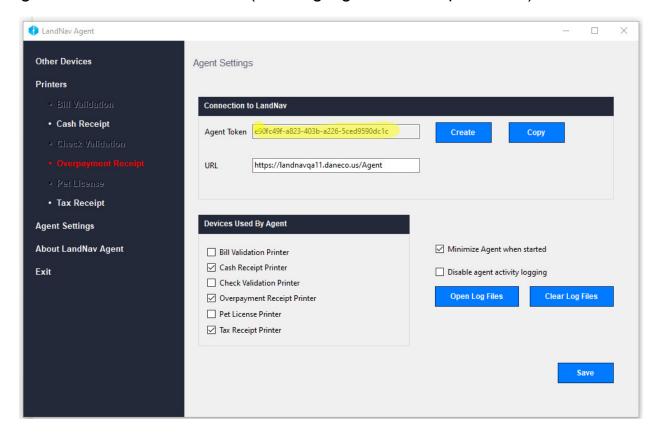

#### Click on Create

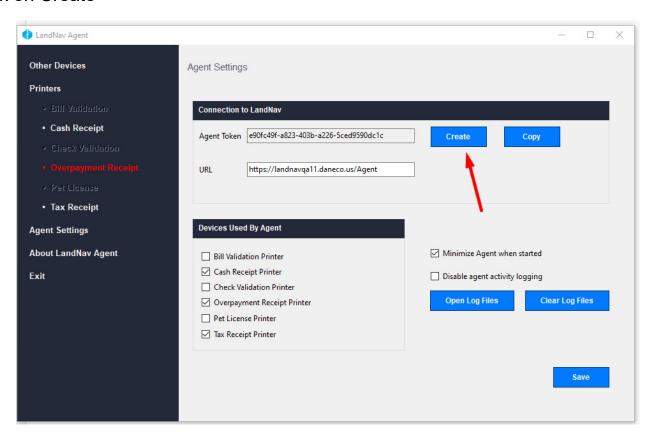

## Click Save

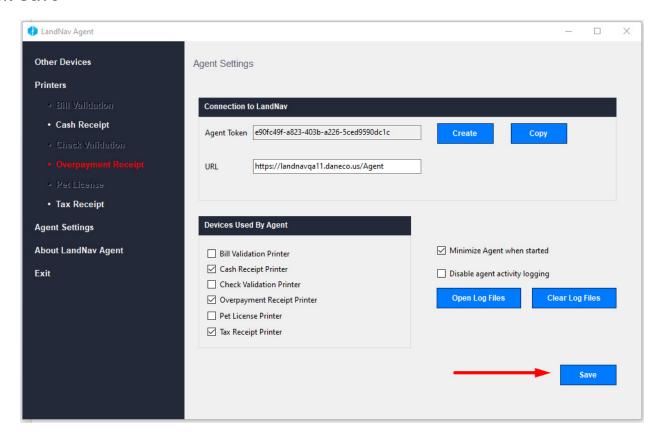

## Click Ok

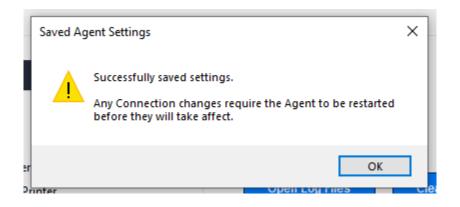

## Click Copy, to copy the Agent Token to the clipboard.

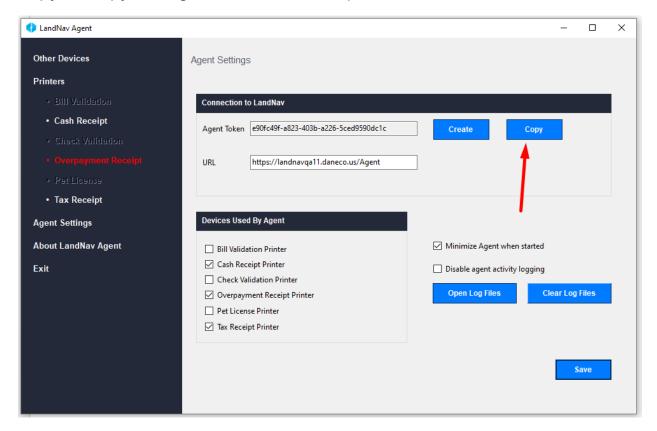

# Click Exit, this is the only time you should EVER close the agent.

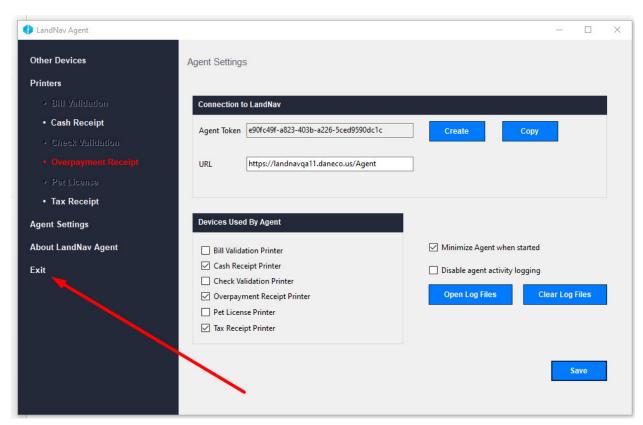

#### Click Yes

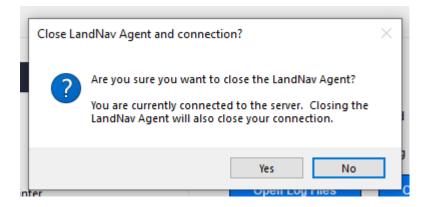

# Double click Land Nav QA, this will restart the agent.

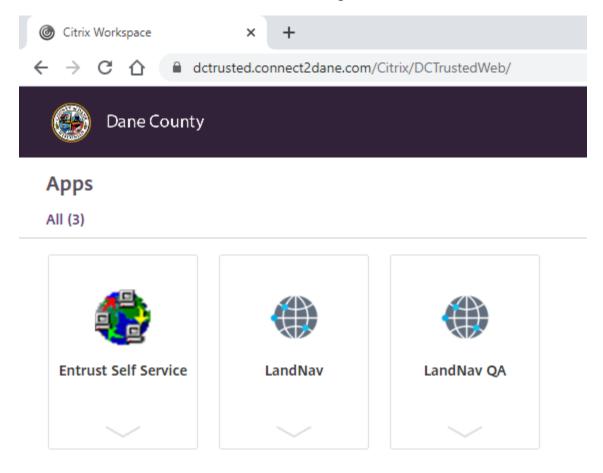

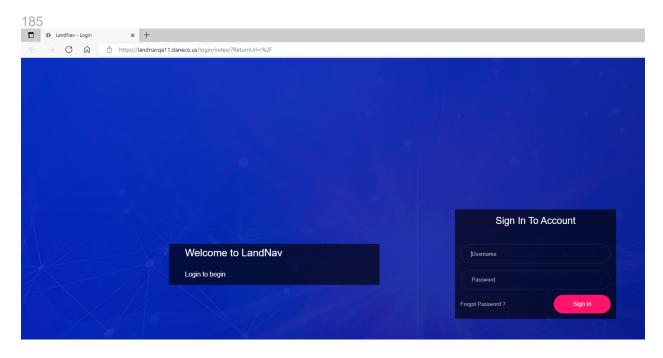

Enter your user name: Your user name will be your state DOR municipal code, your initials, and a number (It'll be the same as your Login that you used previously to get here)

The password for QA will be P@ssword\$\$
Please do not change in in QA. In the actual production application, change it after you log in.

Once into LandNav, click on Cash Receipting - to finish setting up the agent

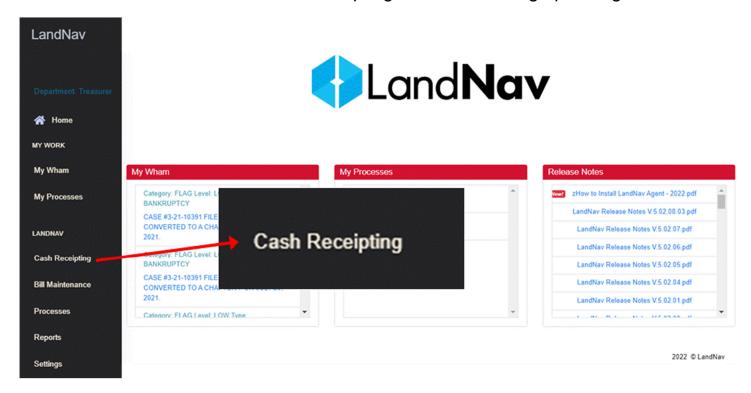

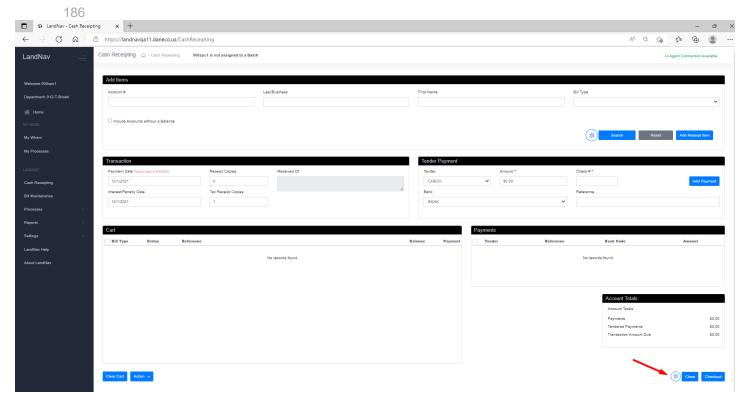

Towards the bottom of the screen, click on the Gear Icon.

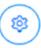

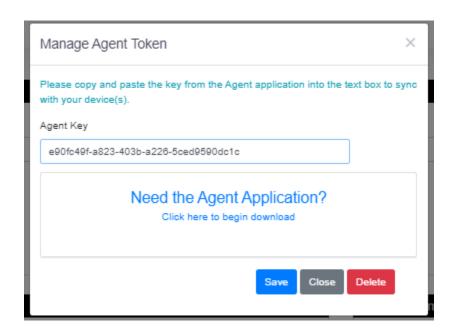

Your Agent Key should be blank (if it isn't, highlight it) paste the Agent Token you copied to the clipboard into this area. (Right click and say Paste or ctrl key + V)

## Click Save.

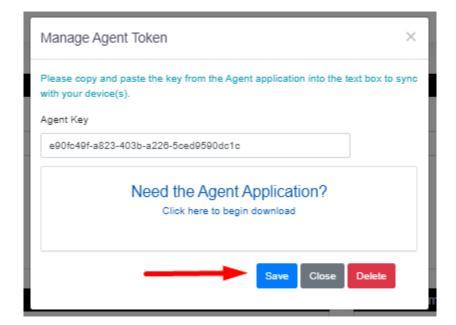

# Appendix #4 Land Nav Agent Printer Settings

The Dialog box below should appear when you first launch the application. You will need to add your printers to print documents.

#### Notes:

- 1. Land Nav Agent Printer settings are set up per network user. They can be different for different users in a municipality
- 2. Do not touch the settings in the Agent Settings option. The Land Nav Agent is very finnicky and changing those settings may lead to a lot of frustration in printing.

#### To set up the Agent printing:

Click on the RED Cash Receipt text and you will see:

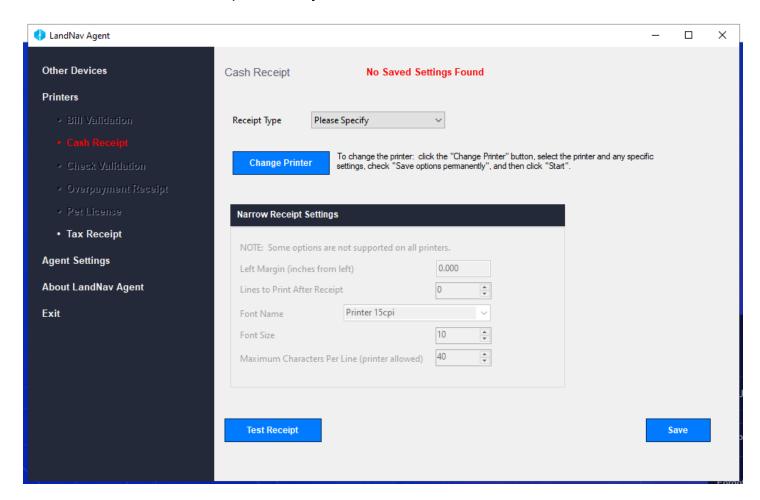

Click on the drop down by Receipt type drop down

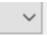

## Specify the type of receipt you want (likely Full Page)

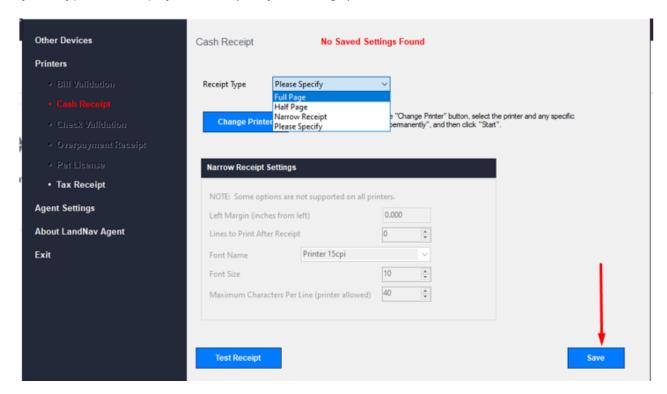

#### Then click Save

## Then Click Change Printer

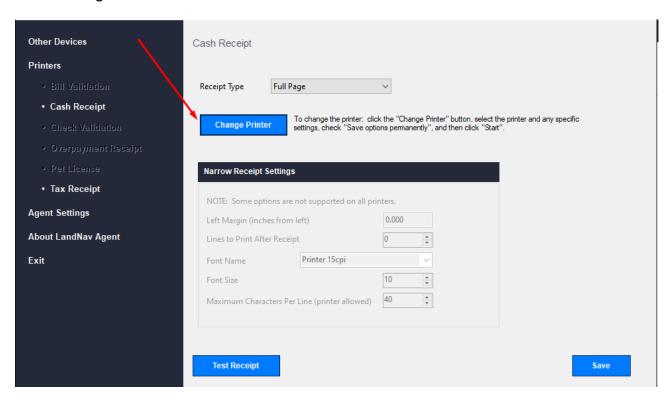

## Then Click Change

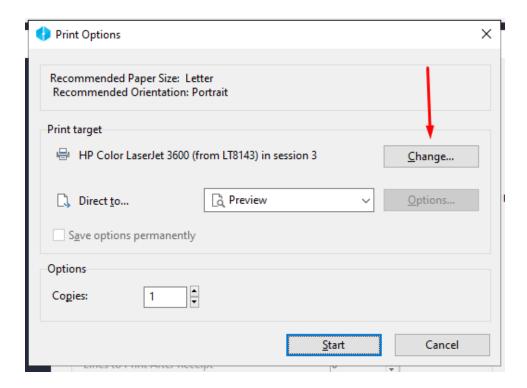

#### Select the printer you want to use from the dialog box

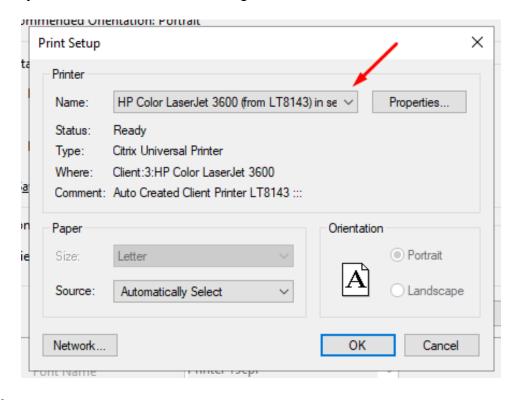

Then Click OK

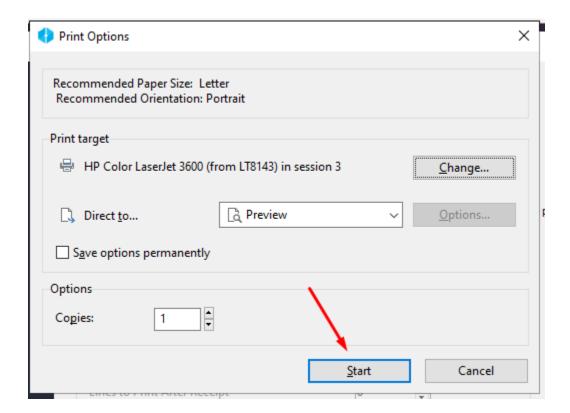

If you select Preview (as above) you will have to preview and print the receipts. If you do not want to select preview, you can print directly by changing this to "Printer" instead.

## Then do a Test Receipt to ensure that it was set up correctly

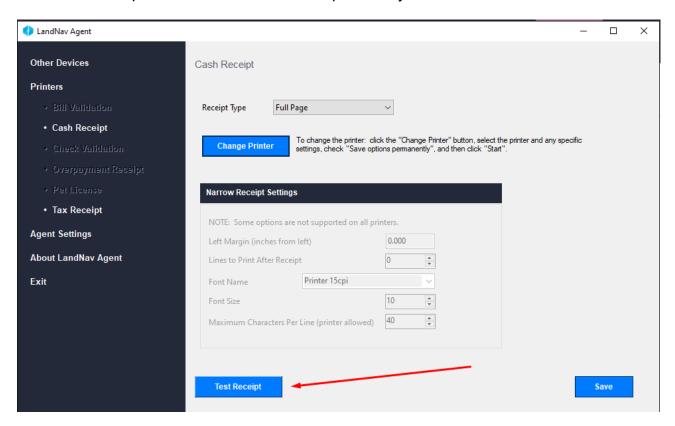

You should then go through the same process to set up the "Tax Receipt".

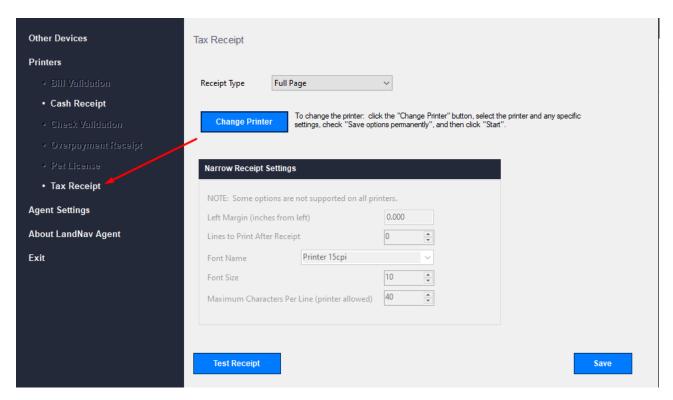

# Appendix #5 Cash Receipting Overpayments

We have a check for \$4000.00 for Parcel #0510-121-8000-7. The check is more than the balance due.

Start in Cash Receipting as normal by searching the parcel number and adding the correct parcel and year to Cash Receipting.

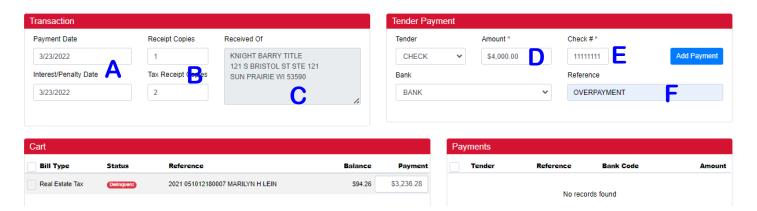

- A) First check the date
- B) Next check your receipts. You will want one Receipt Copy and two Tax Receipt Copies.
- C) This check is from Knight Barry. Click in the Received Of box to add the payer name and address.

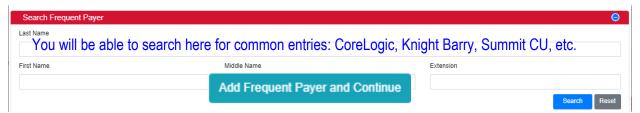

Click on the box to add this as a frequent payer. You will not need to re-enter addresses for these.

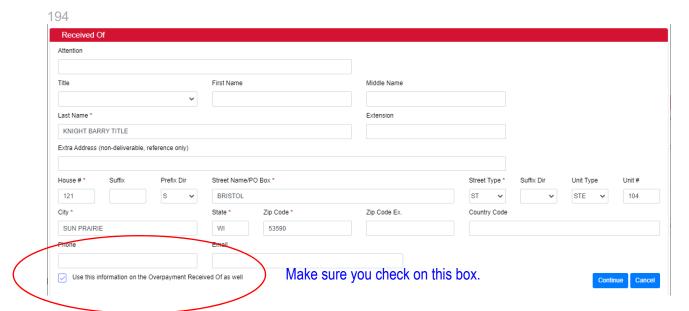

- D) Enter the full check amount (including the overpayment).
- E) Enter the Check Number.
- F) Type OVERPAYMENT in the Reference Box.

Finally, click on Add Payment, as normal. See sample below. The Overpayment shows as "Transaction Amount Due." The "Received Of" box shows the Knight Barry payment information. The Overpayment Action defaults to "Use System Settings." That is correct.

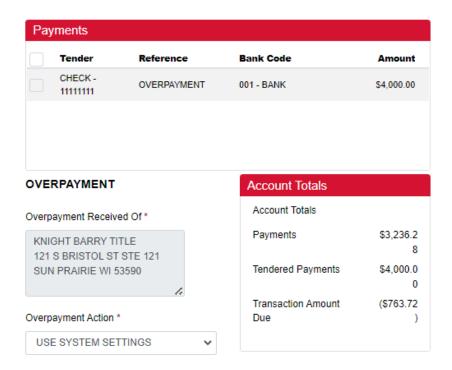

Click on Checkout. You will automatically print two tax receipts. You will also get a transaction receipt and an overpayment receipt. Unfortunately, neither show the parcel number. We are working with GCS on that.

#### **Overpayment Receipt**

DANE COUNTY
OVERPAYMENT

KNIGHT BARRY TITLE 121 S BRISTOL ST STE 121 SUN PRAIRIE WI 53590 Date: March 23, 2022 02:28:51 PM
Trans# 13821 Batch#

Reference: CHECK

OVERPAYMENT

 Paid Amount:
 4,000.00

 Paid Due:
 3,236.28

Refund Due: 763.72

**Transaction Receipt** 

**DANE COUNTY** # 1 March 23, 2022 02:28:51 PM

Trans # 13821

Received of: Trans # 13821
KNIGHT BARRY TITLE Batch # 26

121 S BRISTOL ST STE 121 SUN PRAIRIE WI 53590

Three Thousand Two Hundred Thirty Six and 28/100

<u>Amount</u> \$\*\*\*\*\*\*\*3236.28

26

Item Category Account **Amount** Reference REAL ESTATE TAXES 3,236.28 TAXES 2021 051012180007 1 OVERPAYMENT OVERPAYMENTS 763.72 TRANSACTION OVERPAYMENT LINE ITEM [OVERPAYMENT] 4,000.00 Payment(s) Check

**Refund:** 763.72 **Change:** 0.00 **Total:** 3,236.28

OFFICIAL RECEIPT WHEN VALIDATED IN THIS BOX km17 03/23/2022 14:28:51 \*\*\*\*\*\*3236.28

**Normal Tax Receipt** 

| Payment                           |          | Balance                    |          |
|-----------------------------------|----------|----------------------------|----------|
| Date Paid: 03/23/2022             |          | Prior Tax Balance:         | 3,142.02 |
| Interest/Penalty Date: 03/23/2022 |          | Toy Amount Polds           | 2 140 00 |
| Receipt #: 280822                 |          | Tax Amount Paid:           | 3,142.02 |
| Gen. Property Tax:                | 3,132.48 | New Tax Balance:           | 0.00     |
| Special Assessment:               | 9.54     | Interest: Mar 2022         | 0.00     |
| Special Charges:                  | 0.00     | Penalty: Mar 2022          | 0.00     |
| Delinquent Utility Charges:       | 0.00     | New Balance Due:           | 0.00     |
| Private Forest Crop Taxes:        | 0.00     |                            | 0.00     |
| Woodland Tax Law Taxes:           | 0.00     |                            |          |
| Managed Forest Land Taxes:        | 0.00     |                            |          |
| Interest: Mar 2022                | 62.84    | Payment Note:              |          |
| Penalty: Mar 2022                 | 31.42    | OVERPAYMENT, CK # 11111111 | ;        |
| Other Charges:                    | 0.00     |                            |          |
| Total Amount Paid:                | 3,236.28 |                            |          |
| CR Batch #: 26 Transaction #:     | 13821    |                            |          |
| Transaction Cash:                 | 0.00     |                            |          |
| Transaction Check:                | 4,000.00 |                            |          |
| Transaction Other:                | 0.00     |                            |          |
| Transaction Overpayment:          | 763.72   |                            |          |

# Appendix #6 Overpayment Report

To run an overpayment report (or a report by Batch number, date or other criteria), go to Reports → All Reports. Under Category, click on "Tax Reports and Special Forms" then click Search. Now, selection Payments by Selection Criteria.

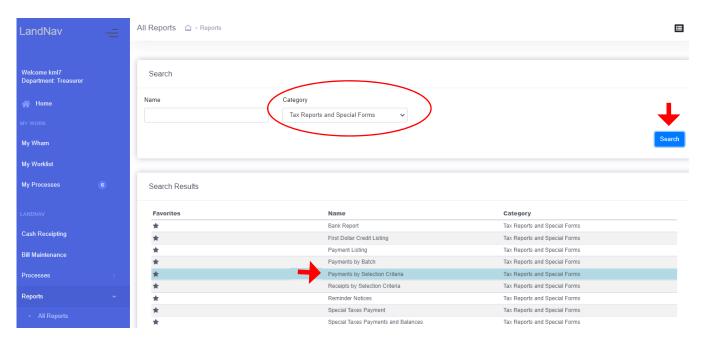

On the page that pops up, you will want to click on the current tax year.

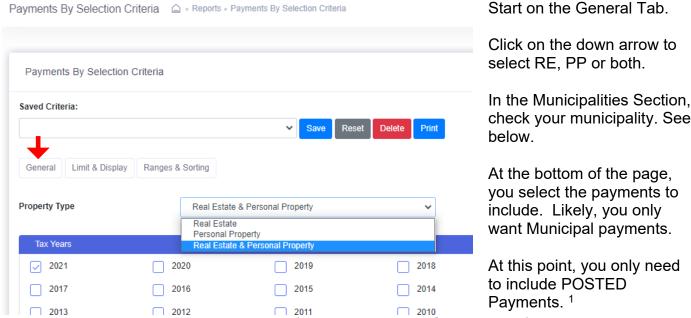

Click on both Web and Non-Web payments (not currently part of our process).

<sup>&</sup>lt;sup>1</sup> Payments that are imported or entered Manually into a Batch come into the system as Unposted payments. You can run a report of these payments to make sure you balance before Posting the payments. See Appendix #7 for Manual Batch Payment Entry.

| Т |                                                                                     |         |           |                    |                                             |                  |          |
|---|-------------------------------------------------------------------------------------|---------|-----------|--------------------|---------------------------------------------|------------------|----------|
|   | Municipalities                                                                      |         |           |                    |                                             |                  |          |
|   | 002 - TOWN OF ALBION                                                                |         | 004 - TOW | /N OF BERRY        |                                             | 006 - TOWN OF BL | ACK EART |
|   | 010 - TOWN OF BLUE M                                                                | OUNDS   | 012 - TOW | /N OF BRISTOL      |                                             | 014 - TOWN OF BU | JRKE     |
|   | 018 - TOWN OF COTTAG                                                                | E GROVE | 020 - TOW | /N OF CROSS PLAINS |                                             | 022 - TOWN OF DA | \NE      |
|   | 026 - TOWN OF DUNKIR                                                                | К       | 028 - TOW | /N OF DUNN         |                                             | 032 - TOWN OF MA | ADISON   |
| ı | 036 - TOWN OF MEDINA                                                                |         | 038 - TOW | /N OF MIDDLETON    |                                             | 040 - TOWN OF MO | ONTROSE  |
|   | Select the payments to include Source: County  Posted Payments  Web Portal Payments | de:     |           | _ ·                | Source: Muni<br>Unposted Bat<br>Non-Web Por | tch Payments     |          |
|   | Payment Types                                                                       |         |           |                    |                                             |                  |          |
|   | Adjustment                                                                          | Lottery |           | Quit Claim         |                                             | Redemption       |          |
|   | <b>✓</b> Tax                                                                        | Void    |           | Write Off Bankrup  | tcy                                         | Write Off Deeded |          |
|   |                                                                                     |         |           |                    |                                             |                  |          |

In the payment types section, click on:

- Adjustment (though GCS does not allow us to do those anymore so I think this will be removed).
- Tax.
- Void.

Redemption is used for delinquent tax payments entered by the County.

You can also print a lottery credit report by selecting that box.

Click on both Web and Non-Web payments (not currently part of our process).

| Limit to payments with an overpayment              |          | General                                                                               | Limit & Display | Ranges & Sorting                  |
|----------------------------------------------------|----------|---------------------------------------------------------------------------------------|-----------------|-----------------------------------|
| Display certificate number instead of batch number |          |                                                                                       |                 |                                   |
| Display owner name                                 |          |                                                                                       |                 |                                   |
| Display payment note                               | On the I | imit and                                                                              | Display Tab     | Check Display                     |
| ✓ Display summary page                             |          | On the Limit and Display Tab, Check Display Summary Page and Display Payment Details. |                 |                                   |
|                                                    | Samma    | , ago c                                                                               | and Bioplay i   | ajmont botano.                    |
| Create CSV file of report                          |          |                                                                                       |                 | verpayments, yo<br>ayments with a |

overpayment."

Beginning

Beginning

Ending

Payment Date

03/24/2022

Batch Number

Receipt Number

Parcel #

Personal Property #

Cash Receipting Batch #

Include voids associated with the selected payments

General Limit & Display Ranges & Sorting

On the final tab, Ranges & Sorting, you will likely select the current date. This will give you a total for the day so you can balance payments to your bank deposit.

You may also select specific batch numbers if multiple people are entering payments and you want to balance to each batch before combining payments into one deposit.

Updated: September 29, 2022

#### Drag and drop to rearrange the below sort order

| Sort Order      |           |           |
|-----------------|-----------|-----------|
| Sort by:        | Subtotal? | New Page? |
| Payment Date    |           |           |
| Receipt Number  |           |           |
| Batch Number    |           |           |
| CR Batch Number |           |           |
| Parcel Number   |           |           |
| Municipality    |           |           |
| Tax Year        |           |           |
| Owner Name      |           |           |
|                 |           |           |

Finally, you will set up the sort order for your report. It clearly depends on how you need to use the report. If you want a report of your current day collections, you will likely sort by the date and maybe by receipt (as shown at left).

You can save criteria

# Appendix #7 Manual Payment Entry into a Batch

Another option for entering payments is by creating a Batch (this is not the same as the Cash Receipting Batch – yes, I know that is confusing).

I suggest you try both payment entry options (Batch & Cash Receipting). Batches, in my opinion, work far better for overpayments. However, entering

Start by selecting Processes  $\rightarrow$  All Processes  $\rightarrow$  Batch Payments.

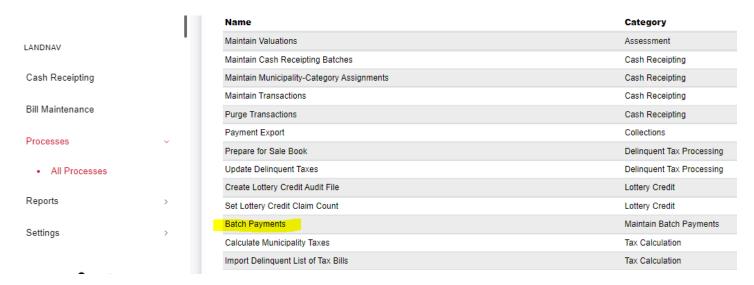

Below is the screen that will appear. You will select the Manually Enter Batch Payment button.

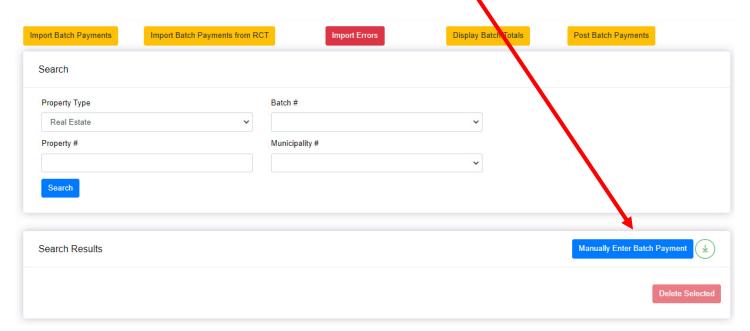

This entry screen below will appear.

- A) You need to enter the Real Estate or Personal Property Parcel Number (manual entry does not use bill number).
- B) Then you need to create a six digit batch number. You can use the date: December 19, 2022 or 121922. If you want each staff member to have a unique batch for December 19, you will want to create a two-digit code for each person doing the entry. For example, my two digit code is 32 so if I enter a payment on December 19, my Batch # is 321219. Be aware, this number will be the same in 2023 because the six digits do not allow you to enter the year, just the current month and day. You can always track batches by the entry date and Batch number so this is not a huge issue.
- C) For municipal entry, the Tax Year will always be the same. This time 2022.
- D) Payment and Interest-Penalty Date will be today ... in almost all cases. You can continue to use December 31 as your payment date even after the January export. February Settlement will just subtract the totals paid for January Settlement.
- E) You can choose your starting receipt number. I use 1 but that is up to you.
- F) The system will default to Municipality payment. That works for you.

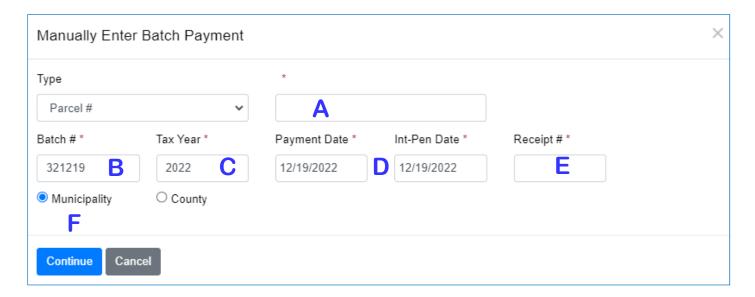

Once this information is entered, click on the Continue button.

Below is the tax information for the parcel payment.

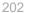

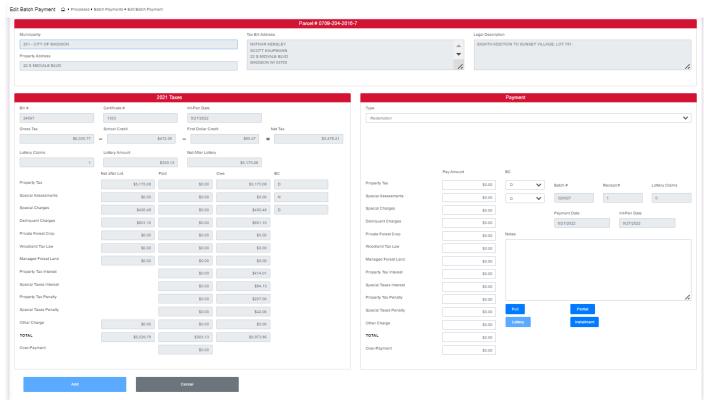

The top shows the parcel number, municipality, property address, owner name and billing address, and legal description. This information help you make sure you have the correct parcel.

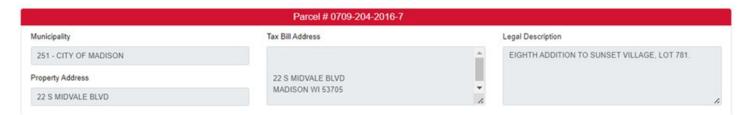

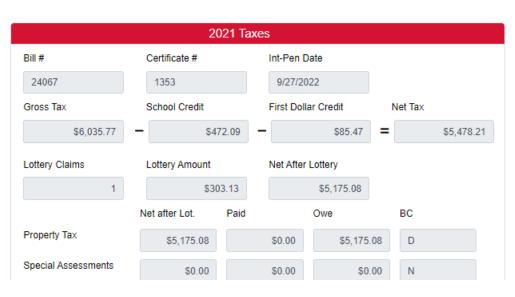

Below that, on the left side of the page, you will see all information about the total tax due (Net after Lottery Credit) and the amounts already paid.

There is also a column showing the balance due (Owe).

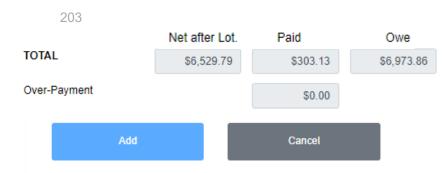

At the bottom on the left side, you will see the current total, amount already paid and the amount owed.

On the right side of the screen, you will see the Payment information shown below. This will split up the payment you are entering into the tax due, specials paid, etc.

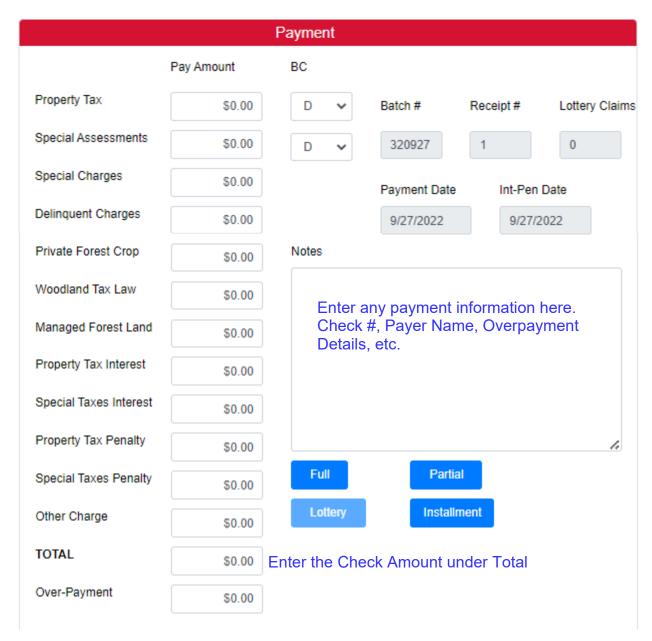

If you received an exact amount of the installment due, click on Installment. If you received the full balance due, click on Full. If the payment is for any other amount, enter the amount of the check in the Total Box. Then click on Partial – even if it is an overpayment. The program will split out the payment to Specials, Tax Due, etc. Finally, Click the ADD button on the left bottom of the page.

#### Sample Below Pay Amount BC Property Tax \$5,175.08 Ν Batch # Receipt # Lottery Claims Special Assessments \$0.00 320927 0 Special Charges \$450.48 Payment Date Int-Pen Date Delinguent Charges 9/27/2022 \$601.10 9/27/2022 Private Forest Crop Notes \$0.00 SUMMIT CHECK #790215. OVERPAYMENT TO XXXXXX Woodland Tax Law \$0.00 Managed Forest Land \$0.00 Property Tax Interest \$414.01 Special Taxes Interest \$84.13 Property Tax Penalty \$207.00 Full Partial Special Taxes Penalty \$42.06 Lottery Installment Other Charge \$0.00 TOTAL \$6,973.86 Over-Payment \$26.14

Once the payment is added, it will take you back to the main Batch page. You have to click on the Manually Enter Batch Payment button again to add the next payment. When you do click on that button, the parcel entry box will pop-up and it will still be populated with the information from your last entry. You should only have to change the parcel number to add the next payment. The batch number, tax year, and payment date will all stay the same. The Receipt number will move to the next number.

At any time, you can see the entries you have made in this batch. Back on the main Batch Process page, click on Batch #. Enter your current batch number then click on Search.

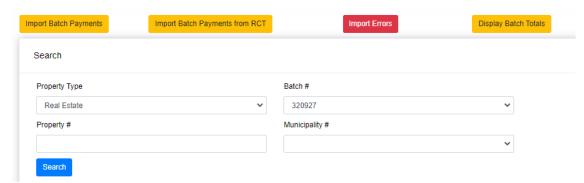

The list below will show up. If you need to change or delete an entry, select the payment line.

Table Page 204

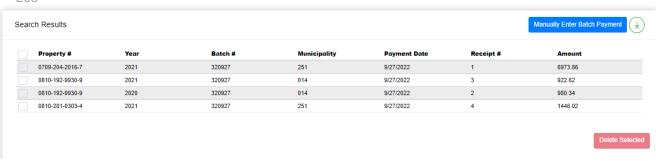

At the municipal level, you can also get a quick

Search Results

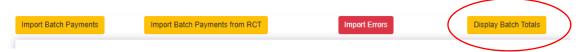

view of the total batch by clicking on the Display Batch Total button.

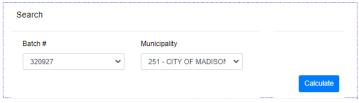

Enter your Batch # and your Municipality. Then click on the Calculate button.

The screen below will appear showing the RE Total and the PP Total entered.

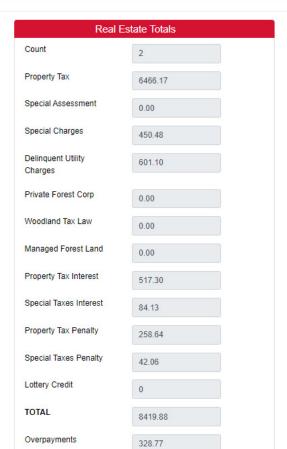

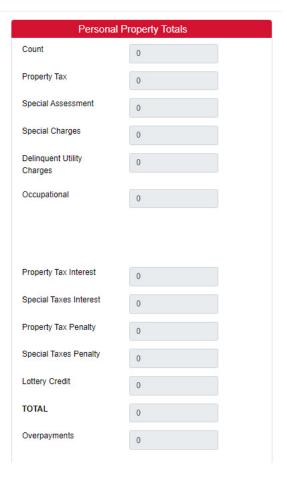

The biggest difference with entering payments into a batch is that the payments are not POSTED immediately. If you go to the parcel we just entered, it will show up like this:

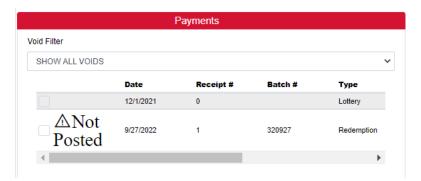

When you click on the parcel you will get a warning that there are unposted payments on this property.

The advantage to "unposted" payments is that you can run an unposted report to balance your check total to your entry total and make corrections if something shows up incorrectly. See #5 Reports.

At the end of the day or when you have balanced your batch, you can post these payments. Click on the Post Batch Payments button.

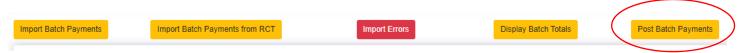

The screen below will show up. You can add all or add just one batch. Of course, yours will only show one municipality so the available options to post will only be different batch numbers. If several staff are entering batches, you can search to find your Batch or you can scroll through the list and select your batch number.

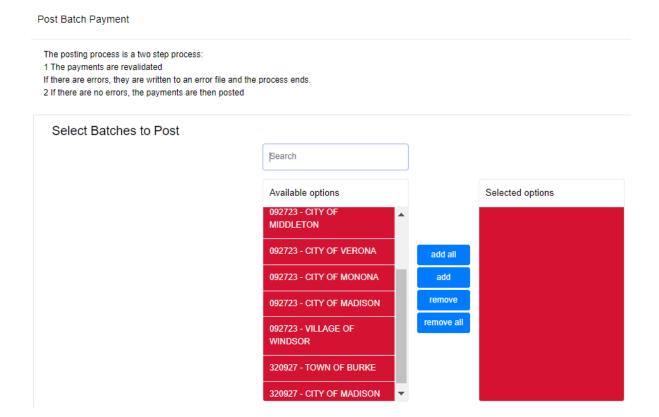

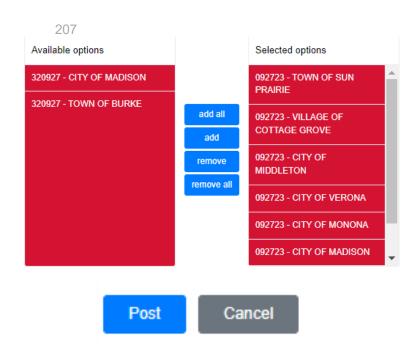

In the example on the left, I selected all of Batch #092723 and left Batch #320927 unposted.

Click on Post and all your payments in this batch will be completed.

Updated: September 29, 2022

# **Appendix #8 Help Contacts**

#### LandNav Procedural Assistance

Kay or Adam 608.266.4151

Treasurer.Admin@countyofdane.com

## LandNav Program Problems

LandNav customer support 800.792.3860 support@landnav.com

#### LandNav Installation Issues

Steve Cripps 608.266.4267

cripps@countyofdane.com

Bob Anderson 608.444.1182

banderson@townofwestport.org

# S9T25 District Summary (February Settlement)

The next page shows a sample of a District Summary report that is created for each municipality for February Settlement. This report is a complete summary of Settlements paid by your municipality and by the County for the tax year.

Many of you will see additional information added to the bottom of this report. In addition to the amount you send to the County for February Settlement, you may owe:

- ♦ 50% of the Agricultural Conversion Charges collected in December and January,
- ◆ 20% of the MFL collected in December and January,
- ♦ All Farm Drainage fees collected (the County Treasurer pays these funds to each Drainage District),
- ♦ All Lottery Credit Penalty fees collected (the County Treasurer pays these funds to the State)

SEDISTSMLST 02/07/2022 09:16 AM

REPORT #: S RUN DATE: RUN TIME: PAGE:

DANE COUNTY
SETTLEMENT DISTRICT SUMMARY REPORT, 2021 TAX ROLL
TOWN OF COTTAGE GROVE

Paid By County 22,503.74 Amount Due 169,148.90 10,774.15 1,098,884.43 101,030.89 1,403,373.22 101,837.91 416,407.35 421,140.06 2,342,758.54 101,837.91 1,031.11 Pays in August County 0.00 0.00 Other 00.0 0.00 0.00 0.00 00.0 00.0 Payment 27,147.08 Pays in 3,611.67 176,362.42 16,214.67 225,230.49 16,344.19 County Lottery Credit 165.48 16,344.19 66,830.13 67,589.70 375,994.51 April 125,950.32 8,022.56 February 16,756.55 Municipality 818,242.54 75,228.81 767.77 1,044,968.55 75,829.73 75,829.73 310,061.90 313,585.94 1,744,446.12 **February** Pays in Paid By Municipality 384,137.63 24,468.12 **Municipality** 51,106.04 January 3,187,064.47 231,274.18 5,320,411.12 2,495,569.61 229,441.43 2,341.64 231,274.18 945,662.22 956,410.25 January Paid in 706,383.93 4,306.00 5,860,636.73 93,978.00 4,589,059.00 421,915.80 9,783,610.29 Levied 425,286.01 425,286.01 1,738,961.60 1,758,725.95 on Tax Bills Amounts (on SOT) 3675 MONONA GROVE SCHOOL DIST 5656 SUN PRAIRIE SCHOOL DIST \*\*\* GRAND TOTALS \*\*\* 3381 MCFARLAND SCHOOL DIST 1309 DEERFIELD SCHOOL DIST STOUGHTON SCHOOL DIST 3332 MARSHALL SCHOOL DIST 0400 MADISON TECH COLLEGE ALL TECHNICAL COLLEGES TOTAL TECHNICAL COLLEGE DISTRICTS ALL SCHOOL DISTRICTS TOTAL TOWN OF COTTAGE GROVE SCHOOL DISTRICTS DANE COUNTY 5621

# Additional Payments owed to the County

MFL Payments can go on the same check as Settlement.

Farm Drainage and Ag Conversion Payments must be on separate checks.

| Settlement Plus | MFL Due        |
|-----------------|----------------|
| 20%             | MFL to County  |
|                 | MFL Paid       |
|                 | Owed to County |

T COTTAGE GROVE

313,585.94

345.40

80.69

313,655.02

## **Treasurer's Office Secure Site Processing Documentation**

## **Items in this Document Include:**

| Site Access                 | 1  |
|-----------------------------|----|
| Main Menu Options           |    |
| Mill Rate Process           |    |
| Split/Omitted Bill Creation |    |
| Tax Bill Viewer             |    |
| Process Documentation       | 19 |
| Logout                      | 19 |
| Top Menu                    | 20 |

## **Site Access**

To access the Dane County Treasurer's Secure Site go to <a href="https://treasurer.countyofdane.com/">https://treasurer.countyofdane.com/</a>

From the Treasurer's site choose the Menu option: Municipal Treasurer Access

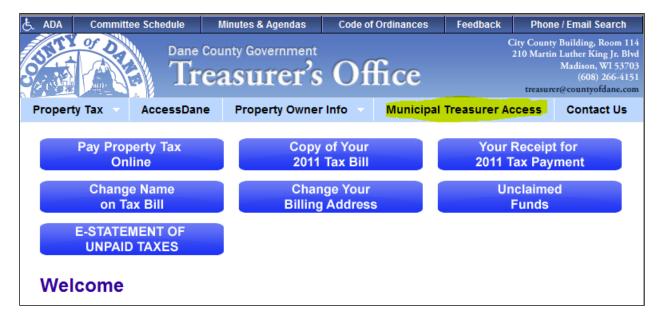

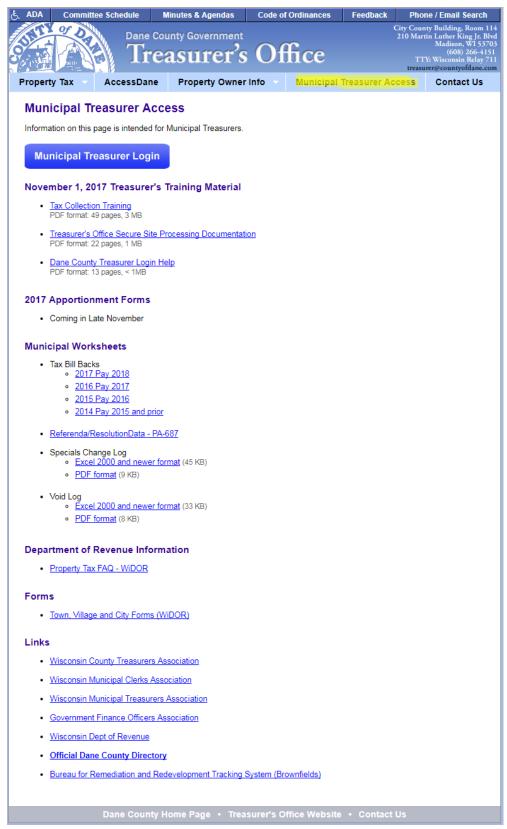

You will see the Municipal Treasurer Access menu. Click on the blue Municipal Treasurer Login button

Enter you user information in the boxes provided. If you do not have a user name and password, click the Dane County Treasurer's Login Help at the bottom of the page.

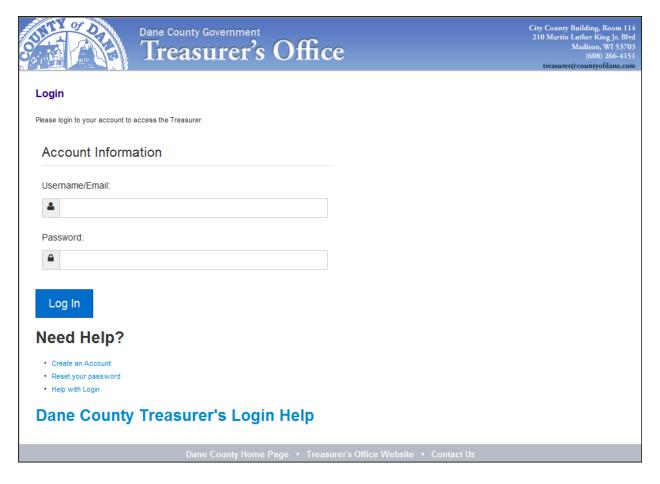

## **Main Menu Options**

There are two menus on the home page. One menu is across the top and will remain there on all relevant pages. The other menu is a list of links down the page, see below for all of the possible links:

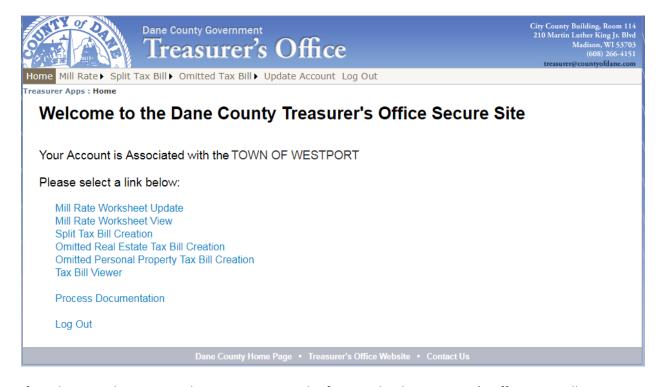

If you have not been granted access to a particular function by the Treasurer's Office, you will not see the menu item. If you have submitted your Mill Rate Worksheet for the year, you will not see the option to Update it.

## **Mill Rate Process**

When all of the items have been provided to Property Listing by the various jurisdictions, Property Listing will publish Mill Rates to the Treasurer's website. As part of that publish, an email will go to the contacts that Property Listing maintains. This email will inform those contacts that their Mill Rate information has been sent to the website. The email should also include the final totals, a pdf of the Dane County internal Mill Rate Worksheet and a copy of this document. When you receive that email, log in to the Treasurer's Website and choose the option, "Mill Rate Worksheet View".

You should see a page that looks much like what is displayed on the following (Notice that Amount Levied and Rate is Zero). Verify that the District totals are correct, the Specials Totals are correct, and the Woodlands totals are correct. If they are not correct, contact Dane County Property Listing at (608) 266-4120.

| DANE COUNTY 2013 Millrate Worksheet TOWN OF WESTPORT |                             |             |           |             |               |             |  |  |
|------------------------------------------------------|-----------------------------|-------------|-----------|-------------|---------------|-------------|--|--|
| TOWN OF WESTPORT<br>5387 MARY LAKE RD                |                             |             |           |             |               |             |  |  |
| WAUN                                                 | AKEE, WI 53597              |             |           |             |               |             |  |  |
| Code                                                 | Description                 | RE Value    |           | Total Value | Amount Levied | Rate        |  |  |
|                                                      | STATE OF WISCONSIN          | 725,306,600 | 8,825,200 | 734,131,800 | 0.00          | 0.000000000 |  |  |
|                                                      | DANE COUNTY                 | 725,306,600 | 8,825,200 | 734,131,800 | 0.00          | 0.000000000 |  |  |
|                                                      | LOCAL                       | 725,306,600 | 8,825,200 | 734,131,800 | 0.00          | 0.000000000 |  |  |
| 3269                                                 | MADISON METRO SCHOOL DIST   | 0           | 0         | 0           | 0.00          | 0.000000000 |  |  |
| 3549                                                 | MID-CR PLAINS SCHOOL DIST   | 194,474,500 | 195,400   | 194,669,900 | 0.00          | 0.000000000 |  |  |
| 6181                                                 | WAUNAKEE SCHOOL DIST        | 530,832,100 | 8,629,800 | 539,461,900 | 0.00          | 0.000000000 |  |  |
| 3301-F                                               | WAUNAKEE FIRE               | 467,540,900 | 8,093,400 | 475,634,300 | 0.00          | 0.000000000 |  |  |
| 3302-F                                               | MIDDLETON FIRE              | 257,765,700 | 731,800   | 258,497,500 | 0.00          | 0.000000000 |  |  |
| 33FP-O                                               | FIRE PROTECTION DIST        | 200,905,500 | 1,466,800 | 202,372,300 | 0.00          | 0.000000000 |  |  |
| 0400                                                 | MADISON TECH COLLEGE        | 725,306,600 | 8,825,200 | 734,131,800 | 0.00          | 0.000000000 |  |  |
|                                                      | Description                 |             | RE Va     | alue P      | P Value       | Total Value |  |  |
|                                                      | STATE SCHOOL CREDIT         |             | 725,306   | ,600 8      | ,825,200      | 734,131,800 |  |  |
| Code                                                 | Description                 |             |           | Cor         | unt           | Total       |  |  |
| A90                                                  | PRIVATE SEPTIC MAINTEN      | NANCE       |           | 4           | 410           | 3,624.06    |  |  |
| C07                                                  | FIRE PROT                   |             |           |             | 10            | 5,166.79    |  |  |
| C09                                                  | DELINQUENT CHARGES          |             |           |             | 1             | 40,822.10   |  |  |
| C50                                                  | TRASH P/U                   |             |           | 1,2         | 291           | 271,711.00  |  |  |
| D06                                                  | SEWER USE                   |             |           |             | 42            | 11,420.45   |  |  |
| <b>D</b> 07                                          | WATER USE                   |             |           |             | 6             | 1,435.14    |  |  |
| Categor                                              | У                           |             |           | Cou         | ınt           | Total       |  |  |
| TOTAL                                                | SPECIAL ASSESSMENTS         |             |           | 4           | 110           | 3624.06     |  |  |
| TOTAL                                                | SPECIAL CHARGES             |             |           | 13          | 302           | 317699.89   |  |  |
| TOTAL                                                | DELINQUENT UTILITIES        |             |           |             | 48            | 12855.59    |  |  |
| Code                                                 | Description                 |             |           | Amount      | Acre          | s Total     |  |  |
| W1                                                   | PRIVATE FOREST CROP PRE 72  |             |           | 0.100       | 0.00          | 0.00        |  |  |
| W2                                                   | PRIVATE FOREST CROP POST 71 |             |           | 2.520       | 0.00          | 0.00        |  |  |
| W3                                                   | PRIVATE FOREST CROP SPECIAL |             |           | 0.200       | 0.00          | 0.00        |  |  |
| W4                                                   | COUNTY FOREST CROP          |             |           | 0.000       | 0.00          | 0.00        |  |  |
| W5                                                   | MFL OPEN AFTER 2004         |             |           | 2.140       | 0.00          | 0.00        |  |  |
| W6                                                   | MFL CLOSED AFTER 2004       |             |           | 10.680      | 12.00         | 0 128.16    |  |  |
| W7                                                   | MFL OPEN BEFORE 2005        |             |           | 0.790       | 33.50         | 0 26.47     |  |  |
| W8                                                   | MFL CLOSED BEFORE 2005      |             |           | 1.870       | 12.00         | 0 22.44     |  |  |
|                                                      |                             |             |           |             | Total: 57.50  | 0 177.07    |  |  |
| Descript                                             | ion                         |             | Rea       | l Estate    | Personal Pro  | perty       |  |  |
| TOTAL                                                | NUMBER OF PROPERTIES:       |             | 2         | ,483        | 69            |             |  |  |
| Submitte<br>Date & 7                                 | ed By:<br>Fime Submitted:   |             | Pho       | ne:         |               |             |  |  |
| Signatu                                              | re:                         |             |           | Date:       |               |             |  |  |
|                                                      |                             | Back To M   | lenu      |             |               |             |  |  |

If everything appears correct, click Return to Treasurer's Site. Then choose "Mill Rate Worksheet Update", you should see the following:

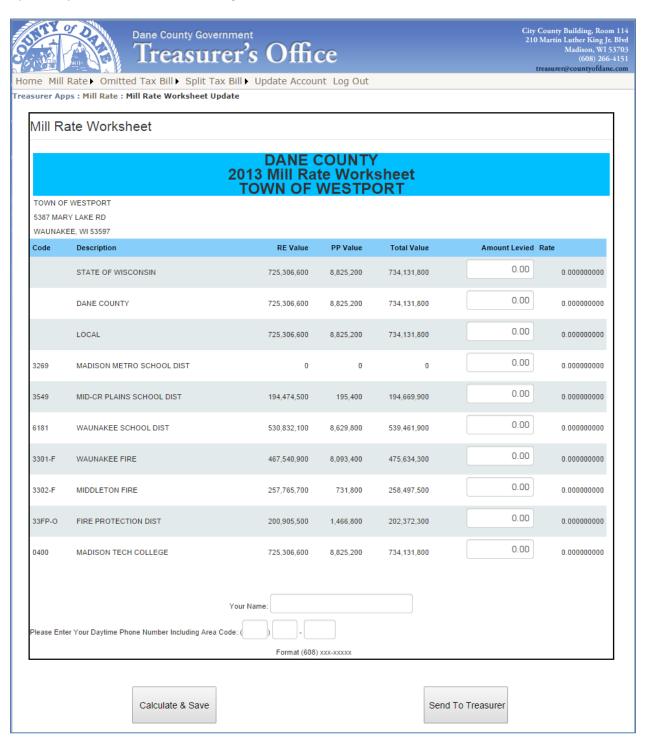

Enter your levy amounts into the worksheet. You can save the values entered at any time by clicking the Calculate & Save button. You can calculate the Rates at any time by clicking Calculate & Save.

When you have the correct values placed on the page, you must enter your phone number and name on the page and click Send to Treasurer. This will save the data and send a copy to the Dane County Treasurer's Office. It will also send an e-mail to the Treasurer's Office telling them that you have submitted your values.

The Mill Rate worksheet will be shown to you after you click the Send to Treasurer. It will look much like the following:

|           |                                   | DANE (       | COU   | NTY       |              |                |             |
|-----------|-----------------------------------|--------------|-------|-----------|--------------|----------------|-------------|
|           |                                   | 2011 Mill Ra | ite W | orkshee   | t            |                |             |
|           |                                   | TOWN OF      | WES   | TPORT     |              |                |             |
|           | AS G WILSON, TREAS                |              |       |           |              |                |             |
|           | ARY LAKE RD                       |              |       |           |              |                |             |
|           | AKEE, WI 53597                    |              |       |           |              |                | _           |
| Code      | Description                       | RE V         |       | PP Value  | Total Value  | Amount Levied  | Rate        |
|           | STATE OF WISCONSIN                | 727,661,     |       | 3,242,300 | 730,903,400  | 121,697.91     | 0.00016650  |
|           | DANE COUNTY                       | 727,661,     |       | 3,242,300 | 730,903,400  | 2,322,816.79   | 0.003178003 |
|           | LOCAL                             | 727,661,     |       | 3,242,300 | 730,903,400  | 1,009,042.00   | 0.00138054  |
| 3269      | MADISON METRO SCHOOL DIST         |              | 0     | 0         | 0            | 0.00           | 0.000000000 |
| 3549      | MID-CR PLAINS SCHOOL DIST         | 197,150,     |       | 225,800   | 197,375,800  | 980,000.00     | 0.004965148 |
| 6181      | WAUNAKEE SCHOOL DIST              | 530,511,     |       | 3,016,500 | 533,527,600  | 5,977,407.22   | 0.011203558 |
| 3301-F    | WAUNAKEE FIRE                     | 467,992,     |       | 2,399,800 | 470,392,500  | 212,000.00     | 0.000450681 |
| 3302-F    | MIDDLETON FIRE                    | 259,668,     |       | 842,500   | 260,510,900  | 145,000.00     | 0.000556599 |
| 33FP-O    | FIRE PROTECTION DIST              | 200,102,     |       | 1,131,900 | 201,234,000  | 54,181.02      | 0.00026924  |
| 0400      | MADISON TECH COLLEGE              | 727,661,     |       | 3,242,300 | 730,903,400  | 1,225,856.09   | 0.001677179 |
|           | Description                       | RE Value     |       | Value     | Total Value  | Amount Levied  | Rate        |
|           | STATE SCHOOL CREDIT               | 727,661,100  | 3,24  | 12,300    | 730,903,400  | 121,697.91     | 0.000166503 |
| Code      | Description                       |              |       |           | Co           |                | Tota        |
| A01       | WATER                             |              |       |           |              | 1              | 1,474.09    |
| A90       | PRIVATE SEPTIC MAINTENANC         | E            |       |           |              | 407            | 3,572.0     |
| C07       | FIRE PROT                         |              |       |           |              | 10             | 6,486.98    |
| C09       | DELINQUENT CHARGES                |              |       |           |              | 1              | 25,891.90   |
| C50       | TRASH P/U                         |              |       |           | 1,3          | 279            | 263,337.00  |
| D06       | SEWER USE                         |              |       |           |              | 38             | 13,304.44   |
| D07       | WATER USE                         |              |       |           |              | 3              | 861.64      |
| Category  | r                                 |              |       |           | Cor          | int            | Tota        |
| TOTAL S   | SPECIAL ASSESSMENTS               |              |       |           | 4            | 108            | 5,046.13    |
| TOTAL S   | SPECIAL CHARGES                   |              |       |           | 1,3          | 190            | 295,715.94  |
| TOTAL I   | DELINQUENT UTILITIES              |              |       |           |              | 41             | 14,166.03   |
| Code      | Description                       |              |       | 1         | Amount       | Acres          | Tota        |
| Wl        | PRIVATE FOREST CROP PRE 72        |              |       |           | 0.100        | 0.000          | 0.00000     |
| W2        | PRIVATE FOREST CROP POST 71       |              |       |           | 1.660        | 0.000          | 0.00000     |
| W3        | PRIVATE FOREST CROP SPECIAL       |              |       |           | 0.200        | 0.000          | 0.00000     |
| W4        | COUNTY FOREST CROP                |              |       |           | 0.000        | 0.000          | 0.00000     |
| W5        | MFL OPEN AFTER 2004               |              |       |           | 1.670        | 0.000          | 0.0000      |
| W6        | MFL CLOSED AFTER 2004             |              |       |           | 8.340        | 0.000          | 0.0000      |
| W7        | MFL OPEN BEFORE 2005              |              |       |           | 0.670        | 0.000          | 0.00000     |
| W8        | MFL CLOSED BEFORE 2005            |              |       |           | 1.570        | 22.000         | 34.54000    |
|           |                                   |              |       |           |              | Total: 22.000  | 34.5400     |
| Descripti | ion                               |              |       | Real      | Estate       | Personal Prope | erty        |
| TOTAL     | NUMBER OF PROPERTIES:             |              |       | 2         | 488          | 67             |             |
| Submitted | By: Steven Cripps                 |              |       | Pho       | se: (608) 20 | 56-4267        |             |
| Date & T  | ime Submitted: 09/27/2012 1:34:57 | PM           |       |           |              |                |             |
|           |                                   |              |       |           |              |                |             |
| Signatu   | ire:                              |              |       |           | Date:        |                |             |

Return to Treasurer's Site

Use your print function in your Browser to print the page. The page will be shown without color and without the button (shown below).

| MillRate Worksheet - Display | Page 1 of 1

|            |                                               | DANE        | COT   | JNTY                            |                |               |             |
|------------|-----------------------------------------------|-------------|-------|---------------------------------|----------------|---------------|-------------|
|            |                                               | 2011 Mill R | ate \ | Workshe                         | et             |               |             |
|            |                                               | TOWN OF     | WE    | STPOR                           | T              |               |             |
| ГНОМА      | AS G WILSON, TREAS                            |             |       |                                 |                |               |             |
|            | ARY LAKE RD                                   |             |       |                                 |                |               |             |
| WAUNA      | AKEE, WI 53597                                |             |       |                                 |                |               |             |
| Code       | Description                                   | RE V        |       | PP Value                        | Total Value    | Amount Levied | Rate        |
|            | STATE OF WISCONSIN                            | 727,661,    |       | 3,242,300                       | 730,903,400    | 121,697.91    | 0.000166503 |
|            | DANE COUNTY                                   | 727,661,    |       | 3,242,300                       | 730,903,400    | 2,322,816.79  | 0.003178008 |
| 3269       | LOCAL<br>MADISON METRO SCHOOL DIST            | 727,661,    | 0     | 3,242,300                       | 730,903,400    | 1,009,042.00  | 0.001380541 |
| 3549       | MID-CR PLAINS SCHOOL DIST                     | 197,150,    |       | 225,800                         | 197,375,800    | 980,000.00    | 0.004965148 |
| 6181       | WAUNAKEE SCHOOL DIST                          | 530,511,    |       | 3,016,500                       | 533,527,600    | 5,977,407.22  | 0.011203558 |
| 3301-F     | WAUNAKEE FIRE                                 | 467,992,    |       | 2,399,800                       | 470,392,500    | 212,000.00    | 0.000450687 |
| 3302-F     | MIDDLETON FIRE                                | 259,668,    |       | 842,500                         | 260,510,900    | 145,000.00    | 0.000556599 |
| 33FP-0     | FIRE PROTECTION DIST                          | 200,102,    |       | 1,131,900                       | 201,234,000    | 54,181.02     | 0.000269244 |
| 0400       | MADISON TECH COLLEGE                          | 727,661,    |       | 3,242,300                       | 730,903,400    | 1,225,856.09  | 0.001677179 |
|            | Description                                   | RE Value    | PP    | Value                           | Total Value    | Amount Levied | Rate        |
|            | STATE SCHOOL CREDIT                           | 727,661,100 | 3,24  | 12,300                          | 730,903,400    | 121,697.91    | 0.000166503 |
| Code       | Description                                   |             |       |                                 | Cou            | nt            | Total       |
| A01        | WATER                                         |             |       |                                 | 1              |               | 1,474.09    |
| A90        | PRIVATE SEPTIC MAINTEN                        | ANCE        |       |                                 | 407            |               | 3,572.04    |
| C07        | FIRE PROT                                     |             |       |                                 |                |               | 6,486.98    |
| C09<br>C50 | DELINQUENT CHARGES<br>TRASH P/U               |             |       | 1 25,891.96<br>1,279 263,337.00 |                |               |             |
| D06        | SEWER USE                                     |             |       | 38                              |                |               | 13,304.44   |
| D07        | WATER USE                                     |             |       |                                 | 3              |               | 861.64      |
| Category   |                                               |             |       |                                 | Cou            | nt            | Total       |
|            | PECIAL ASSESSMENTS                            |             |       |                                 | 408            |               | 5,046.13    |
| TOTAL S    | PECIAL CHARGES                                |             |       |                                 | 1,290          | 29            | 5,715.94    |
| TOTAL D    | ELINQUENT UTILITIES                           |             |       |                                 | 41             | 1             | 4,166.08    |
| Code       | Description                                   |             |       |                                 | Amount         | Acres         | Total       |
| W1         | PRIVATE FOREST CROP PRE 72                    |             |       |                                 | 0.100          | 0.000         | 0.00000     |
| W2         | PRIVATE FOREST CROP POST 71                   |             |       |                                 | 1.660          | 0.000         | 0.00000     |
| W3         | PRIVATE FOREST CROP SPECIAL                   |             |       |                                 | 0.200          | 0.000         | 0.00000     |
| W4         | COUNTY FOREST CROP                            |             |       |                                 | 0.000          | 0.000         | 0.00000     |
| W5<br>W6   | MFL OPEN AFTER 2004<br>MFL CLOSED AFTER 2004  |             |       |                                 | 1.670<br>8.340 | 0.000         | 0.00000     |
| W6<br>W7   | MFL CLOSED AFTER 2004<br>MFL OPEN BEFORE 2005 |             |       |                                 | 0.670          | 0.000         | 0.00000     |
| W8         | MFL CLOSED BEFORE 2005                        |             |       |                                 | 1.570          | 22.000        | 34.54000    |
|            | SHE S CANNED BEI VINE 2003                    |             |       |                                 |                | Total: 22.000 | 34.54000    |
| Descriptio | on.                                           |             |       | Res                             | il Estate      | Personal Pro  |             |
|            | TUMBER OF PROPERTIES:                         |             |       |                                 | 2,488          | 67            |             |
| Submitted  |                                               |             |       | Pho                             | one:           |               | l           |
|            | ime Submitted:                                |             |       |                                 |                |               | I           |
|            |                                               |             |       |                                 |                |               |             |
|            |                                               |             |       |                                 | Date:          |               |             |

When you click Return to Treasurer's Site you will be taken back to the menu. You can view the Mill Rate Worksheet by clicking on Mill Rate Worksheet View at any time. You will not be able to get back into the Mill Rate Worksheet to update values.

If you need to update values in the Mill Rate Worksheet after you have submitted, you will have to contact the Treasurer's Office at (608) 266-9132 for it to be re-set. You will have to log out and back in to get the menu option for the ability to update it.

## **Split/Omitted Bill Creation**

You can create a Split or Omitted tax bill by going to one of the options on the menu (highlighted below).

The Split Bill and Omitted Bill are basically the same form. The difference is that one will have a "Split" watermark and the other will have an "Omitted" watermark. The other difference is the "Omitted" tax bill will only allow the first and second installments to be paid to the local municipality. The "Split" tax bill allows the choice for the first installment of the local municipality or Dane County with the County receiving the second installment.

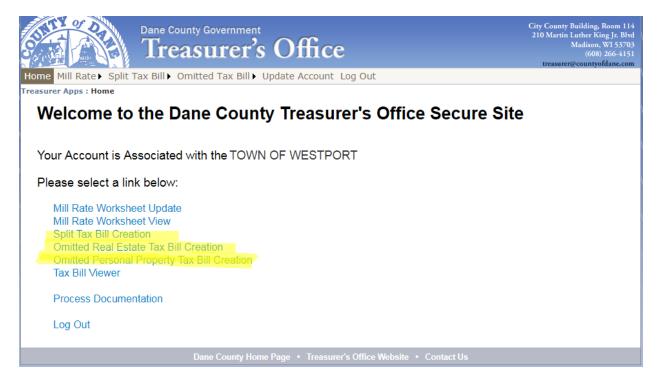

Clicking on this menu option will launch a web form for you to enter the values.

Split/Omitted Bill (top) See next page.

| Split Tax Bill                 |                                                                                                    |              |          |                                |            |                        |      |                           |                                                   |   |
|--------------------------------|----------------------------------------------------------------------------------------------------|--------------|----------|--------------------------------|------------|------------------------|------|---------------------------|---------------------------------------------------|---|
|                                |                                                                                                    |              |          |                                |            |                        |      |                           |                                                   |   |
| • This is NOT a Split Tax Bill |                                                                                                    |              |          |                                |            |                        |      |                           |                                                   |   |
|                                | ay from this d                                                                                                    |              | of and   | l ollok 'Cliok For Printabl    | e Page' fi | or the Official Docume | mt . |                           |                                                   |   |
| - 20021 0111                   | onan. Compre                                                                                                    |              |          | TOTOL CHOICE TOT T TIMED       |            | or the company popular | -    |                           |                                                   |   |
|                                | Comspondence should refer to     Original Percel Number                                                                   |              |          |                                |            |                        |      |                           |                                                   |   |
|                                | STATE OF W                                                                                                    | ISCON SIN    |          | Year:                          | 2012       |                        | -    |                           | e second page for important                       |   |
|                                |                                                                                                    |              |          |                                |            |                        |      |                           | formation                                         |   |
|                                | Be sure this description covers your property.  PROPERTY TAX BILL FOR: This description is for property tax bill only and |              |          |                                |            |                        |      |                           |                                                   |   |
|                                |                                                                                                    |              |          |                                |            |                        |      | may not be a full le      | egal description                                  |   |
|                                |                                                                                                    | TOWN OF V    |          | PORT                           |            | Legal Deso:            |      |                           |                                                   |   |
|                                | County:                                                                                                    | DANE COUN    | HY       |                                |            |                        |      |                           |                                                   |   |
|                                | Name:                                                                                                    |              |          |                                |            | Property Address:      |      |                           |                                                   |   |
|                                | Address:                                                                                                    |              |          |                                |            | Original Parcel #:     |      |                           |                                                   |   |
|                                |                                                                                                    |              |          |                                |            | Drainage Dist. Tex     | t:   |                           |                                                   |   |
|                                |                                                                                                    |              |          | _                              |            |                        |      |                           | Net Assessed Value                                |   |
|                                | Assessed \                                                                                                    | Value Land   |          | Assessed Value<br>Improvements | Total      | Assessed Value         | Av   | erage Assessment<br>Ratio | Rate (Does NOT reflect                            |   |
|                                |                                                                                                    |              | 1 [      |                                |            |                        |      |                           | Credits)                                          |   |
|                                |                                                                                                    |              |          | Est. Fair Mkt.                 |            |                        | ٠.   |                           |                                                   |   |
|                                | Est. Fair I                                                                                                    | Wkt. Land    |          | Improvements                   | Tot        | al Est. Fair Market    |      | Cheok for unpaid<br>taxes | Sohool taxes reduced<br>by sohool levy tax credit | ł |
|                                |                                                                                                    |              |          |                                |            |                        |      |                           |                                                   |   |
|                                | Check here                                                                                                    | lf this paro | el Is su | ubject to Use Value Asse       | ssments.   |                        |      |                           | Year:                                             |   |
|                                | Taxing Juriso                                                                                                    | doton        |          |                                |            |                        |      |                           | Net Tax                                           |   |
|                                | State of Wisc                                                                                                    | oonsin       |          |                                |            |                        |      |                           |                                                   |   |
|                                | Dane County                                                                                                    |              |          |                                |            |                        |      |                           |                                                   |   |
|                                |                                                                                                    |              |          |                                |            |                        |      |                           |                                                   |   |
|                                | TOWN OF WE                                                                                                    | ESTPORT      |          |                                |            |                        |      |                           |                                                   |   |
|                                | Bohool Distri                                                                                                    | lot          |          |                                |            |                        |      |                           |                                                   |   |
|                                | Technical Co                                                                                                    | llege        |          |                                |            |                        |      |                           |                                                   |   |
|                                |                                                                                                    |              |          |                                |            |                        |      |                           |                                                   |   |
|                                |                                                                                                    |              |          |                                |            |                        |      |                           |                                                   |   |
|                                |                                                                                                    |              |          |                                |            |                        |      |                           |                                                   |   |
|                                |                                                                                                    |              |          |                                |            |                        |      |                           |                                                   |   |
|                                |                                                                                                    |              |          |                                |            |                        |      |                           |                                                   |   |
|                                |                                                                                                    |              |          |                                |            |                        |      |                           |                                                   |   |
|                                |                                                                                                    |              |          |                                |            |                        |      |                           |                                                   |   |
|                                |                                                                                                    |              |          |                                |            |                        |      |                           |                                                   |   |
|                                |                                                                                                    |              |          |                                | Tot        | al                     |      |                           |                                                   |   |
|                                |                                                                                                    |              |          |                                | Fin        | st Dollar Credit       |      |                           |                                                   |   |
|                                |                                                                                                    |              |          |                                | Lot        | tery & Gaming Credit   |      |                           |                                                   |   |
|                                |                                                                                                    |              |          |                                |            | t Property Tax         |      |                           |                                                   |   |
|                                |                                                                                                    |              |          |                                |            |                        |      |                           |                                                   |   |

## The bottom half of the page is as follows:

| Make Check Payable To:             | Full Payment Due On or Before<br>January 31         | Net Property Tax:                                 |  |
|------------------------------------|-----------------------------------------------------|---------------------------------------------------|--|
| TOWN OF WESTPORT                   |                                                     |                                                   |  |
|                                    | Or First Installment Due On or<br>Before January 31 |                                                   |  |
|                                    |                                                     |                                                   |  |
|                                    | And Second Installment Due On or<br>Before July 31  |                                                   |  |
| And Second Installment Payable To: |                                                     |                                                   |  |
| DANE COUNTY TREASURER              |                                                     |                                                   |  |
| PO Box 1299                        |                                                     |                                                   |  |
| Madison, VVI 53701-1299            |                                                     |                                                   |  |
|                                    |                                                     | TOTAL DUE<br>For Full Payment Pay by January 31st |  |
|                                    |                                                     | Property Exc Pard                                 |  |
|                                    |                                                     | Balance Due                                       |  |
|                                    |                                                     | Date Pard                                         |  |
| Get Totals                         |                                                     | Back To Menu                                      |  |

#### To use this page:

Some of the information is pre-filled on the page. This includes the Municipality and County. When you select a tax Year, all areas that should have a year will be filled in. You will need to provide the rest of the information. Most of the fields are required. If you do not fill in a field that is required, a message will be shown telling you which fields you need to fill in after you click the Get Totals button. All of the Darker Blue boxes will be filled in for you.

You must enter the School District and Technical College names. If you enter any additional districts, you will have to enter their names. If you enter a Special Charge, Assessment or Delinquent Utility, you must enter the description and amount. You can select to make the check payable to the Municipality or to Dane County. If you pick Dane County, the address information will be pre-filled. If you select the Municipality, you will have to enter the information about where to pay.

You must not use your browser to print this page. There are messages that invalidate its use as a Tax Bill.

After you have completed your entries, click Get Totals to fill in the dark shaded total areas. Verify your totals and click Link To Printable Page.

| Make Check Payable To:                         | Full Payment Due On or Before<br>January 31         | Net Property Tax:                                 | \$19,886.00 |  |  |  |
|------------------------------------------------|-----------------------------------------------------|---------------------------------------------------|-------------|--|--|--|
| DANE COUNTY                                    | \$19,886.00                                         |                                                   |             |  |  |  |
| TREASURER                                      | Or First Installment Due On or<br>Before January 31 |                                                   |             |  |  |  |
| PO Box 1299                                    | \$9,893.00                                          |                                                   |             |  |  |  |
| Madison, WI 53701-1299                         | And Second Installment Due On or<br>Before July 31  |                                                   |             |  |  |  |
| And Second Installment Payable To:             | \$9,993.00                                          |                                                   |             |  |  |  |
| DANE COUNTY TREASURER                          |                                                     |                                                   |             |  |  |  |
| PO Box 1299                                    |                                                     |                                                   |             |  |  |  |
| Madison, VVI 53701-1299                        |                                                     |                                                   |             |  |  |  |
|                                                |                                                     | TOTAL DUE<br>For Full Payment Pay by January 31st | \$19,886.00 |  |  |  |
|                                                |                                                     | Property Fax Ped                                  |             |  |  |  |
|                                                |                                                     | Balance Due                                       | \$19,886.00 |  |  |  |
|                                                |                                                     | Date Pard                                         |             |  |  |  |
| Get Totals Link to Printable Page Back To Menu |                                                     |                                                   |             |  |  |  |

When you click Link to Printable Page you will see a page like the following:

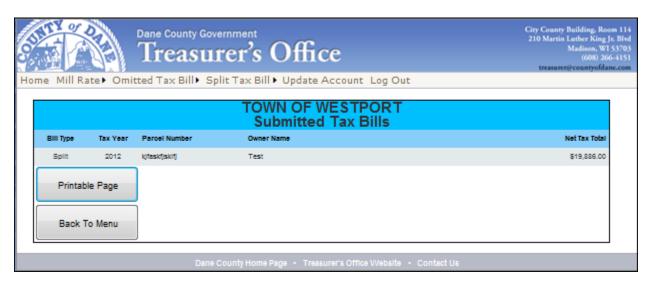

Click the Printable Page button and you will get a "File Download" question. If you click Open, you will see the properly formatted tax bill shown on the next page.

| STATE OF WISC<br>PROPERTY TA<br>Municipality TO<br>County DAN<br>Name Ke | Correspondence sh     See reverse side for description covers you can bill only and may his is a legal Description Rd | r important informa<br>ur property. This<br>not be a full lega | tion.<br>description is                             |                                                                                                    |                                       |               |  |  |
|--------------------------------------------------------------------------|----------------------------------------------------------------------------------------------------|----------------------------------------------------------------|-----------------------------------------------------|----------------------------------------------------------------------------------------------------|---------------------------------------|---------------|--|--|
| Address:: 608                                                            | 8 Albion Rd                                                                                                    |                                                                | Original Parcel #: 0                                | 512-223-3141-0                                                                                                    |                                       |               |  |  |
| Ed                                                                       | gerton WI 53534                                                                                                    |                                                                |                                                     |                                                                                                    |                                       |               |  |  |
|                                                                          | Ass'd. Value Improvements                                                                                             | Total Assessed Value                                           | Average Assessment R                                | atio Net Assessed Vi                                                                                                    | alue Rate (Does NOT rei               | lect Credits) |  |  |
| 18,100                                                                   | 20,000                                                                                                    | 38,100                                                         | 1.                                                  | .0110                                                                                                    | 0.0                                   | 16000166      |  |  |
| Est. Fair Mkt. Land                                                      | Est. Fair Mkt. Improvements                                                                                           | Total Est. Fair Market                                         | A star in this bo                                   | School taxes red                                                                                                    | luced by school levy to               | x credit      |  |  |
| 17,900                                                                   | 19,800                                                                                                    | 37,700                                                         | unpaid prior yea                                    |                                                                                                    |                                       | 59.10         |  |  |
| <b>■</b>   '                                                             |                                                                                                    | I                                                              |                                                     |                                                                                                    |                                       |               |  |  |
| School District:                                                         | State of Wisconsin         6.42           Dane County         122.54           TOWN OF WESTPORT         74.81         |                                                                |                                                     |                                                                                                    |                                       |               |  |  |
| Make Check Payable t                                                     | 0:                                                                                                    | Lotter                                                         | Dollar Credit:<br>ry & Gaming Cred<br>Property Tax: | dit:                                                                                                    | \$608.76<br>67.73<br>0.00<br>\$541.03 | \$541.03      |  |  |
| Municipality: DANE                                                       | COUNTY                                                                                                    | \$ \$54                                                        | 11.03                                               | Net Property Tax.                                                                                                    |                                       | \$341.03      |  |  |
| Address:                                                                 | <u> </u>                                                                                                    | or First installment Due On or                                 | Before January 31                                   |                                                                                                    |                                       |               |  |  |
| TREASURER<br>P.O. Box 1299<br>Madison, WI 53701                          | -1299                                                                                                    | \$ \$27                                                        | 70.52                                               |                                                                                                    |                                       |               |  |  |
| And Second Installment DANE COUNTY TR                                    | nt Payable To:                                                                                                    | and Second Installment Due C                                   | On or Before July 31                                |                                                                                                    |                                       |               |  |  |
| P.O. Box 1299<br>Madison, WI 5370                                        |                                                                                                    | \$ \$27                                                        | 0.51                                                |                                                                                                    |                                       |               |  |  |
|                                                                          |                                                                                                    |                                                                |                                                     | PAY BY JANUARY  S WARNING: If not peid by total tax is delinquent subject to the control of the control of the | Y 31<br>\$54                          | 11.03         |  |  |

If you choose to print this, the state mandated backer is the second page. If your printer is capable of duplex printing, turn that on and print.

#### **Tax Bill Viewer**

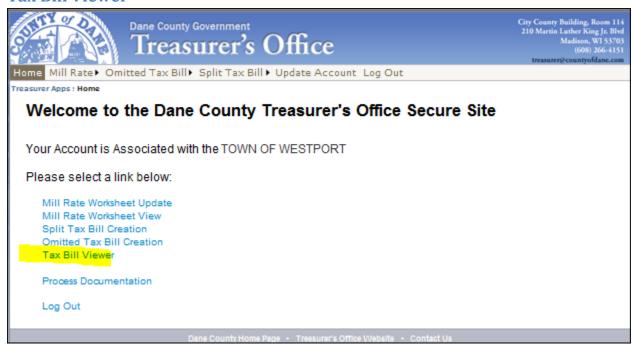

Click on the Tax Bill Viewer menu option to see a list of all tax bills created for this municipality.

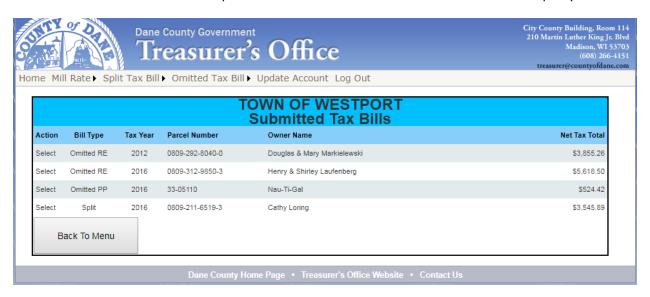

Click Select next to one of the bills and you should see the bill open up. Notice the Bill Type column that shows what type of bill was created.

## **Process Documentation**

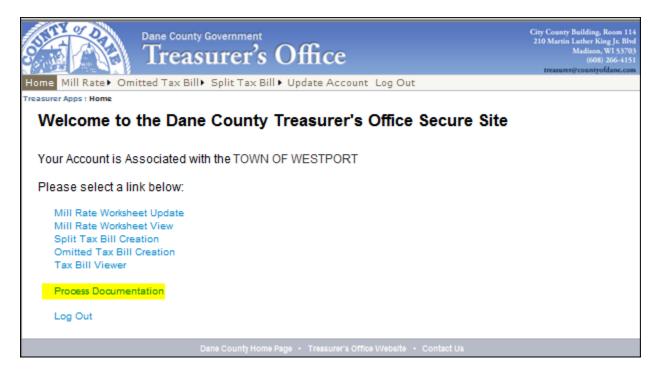

This document.

## Logout

Always Log out of this application when you are done.

## **Top Menu**

Gives you the same menu items you see below and the additional option of Updating your account

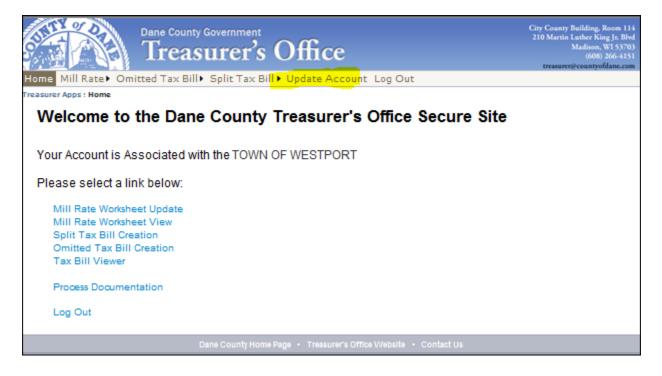

This Update Account Menu allows you to change information about your account and change your password:

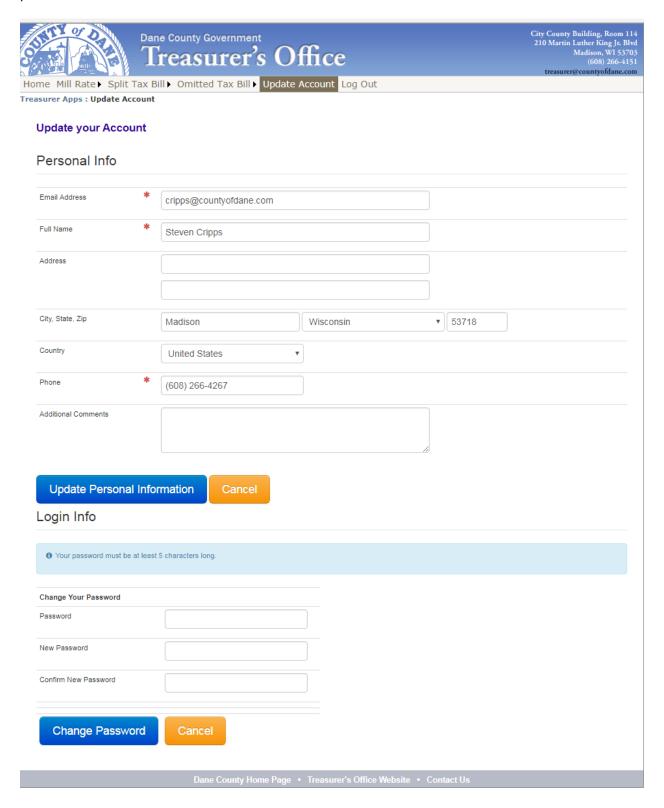

# **S14T27**Access Dane Address Change Instructions

## **Address Exchange tips:**

After you sign in to AccessDane, the first screen that comes up has a section labeled Address Exchange. If you have changes pending, they will be listed here until we process them.

## Address Exchange

View pending address updates for your municipality.

You can keep track of whether or not you made changes here. You also have the opportunity to delete a change before it has been processed by the County.

#### Pending Property Address Updates

| Municipality        | Parcel Number | Primary  | Address                    | Update Type | Status  | CreatedOn            |        |
|---------------------|---------------|----------|----------------------------|-------------|---------|----------------------|--------|
| VILLAGE OF WAUNAKEE | 080916308251  | M        | 1 Kilarney WAY<br>WAUNAKEE | Add         | Pending | 5/2/2014 11:03:29 AM | Delete |
| VILLAGE OF WAUNAKEE | 080916308251  | <u>~</u> | 1 Kilarney WAY<br>WAUNAKEE | Add         | Pending | 5/2/2014 11:03:47 AM | Delete |

You should see an EDIT button next to the Primary Address and the Billing Address.

| Primary Address | 504 1/2 PROSPECT RD UNIT A Edit                                   |
|-----------------|-------------------------------------------------------------------|
| Billing Address | % GRANDPA 1 A W CANTERBURY CT E STAVA 5 CAMBRIDGE WI 53523 CANADA |

If the Edit button is not there, either you haven't signed in or you don't have address update authorization. If you need authorization, you can contact your organization administrator or call us if you have problems.

## **Updating the Primary Address:**

| Municipality<br>Name  | VILLAGE OF WAUNAKEE                     |
|-----------------------|-----------------------------------------|
| Parcel<br>Description | KILKENNY ADDITION TO SOUTHBRIDGE OUTLOT |
| Owner Name            | WAUNAKEE, VILLAGE OF                    |
| Primary Address       | Add Primary                             |
| Billing Address       | PO BOX 100 WAUNAKEE WI 53597            |

If there is no existing address click Add Primary to bring up the following screen. The street name field should auto fill if the name is already in the County's Road Name Database. If it doesn't fill in and you're positive that it exists, check how it was entered on other parcels. If it is a new Street, check the box. This will send the new street through an approval process. Once it has been added to the Road database, the change will be processed.

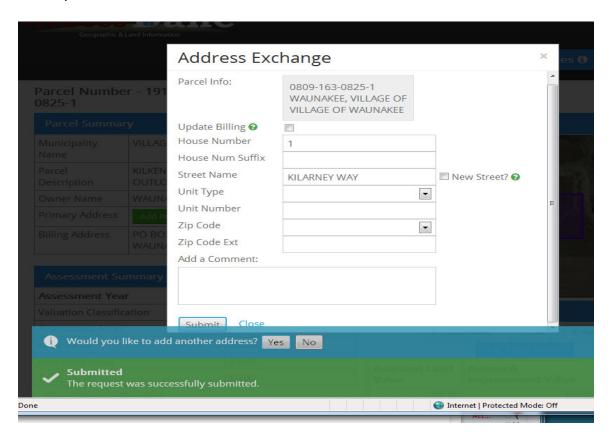

After you enter the new address and hit Submit, you will get this screen that it was submitted. If you have more than one address for the parcel you would click Yes for add another address. Clicking yes will bring up another screen. If the street name is the same, just add the house number and hit submit. You can add as many addresses as you need.

The ability to remove a property address will be available shortly. In the meantime, please notify us to take it off.

## **Updating the Billing Address**

To update the billing address, click on the Edit button. Enter the new address, scroll to the bottom of the screen and click submit.

| \ttention          |              |
|--------------------|--------------|
| House Number       | 6122         |
| House Num Suffix   |              |
| refix Direction    |              |
| Street Name/PO Box | HARVEST HILL |
| Street Type        | RD           |
| Suffix Direction   |              |
| Jnit Type          |              |
| Jnit Number        |              |
| lity               | WAUNAKEE     |
| State              | WI           |
| ostal Code         | 53597        |
| ostal Code Ext     |              |
| Country            |              |
| Add a Comment.     |              |

If you are updating an owner who has property in your municipality as well as in other municipalities, your search screen will show Edit only for those parcels in your municipality.

|                                      |         | +                                           | -                                            |
|--------------------------------------|---------|---------------------------------------------|----------------------------------------------|
| 0712-214-5013-8 VILLAGE OF DEERFIELD | Current | JOANNE K<br>TIERNEY<br>DONALD C<br>TIERNEY  | 11 S WESTERN<br>AVE                          |
| 0712-214-5024-5 VILLAGE OF DEERFIELD | Current | JOANNE K<br>TIERNEY<br>DONALD C<br>TIERNEY  | 11 S WESTERN<br>AVE                          |
| 0809-094-8221-1 VILLAGE OF WAUNAKEE  | Current | JOANNE K<br>TIERNEY<br>DONALD C<br>TIERNEY  | 1 MICKEY MOUSE DR Edit Property Edit Billing |
| 0809-094-8351-4 VILLAGE OF WAUNAKEE  | Current | JOANNE K<br>TIERNEY<br>DONALD C<br>TIERNEY  | 5907 HOGAN<br>RD<br>Edit Property            |
| 0809-094-8485-1 VILLAGE OF WAUNAKEE  | Current | JOANNE K TIERNEY DONALD C TIERNEY ARBORETUM | Edit Property  Edit Billing                  |

Once you click on Edit Billing you will get this screen:

| Address Excl               | hange    | × |   |
|----------------------------|----------|---|---|
| Update Multiple parcels? ② |          |   | ^ |
| Attention                  |          |   |   |
| House Number               |          |   | ı |
| House Num Suffix           |          |   |   |
| Prefix Direction           |          |   |   |
| Street Name/PO Box         | PO BOX 3 |   | = |
| Street Type                |          |   |   |
| Suffix Direction           |          |   |   |
| Unit Type                  |          |   |   |
| Unit Number                |          |   | ı |
| City                       | WAUNAKEE |   | 4 |
| State                      | WI       |   |   |
| Postal Code                | 53597    |   |   |
| Postal Code Ext            |          |   |   |
| Country                    |          |   | + |

If you click Update multiple parcels it will look like this:

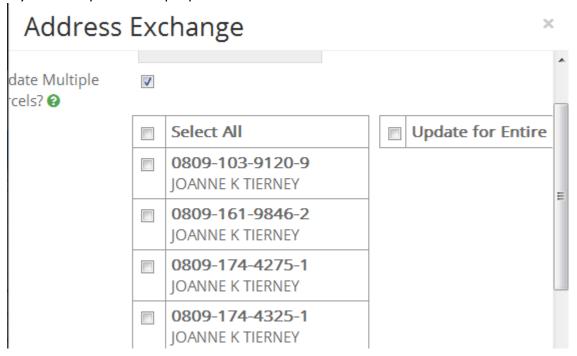

You can check only those parcels that you want to update or click on Select All. If the owner wants all of their parcels updated, you would click Update for Entire County. This will update any of their parcels that have the ownership listed the same way. This saves the owner from having to contact numerous municipalities. This also saves you from entering the same address change numerous times.

Just some general information:

Clicking on this logo takes you back to the home screen

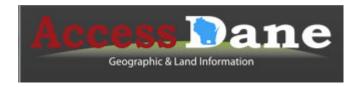

All of the Blue lines that say MORE + are expandable and bring up additional information or details.

## Adding addresses to New Subdivisions or CSMs on AccessDane

Once you are logged in, click on Advanced Search.

| Owner | Parcel Address | Parcel Number       | Township, Range, Section | Plat or Survey Map |  |
|-------|----------------|---------------------|--------------------------|--------------------|--|
|       | Plat Type Se   | elect a search type | Please select a search t | type.              |  |
|       | Se             | earch               |                          |                    |  |

Select which plat type you need, Certified Survey Map, Condominium or Subdivision Enter the plat name, or the Certified Survey Map number

| Owner | Parcel Addres | ss Parcel Number | Township, Range, Secti | ion Plat or Surv |
|-------|---------------|------------------|------------------------|------------------|
|       | Plat Type     | Subdivision      |                        |                  |
|       | Plat Name     | Nature Valley    | ×                      |                  |
|       | Block         |                  |                        |                  |
|       | Lot           |                  |                        |                  |
|       | Outlot        |                  |                        |                  |
|       |               | Search           |                        |                  |

Click Search. This will bring up a list of all of the lots in the Plat or CSM. If it is a larger number or parcels, change the Show Results to 100.

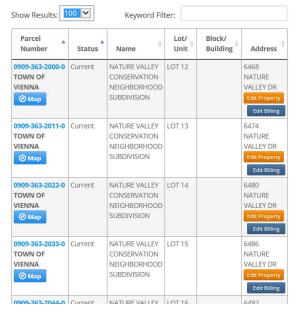

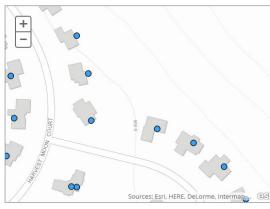

If you click on the little arrow by Lot/Unit, you can change the sort to lot number, or if you click on the arrow by Parcel number, you can change the sort to parcel number order. Whatever works best for you.

You can Edit Property Address or the Billing Address.

| 0909-363-6615-0<br>TOWN OF<br>VIENNA          | Current | NATURE VALLEY<br>CONSERVATION<br>NEIGHBORHOOD<br>- 1ST ADDITION | LOT 85       | 6447 NATURE COVE TRL Edit Property Edit Billing |
|-----------------------------------------------|---------|-----------------------------------------------------------------|--------------|-------------------------------------------------|
| 0909-363-6650-0<br>TOWN OF<br>VIENNA          | Current | NATURE VALLEY<br>CONSERVATION<br>NEIGHBORHOOD<br>- 1ST ADDITION | OUTLOT<br>8  | Edit Property  Edit Billing                     |
| 0909-363-6675-0<br>TOWN OF<br>VIENNA<br>@ Map | Current | NATURE VALLEY<br>CONSERVATION<br>NEIGHBORHOOD<br>- 1ST ADDITION | OUTLOT<br>9  | Edit Property  Edit Billing                     |
| 0909-363-6700-0<br>TOWN OF<br>VIENNA<br>② Map | Current | NATURE VALLEY<br>CONSERVATION<br>NEIGHBORHOOD<br>- 1ST ADDITION | OUTLOT<br>10 | Edit Property  Edit Billing                     |
| 0909-363-6725-0<br>TOWN OF<br>VIENNA          | Current | NATURE VALLEY<br>CONSERVATION<br>NEIGHBORHOOD<br>- 1ST ADDITION | OUTLOT<br>11 | Edit Property  Edit Billing                     |

If you click on Edit Property you will get the new address screen:

#### Enter the new address

# Address Exchange Parcel Info: 0909-363-6675-0 FIRST ADDN TO NATURE VALLEY CONSERVATION NEIGHBORHOOD HOMEOW TOWN OF VIENNA Update Billing 🔞 House Number 1 House Num Suffix Street Name ☐ New Street? ② NATURE COVE TRL Unit Type Unit Number Zip Code **~** Zip Code Ext Add a Comment: Close Submit

Hit submit. You will get the message about whether or not you want to add another address. If this is a corner lot or a multiple unit building, and you want a second address hit yes. Otherwise, click NO. You will be brought back to the original screen where you can select the next parcel to add an address to.

Remember, once you submit an address, it comes to me for processing. After I process it, you will get an email saying that the changes that you submitted have been processed. The change will be on AccessDane the next day.

## Address Exchange tips:

After you sign in to AccessDane, the first screen that comes up has a section labeled Address Exchange. If you have changes pending, they will be listed here until we process them.

## **Address Exchange**

View pending address updates for your municipality.

You can keep track of whether or not you made changes here. You also have the opportunity to delete a change before it has been processed by the County.

#### Pending Property Address Updates

| Municipality        | Parcel Number | Primary | Address                    | Update Type | Status  | CreatedOn            |        |
|---------------------|---------------|---------|----------------------------|-------------|---------|----------------------|--------|
| VILLAGE OF WAUNAKEE | 080916308251  | V       | 1 Kilarney WAY<br>WAUNAKEE | Add         | Pending | 5/2/2014 11:03:29 AM | Delete |
| VILLAGE OF WAUNAKEE | 080916308251  | Ø       | 1 Kilarney WAY<br>WAUNAKEE | Add         | Pending | 5/2/2014 11:03:47 AM | Delete |

You should see an EDIT button next to the Primary Address and the Billing Address.

| Primary Address | 504 1/2 PROSPECT RD UNIT A Edit                                    |
|-----------------|--------------------------------------------------------------------|
| Billing Address | % GRANDPA  1 A W CANTERBURY CT E STAVA 5 CAMBRIDGE WI 53523 CANADA |

If the Edit button is not there, either you haven't signed in or you don't have address update authorization. If you need authorization, you can contact your organization administrator or call us if you have problems.

## **Updating the Primary Address:**

| Municipality<br>Name  | VILLAGE OF WAUNAKEE                     |
|-----------------------|-----------------------------------------|
| Parcel<br>Description | KILKENNY ADDITION TO SOUTHBRIDGE OUTLOT |
| Owner Name            | WAUNAKEE, VILLAGE OF                    |
| Primary Address       | Add Primary                             |
| Billing Address       | PO BOX 100 WAUNAKEE WI 53597            |

If there is no existing address click Add Primary to bring up the following screen. The street name field should auto fill if the name is already in the County's Road Name Database. If it doesn't fill in and you're positive that it exists, check how it was entered on other parcels. If it is a new Street, check the box. This will send the new street through an approval process. Once it has been added to the Road database, the change will be processed.

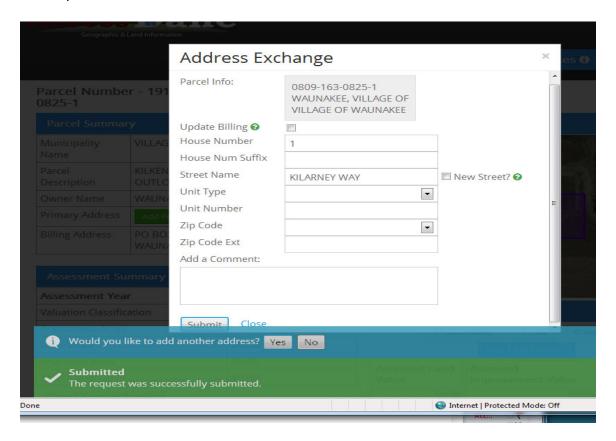

After you enter the new address and hit Submit, you will get this screen that it was submitted. If you have more than one address for the parcel you would click Yes for add another address. Clicking yes will bring up another screen. If the street name is the same, just add the house number and hit submit. You can add as many addresses as you need.

The ability to remove a property address will be available shortly. In the meantime, please notify us to take it off.

## **Updating the Billing Address**

To update the billing address, click on the Edit button. Enter the new address, scroll to the bottom of the screen and click submit.

| Attention          |              |
|--------------------|--------------|
| louse Number       | 6122         |
| House Num Suffix   |              |
| refix Direction    |              |
| Street Name/PO Box | HARVEST HILL |
| Street Type        | RD           |
| Suffix Direction   |              |
| Jnit Type          |              |
| Jnit Number        |              |
| lity               | WAUNAKEE     |
| State              | WI           |
| ostal Code         | 53597        |
| ostal Code Ext     |              |
| Country            |              |
| Add a Comment.     |              |

If you are updating an owner who has property in your municipality as well as in other municipalities, your search screen will show Edit only for those parcels in your municipality.

| 0712-214-5013-8 VILLAGE OF DEERFIELD | Current | JOANNE K<br>TIERNEY<br>DONALD C<br>TIERNEY  | 11 S WESTERN<br>AVE                          |
|--------------------------------------|---------|---------------------------------------------|----------------------------------------------|
| 0712-214-5024-5 VILLAGE OF DEERFIELD | Current | JOANNE K<br>TIERNEY<br>DONALD C<br>TIERNEY  | 11 S WESTERN<br>AVE                          |
| 0809-094-8221-1 VILLAGE OF WAUNAKEE  | Current | JOANNE K<br>TIERNEY<br>DONALD C<br>TIERNEY  | 1 MICKEY MOUSE DR Edit Property Edit Billing |
| 0809-094-8351-4 VILLAGE OF WAUNAKEE  | Current | JOANNE K<br>TIERNEY<br>DONALD C<br>TIERNEY  | 5907 HOGAN<br>RD<br>Edit Property            |
| 0809-094-8485-1 VILLAGE OF WAUNAKEE  | Current | JOANNE K TIERNEY DONALD C TIERNEY ARBORETUM | Edit Property  Edit Billing                  |

Once you click on Edit Billing you will get this screen:

| Address Excl               | hange    | × |   |
|----------------------------|----------|---|---|
| Update Multiple parcels? ② |          |   | ^ |
| Attention                  |          |   |   |
| House Number               |          |   | ı |
| House Num Suffix           |          |   |   |
| Prefix Direction           |          |   |   |
| Street Name/PO Box         | PO BOX 3 |   | = |
| Street Type                |          |   |   |
| Suffix Direction           |          |   |   |
| Unit Type                  |          |   |   |
| Unit Number                |          |   | ı |
| City                       | WAUNAKEE |   | 4 |
| State                      | WI       |   |   |
| Postal Code                | 53597    |   |   |
| Postal Code Ext            |          |   |   |
| Country                    |          |   | + |

If you click Update multiple parcels it will look like this:

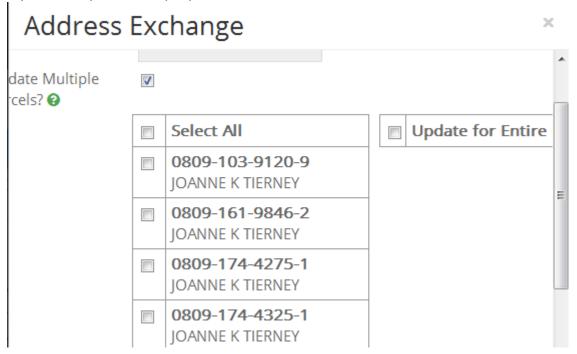

You can check only those parcels that you want to update or click on Select All. If the owner wants all of their parcels updated, you would click Update for Entire County. This will update any of their parcels that have the ownership listed the same way. This saves the owner from having to contact numerous municipalities. This also saves you from entering the same address change numerous times.

Just some general information:

Clicking on this logo takes you back to the home screen

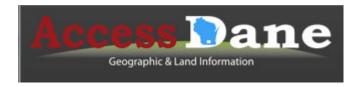

All of the Blue lines that say MORE + are expandable and bring up additional information or details.